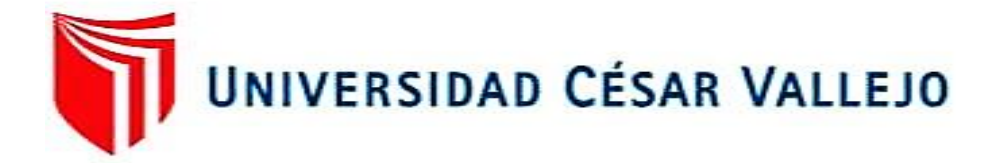

# **FACULTAD DE INGENIERÍA Y ARQUITECTURA ESCUELA PROFESIONAL DE INGENIERÍA DE SISTEMAS**

## **"Sistema web para el proceso de control de proyectos de la constructora LC y BC"**

**TESIS PARA OBTENER EL TÍTULO PROFESIONAL DE: Ingeniero de Sistemas**

**AUTOR:**

Chávez Pozo, Luis Wilfredo (ORCID: 0000-0002-7369-5056)

**ASESOR:**

Mg. Necochea Chamorro, Jorge Isaac (ORCID: 0000-0002-3290-8975)

**LÍNEA DE INVESTIGACIÓN:**

SISTEMAS DE INFORMACIÓN Y COMUNICACIONES

**LIMA – PERÚ**

2021

## **Dedicatoria**

<span id="page-1-0"></span>A mis padres, por su amor y esfuerzo en todo momento para desarrollar el proyecto, a mis padres, que me dieron el valor de seguir adelante cada día, por su motivación incondicional en todo momento.

## **Agradecimientos**

<span id="page-2-0"></span>Agradezco a Dios, por estar siempre conmigo y permitir que cumpla con mi meta de convertirme en un profesional. A mis padres, compañeros y docentes, quiénes me brindaron ánimos; y todo aquel que dedicó de su tiempo en hacer esto posible.

### **Presentación**

<span id="page-3-0"></span>Señores miembros del Jurado:

Dando cumplimiento a las normas establecidas en el Reglamento de Grados y Títulos sección de Pregrado de la Universidad César Vallejo para la experiencia curricular de Desarrollo de Proyecto de Investigación, presento la tesis denominada: "Sistema web para el proceso de control de proyectos de la Constructora LC y BC".

La presente investigación, tiene como objetivo: Determinar la influencia de un sistema web para el proceso de control de proyectos de la Constructora LC y BC.

La presente investigación está dividida en siete capítulos:

El primer capítulo incluye la introducción, teniendo así la realidad problemática, la formulación del problema, la justificación de estudio, los objetivos y la hipótesis. El segundo capítulo contiene el marco teórico, en la que se desarrollan los trabajos previos y las teorías relacionadas al tema tanto de la variable dependiente como independiente. El tercer capítulo contiene la metodología, es decir el trabajo de campo de las variables de estudio y su respectiva operacionalización además de los indicadores, diseño de investigación, población, muestra y muestreo, las técnicas e instrumentos de recolección de datos, validez, confiabilidad, procedimientos, los métodos de análisis y los aspectos éticos. El cuarto capítulo comprende los resultados de la investigación, datos estadísticos y la corroboración de las hipótesis de la investigación. El quinto capítulo muestra la discusión sobre los resultados obtenidos. El sexto capítulo tiene las conclusiones. El séptimo capítulo contiene las recomendaciones. Teniendo, por último, las referencias bibliográficas y a los anexos de la presente investigación.

<span id="page-3-1"></span>Señores miembros del jurado espero que la presente investigación sea evaluada con la seriedad del caso y merezca su dichosa aprobación.

# **Índice de contenidos**

## Página.

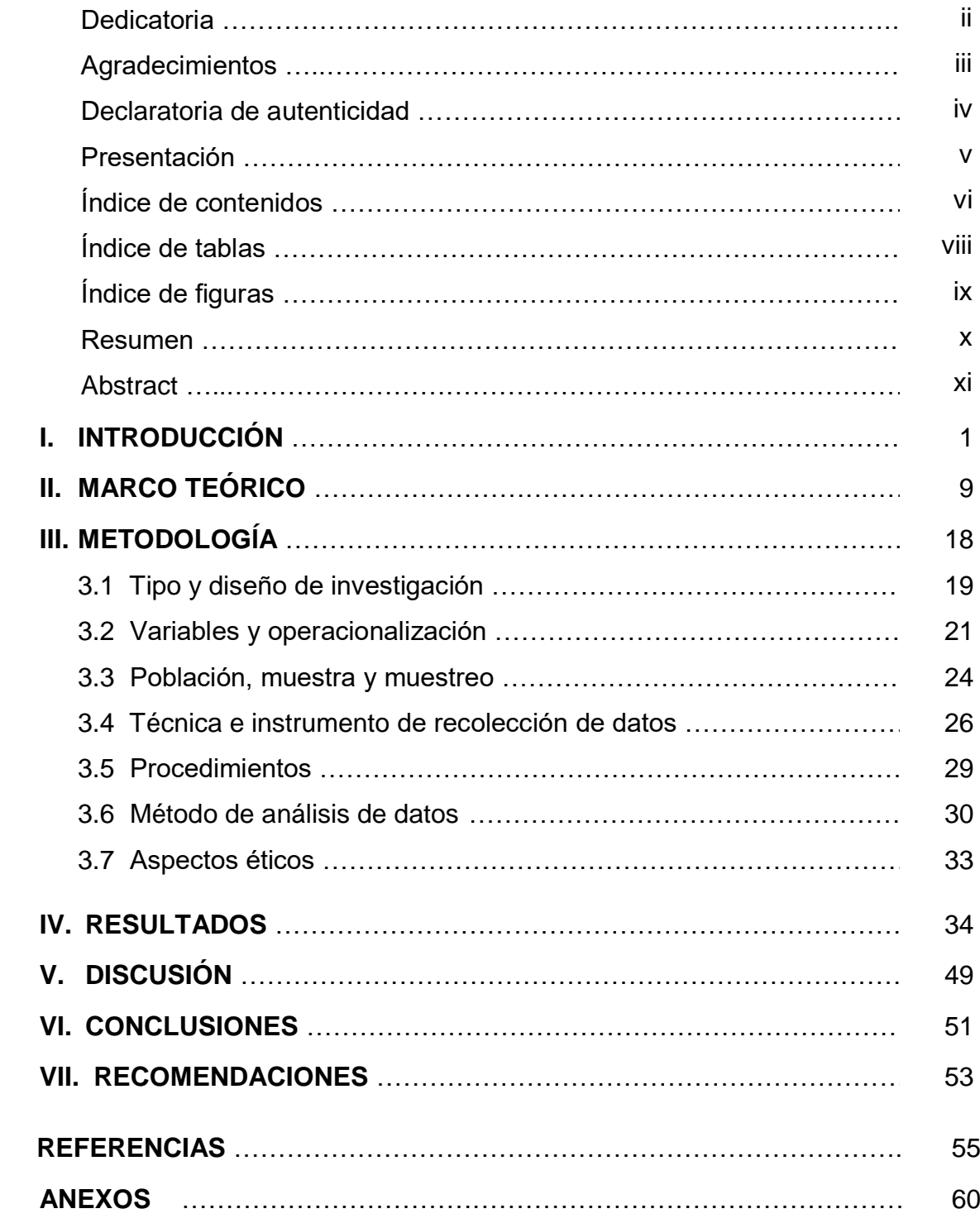

## **Índice de tablas**

## Página

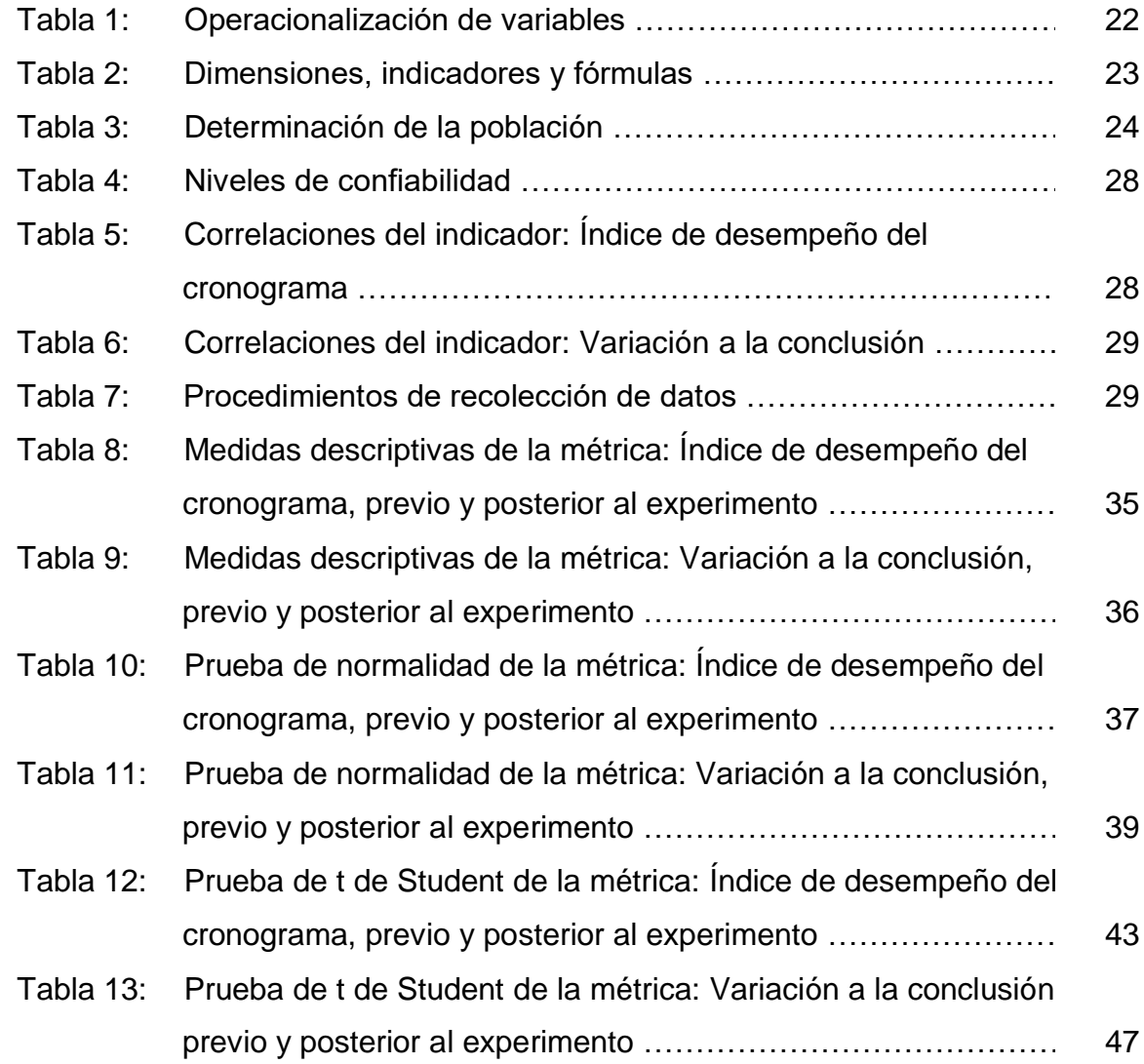

# **Índice de figuras**

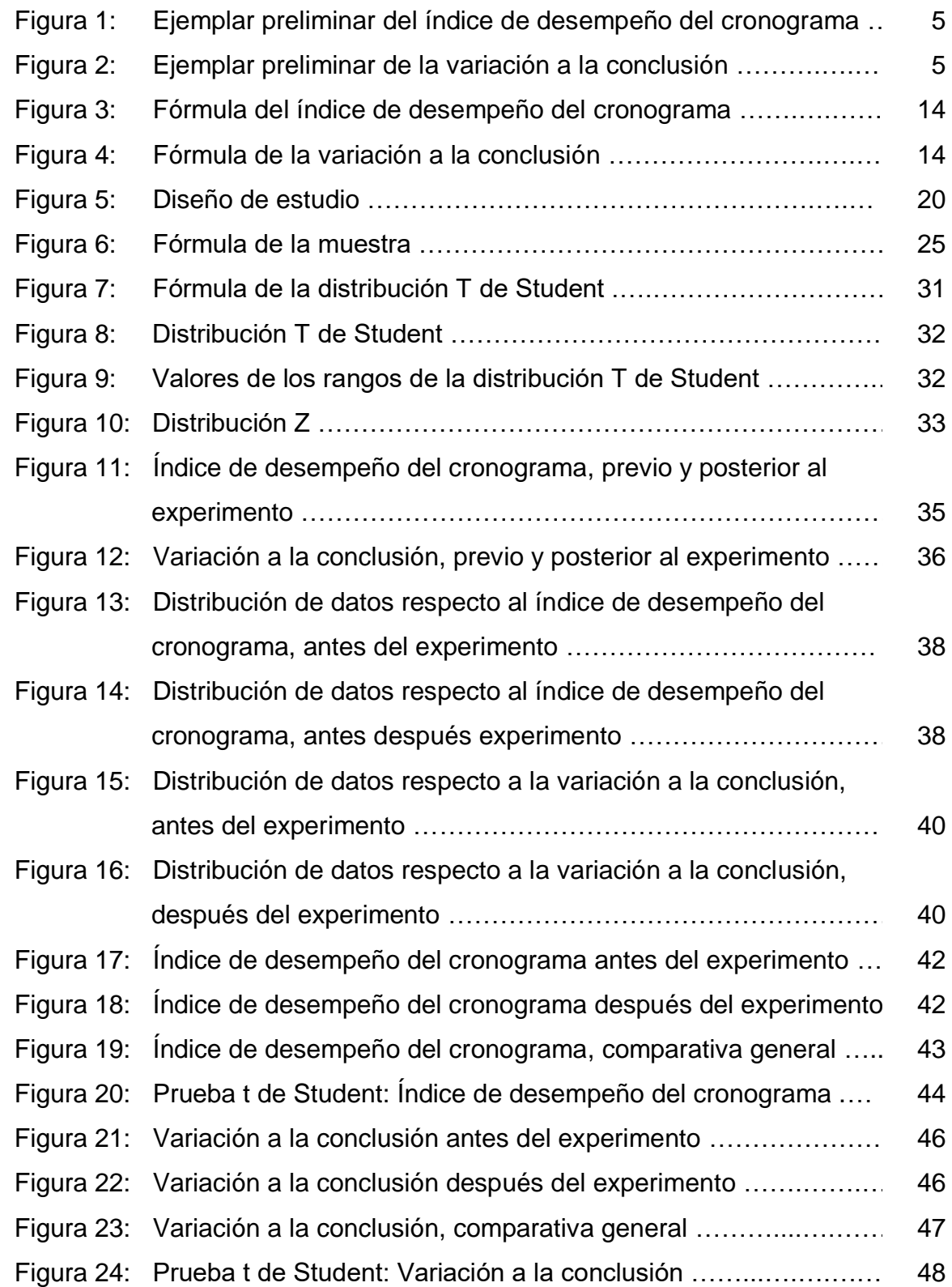

### **Resumen**

<span id="page-7-0"></span>La presente tesis detalló el desarrollo de un sistema web para el proceso de control de proyectos de la Constructora LC y BC; ya que la situación de la organización antes de la implementación del sistema web presentaba deficiencias en cuanto a la búsqueda y control de cada proyecto, a su vez les dificultaba contar con un registro de los detalles sobre los costos, participantes y beneficiarios del programa Techo Propio. El objetivo de esta investigación fue determinar la influencia de un sistema web para el proceso de control de proyectos de la Constructora LC y BC.

Por ello, en la presente tesis, se describió los aspectos teóricos del proceso de control de proyectos, además de la metodología a utilizar para el desarrollo del software del sistema web, en este caso la metodología adoptada fue la de Scrum, ya que fue la que más se acomodó a las necesidades para el desarrollo web. La presente investigación fue de tipo aplicada, de diseño pre-experimental y de enfoque cuantitativo. Se contó con una población de 201 tareas de actividades de proyectos tanto para el indicador de índice de desempeño del cronograma y así mismo de la variación a la conclusión, los cuales fueron estratificados según fechas en 20 agrupaciones. El muestreo fue probabilístico aleatorio simple. La técnica de recolección de datos fue el fichaje y su instrumento fue la ficha de registro, los cuales fueron validadas por tres expertos.

La implementación del sistema web para el proceso de control de proyectos de la Constructora LC y BC permitió incrementar el índice de desempeño del cronograma del 65.00% al 82.00% y a su vez incrementar la variación a la conclusión del -56.24% al 2.15%. Los resultados mencionados permitieron llegar a la conclusión de que el sistema web mejoró de forma notable al proceso de control de proyectos de la Constructora LC y BC.

Palabras clave: Web, proyectos, costos, recursos, beneficiarios, PMBOK, Scrum.

## **Abstract**

<span id="page-8-0"></span>This thesis detailed the development of a web system for the project control process of Constructora LC and BC; since the situation of the organization before the implementation of the web system presented deficiencies regarding the search and control of each project, in turn it made it difficult for them to have a record of the details about the costs, participants and beneficiaries of the Techo Propio program. The objective of this research was to determine the influence of a web system for the project control process of Constructora LC and BC.

Therefore, in this thesis, the theoretical aspects of the project control process were described, in addition to the methodology to be used for the development of the web system software, in this case the methodology adopted was that of Scrum, since it was the that most accommodated the needs for web development. The present investigation was of an applied type, of pre-experimental design and of quantitative approach. There was a population of 201 project activity tasks for both the performance index indicator of the schedule and also for the variation at the conclusion, which were stratified according to dates in 20 groups. The sampling was simple random probability. The data collection technique was the registration and its instrument was the registration form, which were validated by three experts.

The implementation of the web system for the project control process of Constructora LC and BC allowed to increase the performance index of the schedule from 65.00% to 82.00% and in turn increase the variation at the conclusion of the -56.24% to 2.15%. The aforementioned results allowed us to conclude that the web system significantly improved the project control process of Constructora LC and BC.

Keywords: Web, projects, costs, resources, beneficiaries, PMBOK, Scrum.

**Introducción**

### **I. Introducción**

 $\overline{a}$ 

Sobre un entorno extranjero, Cerón Hernández sobre la Revista de Investigación Científica Iberoamericana de Contaduría, Economía y Administración RICEA (2016, p. 10), sostuvo que más de una organización requería de guías en las que se describieran los alcances sobre cada etapa pertenecientes a todos los proyectos que se encontraran gestionados. A causa de carecer de un modelo fue provocado un sinfín de dificultades, en México alrededor del 75.00% de las organizaciones terminaron por fracasar previo al cumplimiento de los veinticuatro meses de creación. Motivo por el que diversos entes empresariales buscaron contar con métricas para evaluar el desempeño de cada tarea perteneciente a un cronograma incidiendo sobre su eficacia.<sup>1</sup>

En el entorno nacional, Guerrero Arrelucea, Vivar Miranda y Gutiérrez Pesantes sobre la Revista de Investigación de Ingeniería: Ciencia, Tecnología e Innovación (2017, p. 2), sostuvo que diversas instituciones tienen pérdidas estimadas de \$109,000,000.00 (ciento nueve millones de dólares) en una escala de cada mil millones invertidos sobre algún programa o un proyecto. Además, un solo proyecto sobre seis presupuestados, alcanzó un promedio del 200.00% en excesos de sobrecostos por mala planificación y por su falta de control sobre la variación de costos estimados en un primer momento. A su vez, tres sobre cinco planificaciones carecieron de una relación con afinidad sobre más de una estrategia organizacional sobre un impacto económico negativo.<sup>2</sup>

Acorde al aspecto local; el gerente general Dante Raúl Nájera Chaca, manifestó que sobre la Constructora LC y BC existían diversos problemas sobre los métodos para administrar cada entregable. Lo mencionado fue recolectado entrevistando a la autoridad mencionada de la entidad asentada sobre el sector perteneciente a Pueblo Libre (ver anexo 7).

<sup>1</sup> CERÓN Hernández, Edward Jonathan. PMI® Project Management Institute: Does Small Business Mexican Construction Management Help Reduce Your Mistakes? Caso Cerón®. *Revista de Investigación Científica Iberoamericana de Contaduría, Economía y Administración RICEA*: Ciudad de México, México. Enero-junio 2017*.* Vol. 6, N.°11, p. 10. ISSN: 2007-9907.

<sup>2</sup> GUERRERO Arrelucea, Esthefany Paola, VIVAR Miranda, Adlay Yuri y GUTIÉRREZ Pesantes, Elías. Gerenciamento en projetos sob a abordagem do instituto de gerenciamento de projetos para garantir seu sucesso na empresa EncoService. *Revista de Investigación de Ingeniería: Ciencia, Tecnología e Innovación*: Áncash, Perú. Agosto 2017. Vol. 7, N°.4, p. 2. ISSN: 2313-1926.

La empresa Constructora LC y BC fue creada en el año 2018 y siendo constituida con el RUC N.°20603745621, además de estar registrada como entidad técnica (desde el año 2019) en el programa "Techo propio" del "Fondo Mivivienda". La constructora brinda servicios de asesoramiento y construcción de viviendas de interés social. Al ser una organización joven, se encontraba conformada por un número reducido de colaboradores, lo que ocasionaba que cada colaborador realizara varias tareas en diferentes áreas de la empresa, generando que el trabajador efectuara funciones adicionales al del puesto asignado, perjudicando al clima laboral y productividad del trabajador. En ocasiones, al completar la información de los formularios sobre el control de gastos, solían ser realizados como una función extra por parte de colaboradores quiénes no tenían esa función como primordial. Debido a ello, se encontró que los cuadros de gastos y estimaciones de los proyectos suelen ser registrados en numerosas plantillas sobre hojas Excel siendo derivados a diferentes áreas y completados por más de un colaborador encargado. Esto afectó notablemente sobre la eficacia y cumplimiento de la tarea ya que no existía un solo enfoque, sino al contrario de ello se tenían partes avanzadas de forma descentralizada por lo que dificultaba el seguimiento de cada tarea y/o actividad correspondiente a un proyecto generando pérdida de los datos debido a la sobre escritura, demoras al requerir volver a generar la información, una mala estimación del proyecto y mayor gasto por parte del negocio. Muchos de los colaboradores no tenían un adecuado fortalecimiento técnico por lo que se dificultaba el cumplimiento de los entregables sobre los plazos definidos y acordados con el cliente. El área de gerencia de proyectos era la encargada de administrar desde el inicio hasta el cierre de los proyectos del programa Techo Propio, el área de gerencia comercial captaba a los pobladores interesados en el programa de Techo Propio el cual remitía al área de gerencia de proyectos. El área de gerencia de proyectos se encargaba de agrupar a los pobladores interesados para poder crear cada proyecto, requiriendo una agrupación mínima de diez a veinte participantes como integrantes por proyecto. El ingeniero civil, residente del área de gerencia de proyectos, se encargaba de realizar el diseño de los módulos (diseño arquitectónico de distribución y cortes, estructuras, instalaciones eléctricas e instalaciones sanitarias) y posteriormente el gerente del área tenía como tarea la de gestionar el proyecto involucrando la estimación de gastos, costos y viabilidad del proyecto iniciado, velando por el cumplimiento de los entregables sobre los plazos correspondientes, siendo estas funciones las principales dentro del área. Una vez se tuviera un diseño del proyecto, el área de gerencia de proyectos remitía los contratos hacia el área de gerencia comercial con lo cual era posible emitir solicitudes a los pobladores la firma de los mismos. Disponiendo del contrato pactado, eran tramitadas las licencias de edificación ante el municipio para cada poblador, mientras tanto, a la par eran tramitadas las cartas de seriedad de oferta, equivalentes al 2.50% del valor del proyecto. Contando con las licencias habilitadas de edificación, se ingresaba la carta de seriedad de oferta ante el Fondo de Mivivienda y también se tramitaba el expediente para la obtención del código de proyecto por poblador. Se procedía con el registro de los códigos para cada proyecto, aconteciendo que los pobladores puedan pasar a ser beneficiarios del programa Techo Propio. Al contar con los códigos de proyecto por el beneficiario correspondiente, el área de gerencia de proyectos se encargaba de solicitar la carta de fianza de fiel cumplimiento por beneficiario, como también se les solicitaba a los beneficiarios el depósito del ahorro respectivo al programa. Era efectuado la revisión documentaria de los comprobantes de ahorros y en caso todo estuviera correcto, se enviaba una solicitud de asignación y desembolso a la mesa de partes del Fondo Mivivienda. Teniendo todo el tema de logística y planificación previamente terminado, se procedía con el proceso de cumplimiento de entregables definidos de cada actividad correspondiente a los proyectos inmobiliarios, con un panorama amplio de los avances y estimaciones de gastos con su viabilidad financiera.

Tal y como se pudo evidenciar, los principales problemas de la empresa Constructora LC y BC se encontraban en el área de gerencia de proyectos, en donde se podía apreciar que se contaba con la mayor cantidad de actividades repetitivas dentro de este proceso, ocasionando sobrecarga de trabajo, lo cual generaba un sobrecosto a la empresa al momento de subsanar observaciones de los proyectos mal planificados y/o mal ejecutados (ver anexo 8).

Uno de los problemas encontrados en la constructora fue el índice de desempeño del cronograma, encontrándose sobre una escala: 0.65 (65.00%), debido a que no se tenía un adecuado seguimiento sobre los avances de cada plan operativo. Viéndose la métrica afectada, plasmándose sobre la figura 1.

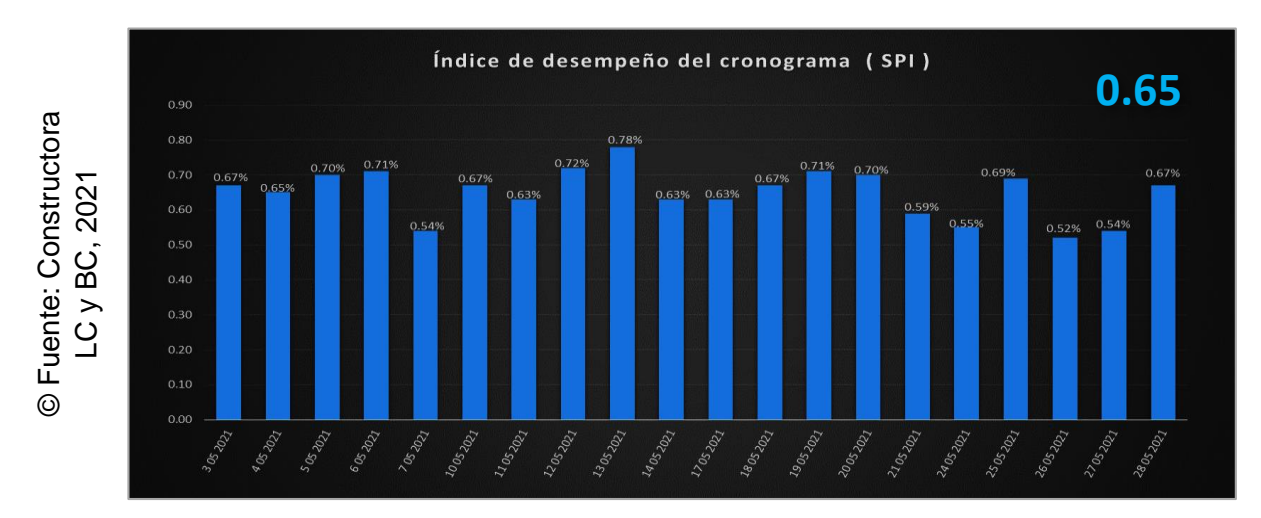

*Figura 1.* Ejemplar preliminar del índice de desempeño del cronograma

Otra cuestión dentro de dicha constructora, fue su variación a la conclusión, la cual se encontraba en una escala: -56.24 (gastos excesivos), debido a que en la mayoría de los proyectos tenían sobrecostos en contraste con lo planificado, denotándose en una escala inferior a 0.00 cuando se excedía en gastos, similar a 0.00 cuando había un gasto exacto al planificado y superior a 0.00 cuándo existían ahorros. Viéndose la métrica afectada, plasmándose sobre la figura 2.

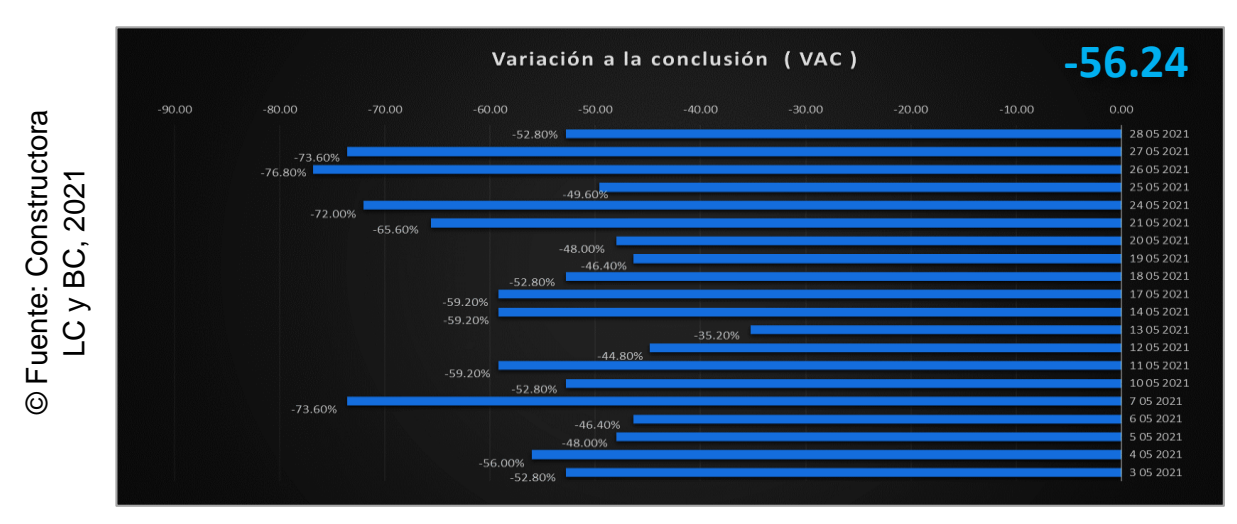

*Figura 2.* Ejemplar preliminar de la variación a la conclusión

Por ende, ¿Qué ocurrirá si no existen adecuados métodos para administrar cada entregable? Replicando la incógnita identificada, fueron visibles deducciones perjudiciales. Por ejemplo, sobre que los trabajadores reduzcan su nivel de productividad perjudicando a su entorno de labores, a su vez se seguirá generando un impacto económico negativo puesto que no se entregan los avances de acuerdo a las fechas solicitadas incidiendo en un sobrecosto, en consecuencia, obtener una mala conformidad de los clientes hacia la Constructora LC y BC. Siendo así, se determinó en una opción acertada a una creación a fin de un desarrollo en software, optimizando la situación actual.

Como problema general de la presente investigación, la formulación consistió en conocer ¿en qué medida un sistema web mejora el proceso de control de proyectos de la Constructora LC y BC? Mientras que con respecto a los problemas específicos de la presente investigación se buscó conocer ¿en qué medida un sistema web mejora el índice de desempeño del cronograma en el proceso de control de proyectos de la Constructora LC y BC?, y ¿en qué medida un sistema web mejora la variación a la conclusión en el proceso de control de proyectos de la Constructora LC y BC?

La tesis se justificó bajo cinco parámetros. Socialmente, Bernal (2016, p. 106), sostiene sobre un desarrollo contribuye a proponer soluciones y mejoras, apoyando en mejoras institucionales y proponiendo decisiones asertivas. <sup>3</sup> El sistema web le brindó a la empresa un mayor orden sobre cada proyecto, de tal manera se mejoró la toma sobre decisiones asertivas y se redujo la cantidad de pérdidas que algunos subproyectos podían generar por sobrecostos a nivel productivo, administrativo y gerencial.

Con respecto al valor tecnológico, Bolaños (2017, p. 14), sostiene que las mejores organizaciones abandonan la vieja innovación como se esperaba y saltan definitivamente hacia la mejorada. Los marcos realizan un ciclo de una gran cantidad de datos en un breve período de tiempo, mantienen la dinámica

<sup>3</sup> BERNAL. Crecimiento empresarial. Cataluña, España: 2016, p. 106. ISBN: 9917280479031.

al proporcionar datos de forma continua.<sup>4</sup> El sistema fue desarrollado utilizando tecnologías Open Source, esto permitió a la empresa una reducción de costo considerable en la inversión que realizará para su implementación. Para la administración de la información que recogía el sistema web sobre los proyectos se usó una base datos que permita su fácil acceso y creación de reportes por el lado de la empresa, de esa manera se brindó a la empresa, la información más actualizada y transparente.

Teóricamente, Remolins (2017, p. 17), menciona la importancia que tiene el uso de tecnología sobre su uso empresarial, esto permite fortalecer al personal empleado y hacer de sus labores, un lugar más cómodo ya sea de un nivel inferior como del alto mando. <sup>5</sup> El sistema web fue desarrollado considerando cada habilidad y conocimiento tecnológico del usuario optimizando los métodos operativos laborales. Adicionalmente, considerando todos los requerimientos funcionales y no funcionales solicitados por parte del área usuaria del departamento de la gerencia de proyectos.

Metodológicamente, Hernández Sampieri y Mendoza Torres (2018, p. 139), sostienen sobre que una vez se tabulen los datos recolectados, estos permitirán obtener deducciones importantes que estarán en la toma de decisiones del estudio, esto implicará un mayor análisis respecto a lo planteado inicialmente y asegurará mayores conocimientos infundados para lograr un objetivo metodológico y que genere nuevos conocimientos para otros investigadores. 6 La tecnología implementada prestó importancia a las acciones de acuerdo a su nivel jerárquico a fin de poder efectuar una entrega de avances, a su vez cumpliendo el anhelo en seguir siendo una guía sobre futuros investigadores dentro del rubro inmobiliario, así mismo dentro del sector de gestión de proyectos de construcción e inmuebles.

<sup>4</sup> BOLAÑOS, Katherine. Manual para la mejora de las atenciones ciudadanas sobre cada entidad administrativa del estado. Lima, Perú: Secretaría en el manejo público, 2015, p. 14.

<sup>5</sup> REMOLINS, Luis Eduardo. Survival Manual for Business Dinosaurs. Primera edición.

<sup>6</sup> HERNÁNDEZ Sampieri, Roberto y MENDOZA Torres, Christian Paulina. Metodología de la investigación. Las rutas cuantitativa, cualitativa y mixta.

Económicamente, Abarza (2016, p. 147), sostiene sobre la importancia de un sistema empresarial radica en la obtención de ahorro a nivel monetario, esto genera un impacto económico positivo ahorrando tiempos y generando valor a las operaciones diarias.<sup>7</sup> El sistema web permitió tener un control exacto de los gastos que se va teniendo en cada proyecto inmobiliario, puesto que cada proyecto tenía una cantidad destinada para la gestión y construcción de los módulos de vivienda, esto permitió que la empresa tenga los gastos que estimados de manera actualizada conforme el proyecto va avanzando.

Se tuvo como objetivo general determinar en qué medida un sistema web mejora el proceso de control de proyectos de la Constructora LC y BC; mientras que con respecto a los objetivos específicos de la presente investigación se buscó determinar en qué medida un sistema web mejora el índice de desempeño del cronograma en el proceso de control de proyectos de la Constructora LC y BC; y determinar en qué medida un sistema web mejora la variación a la conclusión en el proceso de control de proyectos de la Constructora LC y BC.

Se formularon las hipótesis de investigación, como hipótesis general se tuvo que un sistema web mejora el proceso de control de proyectos de la Constructora LC y BC; mientras que como hipótesis específicas se tuvo que un sistema web incrementa el índice de desempeño del cronograma en el proceso de control de proyectos de la Constructora LC y BC; y que un sistema web incrementa la variación a la conclusión en el proceso de control de proyectos de la Constructora LC y BC.

<sup>7</sup> GARCÍA Abarza. Economía y gestión empresarial.

**Marco teórico**

### **II. Marco teórico**

 $\overline{a}$ 

Fue evidenciado internacionalmente, diversos estudios. Jonathan Casallas, Cristian Mejía y Nelcy Milena Páez en el año 2018, en su tesis cuyo título fue "Diseño de una metodología de los procesos de inicio y planeación de la guía PMBOK aplicada a la empresa AMR Construcciones S.A.S.", desarrollada en la Universidad Católica de Colombia, en Bogotá, Colombia; mencionando sobre el marco utilizado fue con índole cuantitativa considerándose como la única forma fiable para realizar evaluaciones sobre manejo de riesgos. Denotando una encuesta dentro de las técnicas y a la entrevista para capturar data. Contó con un diseño de forma aplicada y con tipo descriptivo, Conformando la población sobre 47 colaboradores. Con la resultante de una optimización sobre los objetivos a cumplir inicialmente. Se logró una mayor rapidez sobre cada entregable con el PMBOK.<sup>8</sup> Este trabajo afirmó un respaldo sobre lo relevante para cada procedimiento en un seguimiento por entregable generando resoluciones existentes sobre las planificaciones respectivas del proyecto.

Verónica Alexandra Palacios Tacuri en el año 2017, en su Tesis para la obtención del Magíster en Gestión de la Construcción, titulada como "Metodología para el control de costos en procesos de menor cuantía de obras aplicando la técnica del valor ganado", desarrollada en la Universidad Técnica de Machala, en Ecuador; carecía de una administración sobre cada proyecto perjudicando económicamente de manera continua, dando más de un atraso al efectuar entregables dejando de lado cada plazo establecido sobre los planes de trabajo acorde a los proyectos, contando como métricas al índice de desempeño del cronograma y a la variación a la conclusión. El estudio aplicó una normativa no experimental con un método aplicado, haciendo uso de la guía del PMBOK. Lo resultante fue que la primera métrica estuvo sobre un 65.12% y logrando un 88.56%, por otro lado la segunda métrica estuvo sobre

<sup>8</sup> CASALLA, Jonathan, MEJÍA, Cristian y PÁEZ, Nelcy Milena. Diseño de una metodología de los procesos de inicio y planeación de la guía PMBOK aplicada a la empresa AMR Construcciones S.A.S. Tesis (Ingeniero). Bogotá, Colombia: Universidad Técnica de Colombia, 2018, 123 p.

un -76.27 y logrando un -11.79.<sup>9</sup> El presente estudio justificó la selección sobre las métricas del índice de desempeño del cronograma y sobre la variación a la conclusión, denotando el manual del PMBOK.

Lennin Mauricio Ibujés Factos en el año 2017, en su Tesis para la obtención del Título de Master Universitario en Diseño y Gestión de Proyectos Tecnológicos, titulada como "Diseño del sistema web de administración de proyectos tecnológicos para organizaciones"; los problemas tratados fueron evidenciados por los subgerentes del Servicio del Sistema Nacional (SNI) requerína el uso de un software informático sobre la administración para cada entregable, solicitando mayor demanda de la que se podía laborar, se solía analizar los documentos a partir del Excel a pesar de la complejidad del caso. Su marco de trabajo definido fue Scrum. PHP y MySQL en herramientas. Denotando a PMBOK en una normativa respecto a la utilización de los entregables. A modo de conclusión, se observó mejorías sobre las producciones en las autimatizaciones obtenidas, mejorando los rendimientos por cada trabajador, gracias al software informático efectuado por disponer una solventiva. <sup>10</sup> El presente estudio justificó la selección del manual del PMBOK respecto a tomar enfoques de modo conceptual y de índole teórica además del uso metodológico sobre Scrum.

Se evidenció cada trabajo previo nacional. Adrián Chilingano en el año 2016, en su Tesis para la obtención el grado de Título en Ingeniero de Sistemas, titulada como "Aplicación web para el proceso de gestión de proyectos de la empresa Moore Stephens en el área de Auditoria", desarrollada en la Universidad Nacional Mayor de San Marcos", en Lima, Perú; identificando la dificultad existente sobre el mal manejo de administración para los entregables existentes generando más de un incumplimiento sobre lo planificado respecto al lapso temporal y monetario denotando sobre lo inicial, incidiendo en más de

<sup>9</sup> PALACIOS Tacuri, Verónica Alexandra. Metodología para el control de costos en procesos de menor cuantía de obras aplicando la técnica del valor ganado. Tesis (Grado de Ingeniero de Software). Ecuador, Machala: Universidad Técnica de Machala, 2017. 63 p.

<sup>&</sup>lt;sup>10</sup> IBUJÉS Factos, Lennin Mauricio. Diseño del sistema web de administración de proyectos tecnológicos para organizaciones. Tesis (Grado de Master universitario en Diseño y Gestión de Proyectos Tecnológicos). Quito, Ecuador: Universidad Internacional de la Rioja, 2017. 89 p.

una disconformidad por parte de los usuarios además de contar con un gasto mayor en las finanzas empresariales, manejado los entregables a partir de más de una hoja física, con lo que era usual pérdidas sobre cada documento. Llevando un método en pre-experimental y una totalidad en 28 tareas correspondientes en cuatro actividades denotando al subgrupo en 28. PHP y MySQL en herramientas. Lo resultante, logró el 100.00% sobre la métrica del índice de desempeño del cronograma y obteniendo el 90.00% sobre la métrica del índice del desempeño del costo. Concluyendo, los aumentos sobre el 35.00% de la primera métrica, adicionalmente para la segunda métrica sobre el 20.00%. <sup>11</sup> Fue afianzado una selección del índice de desempeño del cronograma.

Jorge Luis Ocampo Mascaró y Sergio Alberto Vargas Velásquez en el año 2014, en su Tesis para la obtención del Título de Ingeniero de Software, titulada como "Sistema de control de ejecución de proyectos de ingeniería eléctrica - Propamat", desarrollada en la Universidad Peruana de Ciencias Aplicadas; con la dificultad de carecer de mecanismos para efectuar más de un seguimiento sobre alguno, ni tampoco la administración en manejos inadecuados respecto las efectuaciones, a raíz de la mala planificación denotando en mala toma de decisiones sobre los POI, contando con herramientas de medición, su índice de desempeño del cronograma y su variación en costos. Java y MSQL en herramientas. Con un estudio de índole no experimental y método investigado a modo aplicado, utilizó XP. La totalidad conformada en 215 tareas con un subgrupo en 176 tareas. Permitiendo una evaluación para los procesos y mecanismos afianzando la buena ejecución. Sobre lo resultante, la primera métrica se optimizó en un 25.12%, por otro lado la segunda métrica se redujo sobre un 41.27%.<sup>12</sup> Se afianzó la selección del índice de desempeño del cronograma a fin en aplicarlo sobre dicha Constructora LC y BC.

<sup>11</sup> CHILINGANO, Adrián. Aplicación web para el proceso de gestión de proyectos de la empresa Moore Stephens en el área de Auditoria. Tesis (Ingeniero de Sistemas). Perú, Lima: Universidad Nacional Mayor de San Marcos, 2016. 163 p.

<sup>&</sup>lt;sup>12</sup> OCAMPO Mascaró, Jorge Luis y VARGAS Velásquez, Sergio Alberto. Sistema de control de ejecución de proyectos de Ingeniería Eléctrica – Propamat. Tesis (Ingeniero de Software). Perú, Lima: Universidad Peruana de Ciencias Aplicadas, 2014. 360 p.

La guía de PMBOK (2017, p. 238), menciona que se define como una administración total de un plan operativo, el cual se debe poder planificar, ejecutar y hacerle su respectivo seguimiento a modo de conocer los detalles, tanto en costos y tiempos sobre su desarrollo y a posterior. Miranda (2017, p. 159), denota sobre tener un seguimiento minucioso sobre todas las actividades y tareas planificadas pertenecientes a un grupo de trabajo, se deben considerar cada presupuesto y recurso necesario para finiquitar cada asignación que sea puesta en demanda a fin de cumplir todos los avances deseados sobre su lapso límite.<sup>13</sup> Ameijide García (2016, p. 22), denota sobre un manejo total de los avances operativos que pertenecen a una actividad o subproyecto, los mismos que conforman una planificación preliminar, supervisando todo entregable y sus porcentajes tanto de completado como de conformidad. 14

Las etapas para desarrollar un plan operativo, tal cual lo manifiesta la guía de PMBOK (2017, p. 452), denota que las fases dentro del método para controlar a cada proyecto se encuentran dividiéndose sobre cinco fases, las cuáles son el (1) análisis y viabilidad, (2) planificación detallada, (3) ejecución, (4) seguimiento y control, y finiquitando con un (5) cierre.

Una dimensión en cierre incidiendo sobre el punto del manejo de los cronogramas son fundamentales para finiquitar todo el proceso. La guía de PMBOK (2017, p. 452), denota que un KPI sobre (SPI), busca conocer los niveles de cumplimiento acerca de los entregables en función a costos, se evalúa el valor ganado entregado tasado en un valor monetario en contraste de su valor planificado tasado en un valor monetario. 15

<sup>13</sup> MIRANDA, Juan. Project management Identification formulation and Financial evaluation. 2017, p. 159. ISBN: 9589622720.

<sup>14</sup> AMEIJIDE García, Laura. Project management according to PMI. 2016, p. 22. ISBN: 9788416047369.

<sup>15</sup> PROJECT Management Institute, Inc. Project Management Body of Knowledge – Guía de PMBOK. Sexta edición, 2017, pp. 238- 452. ISBN: 9781628251845.

En concordancia con la guía del PMBOK, se observó dicho cálculo sobre la figura 3.

Fuente: Guía de © Fuente: Guía de PMBOK, 2017

$$
SPI = \frac{EV}{PV}
$$

*Figura 3.* Fórmula del índice de desempeño del cronograma

Dónde:

SPI = Índice de desempeño del cronograma.

EV = Valor ganado, porcentaje de trabajo realizado en un lapso de tiempo.

PV = Valor planificado, porcentaje de trabajo planificado en un lapso de tiempo.

Una dimensión en cierre incidiendo sobre el punto del manejo de los costos estimados son fundamentales para finiquitar todo el proceso. La guía de PMBOK (2017, p. 452), denota que un KPI sobre (VAC), evalúa una interpretación sobre las estimaciones de los gastos entregados a fin de conocer si dicho proyecto fue viable o generó algún gasto. Mientras que el valor final sea positivo, significará que existió ahorro, por lo que se evidenció una ganancia; en caso sea negativo, implicó un gasto o pérdida; por otro lado, si dicho valor es similar al punto medio siendo 0.00, denotará una escala superflua acorde a los entregables planificados en sus respectivas fechas.<sup>16</sup>

Dicho cálculo se observó sobre la figura 4.

Fuente: Guía de © Fuente: Guía de PMBOK, 2017

 $\overline{a}$ 

$$
VAC = BAC - EAC
$$

*Figura 4.* Fórmula de la variación a la conclusión

<sup>16</sup> PROJECT Management Institute, Inc. Project Management Body of Knowledge – Guía de PMBOK. Sexta edición, 2017, p. 459. ISBN: 9781628251845.

Dónde:

VAC = Variación a la conclusión.

BAC = Presupuesto a la conclusión, basado en sumar los planes monetarios establecidos acordes a lo final real sobre los entregables para cada proyecto. EAC = Estimación a la conclusión, basado en sumar los planes monetarios establecidos acordes a lo final estimado sobre los entregables para cada proyecto.

Taniar y Rayahu (2016, p. 250), lo definen como un sitio sobre una nube, la cual proporciona información visual para el usuario y en muchos casos siendo dinámico a través del uso de bases de datos globales y alojadas en un servidor online. <sup>17</sup> Pressman (2016, p. 21), denota sobre una plataforma multifuncional que se adapta a los navegadores con la finalidad de brindar su contenido al público desde una modalidad en línea. <sup>18</sup> Además, Carballeira Rodrigo (2016, p. 54), denota sobre un acceso público a los usuarios, que permite poder interactuar con dicho sitio y observar los detalles de una vista amigable, con la opción de poder interactuar con diversos módulos en caso existan a través de un conjunto de páginas a nivel web. 19

Gayathri (2019, p. 2095), denota sobre un (MVC), como una estructuración en la búsqueda sobre generar distribuciones de un sitio a partir de distintas modalidades o capas, las cuales puedan trabajar en conjunto pero sin interferir sobre las otras directamente. Denotando a ReactJS en un framework de lado del Frontend, Gayathri (2019, p. 2095), denota que es una biblioteca de JavaScript basada en componentes para la construcción acorde a interfaces de usuario rápidas e interactivas desarrolladas por Facebook. Los desarrolladores front-end utilizan ReactJS, ya que es muy rico en bibliotecas; se maneja con esquema de tipo MVC.<sup>20</sup>

<sup>17</sup> TANIAR, Levi y RAYAHU, Wenny. Aplicativos da web de amanhã. Vol. 7, p. 250.

<sup>18</sup> PRESSMAN, Roger. Engenharia de software - uma abordagem prática. 2016, p. 21. ISBN: 9786071503145.

<sup>19</sup> CARBALLEIRA Rodrigo, José Manuel. Desenvolvimento de aplicações com tecnologia web.

<sup>&</sup>lt;sup>20</sup> GAYATHRI, G. Comparative Study of ReactJS and NodeJS. Enero-marzo 2019, p. 2095. ISSN: 2348-2281.

Denotando a NodeJS en un framework de lado del Backend, Gayathri (2019, p. 2095), denota que es una plataforma multiplataforma de código abierto con entornos temporales sobre sus ejecuciones en JavaScript, que ejecuta código de script java fuera de un navegador. 21

Denotando a JavaScript (ECMAScript 6) en un leguaje codificación, Zakas (2016, p. 8), denota que representa la mayor actualización del núcleo de JavaScript en la historia del lenguaje, siendo optimizado notablemente y permitiendo el desarrollo de diversos aplicativo incluyendo funcionalidades.<sup>22</sup>

Flores (2018, p. 61), denota sobre MySQL, como función principal buscar una motorización de registros que permita tener un recuento de los mismos, tabularlos y poder clasificarlos mediante su tipo, longitud o cardinalidad a fin de poder utilizar dicha información sobre sitios dinámicos. 23

Denotando a Git en la administración de versiones sobre cada entregable, Loja Mora y otros (2020, p. 124), denota que se identifica como una herramienta tecnológica de código libre, la cual permite trabajar a la par del desarrollo en dónde se evidencia cada cambio efectuado a modo de un historial auditado sobre cualquier modificación realizada a modo del trabajo en conjunto.<sup>24</sup>

Martínez (2016, p. 2), denota sobre (RUP), en un esquema de laburo profesional indicado para proyectos en los que la demanda y recursos sean altos, se busca diseñar cada eventualidad a modo de obtener un seguimiento minucioso de cada acontecimiento y su interacción con los diversos actores que aparezcan en su desarrollo. 25

<sup>21</sup> GAYATHRI, G. Comparative Study of ReactJS and NodeJS. India: *Maharani's Science college for Women, Bangalore-560001*. Enero-marzo 2019, p. 2095. ISSN: 2348-2281.

<sup>22</sup> C. Zakas, Nicholas. Noções básicas sobre ECMAScript 6: o guia definitivo para desenvolvedores JavaScript. Estados Unidos: San Francisco, no starch press, 2016, vol. XXV, p. 8. ISSN: 9781593277574.

<sup>&</sup>lt;sup>23</sup> FLORES, Edwin. Imimplementação de um banco de dados heterogêneo distribuído entre os SGBDs ORACLE, MySQL e PostgreSQL com replicação, utilizando um script bash implementado no sistema operacional CentOS utilizando software livre.

<sup>&</sup>lt;sup>24</sup> LOJA Mora, Nancy Magaly, MOLINA Ríos, Jimmy Orlando, LOJA Mora, Fausto y CAÑARTE Vega, Erick Antonio. INTELLIJ IDEA 2018.3.1 e GITHUB como ferramentas para o controle de mudanças em projetos de equipes de desenvolvimento distribuído. *Procedimento de conferência UTMACH*. Febrero 2020. Vol. 4, N.°1, p. 124. ISSN: 2588-056X.

<sup>25</sup> MARTÍNEZ, Carlos. Guide of RUP. 2016, p. 2.

Kee Chong (2016, p. 10), denota sobre Scrum, en base a una guía iterativa la cual trabaja mediante ciclos y respeta su desarrollo en base a un gran número de reuniones e historias de usuario para cada funcionalidad o demanda deseada. 26

Bahit (2016, p. 70), denota sobre (XP), como una agrupación que al igual que en Scrum, también utiliza historias de usuario y usa ciclos iterativos, con la diferencia de contar con un mayor alcance sobre los entregables del proyecto administrado sobre todo su desarrollo. 27

 $\overline{a}$ <sup>26</sup> KEE, Chong. Definitive Guide to Scrum Essential Agile Practices!

<sup>27</sup> BAHIT, Eugenia. Scrum & Extreme Programming for programmers. 2016, p. 70.

**Metodología**

## **III.Metodología**

#### **3.1 Tipo y diseño de investigación**

Sampieri y Torres (2018, p. 247), mencionan sobre dentro del estilo de índole explicativa, se busca deducir cuales fueron los causantes de los problemas e inconvenientes encontrados sobre alguna situación estudiada por parte de uno o más investigadores.

Sampieri y Torres (2018, p. 248), mencionan que dentro del estudio experimental, se observa la comparativa de elementos muestrales estudiados a partir de un punto medio que denote la división de ambos, teniendo un experimento de por medio, el cual apoye en su medición.<sup>28</sup>

Sánchez (2016, p. 23), mencionan que dentro del estudio aplicado, se produce una vez se usen conocimientos preliminares a modo de contar con guías y fundamentos teóricos existentes.<sup>29</sup>

Fue efectuado los tres estudios mencionados previamente, el primero fue utilizado ya que se quiso saber que ocasionó la problemática y poder conocer así mismo los detalles sobre su desarrollo. El segundo en mención fue utilizado a raíz de una normativa de buenas prácticas, siendo esta la guía del PMBOK. Se tuvo como experimento el desarrollo y utilización de una tecnología a nivel web para ayudar a manejar todos los inconvenientes presentados respecto a incidentes dentro de la Constructora LC y BC sobre sus proyectos gestionados. El tercer tipo se usó ya que la mayor parte del escrito actual está fundamentado en base de autores que mencionan conceptos y enfoques acerca del manejo de proyectos, actividades, subproyectos, avances, presupuestos y tecnologías a nivel web, todo esto aconteciendo sobre la Constructora LC y BC.

<sup>&</sup>lt;sup>28</sup> HERNÁNDEZ Sampieri, Roberto y MENDOZA Torres, Christian Paulina. Metodología de la investigación.

<sup>29</sup> CEGARRA Sánchez, José. Los métodos de investigación..

Sampieri y Torres (2018, p. 293), mencionan que se utiliza un modelamiento metodológico de diseño índole pre-experimental a modo de contrastar dos grupos teniendo como punto de partida o punto de término un acontecimiento puntual, para luego verificar que detalles se produjeron y compararlos. Este permite tener un control sobre el entorno investigado y denota una observación a partir de ambos elementos muestrales analizados.<sup>30</sup>

© Fuente: Hernández y Fuente: Hemández y Mendoza, 2018 Mendoza, 2018 $\odot$ 

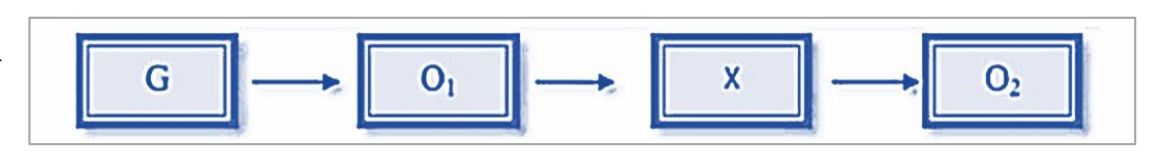

*Figura 5.* Diseño de estudio

#### Dónde:

G (Grupo muestral): Viene a ser la cantidad de elementos que conforman lo analizado, en este caso los objetos de estudios de cada métrica estudiada.

O<sup>1</sup> (Primer grupo): Valuación previa de los hechos, utilizando el número definido de elementos expuestos en los grupos muestrales.

X (Experimento): Se considera el punto límite de término del primer grupo y a su vez, el punto límite de inicio del segundo grupo. En este caso se considera como experimento a la tecnología implementada sobre la organización denominada como Constructora LC y BC.

O<sup>2</sup> (Segundo grupo): Valuación posterior de los hechos, utilizando el número definido de elementos expuestos en los grupos muestrales.

Sánchez (2016, p. 82), menciona que un estudio en dónde se deducen la veracidad de los supuestos del estudio a modo del pensamiento lógico es aquel que se denomina como un hipotético deductivo.<sup>31</sup>

 $\overline{a}$ <sup>30</sup> HERNÁNDEZ Sampieri, Roberto y MENDOZA Torres, Christian Paulina. Metodología de la investigación.

<sup>31</sup> CEGARRA Sánchez, José. Métodos de pesquisa. 2016. ISBN: 9788499693910.

#### **3.2 Variables y operacionalización**

Sobre el recuadro 1, se observó de forma detallada ambas variables estudiadas separándose sus detalles a fin de contar con una mayor información de investigación en cuanto a una administración sobre cada entregable de la Constructora LC y BC.

En adición, sobre el recuadro 2, se tuvo un detalle minucioso acerca de las herramientas de medición de desempeño utilizadas para evaluar la situación de la Constructora LC y BC.

#### **Tabla 1.** *Operacionalización de variables*

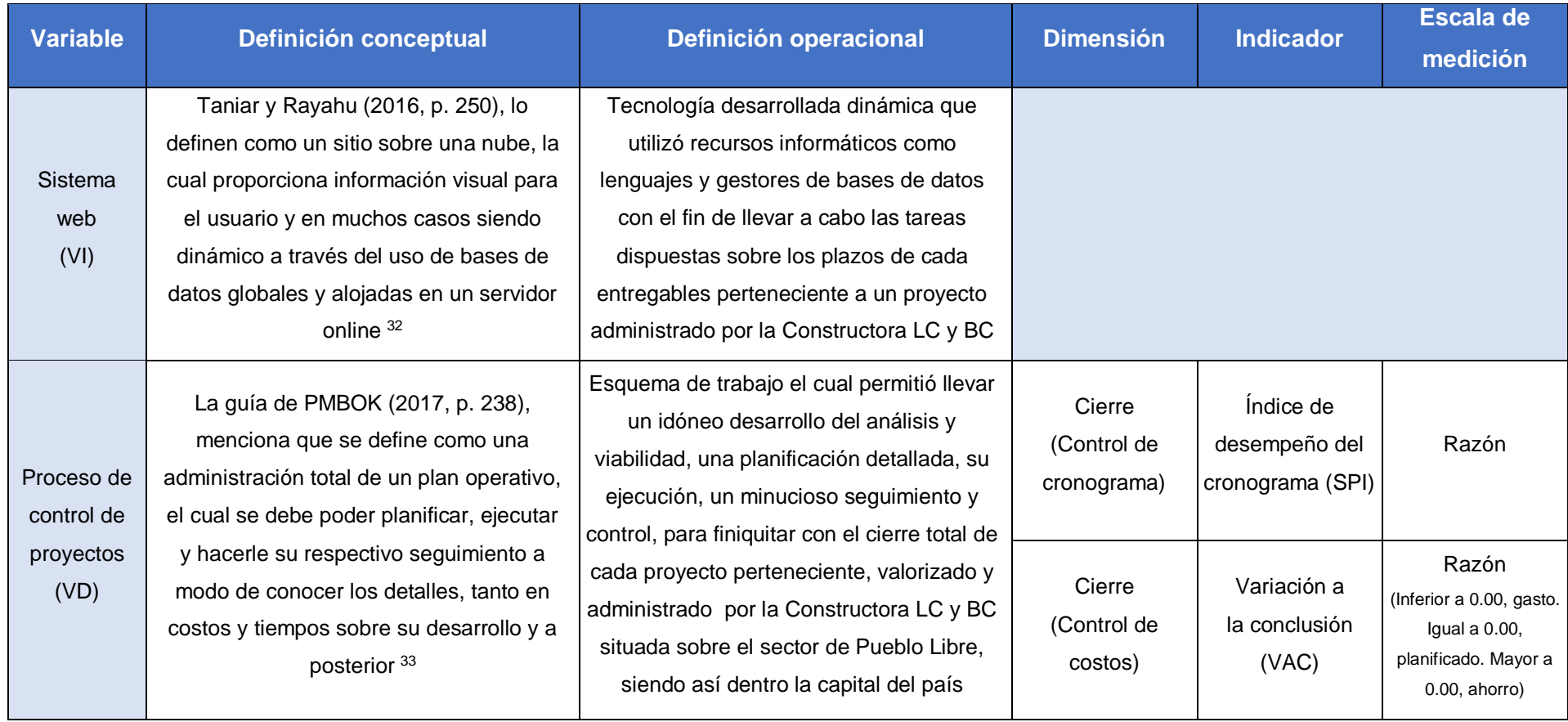

<sup>32</sup> TANIAR, Levi y RAYAHU, Wenny. Aplicativos da web de amanhã.

<sup>33</sup> PROJECT Management Institute, Inc. Project Management Body of Knowledge – Guía de PMBOK. Sexta edición, 2017, p. 138. ISBN: 9781628251845.

| <b>Dimensión</b>                     | <b>Indicador</b>                               | <b>Descripción</b>                                                                                                    | <b>Instrumento</b>   | <b>Unidad</b><br>de medida | Fórmula                                                                                                    |
|--------------------------------------|------------------------------------------------|----------------------------------------------------------------------------------------------------|----------------------|----------------------------|----------------------------------------------------------------------------------------------------|
| Cierre<br>(Control de<br>cronograma) | Índice de<br>desempeño del<br>cronograma (SPI) | La guía de PMBOK (2017, p. 452),<br>(SPI), busca conocer los niveles de<br>cumplimiento acerca de los<br>entregables en función a costos, se<br>evalúa el valor ganado entregado<br>tasado en un valor monetario en<br>contraste de su valor planificado<br>tasado en un valor monetario | Ficha de<br>registro | Razón                      | $SPI = \frac{EV}{PV}$<br>Dónde:<br>SPI = Índice de desempeño del cronograma.<br>$EV =$ Valor ganado.<br>$PV =$ Valor planificado.                   |
| Cierre<br>(Control de<br>costos)     | Variación a<br>la conclusión<br>(VAC)          | La guía de PMBOK (2017, p. 452),<br>(VAC), evalúa una interpretación<br>sobre las estimaciones de los<br>gastos entregados a fin de conocer<br>si dicho proyecto fue viable o<br>generó algún gasto 34                                                                                   | Ficha de<br>registro | Razón                      | $VAC = BAC - EAC$<br>Dónde:<br>VAC = Variación a la conclusión.<br><b>BAC</b> = Presupuesto a la conclusión.<br>$EAC = Estimación a la conclusion.$ |

**Tabla 2.** *Dimensiones, indicadores y fórmulas*

 $\overline{a}$ <sup>34</sup> PROJECT Management Institute, Inc. Project Management Body of Knowledge – Guía de PMBOK. Sexta edición, 2017, p. 452. ISBN: 9781628251845.

#### **3.3 Población, muestra y muestreo**

Sampieri y Torres (2018, p. 174), lo denotan sobre una población como conjuntos acordes en todo suceso coincidente acerca al establecimiento definicional sobre donde se efectúa a partir de ciertos inconvenientes correspondientes al estudio implicado.<sup>35</sup>

Acorde para cada criterio de inclusión, la población se conformó por el registro total de tareas planificadas respecto a una mensualidad, siendo 201 tareas planificadas sobre 20 ítems. No obstante, acorde a cada criterio de exclusión, no se consideró al registro sobre tareas las cuáles se encontraban con un estado de inactivo a pesar de encontrarse como planificadas inicialmente, ni se tomó en consideración a los días sábado y domingo puesto que se suelen dar descansos rotativos al personal encargado sobre la Constructora LC y BC.

En consecuencia, la tenencia sobre dos totalidades, siendo la dimensión de cierre para ambas métricas acorde a la totalidad en veinte beneficiarios (subproyectos y/o actividades), evidenciándose en el recuadro 3.

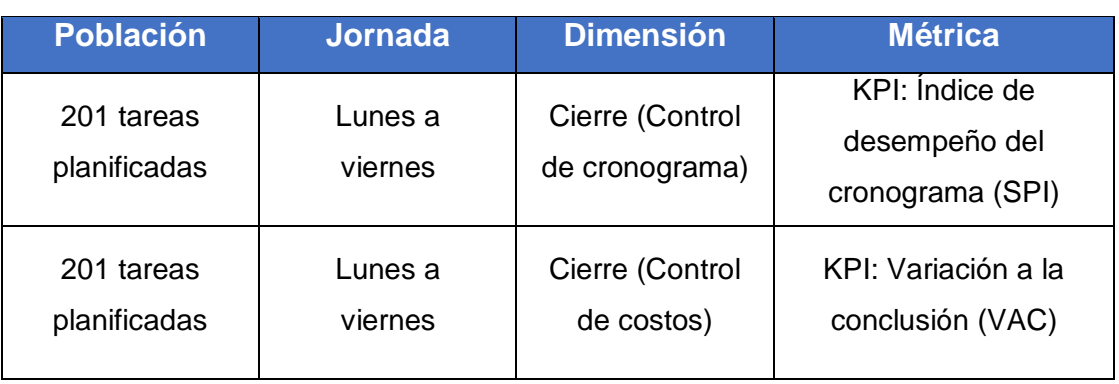

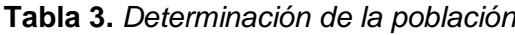

 $\overline{a}$ 

© Fuente: Constructora LC y BC

<sup>&</sup>lt;sup>35</sup> HERNÁNDEZ Sampieri, Roberto y MENDOZA Torres, Christian Paulina. Metodología de la investigación.

Solís (2019, p. 86), menciona que una vez sabiendo el número máximo estudiado, se procede a partir en uno menor, este se denomina como muestra y permite efectuar operaciones más escalables y medibles.<sup>36</sup>

$$
n=\frac{z^2N}{z^2+4N(EE^2)}
$$

*Figura 6.* Fórmula de la muestra

#### Dónde:

 $\overline{a}$ 

 $n =$ Tamaño de la muestra.

 $Z$  = Nivel de confianza al 95% (1.96), elegido para esta investigación.

 $N =$  Población total de estudio.

 $EE$  = Error estimado (al 5%).

Población inicial determinada por parte del investigador a partir de evaluar un mes específico, sobre 201 tareas planificadas sobre el (SPI), pertenecientes dentro de la Constructora LC y BC.

> $\boldsymbol{n} =$  $1.96^2(201)$  $1.96^2 + 4(201)(0.05^2)$

$$
n=\frac{772.1616}{5.8516}
$$

 $n = 131.9573450 ... \rightarrow n \approx 132$  tareas planificadas.

Índice de desempeño del cronograma (SPI), elementos muestrales sobre 132 tareas planificadas, a partir de 20 ítems (N), determinada por parte del investigador a partir de evaluar una parte del mes siguiente, pertenecientes dentro de la Constructora LC y BC.

<sup>36</sup> MATA Solis, Luis Diego. Utilidade do artigo científico no ensino da aprendizagem. 2019, p. 86.

En adición, contando con una población inicial determinada por parte del investigador a partir de evaluar un mes específico, sobre 201 tareas planificadas sobre el (VAC), pertenecientes dentro de la Constructora LC y BC.

$$
n=\frac{1.96^2(201)}{1.96^2+4(201)(0.05^2)}
$$

$$
n=\frac{772.1616}{5.8516}
$$

#### $n = 131.9573450 ... \rightarrow n \approx 132$  tareas planificadas.

Variación a la conclusión (VAC), elementos muestrales sobre 132 tareas planificadas, a partir de 20 ítems (N), determinada por parte del investigador a partir de evaluar una parte del mes siguiente, pertenecientes dentro de la Constructora LC y BC.

Sampieri y Torres (2018, p. 567), mencionan que en caso se quieran efectuar muestreos, se puede realizar gracias al azar, escogiendo de forma aleatoria dentro de los elementos muestrales de la población, esto hará una selección con mayor neutralidad para obtener los elementos elegidos finales del estudio realizado.<sup>37</sup>

Para el estudio realizado dentro de la Constructora LC y BC se efectuó el tipo mencionado previamente, este permitió mantener un enfoque neutral acerca de los datos valorizados estadísticos del estudio una vez las pruebas posteriores fueron realizadas.

#### **3.4 Técnicas e instrumentos de recolección de datos**

Bernal (2018, p. 93), menciona la importancia que radica en utilizar mecanismos de tabulación de información.<sup>38</sup>

1

<sup>37</sup> HERNÁNDEZ Sampieri, Roberto y MENDOZA Torres, Christian Paulina. Metodología de la investigación.

<sup>38</sup> PÁRAMO Bernal, Pablo. Pesquisa em Ciências Sociais: técnicas de coleta de informações.

Chunga y otros (2017, p. 158), mencionan lo útil que trae consigo el uso de fichas a modo de tablas, en las cuales se registra información la cual se va recolectando de forma correlativa de acuerdo a un parámetro definido.<sup>39</sup>

Fue denotado el uso sobre un fichaje mensual dentro del índice de desempeño del cronograma (SPI) perteneciente sobre dicha denominada como Constructora LC y BC, obteniendo un detalle correspondiente al estudio dentro del sector de Pueblo Libre de la localidad limeña (ver anexo 2 y 3).

Así mismo, fue denotado el uso sobre un fichaje mensual dentro de la variación a la conclusión (VAC), perteneciente a la Constructora LC y BC obteniendo un detalle correspondiente al estudio dentro del sector de Pueblo Libre de la localidad limeña (ver anexo 2 y 3).

Flores y otros (2018, pp. 231-235), denotan de forma notoria la importancia de validar los datos recolectados a fin de comprobar si cuentan con valideces ya sea en su contenido, de acuerdo a sus criterios especificados o por su enfoque conceptual de constructo.<sup>40</sup>

Sampieri y Torres (2018, p. 567), sostienen que un método a partir de evaluar dos grupos, se puede corroborar su existencia de correlación entre los mismos, esto es posible gracias a la evaluación bilateral.<sup>41</sup>

A partir de la siguiente tabla, se mostró escalas para medir la correlación bilateral de dos grupos con su respectiva interpretación acorde a su nivel de significancia bilateral.

<sup>39</sup> PARRAGUEZ, Simona, CHUNGA, Gerardo, FLORES, Marlene, ROMERO, Rosario. Study and documentary research: Strategies.

<sup>40</sup> VALENZUELA, Jaime y FLORES, Manuel. Educational Research Foundations. México.

<sup>41</sup> HERNÁNDEZ Sampieri, Roberto y MENDOZA Torres, Christian Paulina. Metodología de la investigación.
**Tabla 4.** *Niveles de confiabilidad*

| <b>Escala</b>              | <b>Nivel</b> |
|----------------------------|--------------|
| 0.00 < sig. < 0.20         | Muy bajo     |
| $0.20 \leq sig. \leq 0.40$ | Bajo         |
| $0.40 \leq sig. < 0.60$    | Regular      |
| $0.60 \leq sig. < 0.80$    | Aceptable    |
| $0.80 \leq sig. < 1.00$    | Elevado      |

© Fuente: Cayetano

Una vez teniendo claro los valores del cuadro previo, fue posible realizar un análisis de confiabilidad de datos, para ello, se analizaron dos meses correlativos y se procedió en evaluar sus valores finales.

Lo mencionado de forma preliminar, con el motivo de conocer su nivel de correlación acorde a dicho dos grupos estudiados, siendo cada grupo determinado con una duración mensual.

| <b>Correlaciones</b> |                            |                 |                   |  |  |  |
|----------------------|----------------------------|-----------------|-------------------|--|--|--|
|                      |                            | <b>Test SPI</b> | <b>ReTest SPI</b> |  |  |  |
| <b>Test SPI</b>      | Coeficiente (C. Pearson)   |                 | ,732*             |  |  |  |
|                      | Significancia de dos lados |                 | ,000              |  |  |  |
|                      | Número de elementos        | 20              | 20                |  |  |  |
| <b>ReTest SPI</b>    | Coeficiente (C. Pearson)   | ,732**          |                   |  |  |  |
|                      | Significancia de dos lados | ,000            |                   |  |  |  |
|                      | Número de elementos        | 20              | 20                |  |  |  |

**Tabla 5.** *Correlaciones del Indicador: Índice de desempeño del cronograma*

**\*\*.** La correlación es significativa en el nivel 0,01 (bilateral).

Se valoró su confiabilidad sobre un 0.732, interpretándose como aceptable según sus escalas bilaterales para el (SPI).

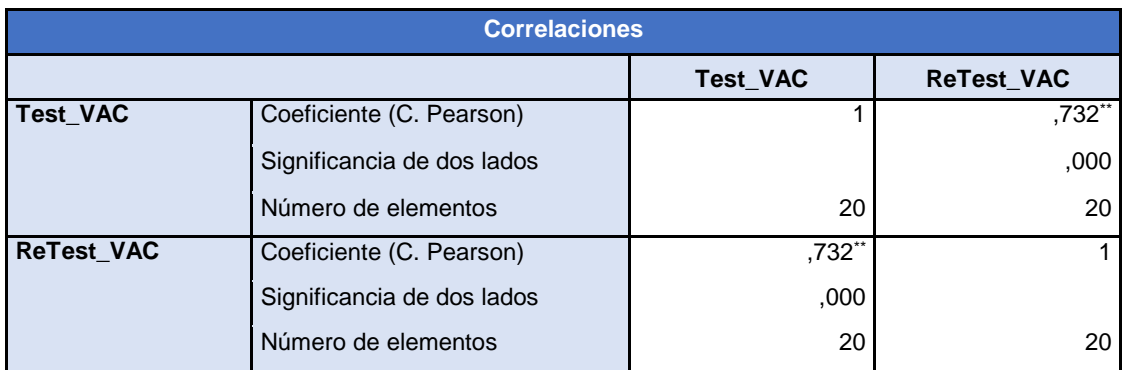

#### **Tabla 6.** *Correlaciones del Indicador: Variación a la conclusión*

**\*\*.** La correlación es significativa en el nivel 0,01 (bilateral).

Se valoró la confiabilidad sobre un 0.732, interpretándose como aceptable según sus escalas bilaterales para el (VAC).

#### **3.5 Procedimientos**

El apartado actual se trabajó dentro de dicha constructora, haciendo el manejo con subproyectos en coordinación con el Fondo Mivivienda. Acorde al siguiente cuadro, se apreció los detalles de cada procedimiento necesario para obtener los datos pertinentes y necesarios del estudio sobre la constructora LC y BC, logrando efectuar todo lo relacionado a una óptima información para posterior a ello, evaluar sus valorizaciones estadísticas y llegar a una conclusión final.

| <b>Detalles preliminares</b>                   |              |                                                                |                        |                            |  |  |  |
|------------------------------------------------|--------------|----------------------------------------------------------------|------------------------|----------------------------|--|--|--|
| Corporación                                    |              | Constructora LC y BC (localidad sobre Pueblo Libre)            |                        |                            |  |  |  |
| Concertación                                   |              | Ministerio de Vivienda Construcción y Saneamiento (MVCS)       |                        |                            |  |  |  |
| Recopilación                                   |              | Manejos sobre los avances de cada subproyecto por beneficiario |                        |                            |  |  |  |
| <b>Detalles específicos</b>                    |              |                                                                |                        |                            |  |  |  |
| <b>Métrica</b>                                 | <b>Medio</b> | <b>Modo</b><br><b>Encargado</b><br><b>Base</b>                 |                        |                            |  |  |  |
| Indice de<br>desempeño del<br>cronograma (SPI) | Fichaje      | Fichas con<br>registro                                         | Tareas<br>planificadas | Dante Raúl<br>Nájera Chaca |  |  |  |
| Variación a la<br>conclusión (VAC)             | Fichaje      | Fichas con<br>registro                                         | Tareas<br>planificadas | Dante Raúl<br>Nájera Chaca |  |  |  |

**Tabla 7.** *Procedimientos de recolección de datos*

<sup>©</sup> Fuente: Constructora LC y BC

#### **3.6 Método de análisis de datos**

La primera hipótesis de la presente investigación se basó en la primera hipótesis específica (HE1), la cual se definió en que el sistema web incrementa el índice de desempeño del cronograma en el proceso de control de proyectos de la Constructora LC y BC, teniendo el índice de desempeño del cronograma antes de utilizar el sistema (SPIa) y el índice de desempeño del cronograma después de utilizar el sistema (SPId). Se tuvo la primera hipótesis estadística, teniendo así a la hipótesis nula (H0) que se definió como que el sistema web no incrementa el índice de desempeño del cronograma en el proceso de control de proyectos de la Constructora LC y BC, deduciendo que el indicador sin el sistema web es mejor que el indicador con el sistema web; mientras que la hipótesis alternativa (HA) se definió como que el sistema web incrementa el índice de desempeño del cronograma en el proceso de control de proyectos de la Constructora LC y BC, deduciendo que el indicador con el sistema web es mejor que el indicador sin el sistema web.

La segunda hipótesis de la presente investigación se basó en la segunda hipótesis específica (HE2), la cual se definió en que el sistema web incrementa la variación a la conclusión en el proceso de control de proyectos de la Constructora LC y BC, teniendo la variación a la conclusión antes de utilizar el sistema (VACa) y la variación a la conclusión después de utilizar el sistema (VACd). Se tuvo la segunda hipótesis estadística, teniendo así a la hipótesis nula (H0) que se definió como que el sistema web no incrementa la variación a la conclusión en el proceso de control de proyectos de la Constructora LC y BC, deduciendo que el indicador sin el sistema web es mejor que el indicador con el sistema web; mientras que la hipótesis alternativa (HA) se definió como que el sistema web incrementa la variación a la conclusión en el proceso de control de proyectos de la Constructora LC y BC, deduciendo que el indicador con el sistema web es mejor que el indicador sin el sistema web.

Los índices con sus significancias utilizadas se valorizaron sobre:

- $x = 5.00\%$  (error), siendo similar al 0.05.
- Valor máximo sobre 1.00, siendo similar al (100.00%).
- Interpretación: Estimación mínima significativa del error.

Como consecuencia, los métodos de cálculos en valor denotados en las pruebas de hipótesis.

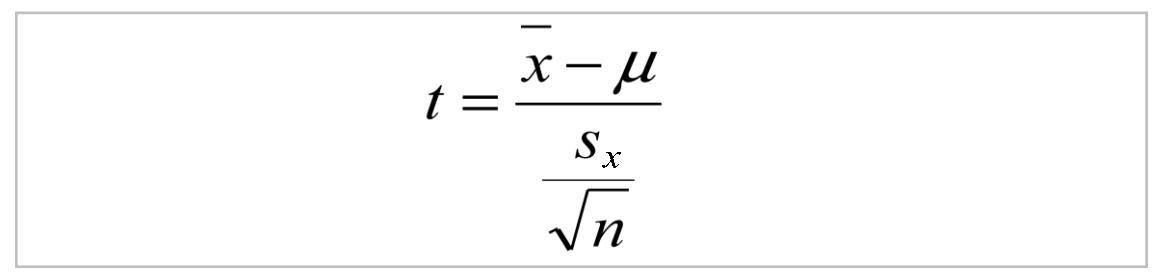

*Figura 7.* Fórmula de la distribución T de Student

Dónde:

1

Grados de libertad =  $df = n - 1$ .

- $\overline{x}$  = Media.
- $\mu$  = Valor a analizar.
- $S_x$  = Desviación estándar.
- $n =$ Tamaño de la muestra.

Sampieri y Torres (2018, p. 310), mencionan sobre su utilización en muestras relacionadas es usada a partir de conocer su incidencia paramétrica preliminar, en caso exista, se procede a efectuar cálculos del T de Student a fin de corroborar las hipótesis planteadas. 42

<sup>&</sup>lt;sup>42</sup> HERNÁNDEZ Sampieri, Roberto y MENDOZA Torres, Christian Paulina. Metodología de la investigación.

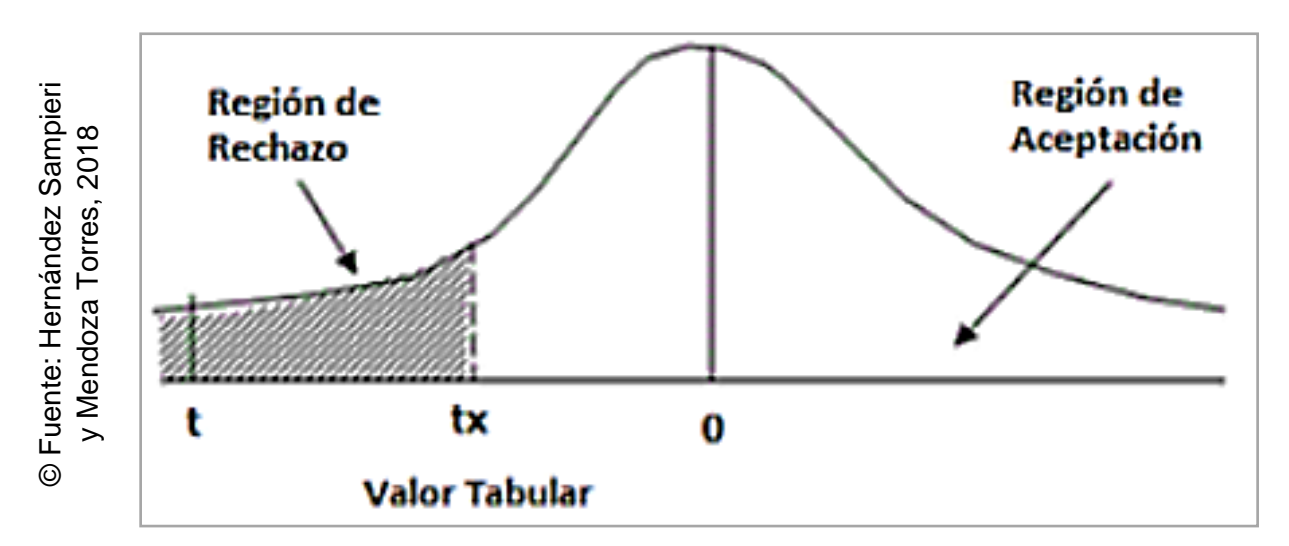

Se observó un gráfico acerca de su distribución tabular de aceptación y rechazo.

*Figura 8.* Distribución T de Student

© Fuente: Hernández Sampieri

Así mismo, se notó los cruces de datos sobre los grados de libertad en contraste de su margen de error definido.

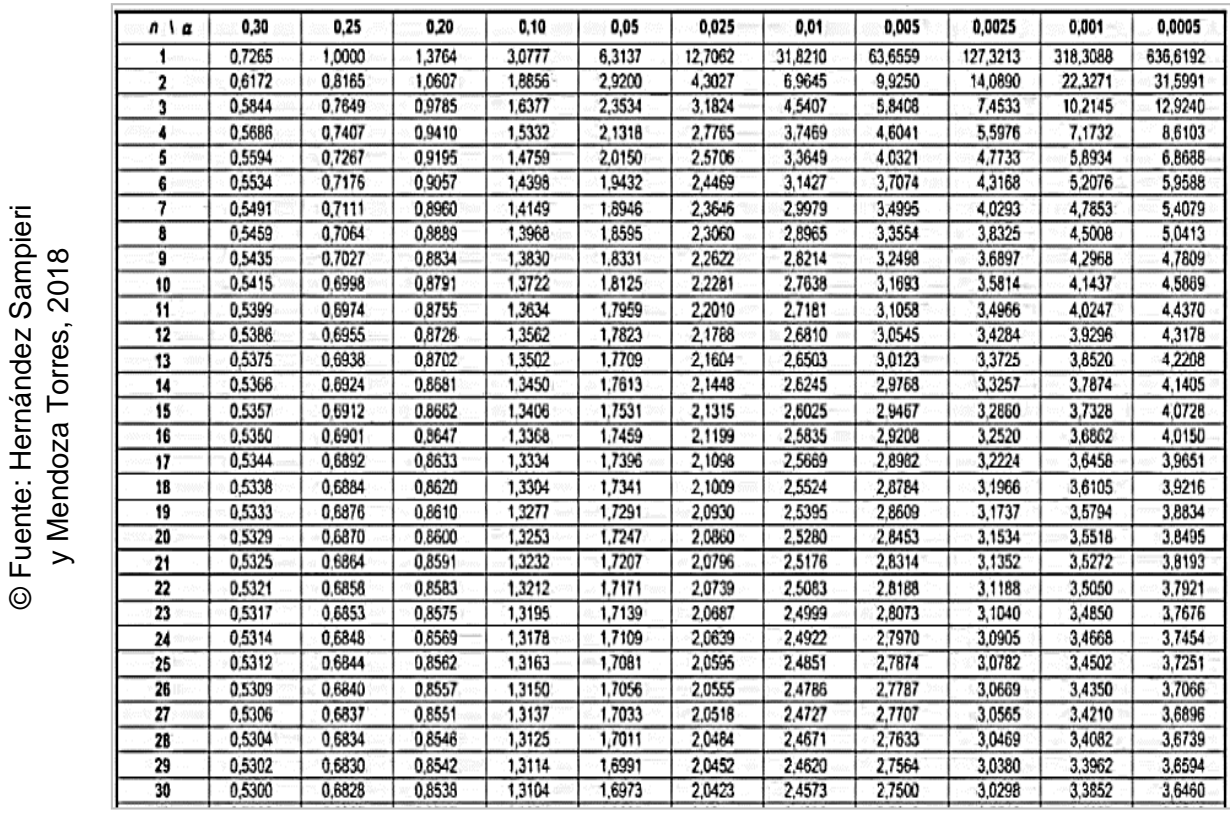

*Figura 9.* Valores de los rangos de la distribución T de Student

Sampieri y Torres (2018, p. 313), mencionan sobre por otro lado, las distribuciones con un valor "Z", buscan corroborar la veracidad de los supuestos pero incluyendo su estimación sobre ambos extremos de su zona tabular.<sup>43</sup>

Se observó un gráfico acerca de su distribución tabular de aceptación y rechazo sobre ambos lados de la pendiente plana de 180°.

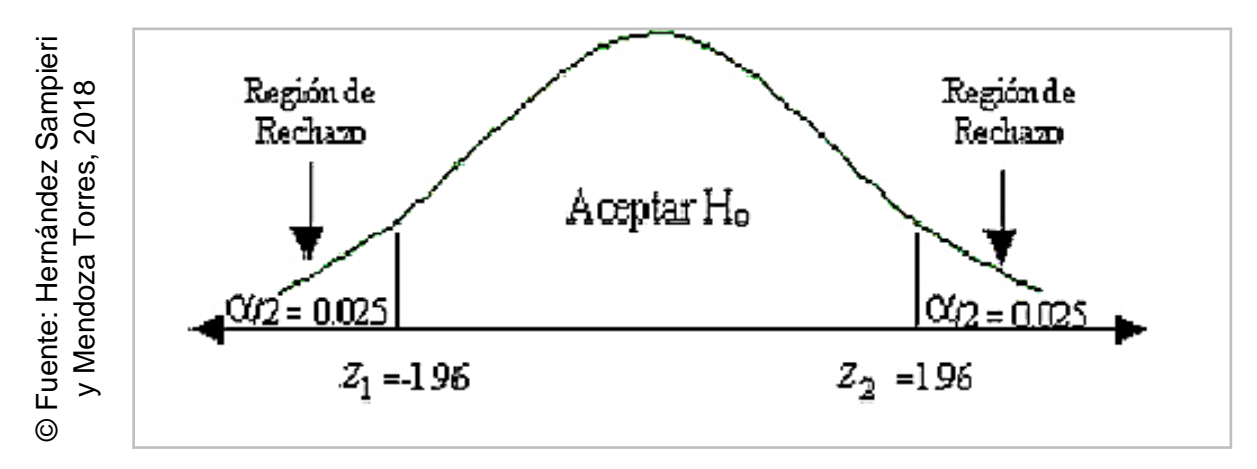

*Figura 10.* Distribución Z

#### **3.7 Aspectos éticos**

El investigador se mantuvo comprometido con cumplir todo lineamiento vigente de la casa de estudios actual. Así mismo, en ningún momento se encontró algún tipo de maltrato hacia los profesionales y/o encargados durante el desarrollo del estudio y sus valoraciones utilizando tecnología a nivel web.

Además, la Constructora LC y BC respaldó al investigador respetando a cada integrante y facilitando la obtención de datos para el estudio, permitiendo tener información real y al alcance de la demanda actual.

<sup>1</sup> <sup>43</sup> HERNÁNDEZ Sampieri, Roberto y MENDOZA Torres, Christian Paulina. Metodología de la investigación.

**Resultados**

### <sup>m</sup>**IV.Resultados**

Se empezó con evaluaciones respecto a una índole descriptiva, buscando analizar las situaciones correspondientes del experimento, tanto preliminarmente como a posterior. En este caso incidiendo sobre los avances de cada tarea planificada dentro de las actividades para cada proyecto.

Valores descriptivos: Índice de desempeño del cronograma (SPI).

**Tabla 8.** *Valores descriptivos: Índice de desempeño del cronograma*

|                                      | N  | <b>Inferior</b> | <b>Superior</b> | <b>Promedio</b> | <b>Desviación</b><br>típica | <b>Variación</b> |
|--------------------------------------|----|-----------------|-----------------|-----------------|-----------------------------|------------------|
| PreTest_Indice_Desempeño_Cronograma  | 20 | 0.52            | 0.78            | 0.6485          | 0.06998                     | 0.005            |
| PostTest Indice Desempeño Cronograma | 20 | 0.68            | 1.00            | 0.8150          | 0.08721                     | 0.008            |
| N válidos (sobre las listas)         | 20 |                 |                 |                 |                             |                  |

Valores preliminares: 0.65 (promedio), 0.52 (inferior), 0.78 (superior), 0.06998 (típica) y 0.005 (variación).

Valores subsiguientes: 0.82 (promedio), 0.68 (inferior), 1.00 (superior), 0.08721 (típica) y 0.008 (variación).

Sobre el gráfico 11, fue elaborado un modelo previo de la situación obtenida incidiendo sobre la dimensión de cierre (control de cronograma).

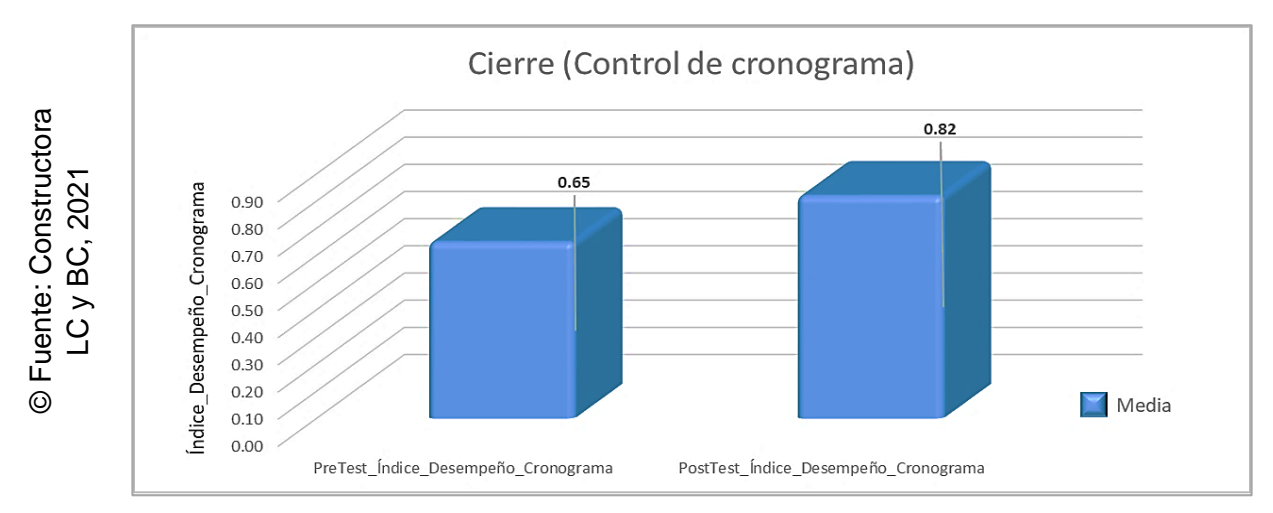

*Figura 11.* Índice de desempeño del cronograma, promedios obtenidos

Valores descriptivos: Variación a la conclusión (VAC).

|                               | N  | <b>Inferior</b> | <b>Superior</b> | <b>Promedio</b> | <b>Desviación</b><br>típica | Variación |
|-------------------------------|----|-----------------|-----------------|-----------------|-----------------------------|-----------|
| PreTest_Variación_Conclusión  | 20 | -76.80          | $-35.20$        | $-56.2400$      | 11.19729                    | 125.379   |
| PostTest_Variación_Conclusión | 20 | $-38.40$        | 46.60           | 2.1500          | 29.12744                    | 848.408   |
| N válidos (sobre las listas)  | 20 |                 |                 |                 |                             |           |

**Tabla 9.** *Valores descriptivos: Variación a la conclusión*

Valores preliminares: -56.24 (promedio), -76.80 (inferior), -35.20 (superior), 11.19729 (típica) y 125.379 (variación).

Valores subsiguientes: 2.15 (promedio), -38.40 (inferior), 46.60 (superior), 29.12744 (típica) y 848.408 (variación).

Sobre el gráfico 12, fue elaborado un modelo previo de la situación obtenida incidiendo sobre la dimensión de cierre (control de costos).

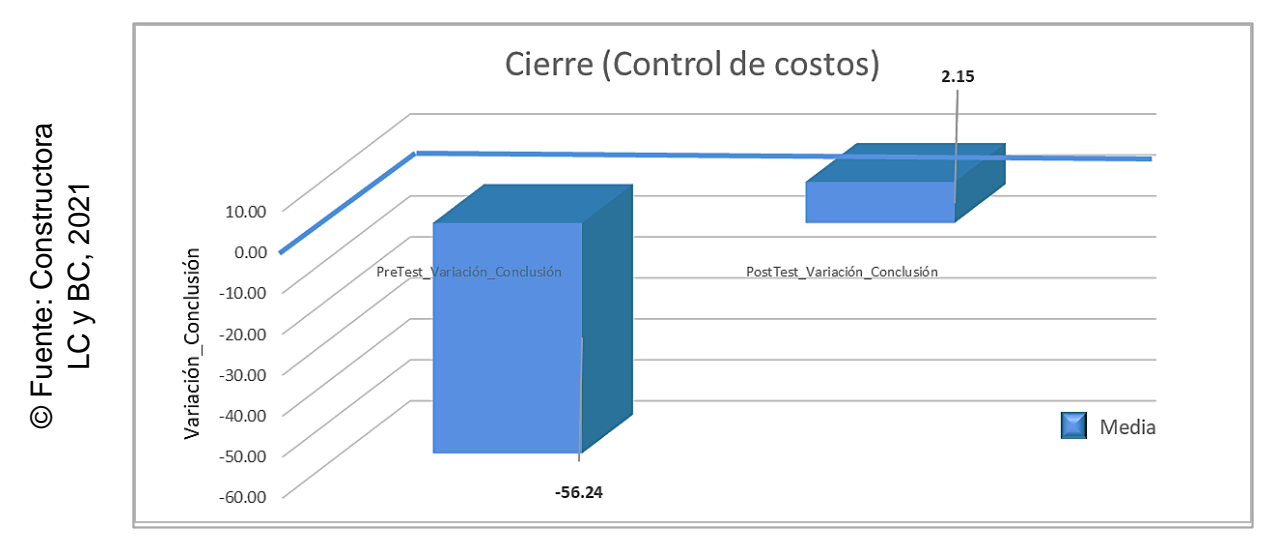

*Figura 12.* Variación a la conclusión, promedios obtenidos

Posterior a las evaluaciones de índole descriptiva, se procedió con una segunda evaluación, siendo sobre las distribuciones de datos y corroborar su existencia paramétrica. Para ello, fue utilizado a Shapiro-Wilk gracias a que el número muestral de valores evaluados no se excedió en cincuenta. Se denotó su interpretación de dicho método a continuación.

Si:

Sig. < 0.05, adopta una distribución no normal. Sig. ≥ 0.05, adopta una distribución normal.

Dónde:

Sig.: P-valor o nivel crítico del contraste.

Valores sobre su normalidad de elementos a evaluar: Índice de desempeño del cronograma (SPI).

**Tabla 10.** *Repercusión paramétrica: Índice de desempeño del cronograma*

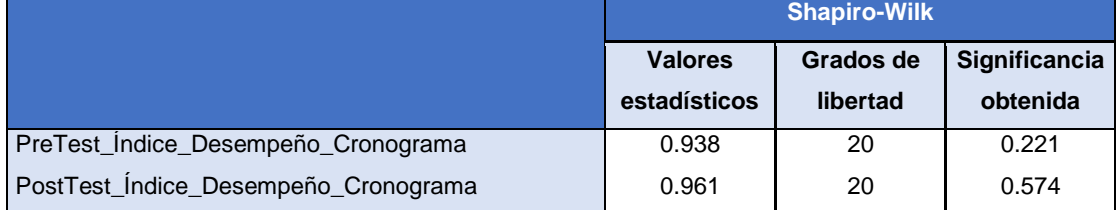

Valores preliminares: 20 (número muestral evaluado), 0.221 (valor de análisis), 0.050 (valor límite) y con equivalencia sobre datos de tipo normal acorde a su desarrollo mensual (interpretación).

Valores subsiguientes: 20 (número muestral evaluado), 0.574 (valor de análisis), 0.050 (valor límite) y con equivalencia sobre datos de tipo normal acorde a su desarrollo mensual (interpretación).

Concluyendo que para ambos grupos evaluados, se obtuvo una repercusión de normalidad estando sobre valores normales perteneciente al (KPI: SPI) dentro de la Constructora LC y BC.

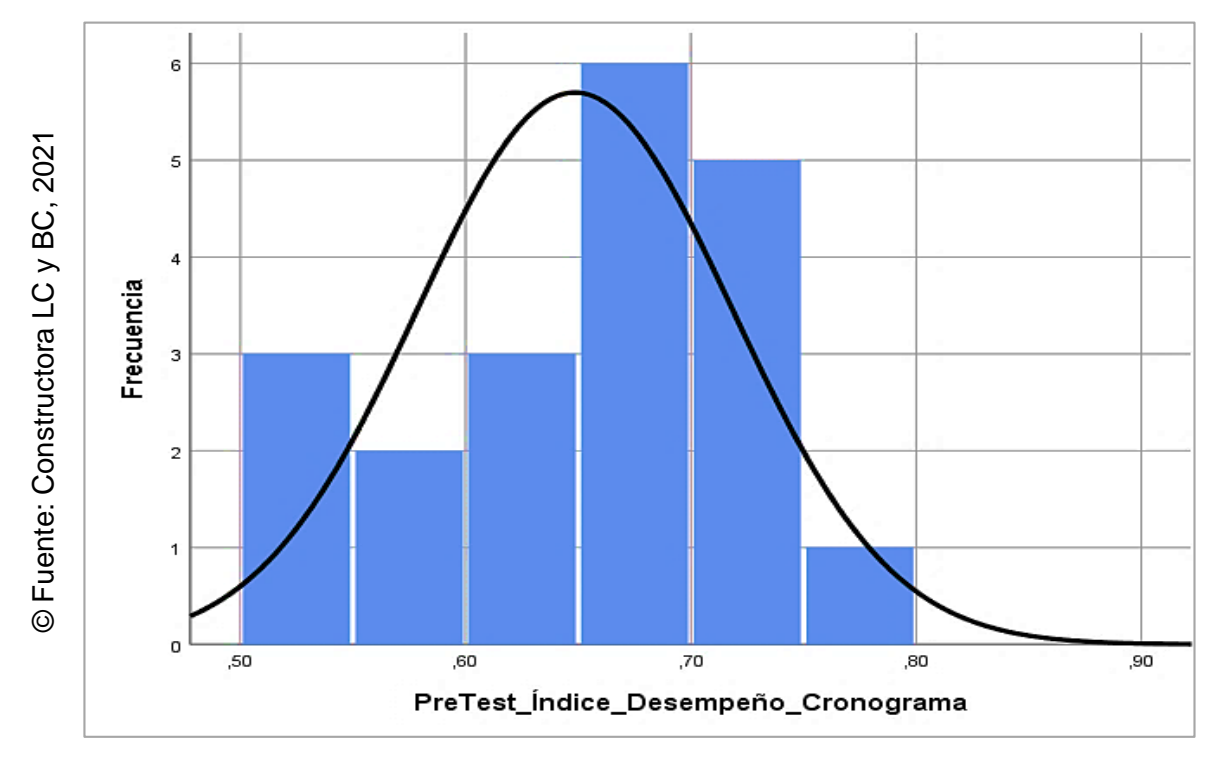

*Figura 13.* Distribuciones sobre los valores preliminares del índice de desempeño del cronograma (SPI)

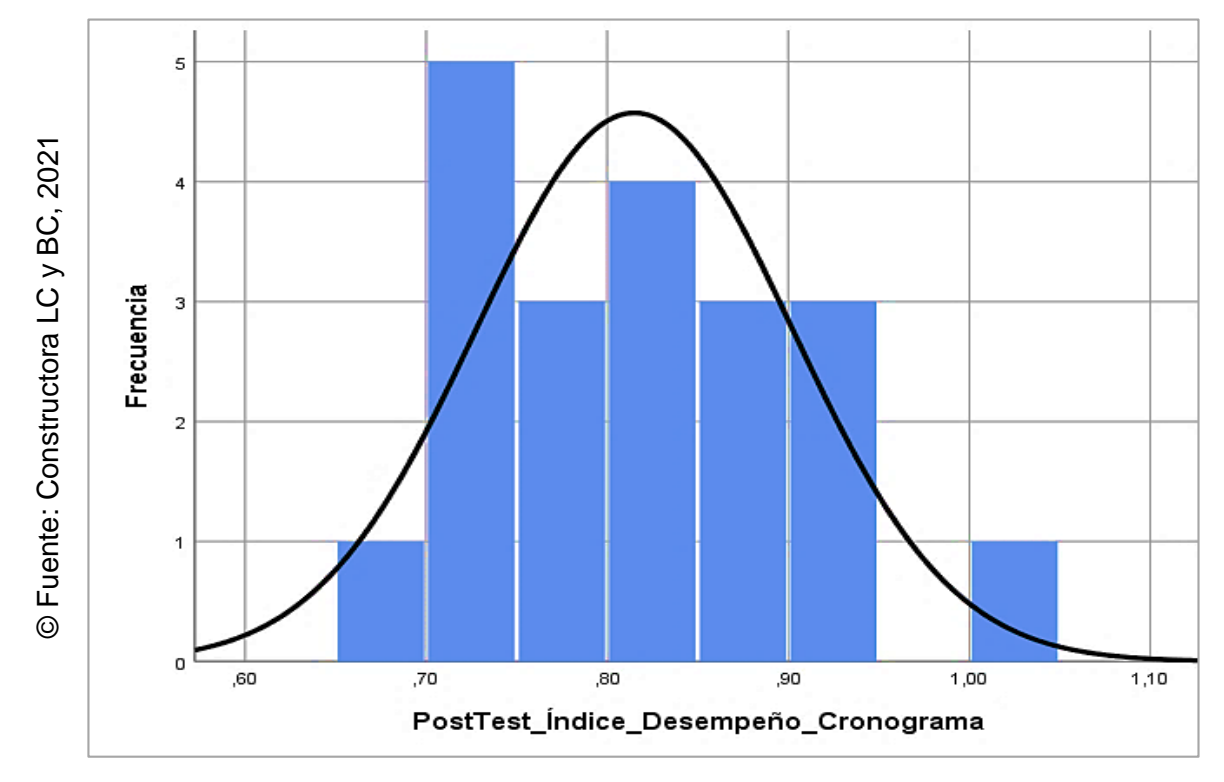

*Figura 14.* Distribuciones sobre los valores subsiguientes del índice de desempeño del cronograma (SPI)

Valores sobre su normalidad de elementos a evaluar: Variación a la conclusión (VAC).

|                               | <b>Shapiro-Wilk</b>                          |          |          |  |
|-------------------------------|----------------------------------------------|----------|----------|--|
|                               | Significancia<br><b>Valores</b><br>Grados de |          |          |  |
|                               | estadísticos                                 | libertad | obtenida |  |
| PreTest Variación Conclusión  | 0.938                                        | 20       | 0.221    |  |
| PostTest_Variación_Conclusión | 0.913                                        | 20       | 0.072    |  |

**Tabla 11.** *Repercusión paramétrica: Variación a la conclusión*

Valores preliminares: 20 (número muestral evaluado), 0.221 (valor de análisis), 0.050 (valor límite) y con equivalencia sobre datos de tipo normal acorde a su desarrollo mensual (interpretación).

Valores subsiguientes: 20 (número muestral evaluado), 0.072 (valor de análisis), 0.050 (valor límite) y con equivalencia sobre datos de tipo normal acorde a su desarrollo mensual (interpretación).

Concluyendo que para ambos grupos evaluados, se obtuvo una repercusión de normalidad estando sobre valores normales perteneciente al (KPI: VAC) dentro de la Constructora LC y BC.

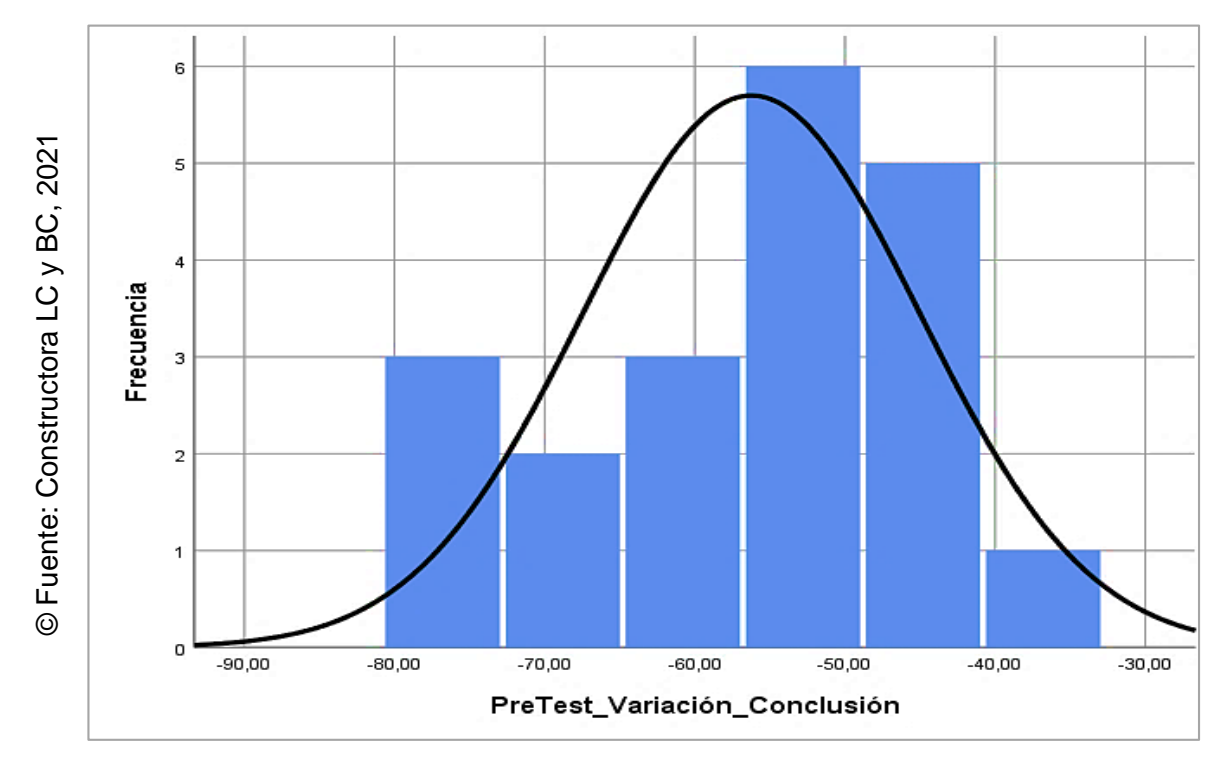

*Figura 15.* Distribuciones sobre los valores preliminares de la variación a la conclusión (VAC)

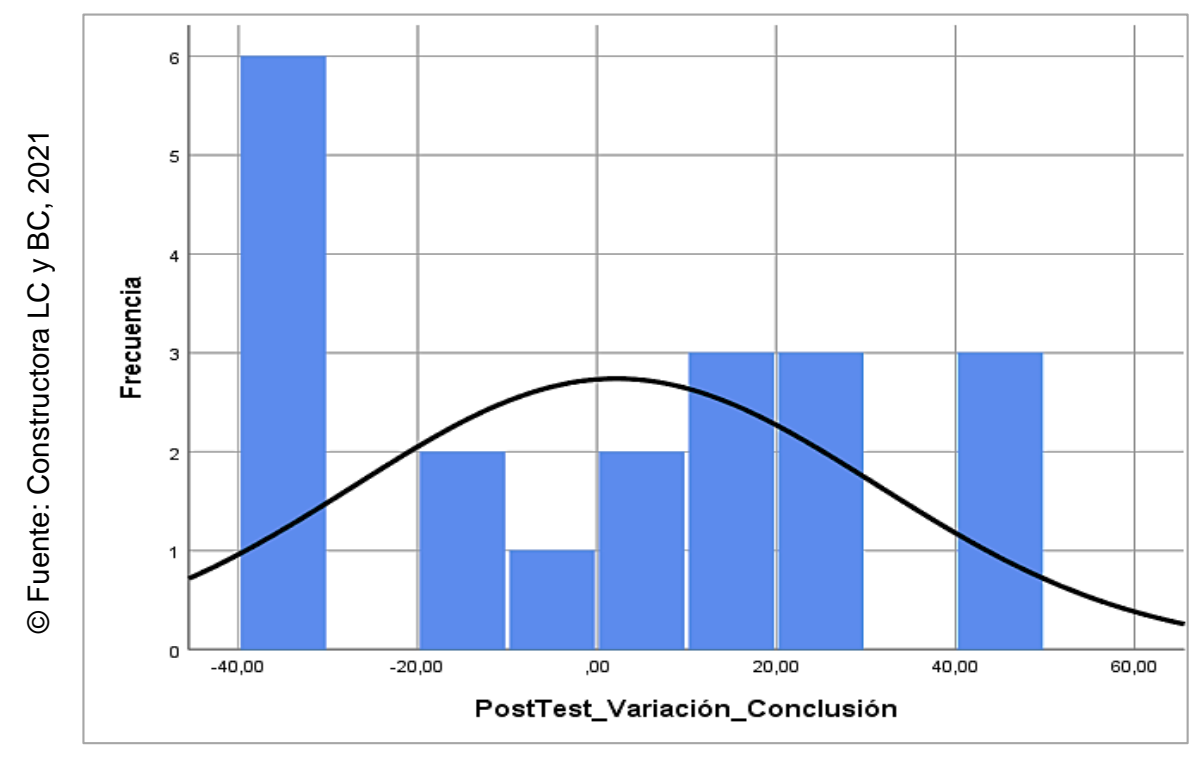

*Figura 16.* Distribuciones sobre los valores subsiguientes de la variación a la conclusión (VAC)

Posterior a las evaluaciones de distribuciones de datos, se procedió con una tercera evaluación, siendo sobre la corroboración de las hipótesis definidas dentro de las primeras etapas del escrito actual

La primera hipótesis de la presente investigación se basó en la primera hipótesis específica (HE1), la cual se definió en que el sistema web incrementa el índice de desempeño del cronograma en el proceso de control de proyectos de la Constructora LC y BC.

Teniendo al índice de desempeño del cronograma antes de utilizar el sistema (SPIa) y al índice de desempeño del cronograma después de utilizar el sistema (SPId).

Se tuvo la primera hipótesis estadística, teniendo así a la hipótesis nula (H01) que se definió como que el sistema web no incrementa el índice de desempeño del cronograma en el proceso de control de proyectos de la Constructora LC y BC, deduciendo que el indicador sin el sistema web es mejor que el indicador con el sistema web.

Mientras que la hipótesis alternativa (HA1) se definió como que el sistema web incrementa el índice de desempeño del cronograma en el proceso de control de proyectos de la Constructora LC y BC, deduciendo que el indicador con el sistema web es mejor que el indicador sin el sistema web.

#### - Selección sobre un supuesto afirmativo: HA1 ≅ SPIa < SPId

Luego de evaluar los supuestos, fue deducible que el índice de desempeño del cronograma (SPI), mejoró gracias a una efectuación con un aplicativo desarrollado sobre dicha Constructora LC y BC. Dicho esto, fue obtenido un valor final del 0.82, denotando su mejoría.

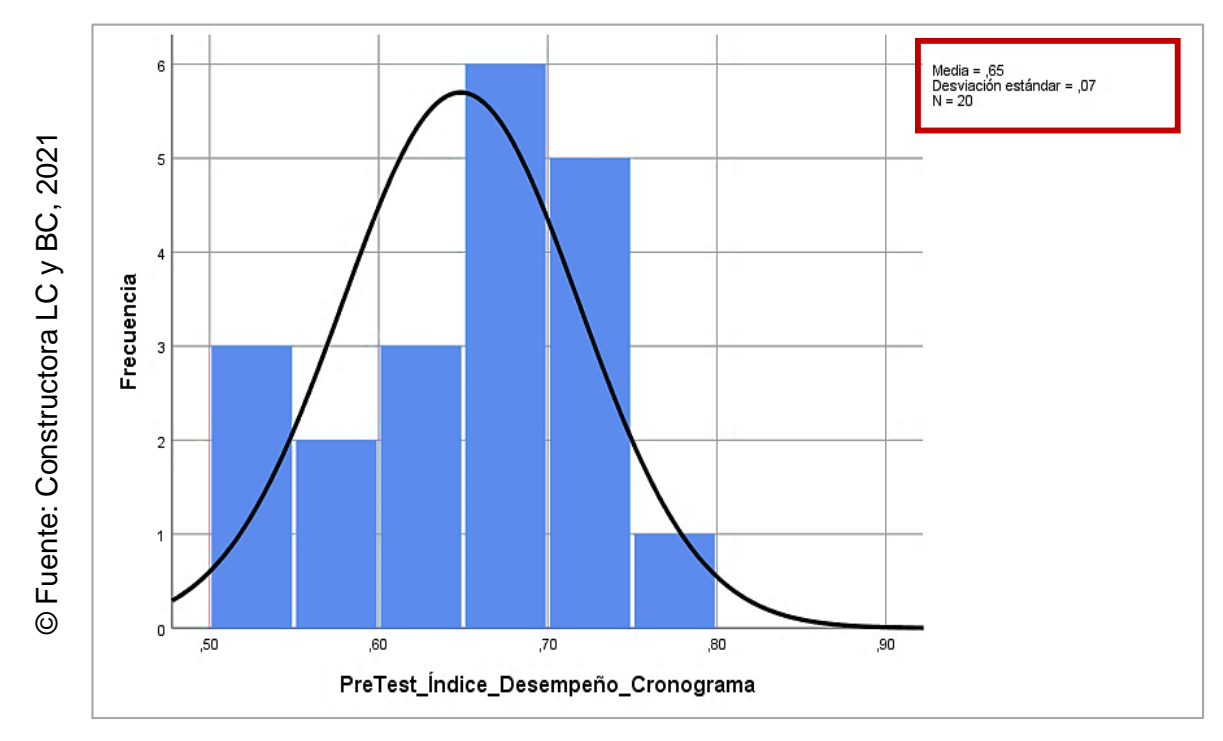

*Figura 17.* Distribuciones sobre los valores preliminares y descriptivos del índice de desempeño del cronograma (SPI)

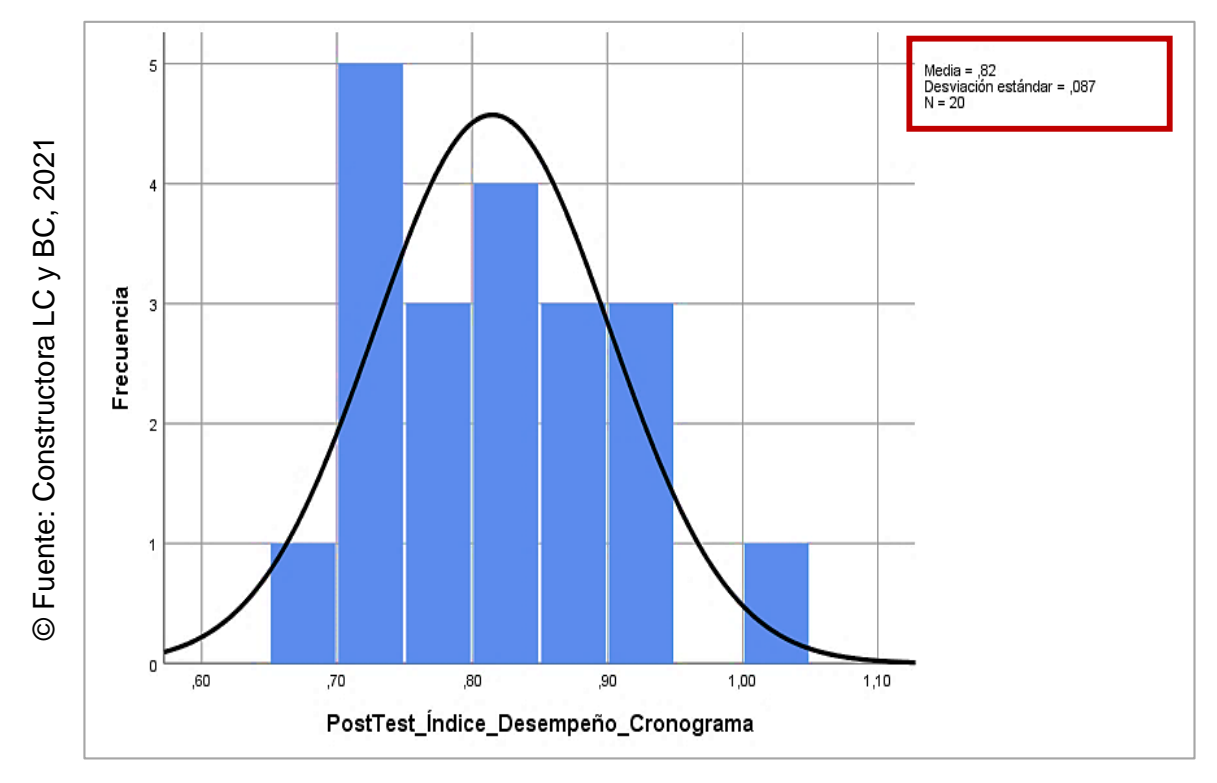

*Figura 18.* Distribuciones sobre los valores subsiguientes y descriptivos del índice de desempeño del cronograma (SPI)

Valores respecto de sus contrastaciones en promedios relacionados: Índice de desempeño del cronograma (SPI). Contó con su tasación acerca sobre los promedios denotados: 0.65 y 0.82 respectivamente, sobre la Constructora LC y BC.

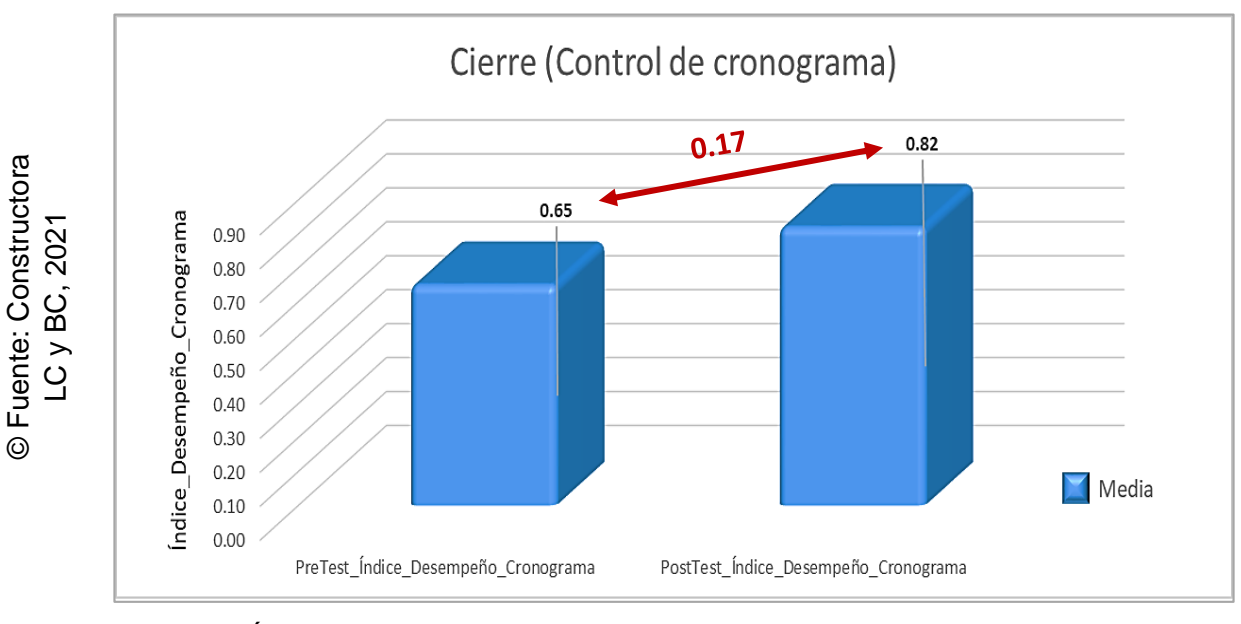

*Figura 19.* Índice de desempeño del cronograma, cotejo mensual

Referente al (SPI), tocante a toda tarea planificada dentro de las actividades para cada proyecto, se evidenció un progreso positivo tasado sobre un 0.17. A motivo de lo expuesto, se procedió en efectuar un cotejo de ambas medias por lo que mantenían una relación sobre sus evaluaciones estudiadas.

|                                      | <b>Promedios</b> | <b>Valor T</b> | libertad | Grados de Significancia<br>de (2) lados |
|--------------------------------------|------------------|----------------|----------|-----------------------------------------|
| PreTest_Indice_Desempeño_Cronograma  | 0.65             |                | 19       |                                         |
| PostTest_Indice_Desempeño_Cronograma | 0.82             | $-6.678$       |          | 0.000                                   |

**Tabla 12.** *Contraste de medias en relación: Índice de desempeño del cronograma*

Desarrollo para la valoración de Tc:

$$
Tc = \frac{-0.16650}{\frac{0.11151}{\sqrt{20}}}
$$

$$
Tc = \frac{-0.16650}{\frac{1}{4.47213595}}
$$

$$
Tc = -0.1665
$$

$$
Tc = \frac{0.1888}{0.02493}
$$

 $Tc = -6.67752514218460 ... \rightarrow Tc \approx -6.678$ 

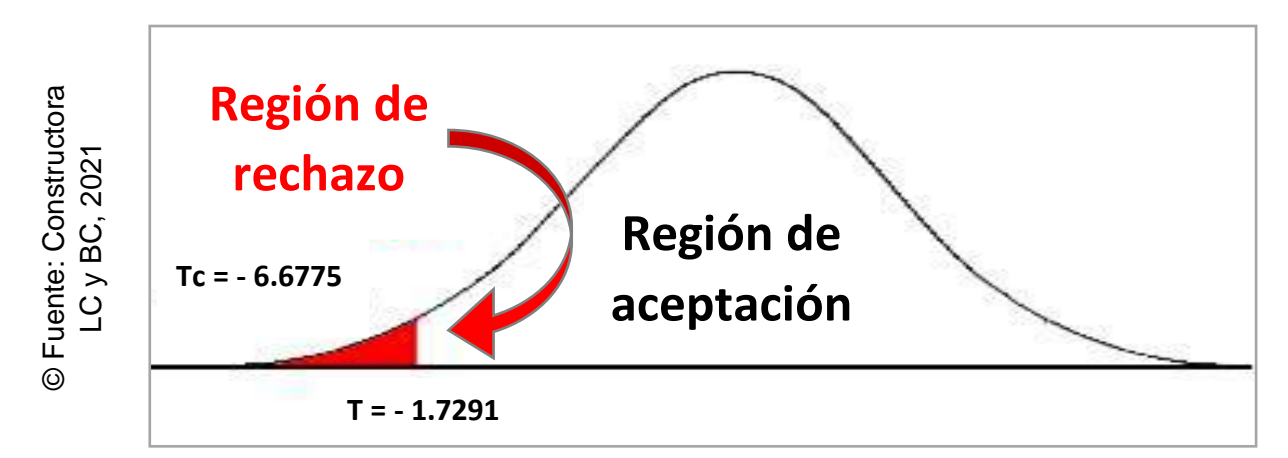

*Figura 20.* T de Student: Índice de desempeño del cronograma

Alcanzando un -6.6775, estando por debajo de -1.7291 y consecuentemente denegando la hipótesis nula (H01) y afirmando la alterna (HA1) con un 95.00% de seguridad. Finalizando, se pudo determinar científicamente que el sistema web incrementa el índice de desempeño del cronograma en el proceso de control de proyectos de la Constructora LC y BC.

La segunda hipótesis de la presente investigación se basó en la segunda hipótesis específica (HE2), la cual se definió en que el sistema web incrementa la variación a la conclusión en el proceso de control de proyectos de la Constructora LC y BC.

Teniendo a la variación a la conclusión antes de utilizar el sistema (VACa) y a la variación a la conclusión después de utilizar el sistema (VACd).

Se tuvo la segunda hipótesis estadística, teniendo así a la hipótesis nula (H02) que se definió como que el sistema web no incrementa la variación a la conclusión en el proceso de control de proyectos de la Constructora LC y BC, deduciendo que el indicador sin el sistema web es mejor que el indicador con el sistema web.

Mientras que la hipótesis alternativa (HA2) se definió como que el sistema web incrementa la variación a la conclusión en el proceso de control de proyectos de la Constructora LC y BC, deduciendo que el indicador con el sistema web es mejor que el indicador sin el sistema web.

- Selección sobre un supuesto afirmativo: HA2 ≅ VACa < VACd

Luego de evaluar los supuestos, fue deducible que la variación a la conclusión (VAC), mejoró gracias a una efectuación con un aplicativo desarrollado sobre dicha Constructora LC y BC. Dicho esto, fue obtenido un valor final del 2.15 (ahorro), denotando su mejoría.

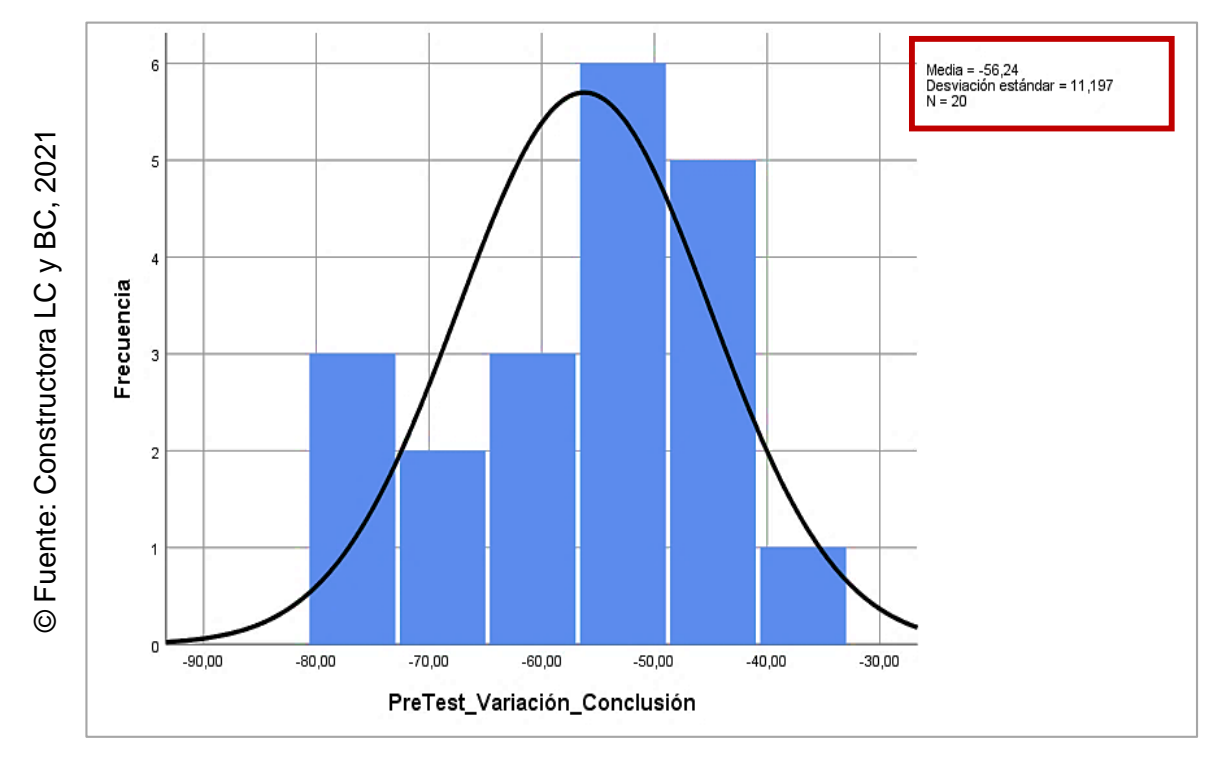

*Figura 21.* Distribuciones sobre los valores preliminares y descriptivos de la variación a la conclusión (VAC)

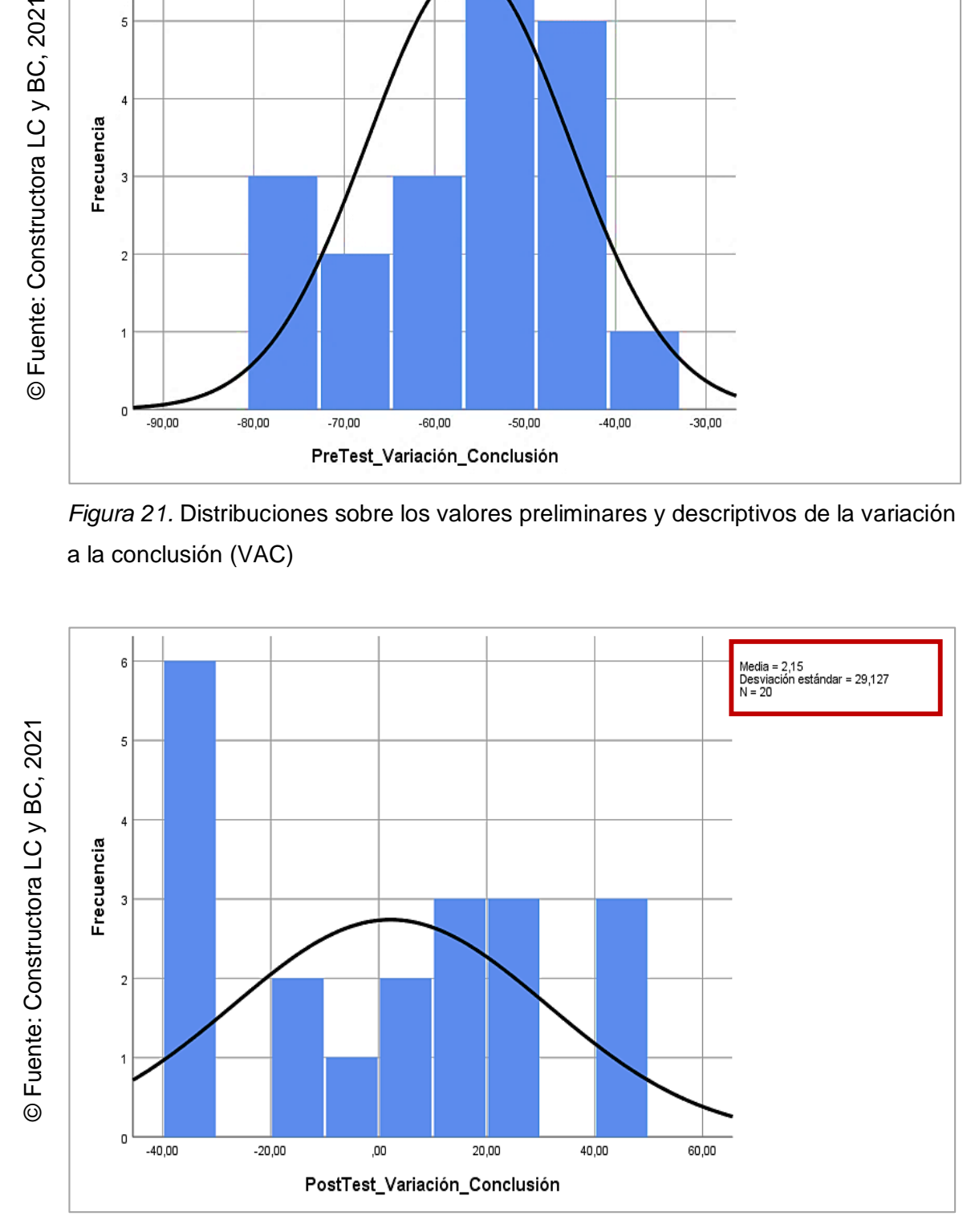

*Figura 22.* Distribuciones sobre los valores subsiguientes y descriptivos de la variación a la conclusión (VAC)

Valores respecto de sus contrastaciones en promedios relacionados: Variación a la conclusión (VAC). Contó con su tasación acerca sobre los promedios denotados: -56.24 y 2.15 respectivamente, sobre la Constructora LC y BC.

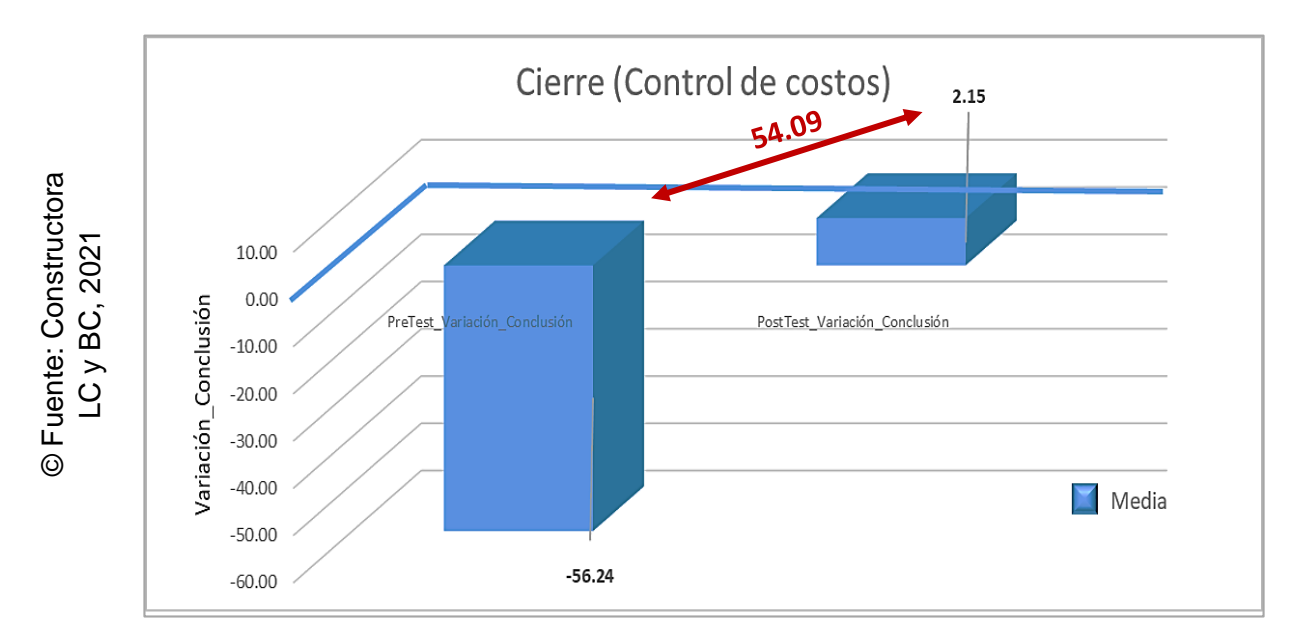

*Figura 23.* Variación a la conclusión, cotejo mensual

Referente al (VAC), tocante a toda tarea planificada dentro de las actividades para cada proyecto, se evidenció un progreso positivo tasado sobre un 54.09. A motivo de lo expuesto, se procedió en efectuar un cotejo de ambas medias por lo que mantenían una relación sobre sus evaluaciones estudiadas.

|                               | <b>Promedios</b> | <b>Valor T</b> | libertad | Grados de Significancia<br>de (2) lados |
|-------------------------------|------------------|----------------|----------|-----------------------------------------|
| PreTest Variación Conclusión  | $-56.24$         | $-8.246$       | 19       | 0.000                                   |
| PostTest_Variación_Conclusión | 2.15             |                |          |                                         |

**Tabla 13.** *Contraste de medias en relación: Variación a la conclusión*

Desarrollo para la valoración de Tc:

$$
Tc = \frac{-58.39000}{\frac{31.66671}{\sqrt{20}}}
$$

$$
Tc = \frac{\frac{-58.39000}{1}}{\frac{31.66671}{4.47213595}}
$$

$$
Tc = \frac{-58.39}{7.00000}
$$

 $Tc = -8.24613491764098 ... \rightarrow Tc \approx -8.246$ 

7.08089

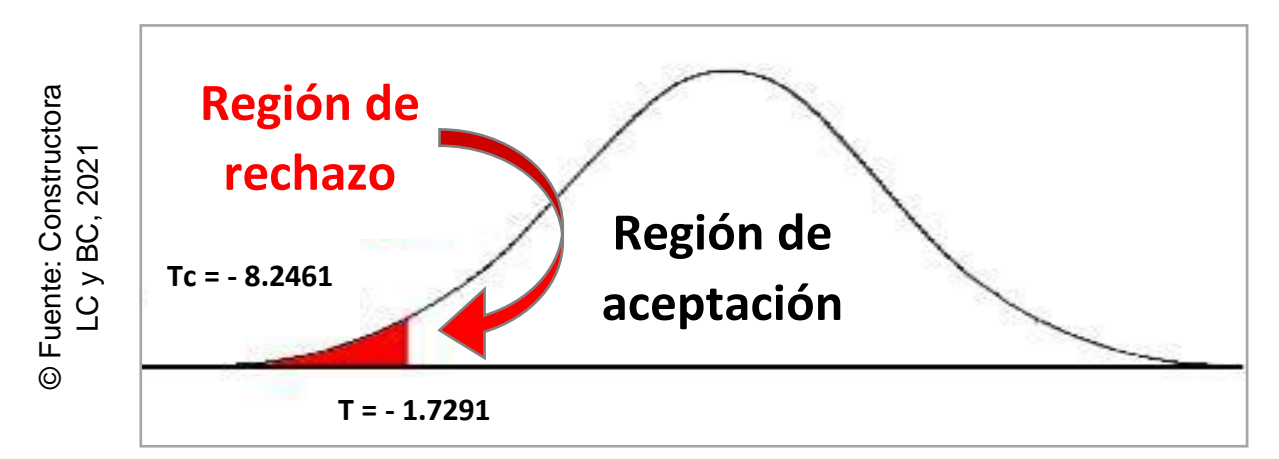

*Figura 24.* T de Student: Variación a la conclusión

Alcanzando un -8.2461, estando por debajo de -1.7291 y consecuentemente denegando la hipótesis nula (H02) y afirmando la alterna (HA2) con un 95.00% de seguridad. Finalizando, se pudo determinar científicamente que el sistema web incrementa la variación a la conclusión en el proceso de control de proyectos de la Constructora LC y BC.

**Discusión**

# **V. Discusión**

Sobre un índice de desempeño del cronograma (SPI), preliminar desde 65.00% y subsiguiente al 82.00%, mejoró sobre 17.00%. Igualmente, Adrián Chilingano, sobre la tesis titulada "Aplicación web para el proceso de gestión de proyectos de la empresa Moore Stephens en el área de Auditoría", alcanzando: Preliminar de 65.00% y subsiguiente de 100.00%, mejoró sobre 35.00%.

Sobre una variación a la conclusión (VAC), preliminar desde -56.24% y subsiguiente al 2.15%, mejoró sobre 54.09%. Igualmente, Verónica Alexandra Palacios Tacuri, sobre la tesis titulada "Metodología para el control de costos en procesos de menor cuantía de obras aplicando la técnica del valor ganado", alcanzando: Preliminar de -76.27% y subsiguiente de -11.79%, mejoró sobre 64.48%.

Gracias a la utilización tecnológica del sitio web, fueron mejoradas ambas métricas (SPI-VAC), optimizando todo costo en construcción y mano de obra, además de cada ganancia en ahorros sobre los avances de las tareas dentro de las actividades para cada proyecto. Igualmente, Mejía y Nelcy Milena Páez sobre la tesis titulada, "Diseño de una metodología de los procesos de inicio y planeación de la guía PMBOK aplicada a la empresa AMR Construcciones S.A.S.", optimizándose de forma visible los seguimientos para los entregables, reduciendo gastos incensarios, horas extras y ganando un ordenamiento organizacional sobre toda herramienta y activos que hayan sido planificados, aconteciendo de igual forma sobre la Constructora LC y BC.

**Conclusiones**

### **VI.Conclusiones**

Fue mejorado los manejos para controlar cada proyecto de la Constructora LC y BC a partir de una solución propuesta. Aumentando los índices de desempeño de los cronogramas (SPI), optimizando el laburo de los colaboradores y participantes asignados en la conformación del personal de obra, durante toda tarea planificada efectuada en la construcción de viviendas.

Además, se concluyó que el sistema web aumentó el índice de desempeño del cronograma (SPI), con un 17.00%. Siendo así, se afirmó que el sistema web incrementó el índice de desempeño del cronograma de la Constructora LC y BC.

Así mismo, aumentando su variación a la conclusión (VAC), posibilitando poder tener de forma rápida las estimaciones monetarias de las tareas planificadas, considerando los ahorros generados de acuerdo a las fechas de entrega, teniendo un ahorro por día en caso se haya entregado un avance en más del 80.00% y haya sido previo a la fecha de plazo de entrega.

Por último, se tuvo como conclusión que el sistema web aumentó la variación a la conclusión (VAC), con un 54.09%. Siendo así, se afirmó que el sistema web incrementó la variación a la conclusión de la Constructora LC y BC.

**Recomendaciones**

### **VII. Recomendaciones**

Es recomendable efectuar cálculos con los índices de desempeño de los cronogramas y sus variaciones a la conclusión sobre las tareas planificadas dentro de las actividades para cada proyecto, de acuerdo a la dimensión de cierre, incidiendo en los controles del cronograma y en los controles sobre costos, perteneciente a la Constructora LC y BC.

Se le sugiere a la Constructora LC y BC; fomentar reuniones para capacitar al área usuaria en manejos informáticos sobre el sistema desarrollado, aprendiendo sobre cada etapa del proceso para controlar los avances pertenecientes a cada subproyecto (actividad por beneficiario).

Para la Constructora LC y BC; se contará cómo un gran apoyo el poder contar con futuras actualizaciones de la solución implementada a modo de mejoras que se crean convenientes con el paso del tiempo.

Es sugerible efectuar el proceso de alguna tarea planificada de inicio a fin y haciéndole un seguimiento continuo sea por su periodo inicial, por su periodo terminal, por el periodo sobre su entrega, por su ahorro generado o por el porcentaje completado a la fecha plazo del avance mismo, así como también de acuerdo a su subproyecto (actividad por beneficiario) dentro de los proyectos registrados, a modo de evitar cualquier posible inconveniente en el futuro de la Constructora LC y BC.

**Referencias**

# **Referencias**

AMEIJIDE García, Laura. Gestión de proyectos según el PMI. 2016. España. Editorial: Unión Editorial para la formación. ISBN: 9788416047369.

BAHIT, Eugenia. Scrum & Extreme Programming para programadores. Cuarta edición. Buenos Aires, Argentina: Safe Creative, 2016.

BERNAL. Crecimiento empresarial. Cataluña, España: 2016. ISBN: 9917280479031.

BOLAÑOS, Katherine. Manual para la mejora de las atenciones ciudadanas sobre cada entidad administrativa del estado. Lima, Perú: Secretaría en el manejo público, 2015.

CARBALLEIRA Rodrigo, José Manuel. Desarrollo de aplicaciones con tecnología web. Primera edición. España: Unión Editorial para la Formación, 2016. ISBN: 97884160.

CASALLA, Jonathan, MEJÍA, Cristian y PÁEZ, Nelcy Milena. Diseño de una metodología de los procesos de inicio y planeación de la guía PMBOK aplicada a la empresa AMR Construcciones S.A.S. Tesis (Ingeniero). Bogotá, Colombia: Universidad Técnica de Colombia, 2018, 123 p.

CEGARRA Sánchez, José. Los métodos de investigación. Tercera edición. Días de Santos, 2016. ISBN: 9788499693910.

CERÓN Hernández, Edward Jonathan. PMI® Project Management Institute: Does Small Business Mexican Construction Management Help Reduce Your Mistakes? Caso Cerón®. *Revista de Investigación Científica Iberoamericana de Contaduría, Economía y Administración RICEA*: Ciudad de México, México. Enero-junio 2017*.*  Vol. 6, N.°11. ISSN: 2007-9907.

CHILINGANO, Adrián. Aplicación web para el proceso de gestión de proyectos de la empresa Moore Stephens en el área de Auditoria. Tesis (Ingeniero de Sistemas). Perú, Lima: Universidad Nacional Mayor de San Marcos, 2016. 163 p.

C. Zakas, Nicholas. Understanding ECMAScript 6: the definitive guide for JavaScript developers. Estados Unidos: San Francisco, no starch press, 2016, vol. XXV, p. 8. ISSN: 9781593277574.

DELGADO, José. ¡Planificando Estratégicamente! California: Windmills International Editions, 2015. ISBN: 9781329169456.

FLORES, Edwin. Implementation of a heterogeneous database distributed among the ORACLE, MySQL and PostgreSQL SGBDs with replication, using a bash script implemented in the CentOS operating system using free software. Ecuador: *Revista Científica UIDE Innova Research School*. Febrero 2018. Vol. 3, N.°2.1. ISSN: 2477- 9024.

GARCÍA Abarza. Economía y gestión empresarial. Primera edición. Valencia, España: Editorial Universitat Politècnica de València, 2016.

GARCÍA Mariscal, Ana. Modelo de programación web y base de datos. España: Editorial E-Learnig S. L; 2015. ISBN: 9788416492596.

GAYATHRI, G. Comparative Study of ReactJS and NodeJS. India: *Maharani's Science college for Women, Bangalore-560001*. Enero-marzo 2019. ISSN: 2348- 2281.

GUERRERO Arrelucea, Esthefany Paola, VIVAR Miranda, Adlay Yuri y GUTIÉRREZ Pesantes, Elías. Project management under the project management institute approach to ensure your success in the company EncoService. *Revista de Investigación de Ingeniería: Ciencia, Tecnología e Innovación*: Áncash, Perú. Agosto 2017. Vol. 7, N°.4. ISSN: 2313-1926.

GERVALLA, M., PRENIQI, N., y KOPACEK, P. IT Infrastructure Library (ITIL) framework approach to IT Governance. *Revista ScienceDirect*. Austria: IFAC Papers Online. Primera edición, vol. 51-30, 181-185, 2018.

HERNÁNDEZ Sampieri, Roberto y MENDOZA Torres, Christian Paulina. Metodología de la investigación. Las rutas cuantitativa, cualitativa y mixta. México, Ciudad de México: Editorial Mc Graw Hill, Primera edición, 2018. ISBN: 9781456260965.

IBUJÉS Factos, Lennin Mauricio. Diseño del sistema web de administración de proyectos tecnológicos para organizaciones. Tesis (Grado de Master universitario en Diseño y Gestión de Proyectos Tecnológicos). Quito, Ecuador: Universidad Internacional de la Rioja, 2017. 89 p.

KEE, Chong. Guía Definitiva de Prácticas Ágiles Esenciales de Scrum! 2016. Editorial: Babelcube, Inc.

LOJA Mora, Nancy Magaly, MOLINA Ríos, Jimmy Orlando, LOJA Mora, Fausto y CAÑARTE Vega, Erick Antonio. INTELLIJ IDEA 2018.3.1 and GITHUB as tools for the control of changes in projects of teams of distributed development. *Conference Proceeding UTMACH*. Febrero 2020. Vol. 4, N.°1, p. 124. ISSN: 2588-056X.

LÓPEZ Vargas, Yohannia y VÁZQUEZ Chávez, Alejandro. Management Support Services in the life cycle software development. *Revista Cuba Científica e Informática*: 2016, vol.10, N.°2. ISSN: 2227-1899.

MARTÍNEZ, Carlos. Guide of Rational Unified Process. España. Universidad de Castilla a la Mancha. 2016.

MATHENGE, Joseph. BMC Bring the A-Game. *Revista BMC Software*. Texas, Estados Unidos: 2016. N.°1. Vol. 1. ISSN: 0798-1015.

58

MIRANDA, Juan. Gestión de proyectos identificación formulación y evaluación financiera. Quinta Edición. Colombia. 2017. ISBN: 9589622720.

OCAMPO Mascaró, Jorge Luis y VARGAS Velásquez, Sergio Alberto. Sistema de control de ejecución de proyectos de Ingeniería Eléctrica – Propamat. Tesis (Ingeniero de Software). Perú, Lima: Universidad Peruana de Ciencias Aplicadas, 2014. 360 p.

PALACIOS Tacuri, Verónica Alexandra. Metodología para el control de costos en procesos de menor cuantía de obras aplicando la técnica del valor ganado. Tesis (Grado de Ingeniero de Software). Ecuador, Machala: Universidad Técnica de Machala, 2017. 63 p.

PRESSMAN, Roger. Software engineering - A practical approach. Séptima edición. México, México D.F: MC GRAW HILL, 2016. ISBN: 9786071503145.

TANIAR, Levi y RAYAHU, Wenny. Aplicaciones web del mañana. Primera edición, España, Madrid. 2016, vol. 7.

PROJECT Management Institute, Inc. Project Management Body of Knowledge – Guía de PMBOK. Sexta edición, 2017. ISBN: 9781628251845.

REMOLINS, Luis Eduardo. Manual de supervivencia para dinosaurios empresariales. Primera edición. España, Madrid-Barcelona: Libros de Cabecera, 2017. ISBN: 9788494660009.

ZAMBRANO Álava, Gregorio Patricio. Study of technologies for the personalization of maps using the current tools. Ecuador: *Revista Científica Ecociencia*. Diciembre 2018. ISSN: 1390-9320.

**Anexos**

### **Anexo 1.** *Matriz de consistencia*

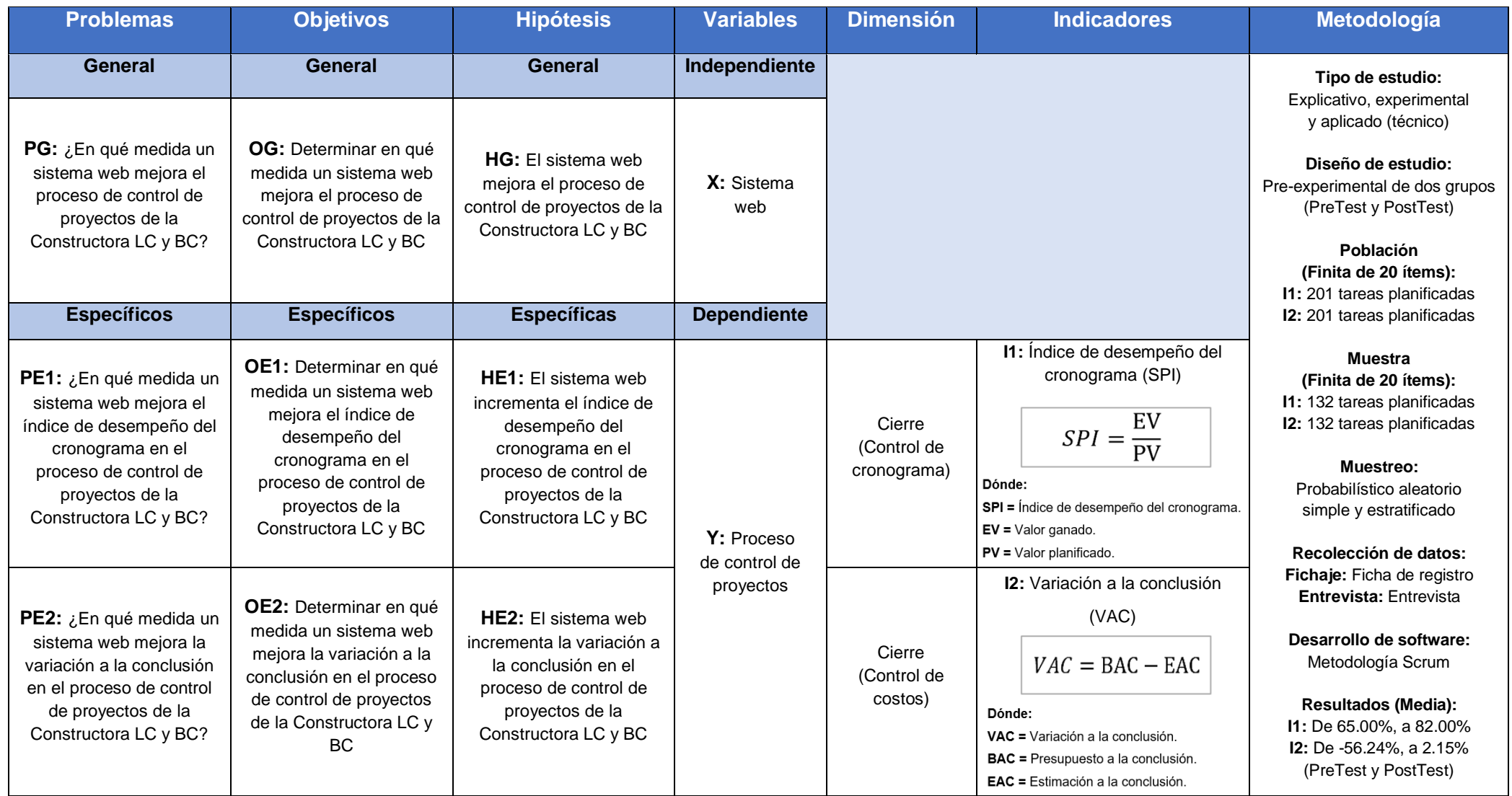

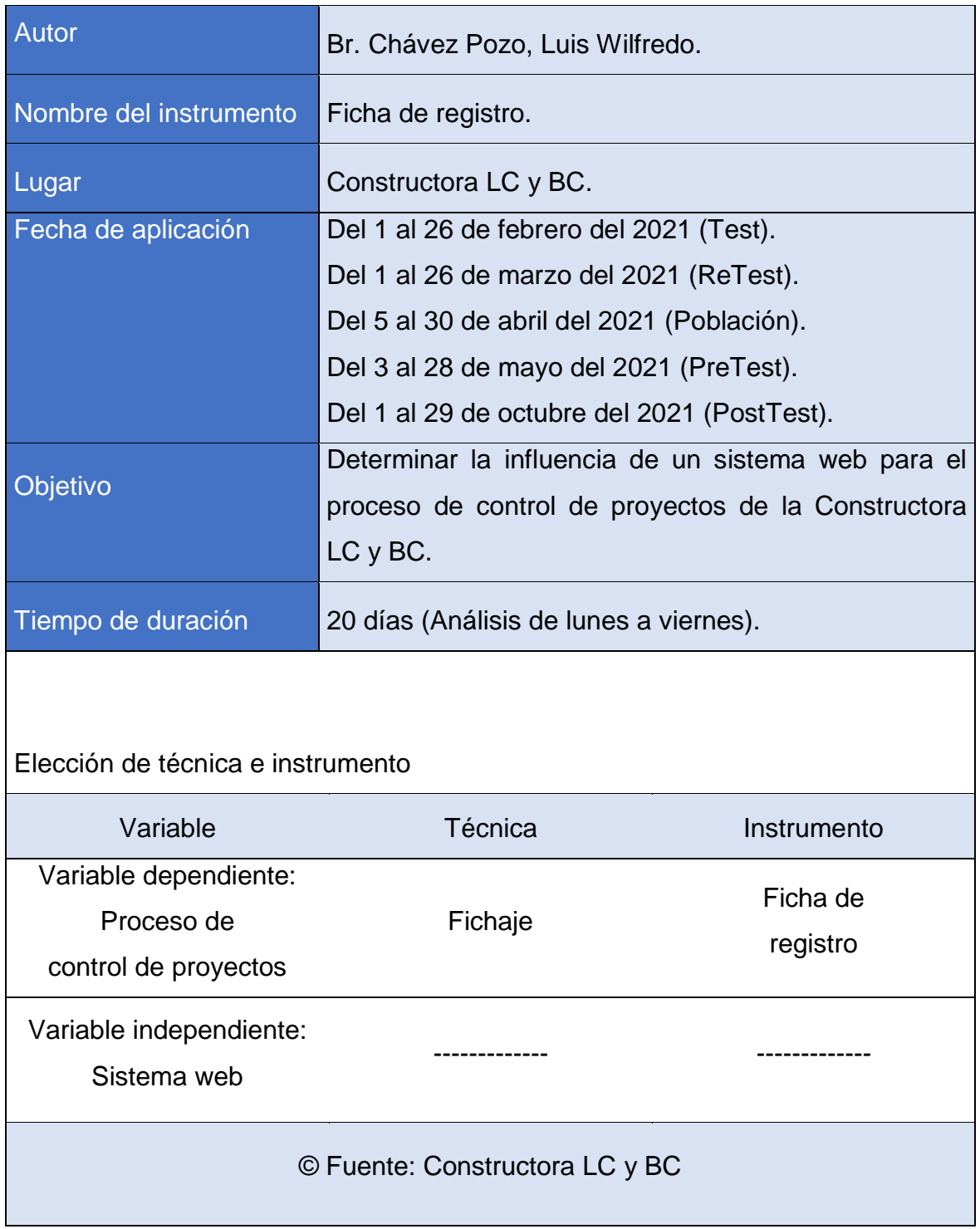

#### **Anexo 2.** *Ficha técnica. Instrumento de recolección de datos*

### **Anexo 3.** *Instrumento de investigación*

### Indicador: Índice de desempeño del cronograma. Test (Confiabilidad)

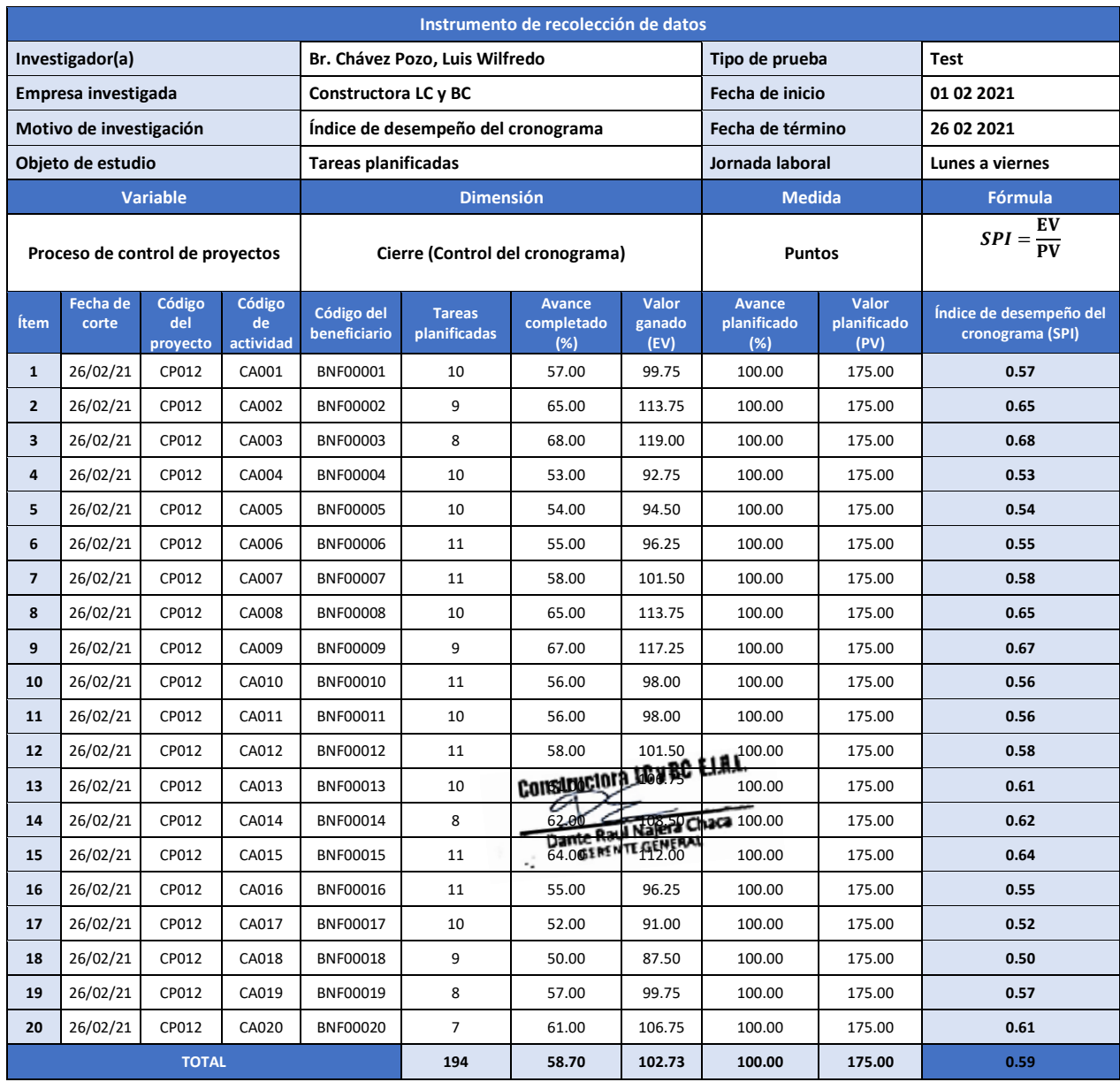
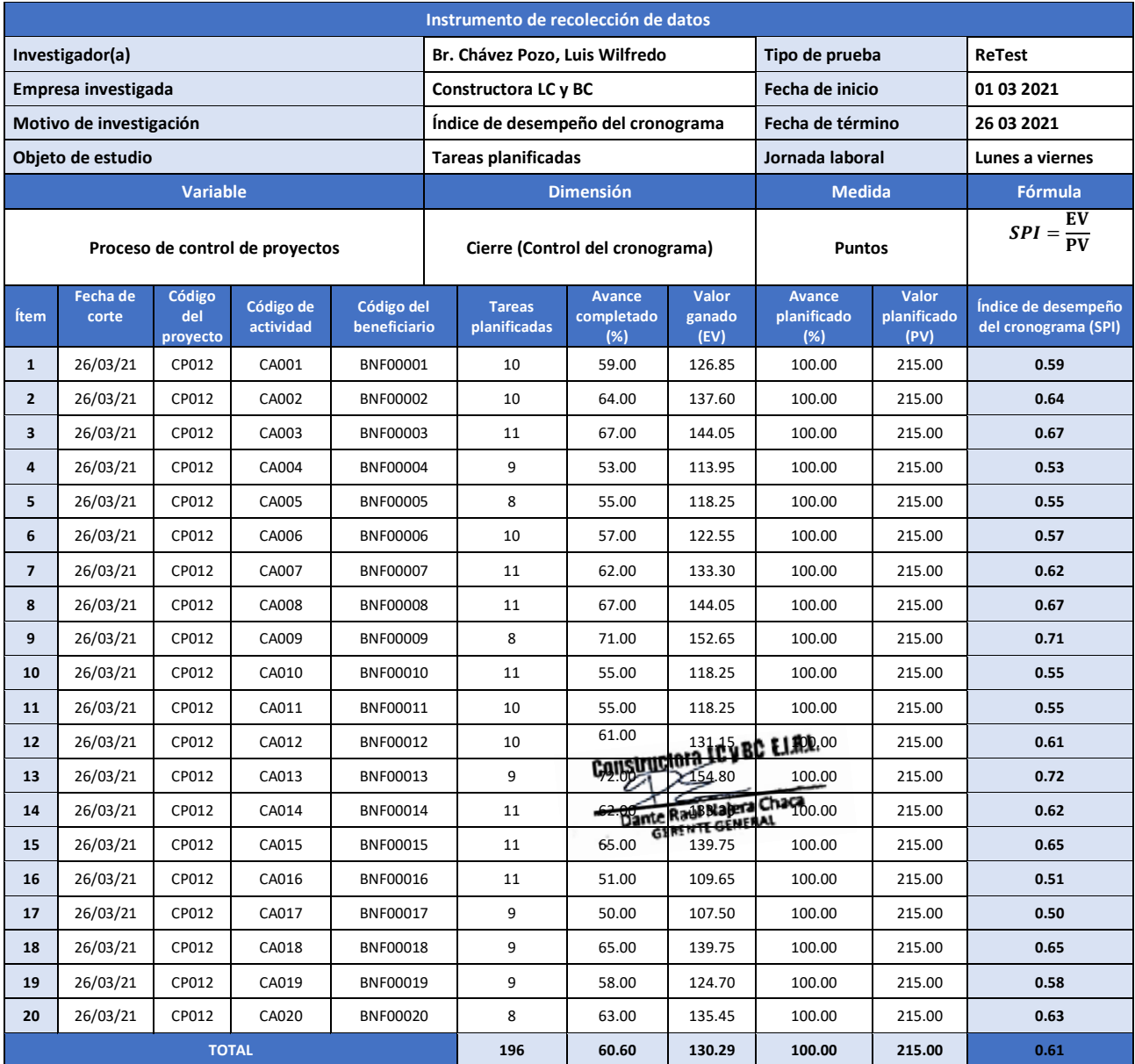

# Indicador: Índice de desempeño del cronograma. ReTest (Confiabilidad)

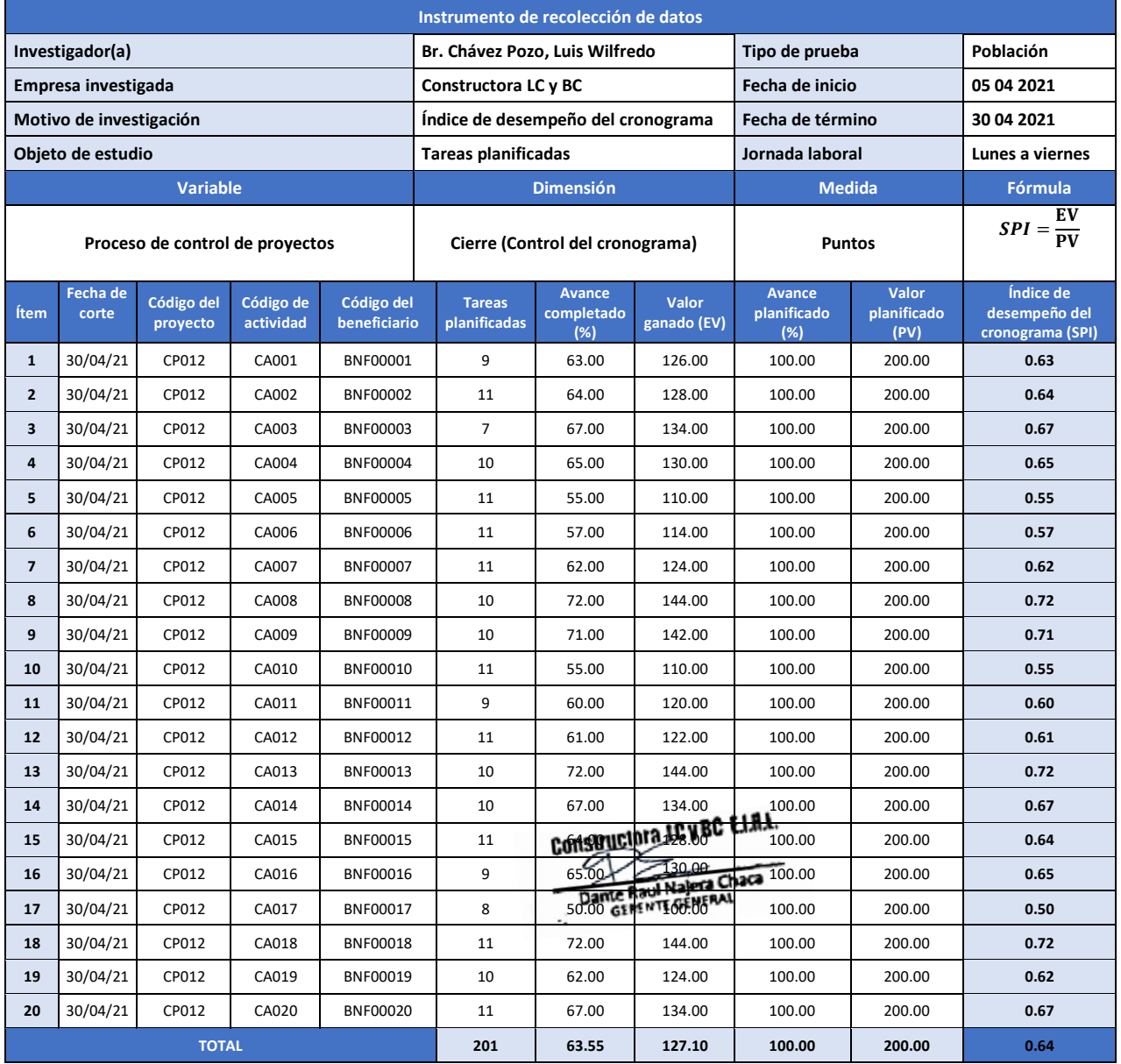

# Indicador: Índice de desempeño del cronograma. Población

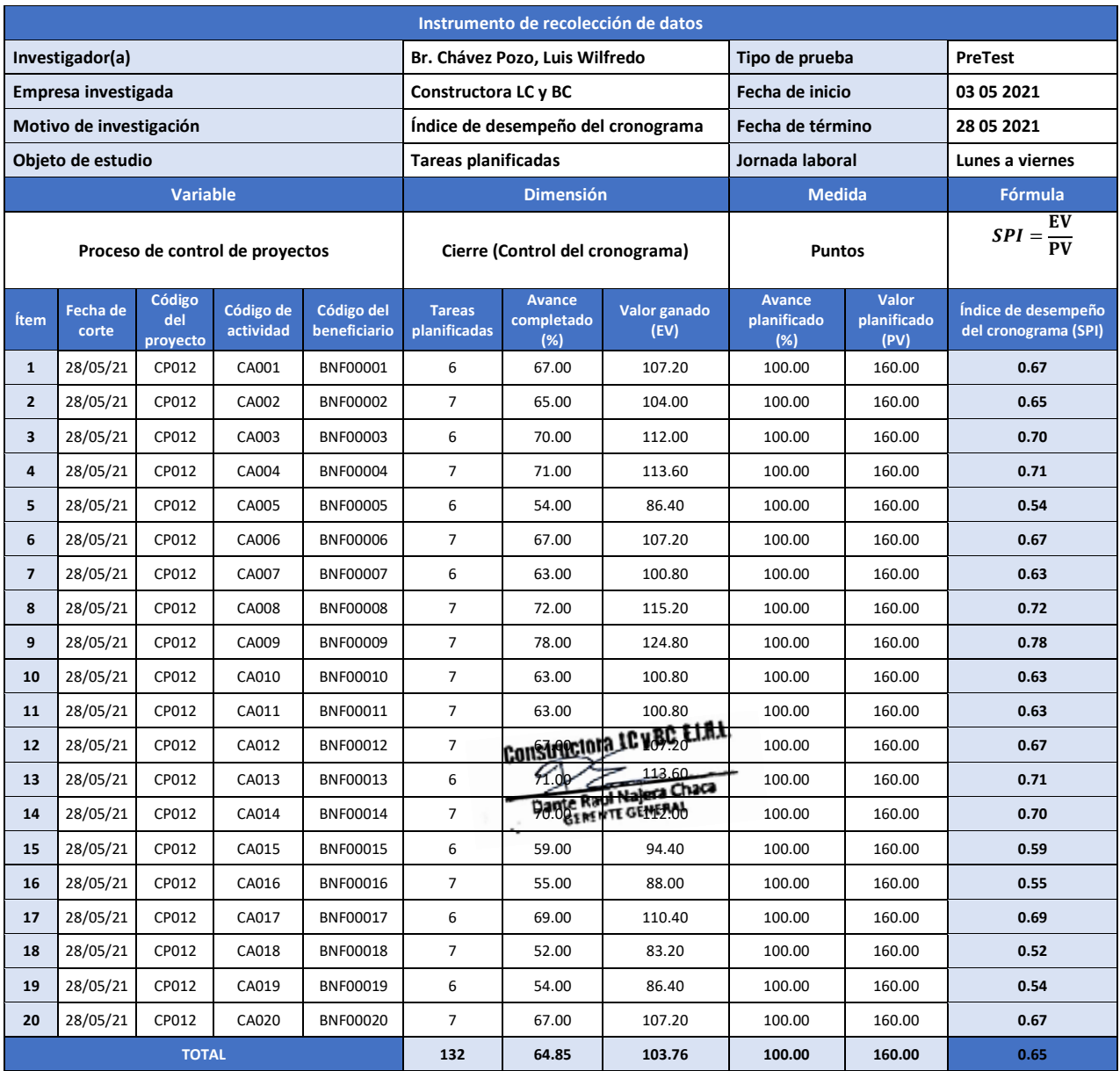

# Indicador: Índice de desempeño del cronograma. PreTest (Muestra N.°1)

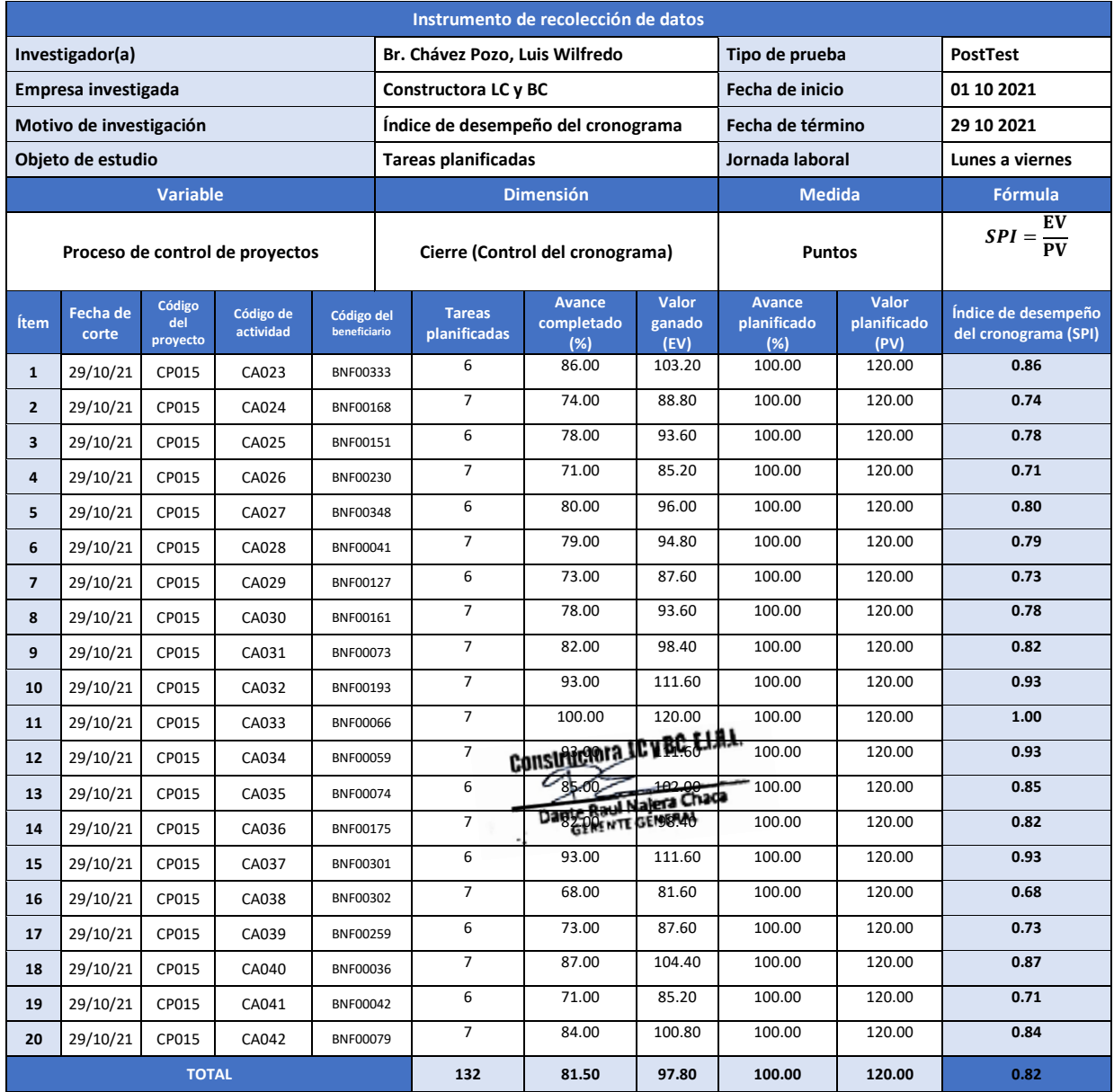

## Indicador: Índice de desempeño del cronograma. PostTest (Muestra N.°2)

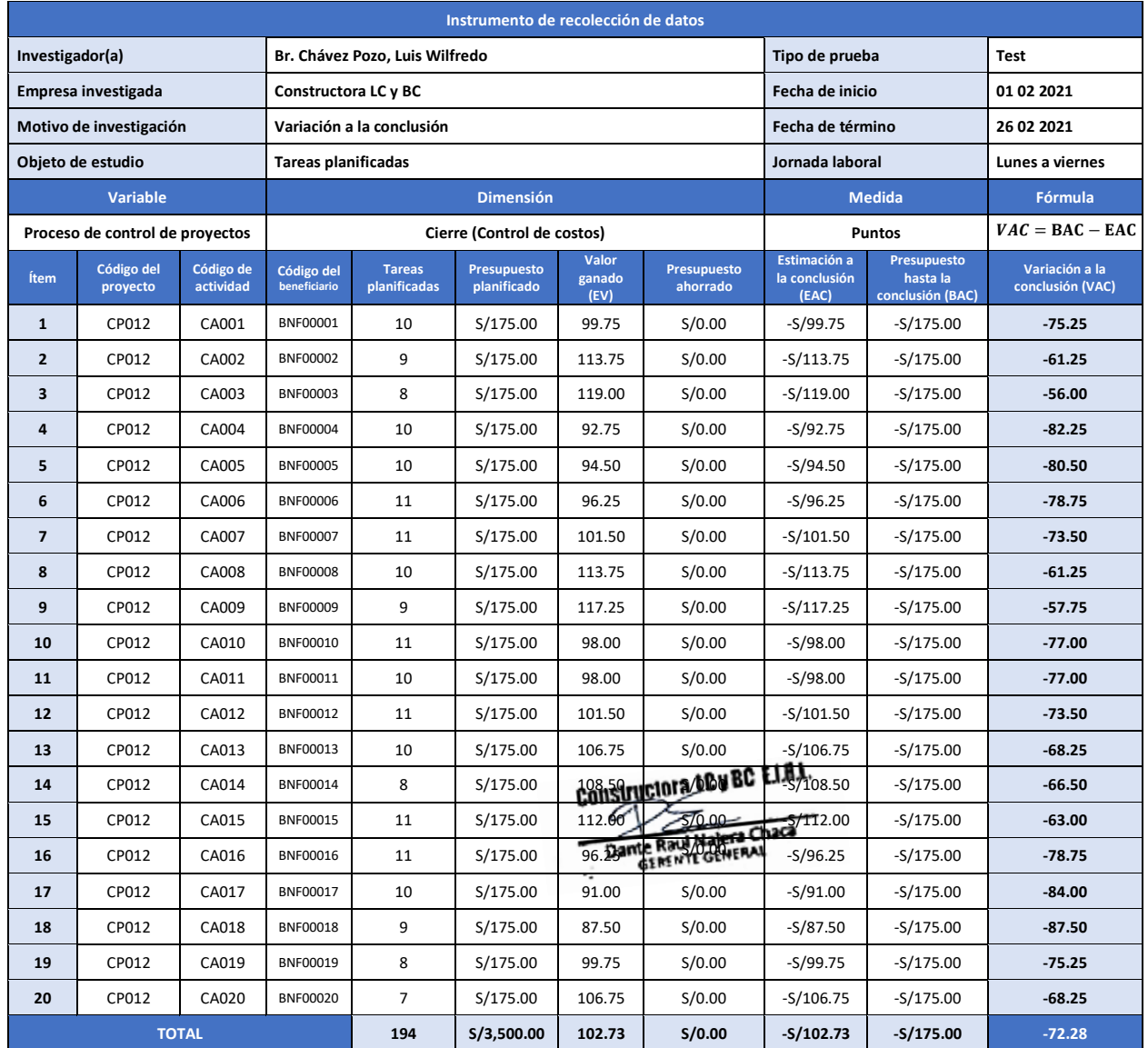

## Indicador: Variación a la conclusión. Test (Confiabilidad)

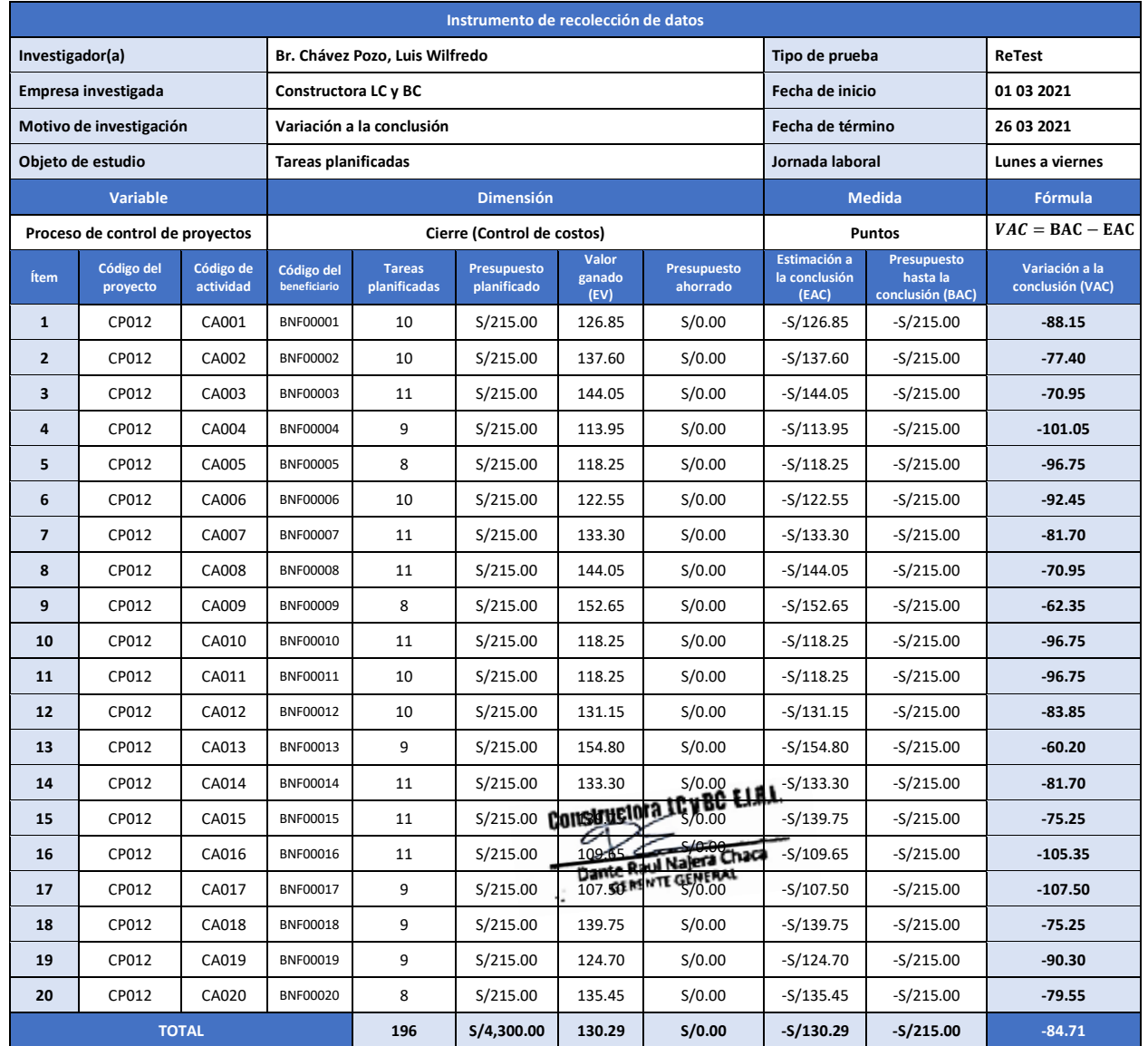

## Indicador: Variación a la conclusión. ReTest (Confiabilidad)

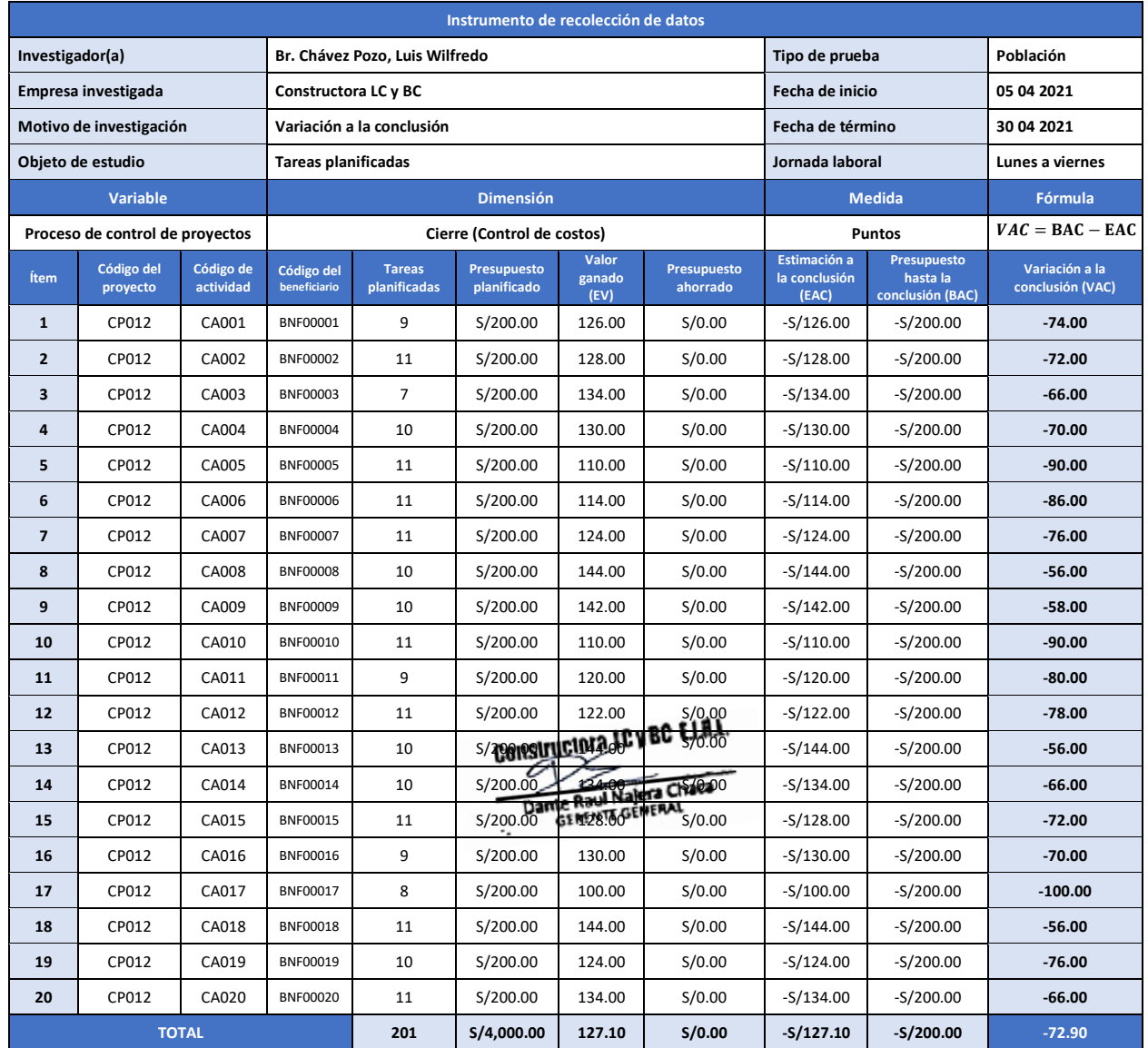

## Indicador: Variación a la conclusión. Población

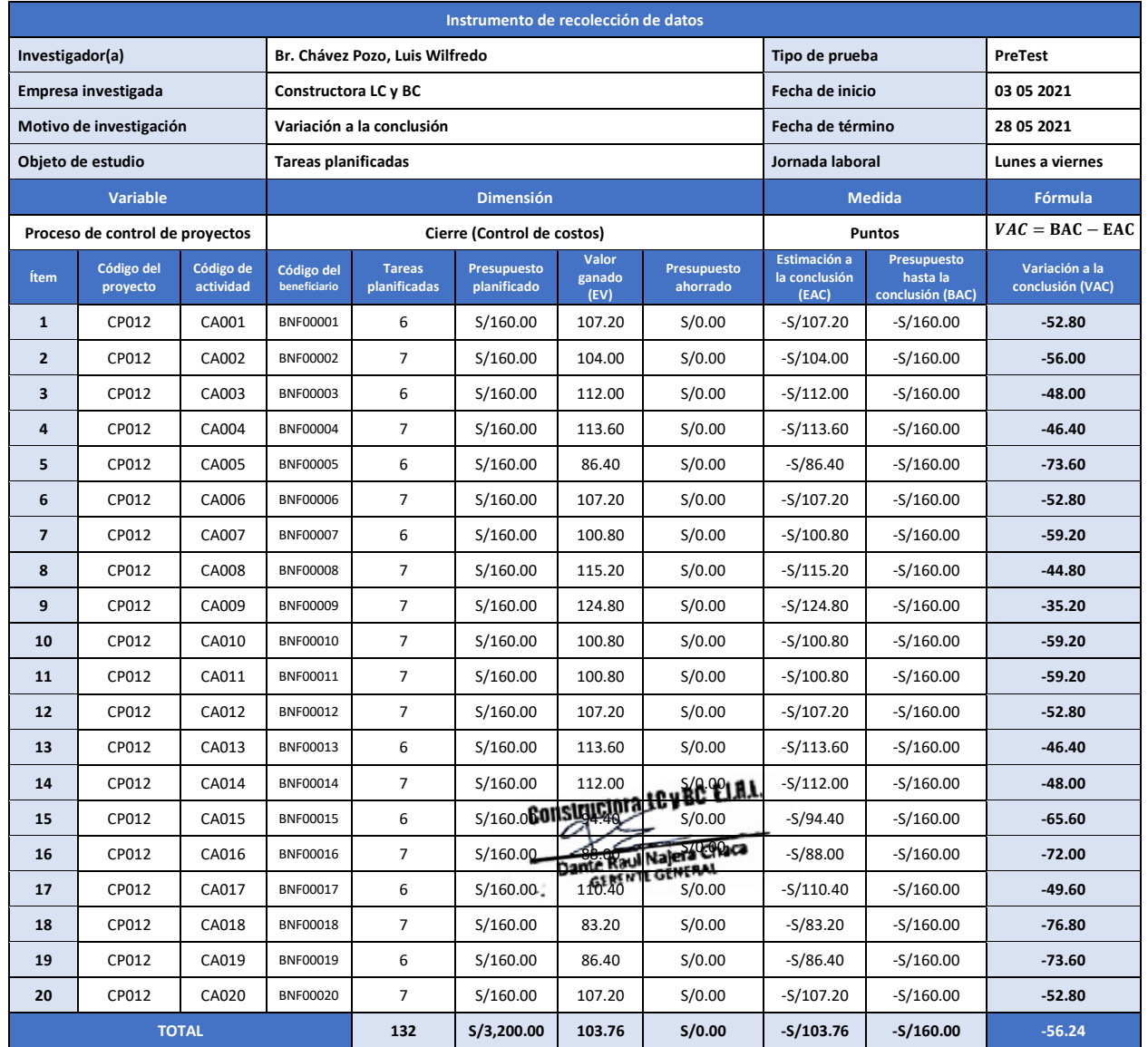

# Indicador: Variación a la conclusión. PreTest (Muestra N.°1)

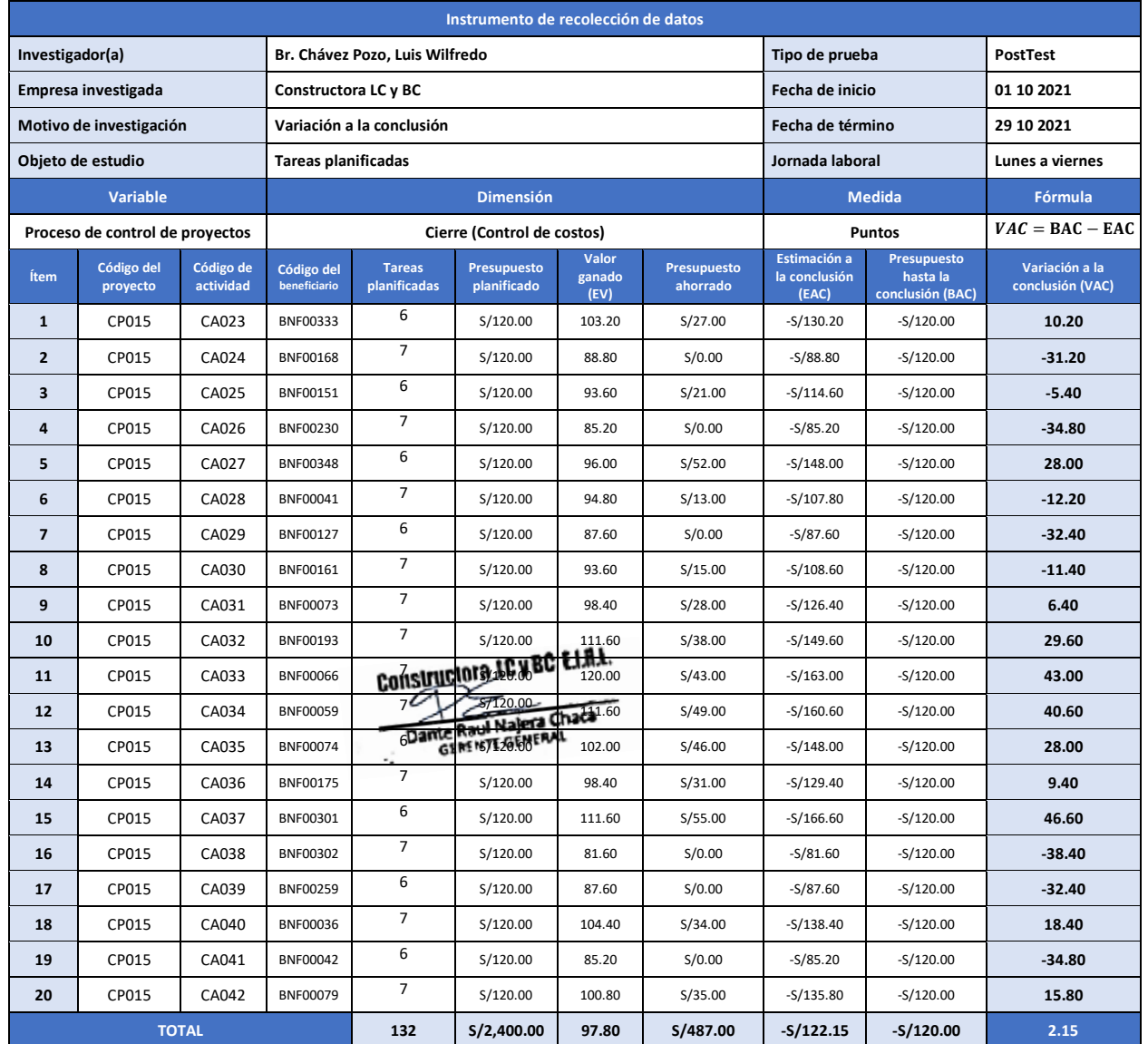

# Indicador: Variación a la conclusión. PostTest (Muestra N.°2)

## **Anexo 4.** *Base de datos experimental* Tipo de análisis: Análisis Test-ReTest (Confiabilidad) Indicador: Índice de desempeño del cronograma (SPI)

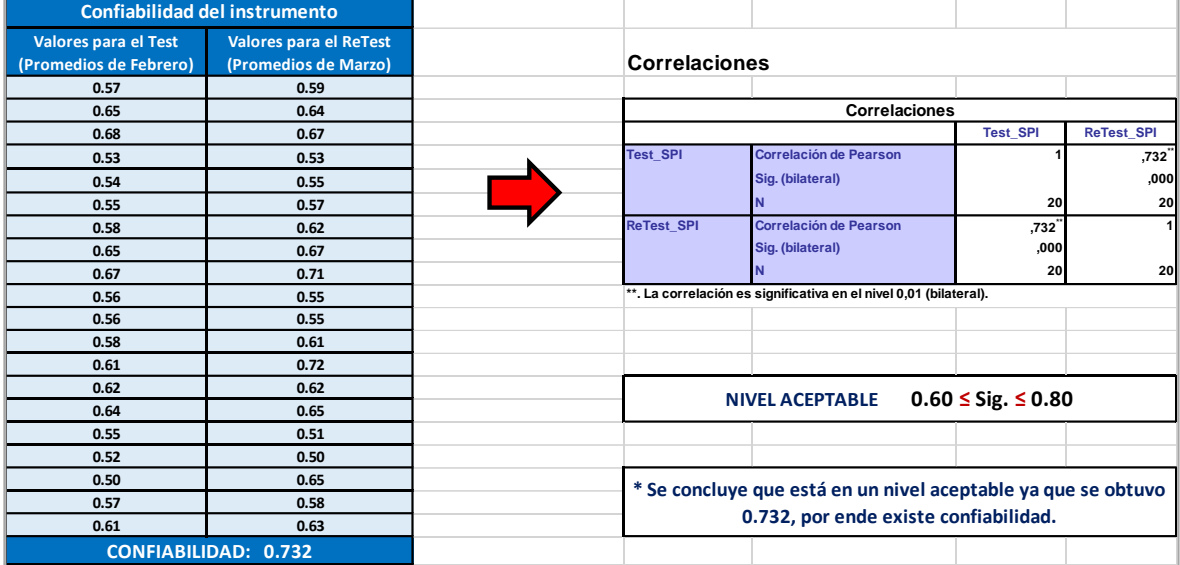

## Indicador: Variación a la conclusión (VAC)

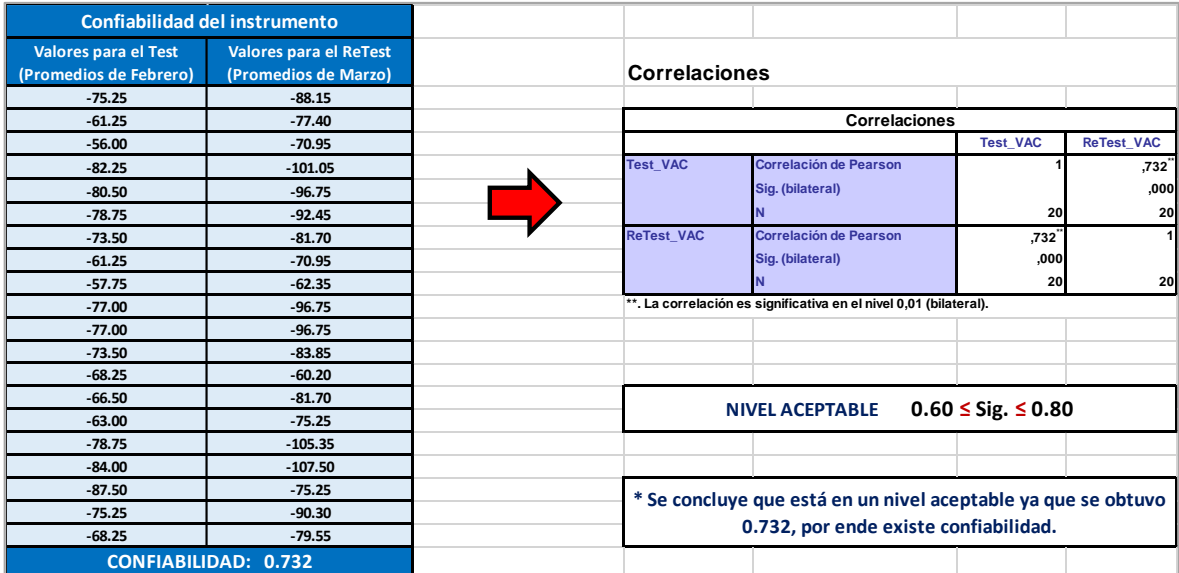

## **Anexo 5.** *Resultados de la confiabilidad del instrumento* Nivel de la confiabilidad del instrumento Indicador: Índice de desempeño del cronograma (SPI)

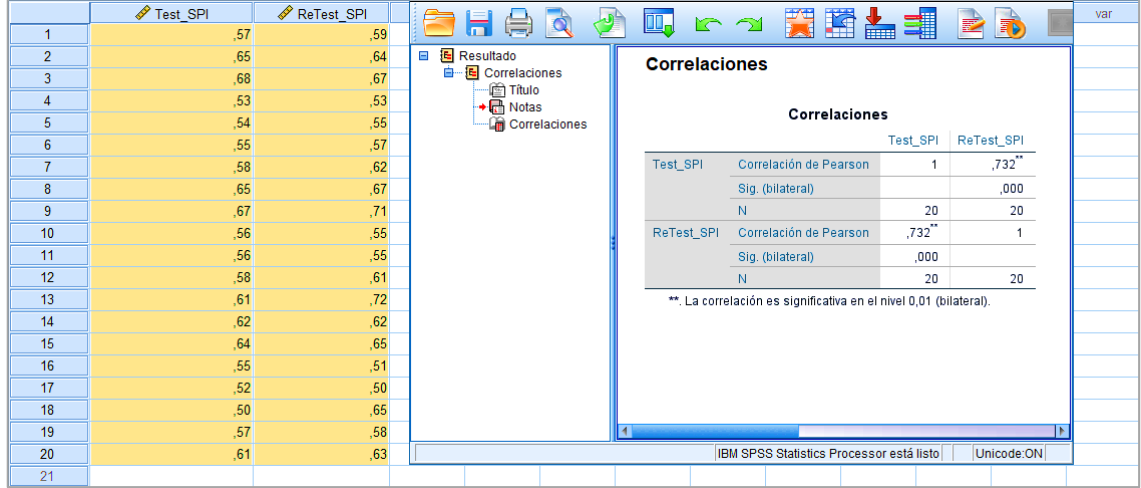

Se pudo observar que, se tuvo que para el indicador: Índice de desempeño del cronograma (SPI), tuvo un valor de **0.732**, con lo cual se indicó que se encontraba en un nivel aceptable.

> Nivel de la confiabilidad del instrumento Indicador: Variación a la conclusión (VAC)

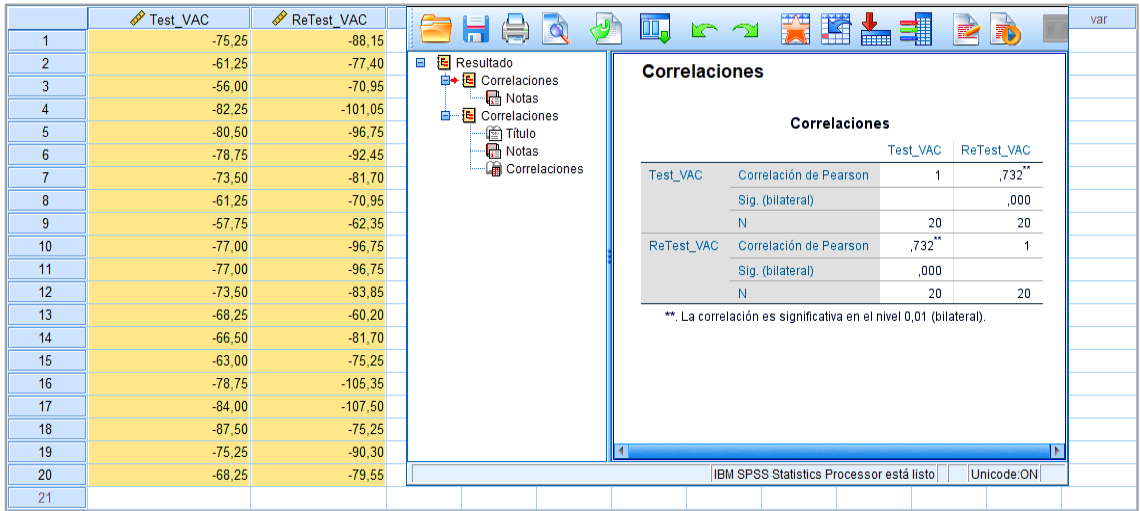

Se pudo observar que, se tuvo que para el indicador: Indicador: Variación a la conclusión (VAC), tuvo un valor de **0.732**, con lo cual se indicó que se encontraba en un nivel aceptable.

## **Anexo 6.** *Validación de juicio de expertos*

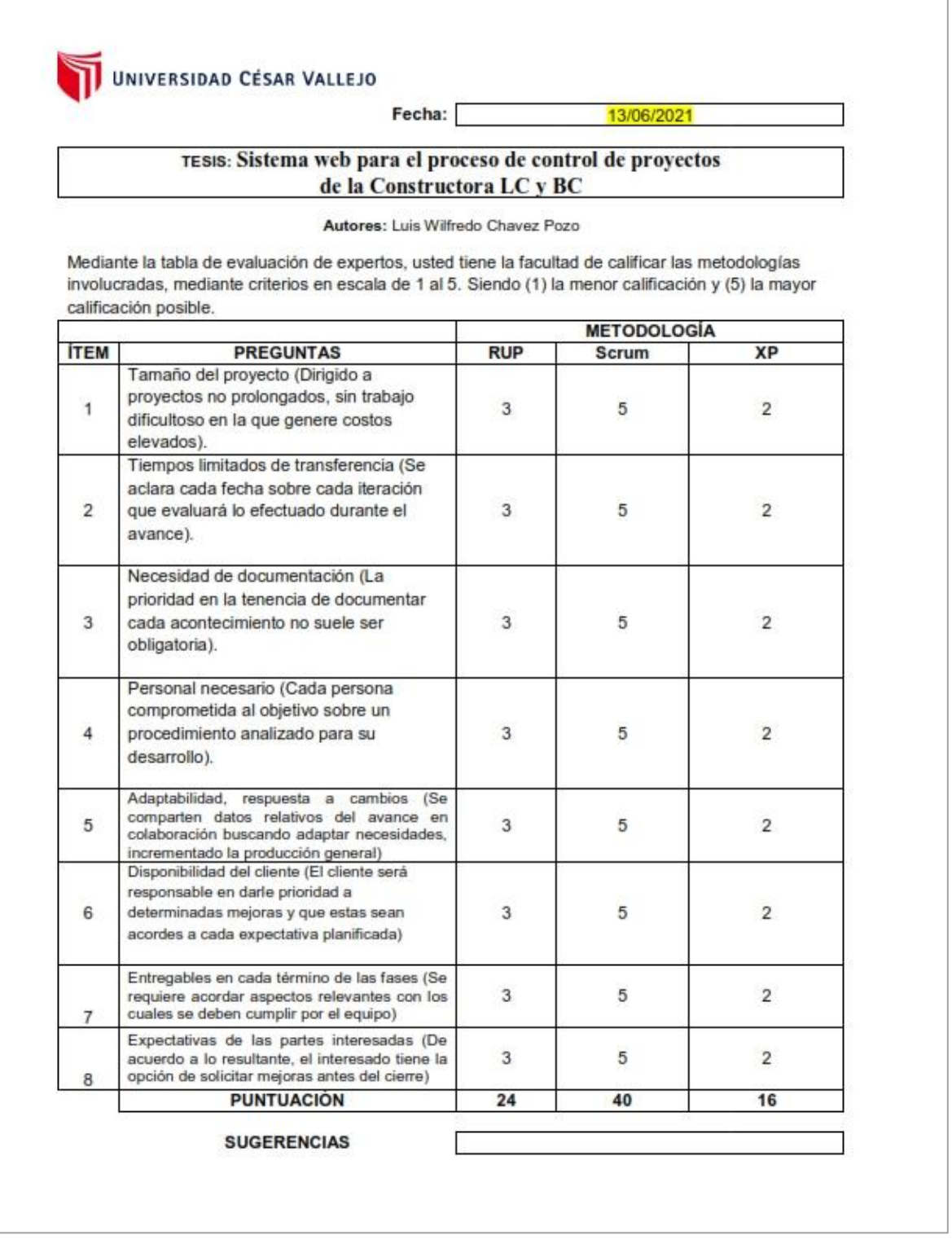

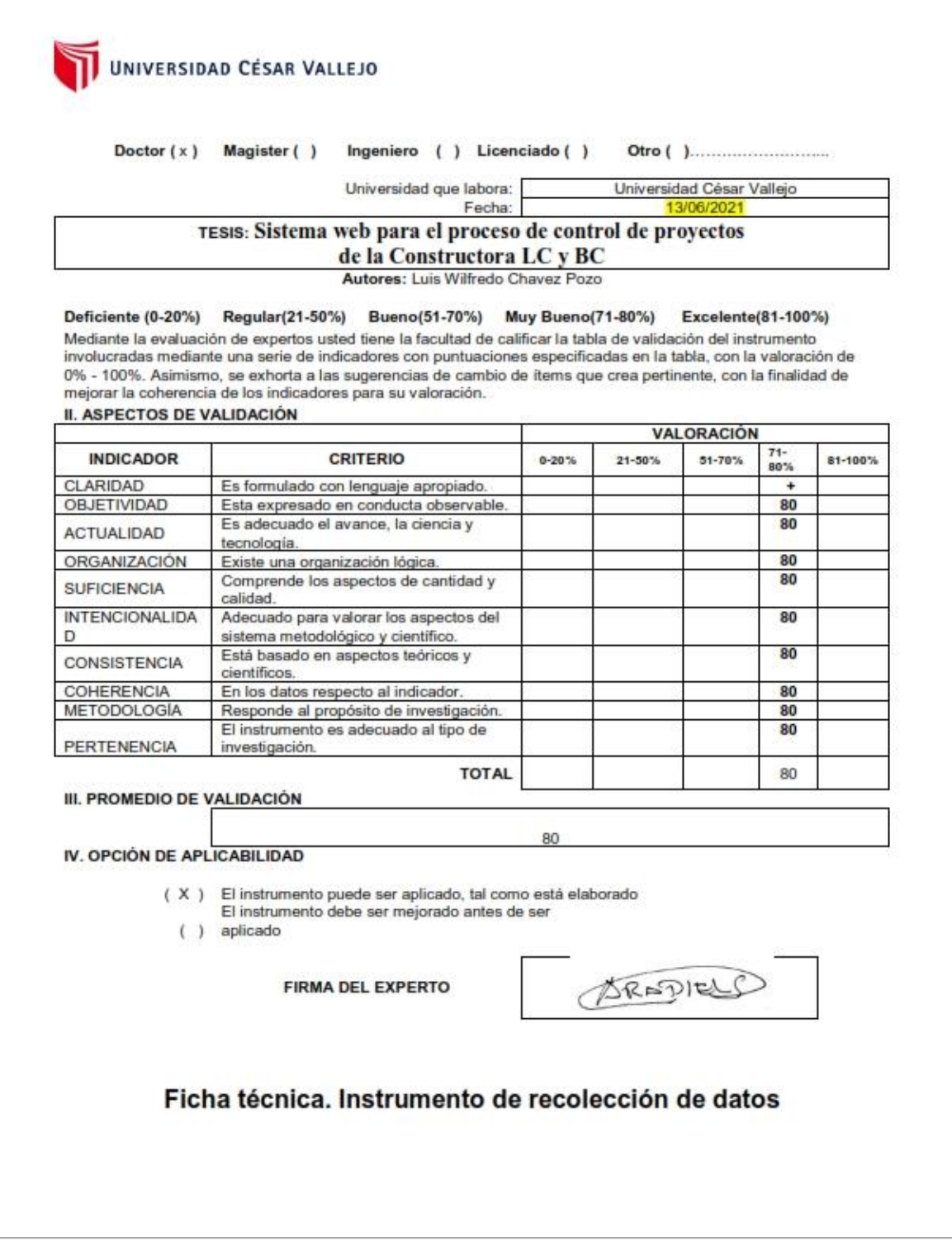

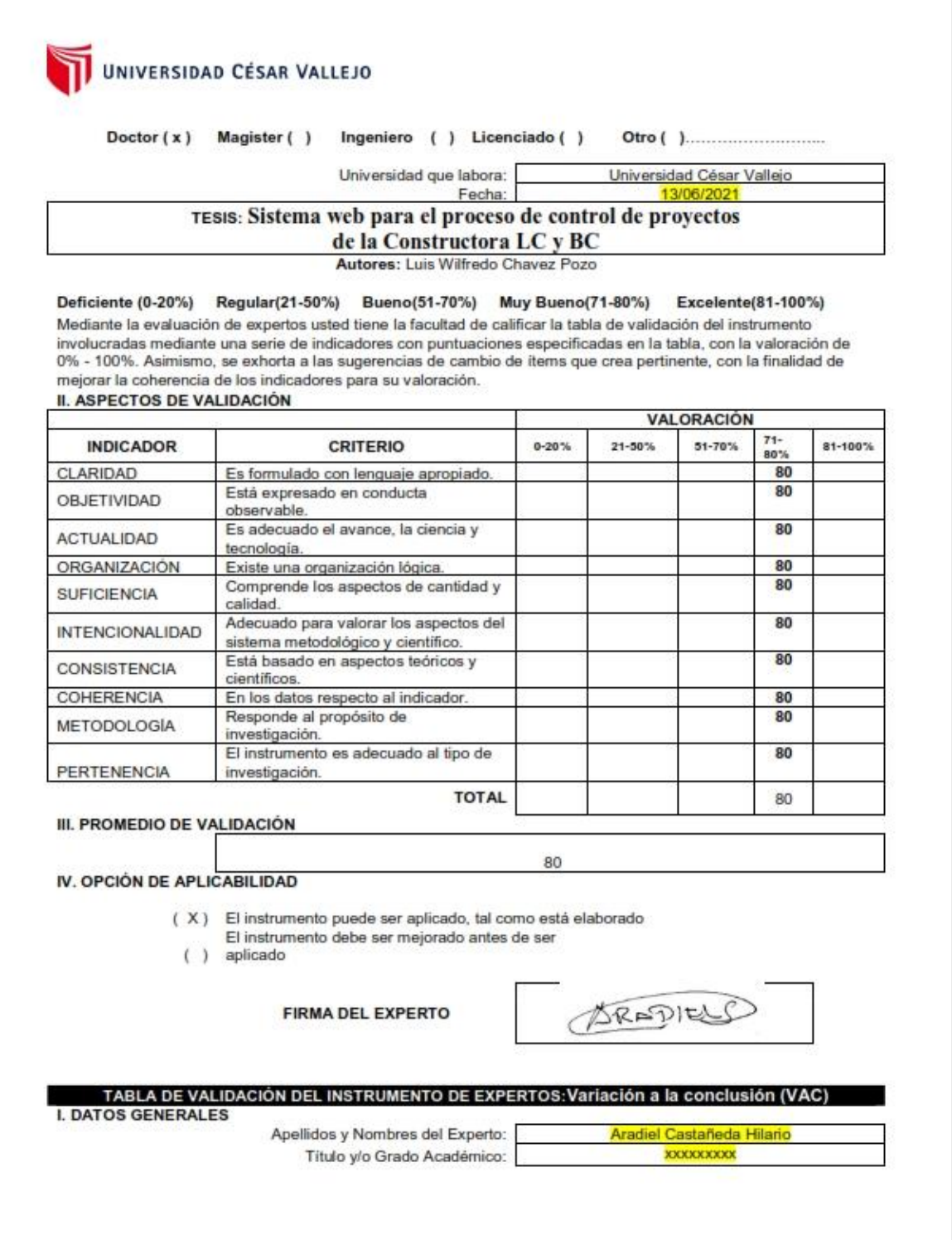

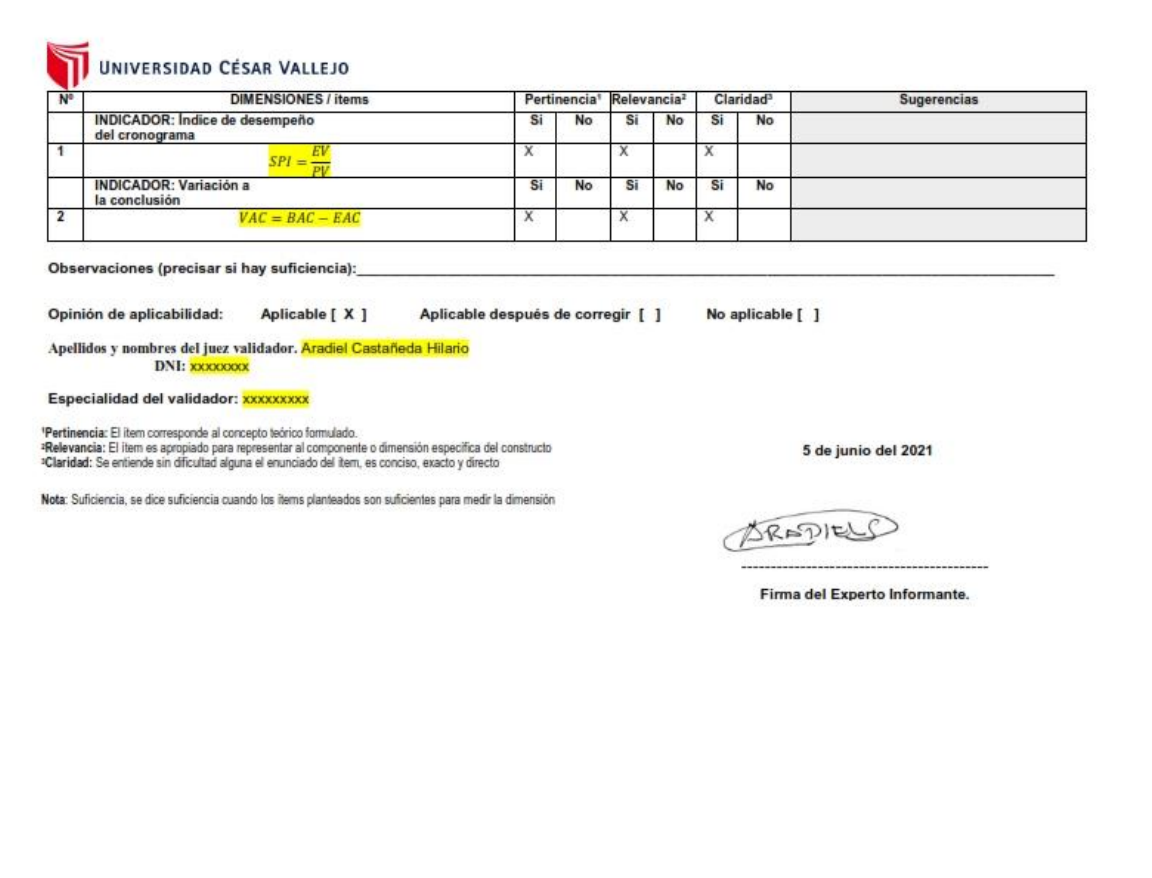

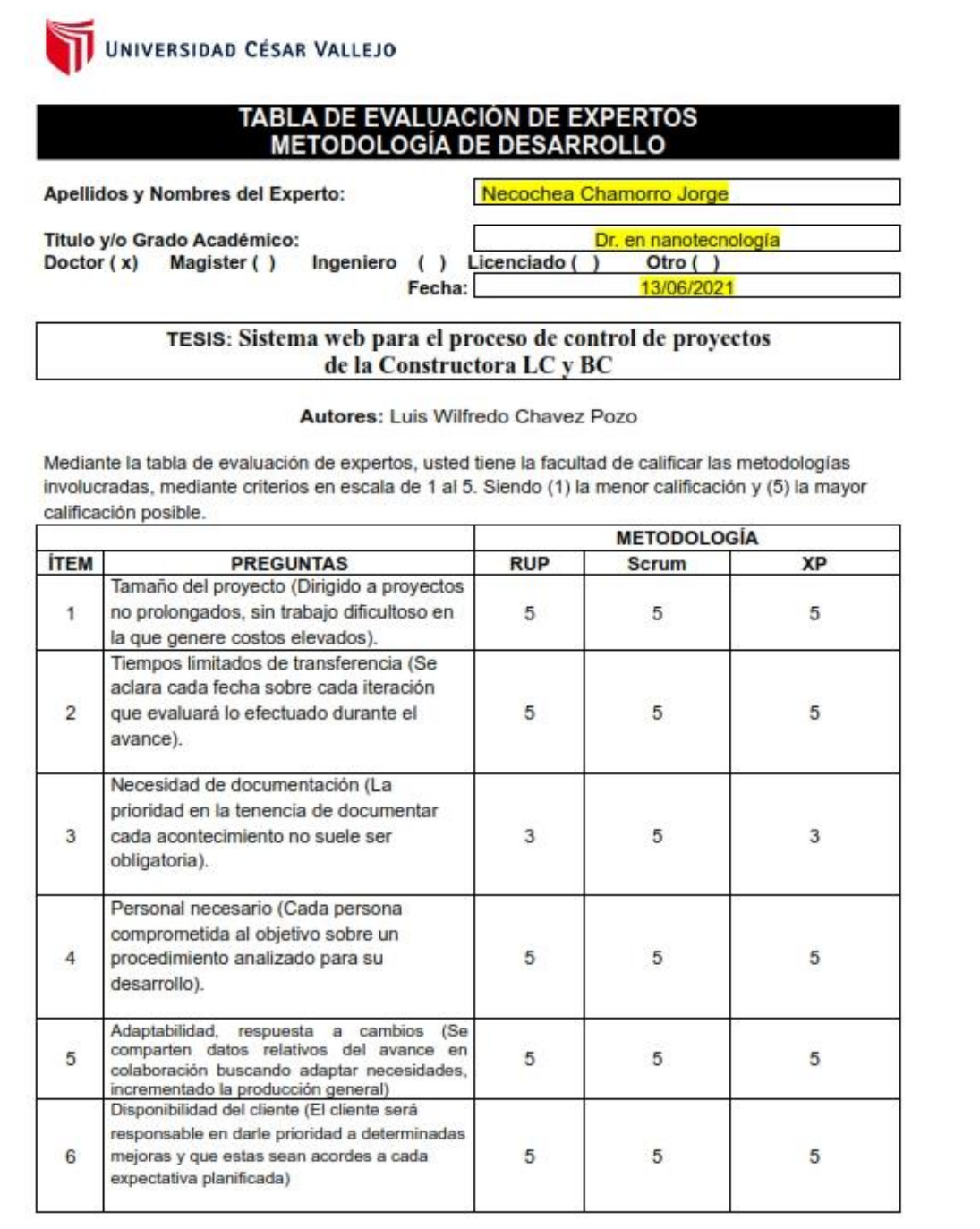

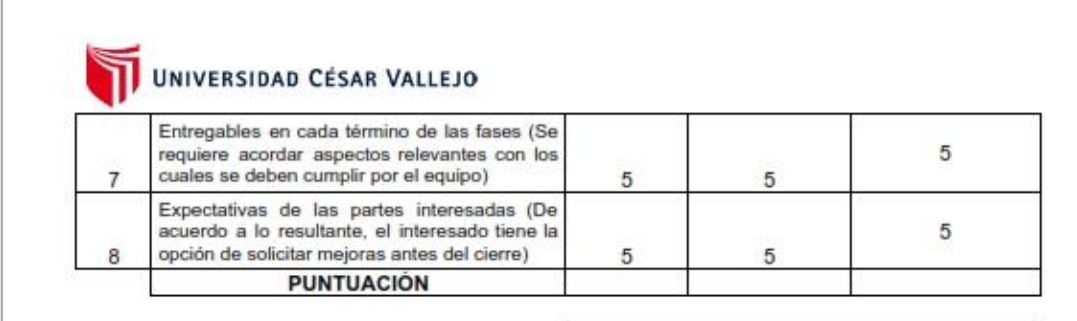

#### **SUGERENCIAS**

**FIRMA DEL EXPERTO** 

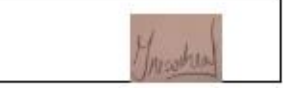

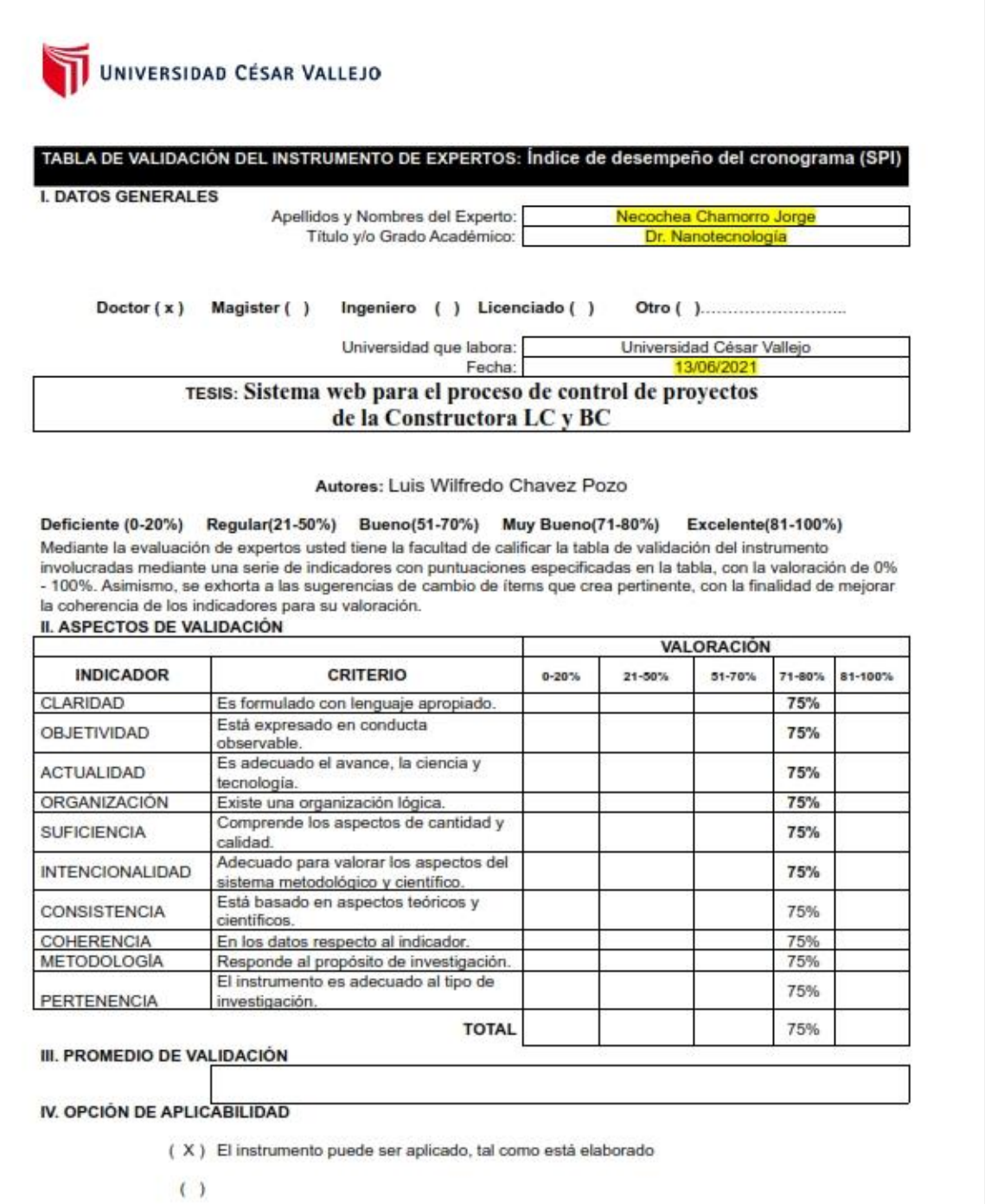

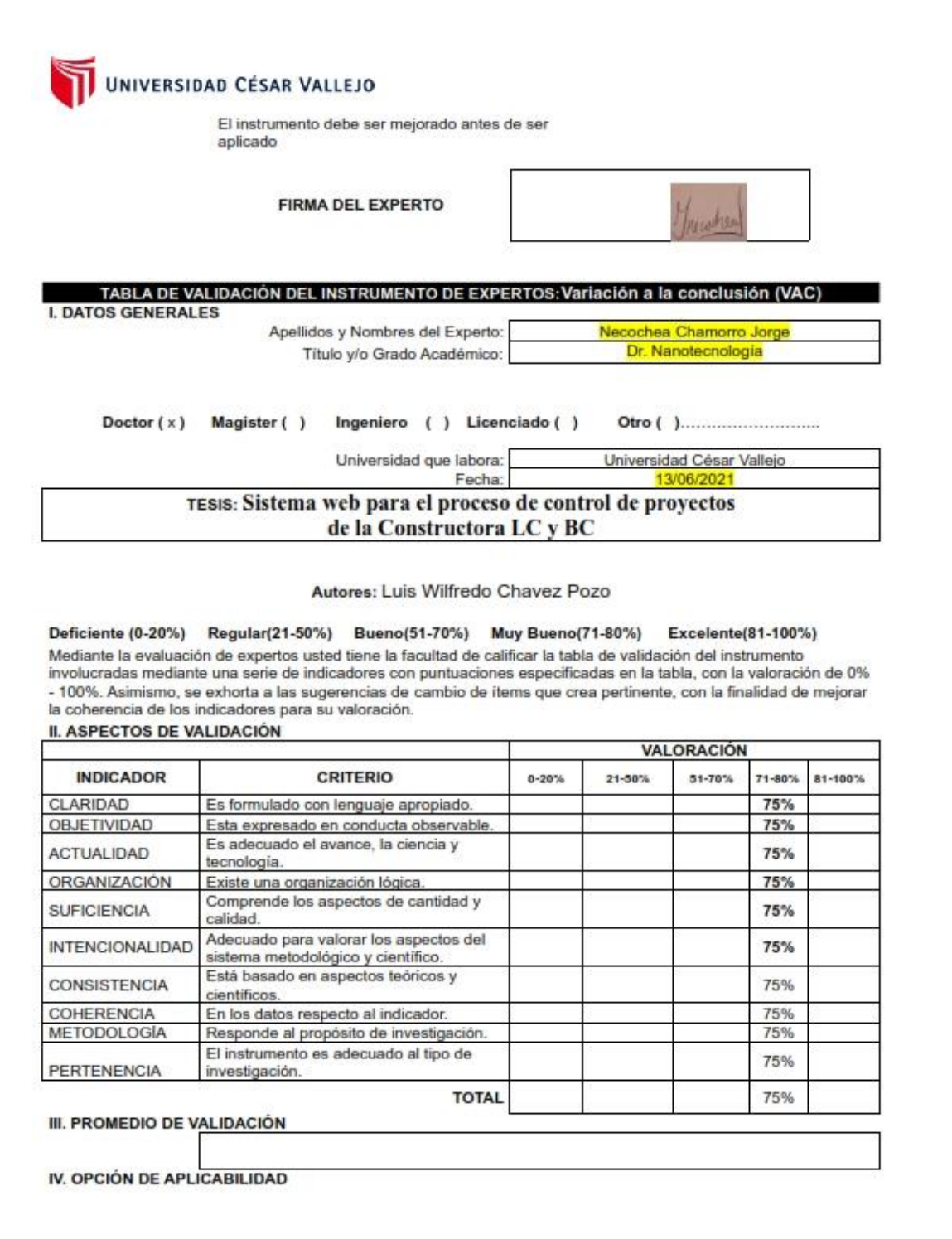

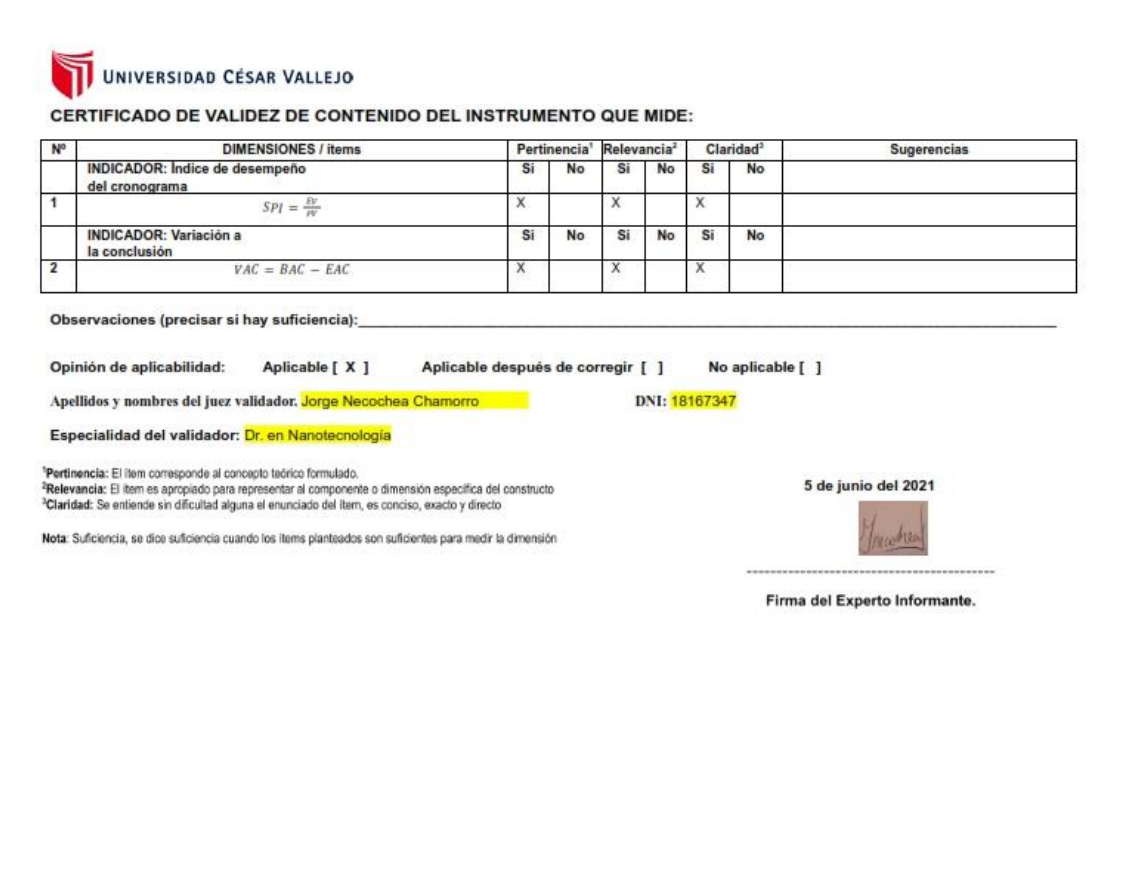

### TABLA DE EVALUACIÓN DE EXPERTOS **METODOLOGÍA DE DESARROLLO**

Apellidos y Nombres del Experto:

Roman Nano franklin

Ingeniero de Sistemas

Titulo v/o Grado Académico: Doctor  $($ ) Magister  $(x)$ 

Ingeniero (x) Licenciado ()

Fecha:

Otro () 28/06/2021

#### TESIS: Sistema web para el proceso de control de proyectos de la Constructora LC y BC

#### Autores: Luis Wilfredo Chavez Pozo

Mediante la tabla de evaluación de expertos, usted tiene la facultad de calificar las metodologías involucradas, mediante criterios en escala de 1 al 5. Siendo (1) la menor calificación y (5) la mayor calificación posible.

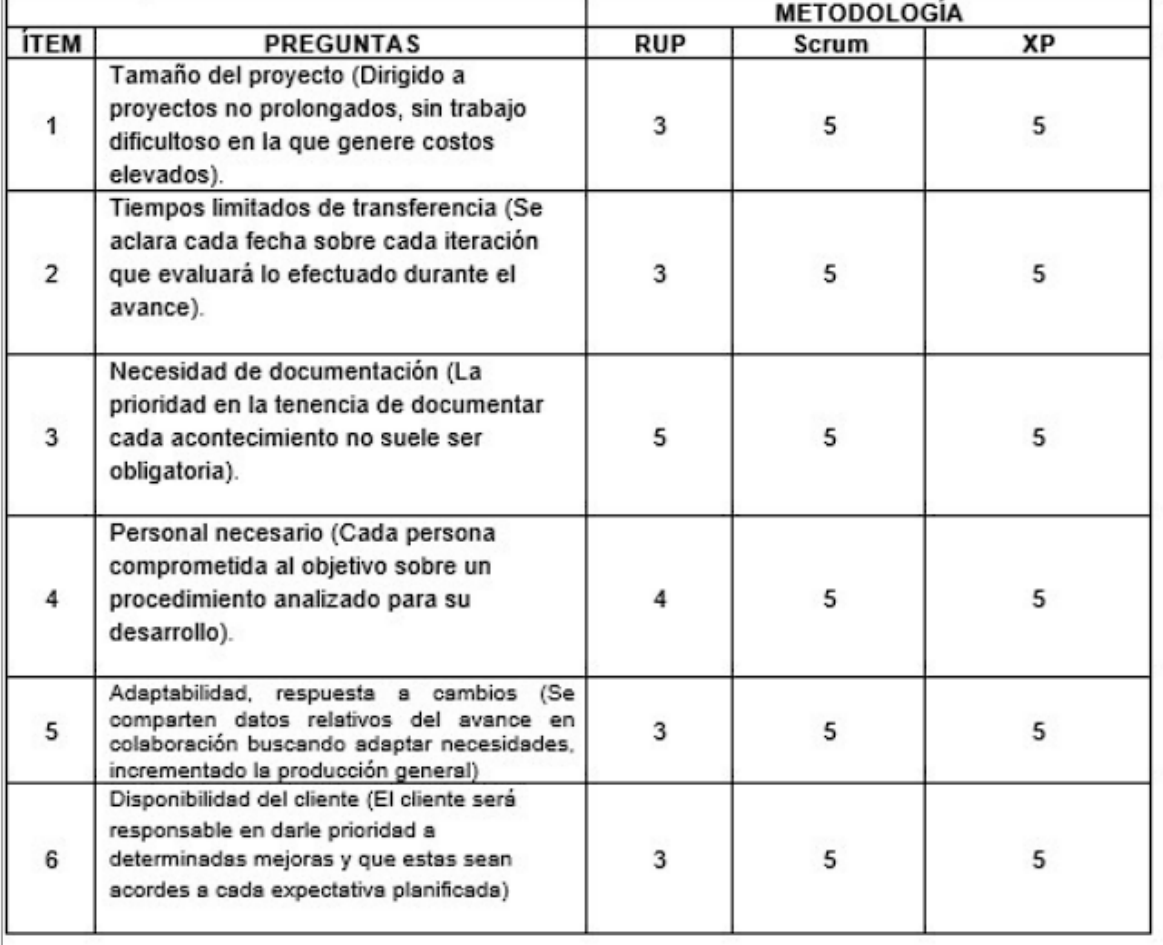

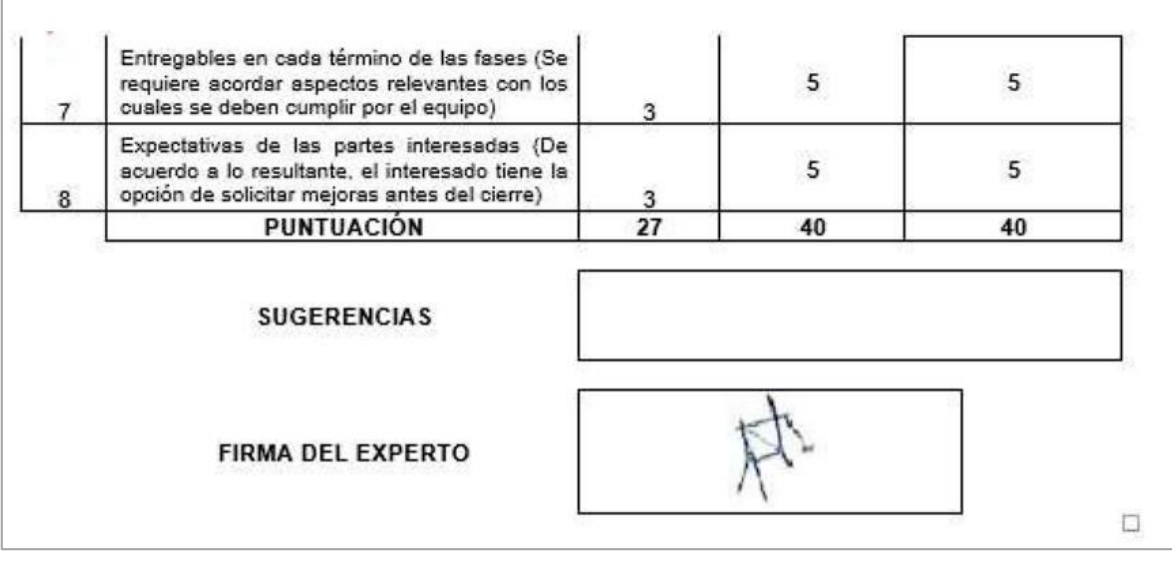

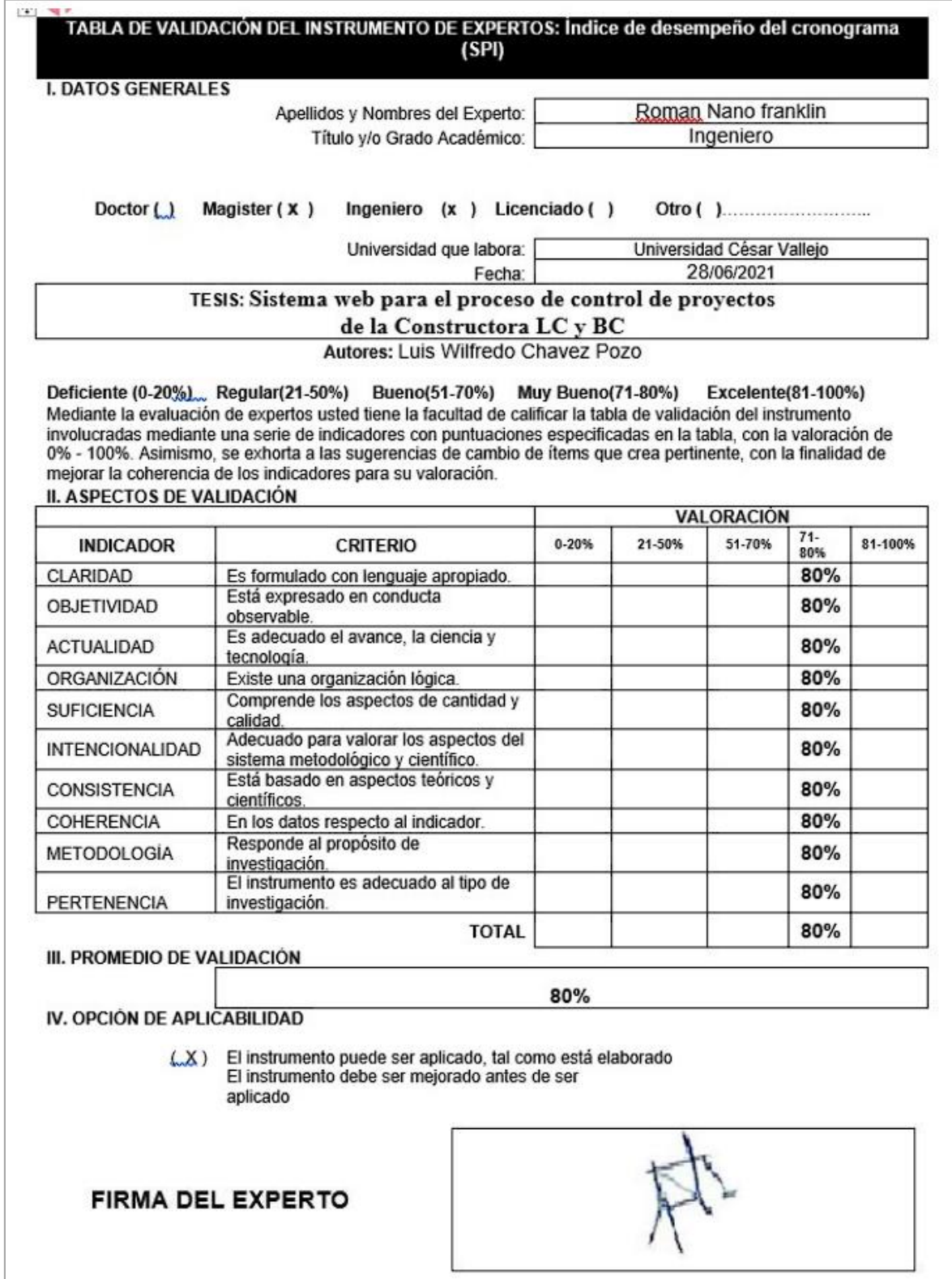

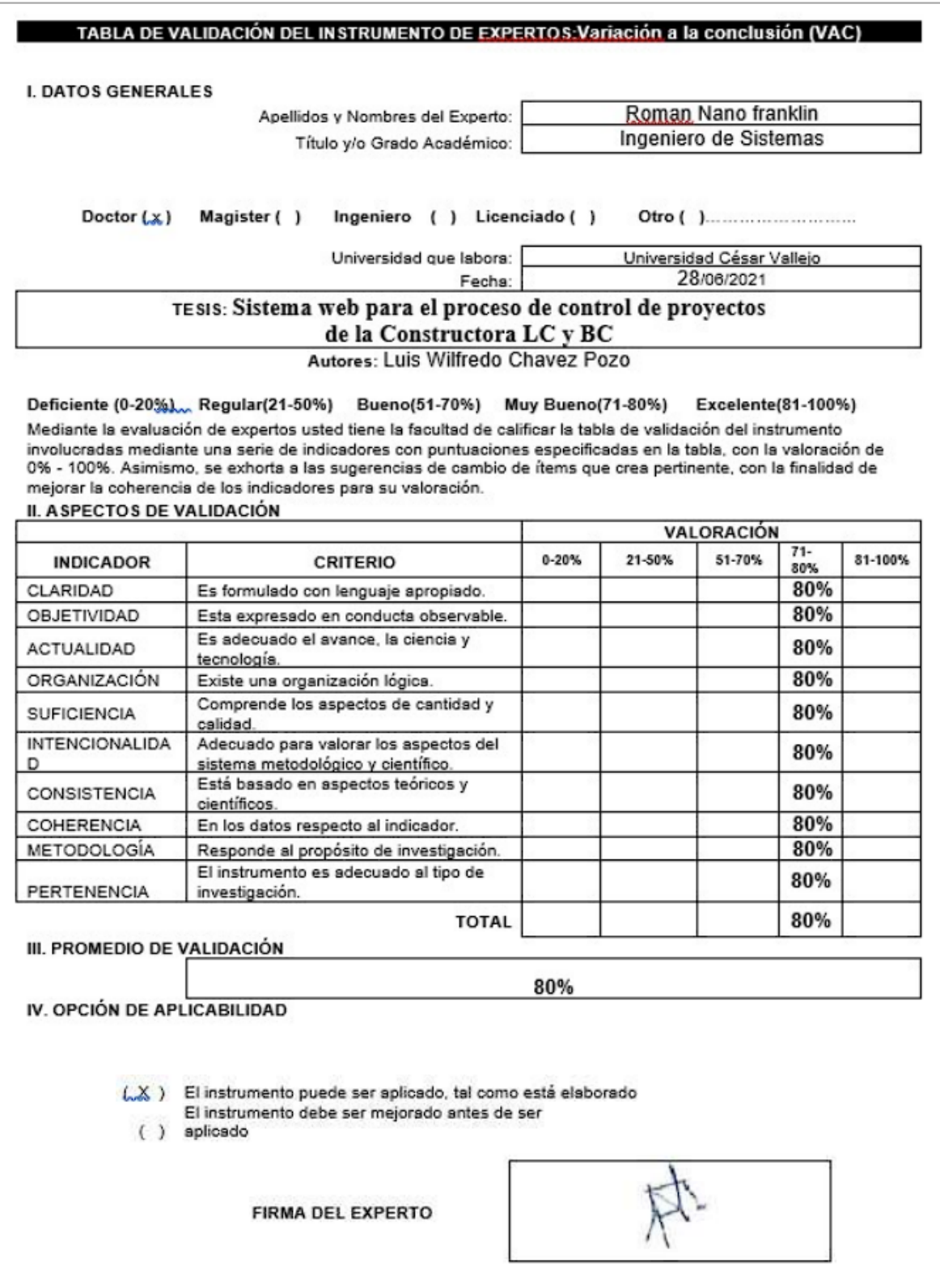

## **Anexo 7.** *Entrevista*

## Entrevista realizada al gerente general de la empresa

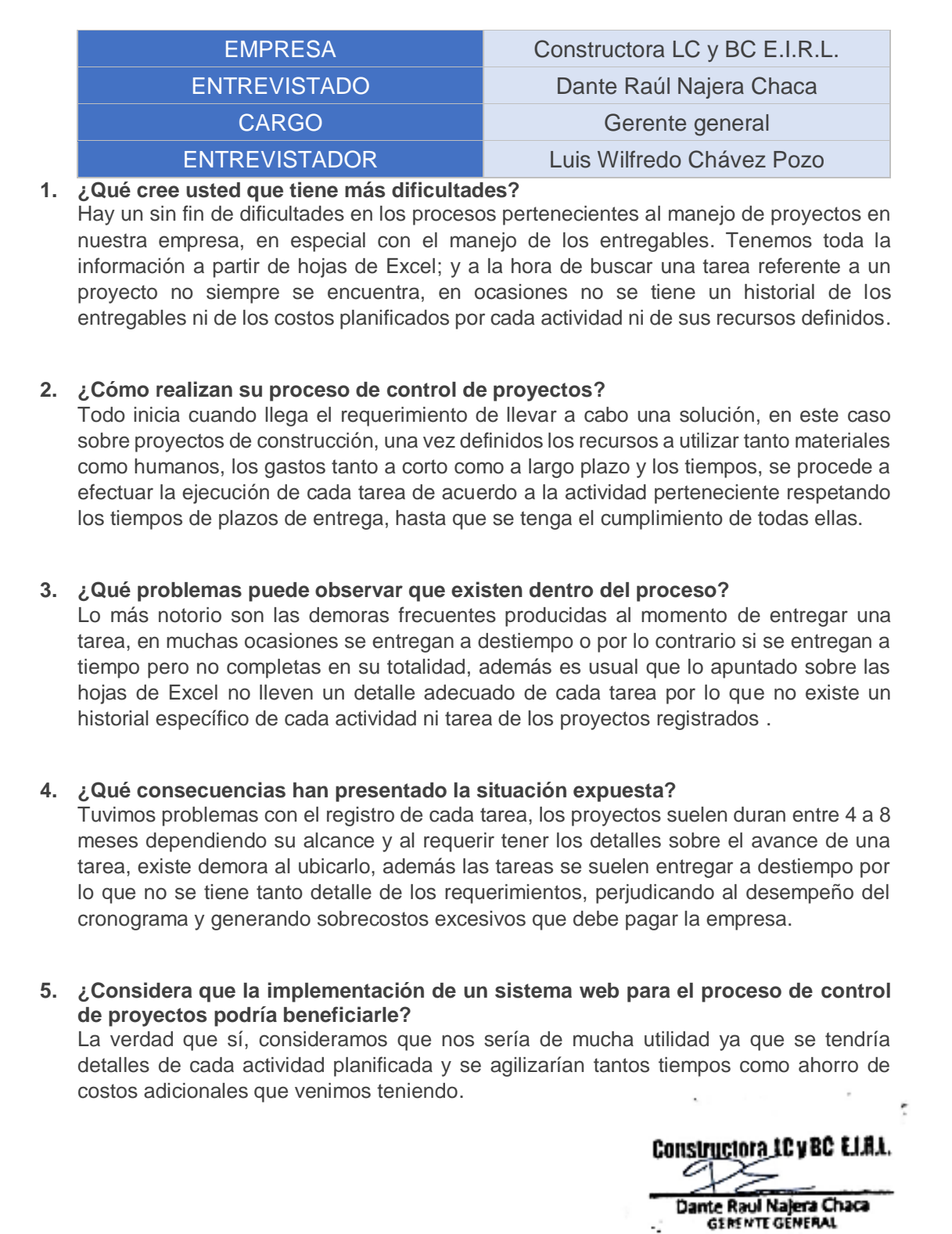

#### **Anexo 8.** *Carta de aprobación de la empresa*

Carta de aceptación del proyecto de investigación

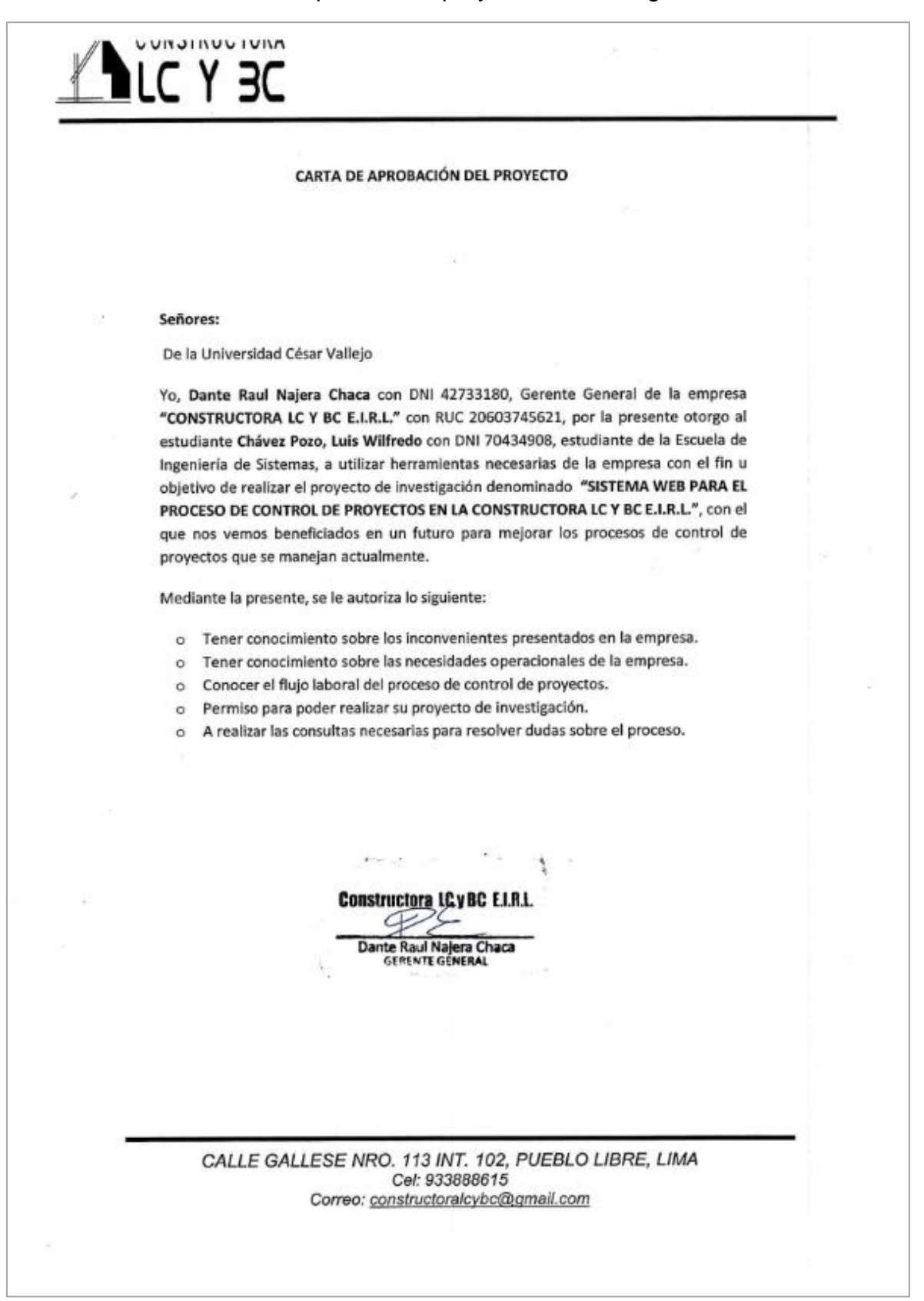

#### **Anexo 9.** *Carta de aceptación para la recolección de datos*

Permiso de aceptación para la recolección y difusión de datos proyecto de investigación

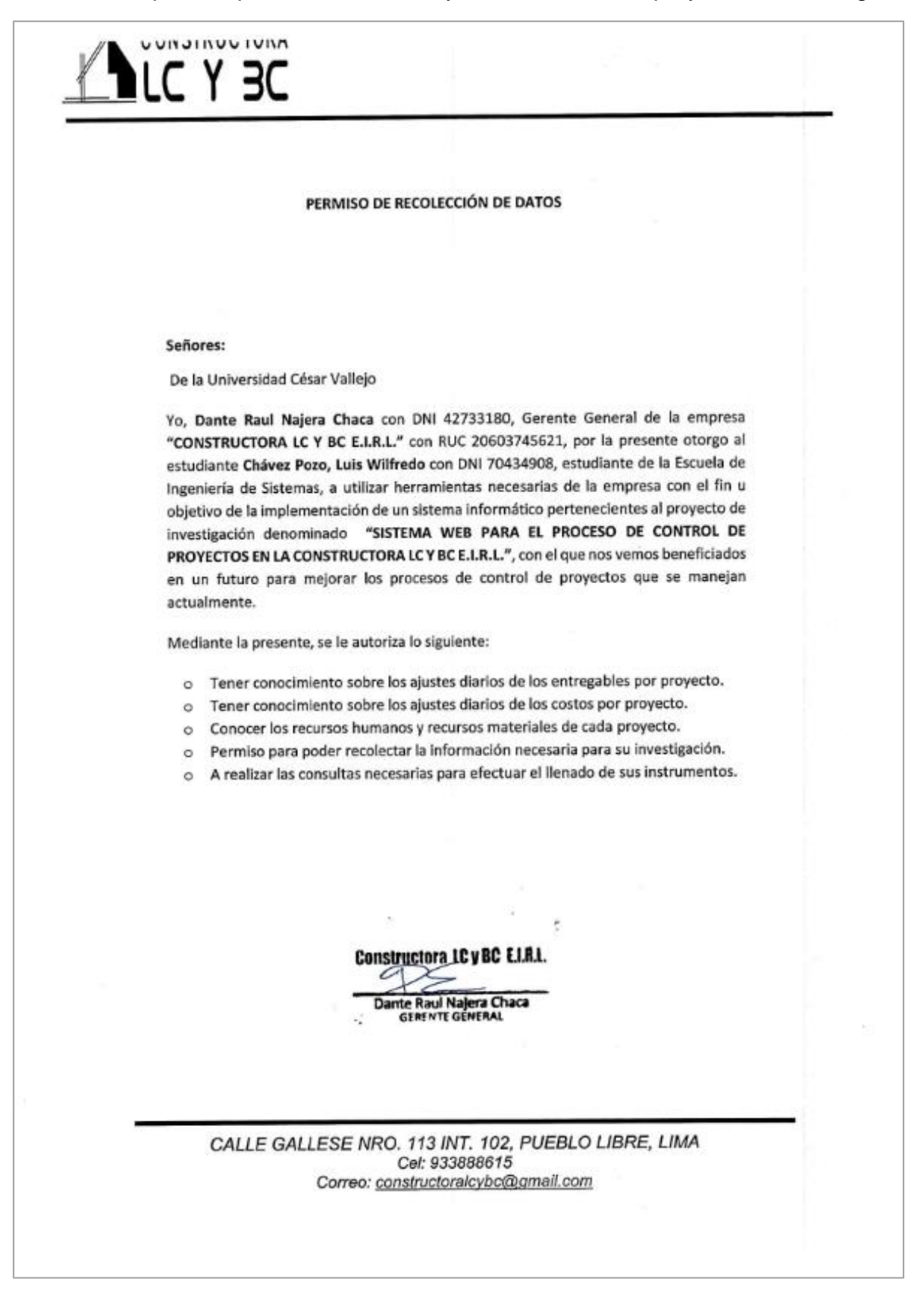

**Anexo 10:** *Acta de implementación del sistema web en la empresa* Acta de confirmación del sistema web implementado en correcto funcionamiento

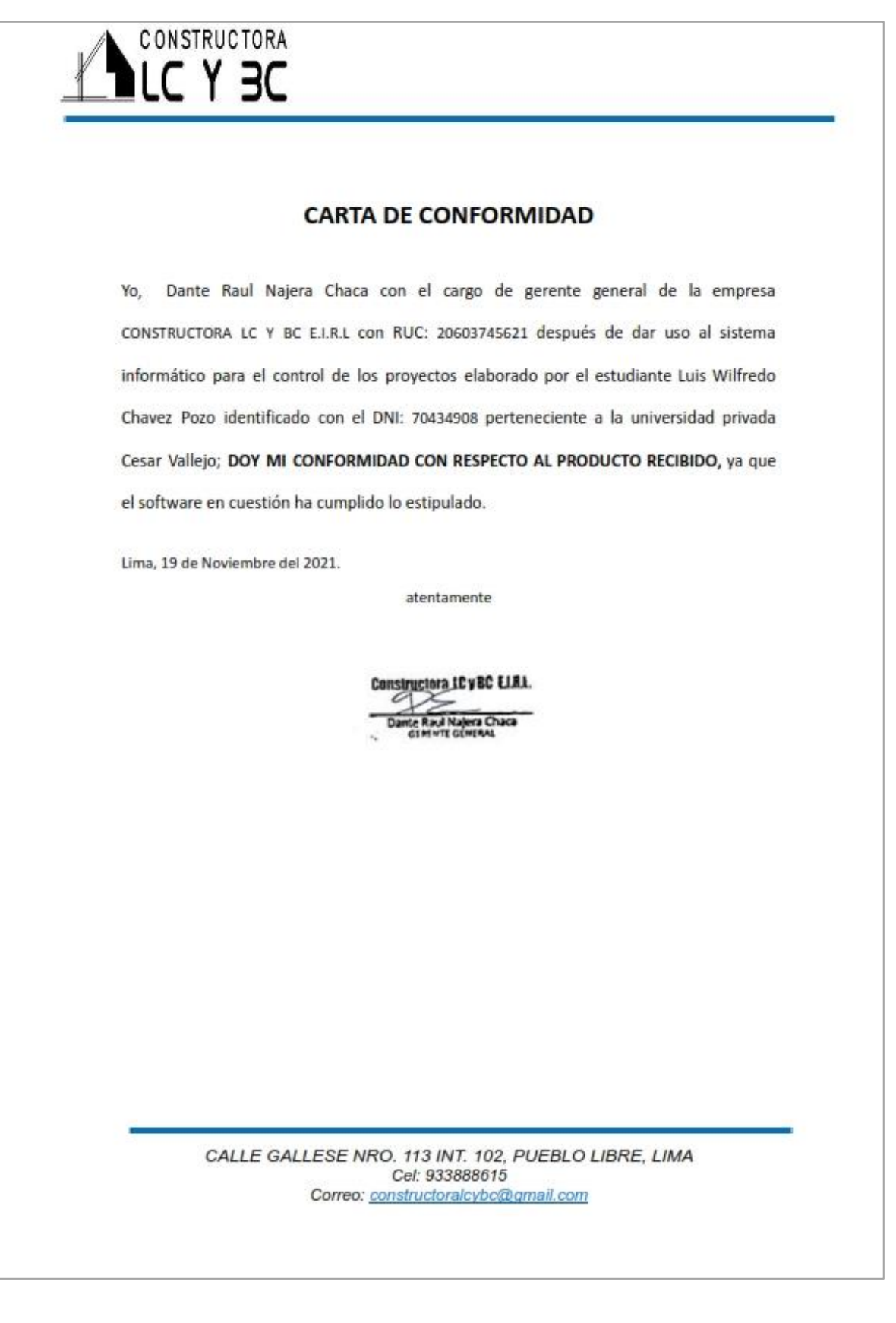

**Anexo 11:** *Autorización para la realización y difusión de resultados* Permiso de la empresa para efectuar los cálculos estadísticos y su difusión

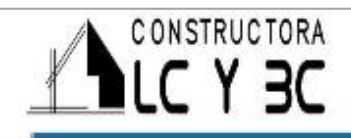

### PERMISO DE DIFUSIÓN

Yo, Dante Raul Najera Chaca con el cargo de gerente general de la empresa CONSTRUCTORA LC Y BC E.I.R.L con RUC: 20603745621 después de dar uso al sistema informático para el control de los proyectos elaborado por el estudiante Luis Wilfredo Chavez Pozo identificado con el DNI: 70434908 perteneciente a la universidad privada Cesar Vallejo; DOY MI PERMISO PARA LA DIFUSIÓN DE DATOS LOS RESULTADOS, ya que el software desarrollado sirvió como herramienta para su recolección y estudio posterior.

Lima, 23 de Noviembre del 2021.

atentamente

**ICVEC EIRL** 

CALLE GALLESE NRO. 113 INT. 102, PUEBLO LIBRE, LIMA Cel: 933888615 Correo: constructoralcybc@gmail.com

**Anexo 12.** *Valores de los rangos para la distribución de T de Student* Identificación para el valor del T teórico como punto de corte del estudio

En el desarrollo de la presente investigación se llevará a cabo un análisis estadístico haciendo uso de la prueba de hipótesis haciendo uso de la distribución de T de Student para poder contrastar la veracidad de las hipótesis de investigación planteadas, tanto para el primer indicador identificado: Índice de desempeño del cronograma (SPI), como para el segundo indicador identificado: Variación a la conclusión (VAC).

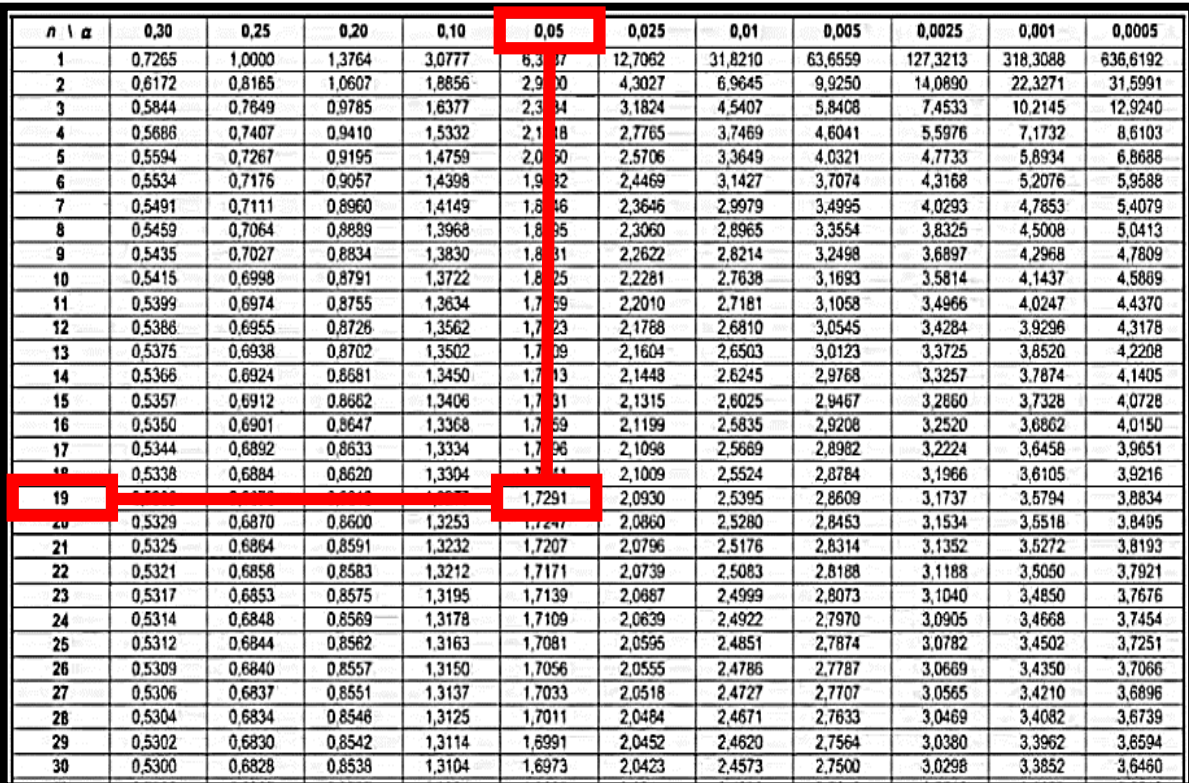

En ambos indicadores se llevó a cabo el uso de la ficha de registro como instrumento de recolección de datos, encontrándose estratificado en 20 elementos (ítems), teniendo como valor para los grados de libertad (gl) a 19 y aplicando un nivel de confiabilidad del 95.00%, el cual equivale al valor de 0.05 como margen de error. En consecuencia, el valor para el T teórico adopta una equivalencia de 1.7291 como punto de corte en el estudio realizado.

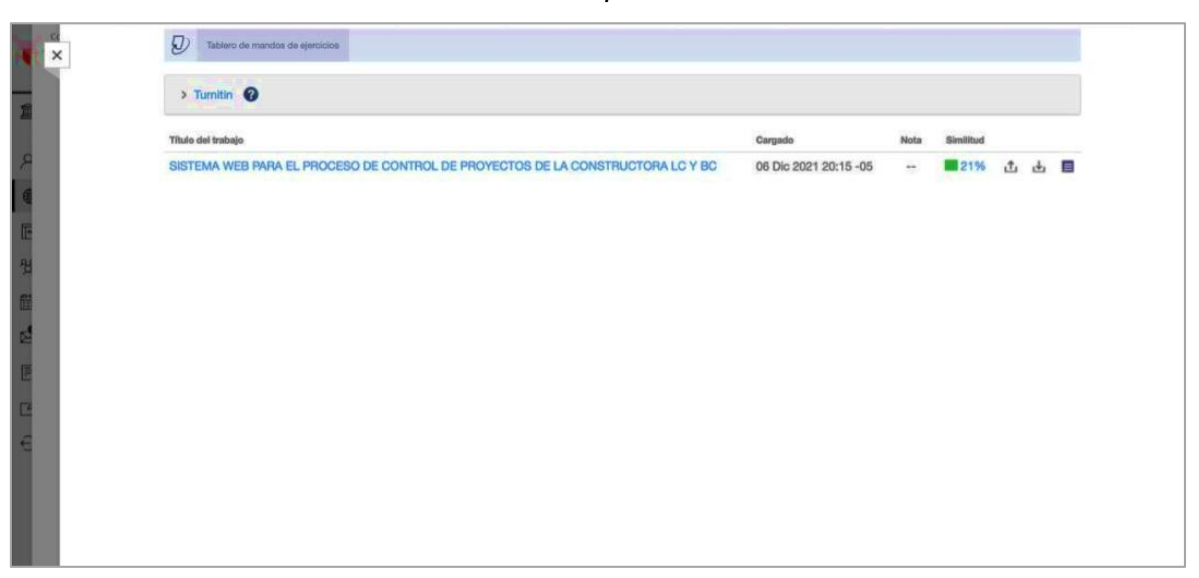

#### **Anexo 13.** *Análisis en la plataforma de Turnitin*

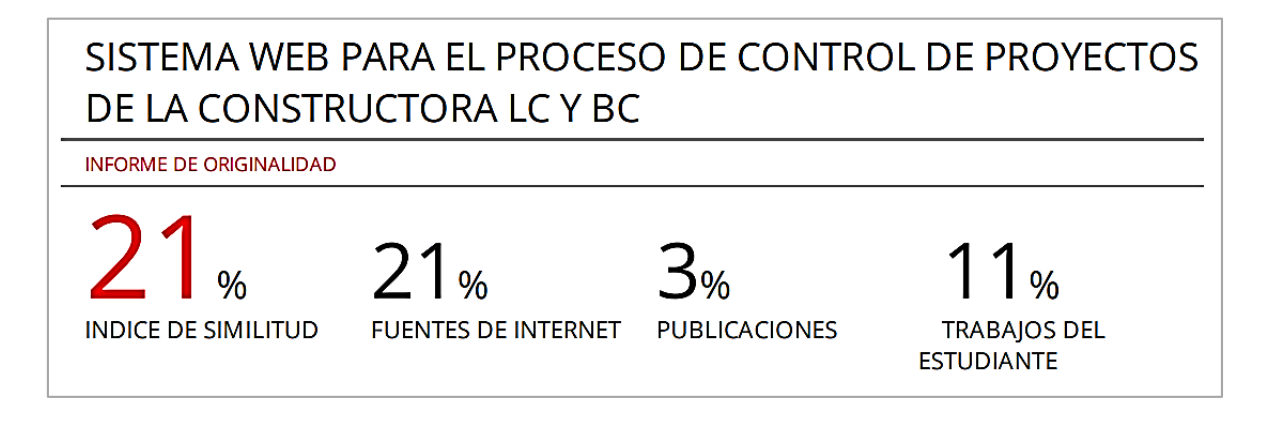

**Anexo 14.** *Desarrollo de la metodología de software* Sistema web para el proceso de control de proyectos de la Constructora LC y BC - Metodología Scrum

# <sup>m</sup>**Índice de contenidos**

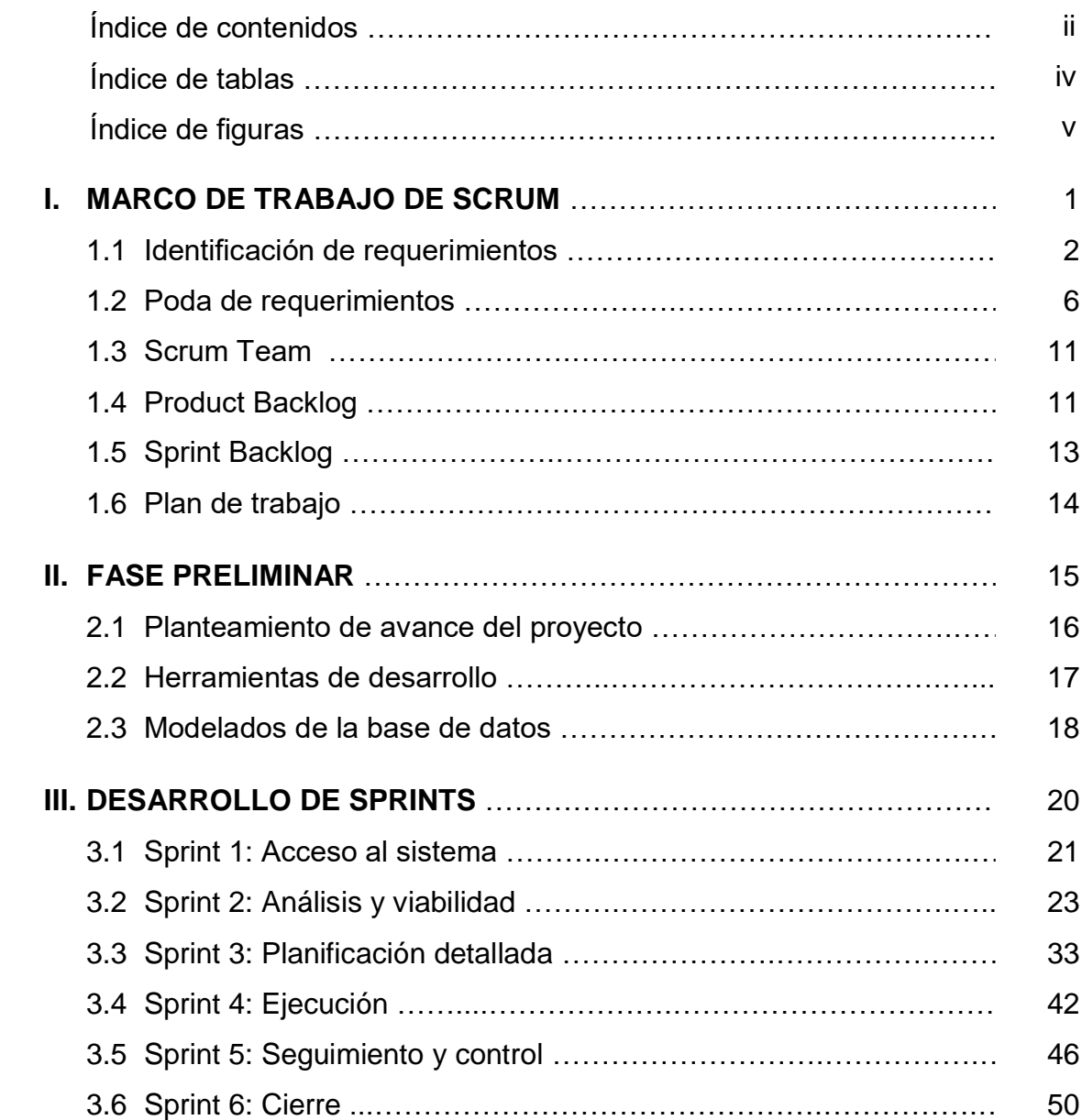

## Página

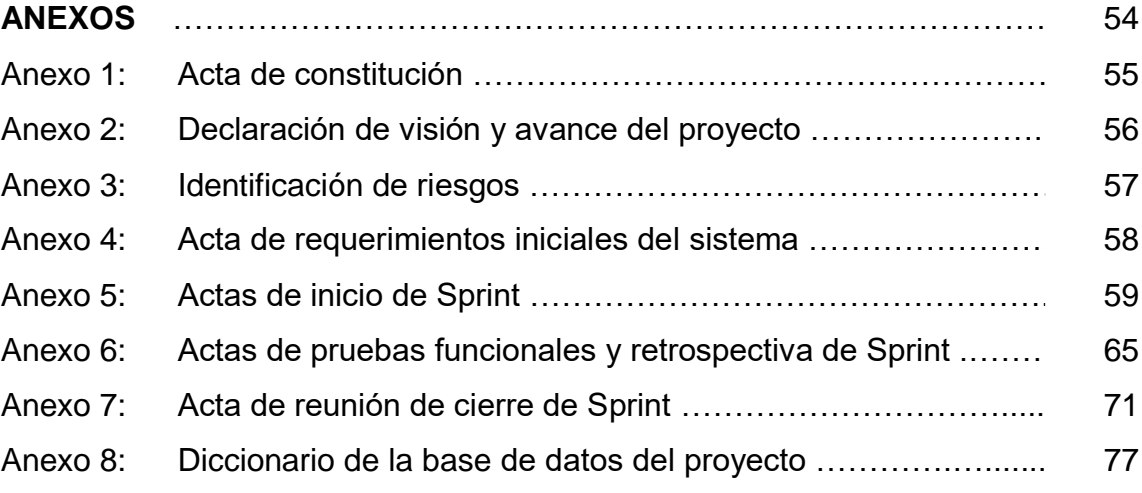

# **Índice de tablas**

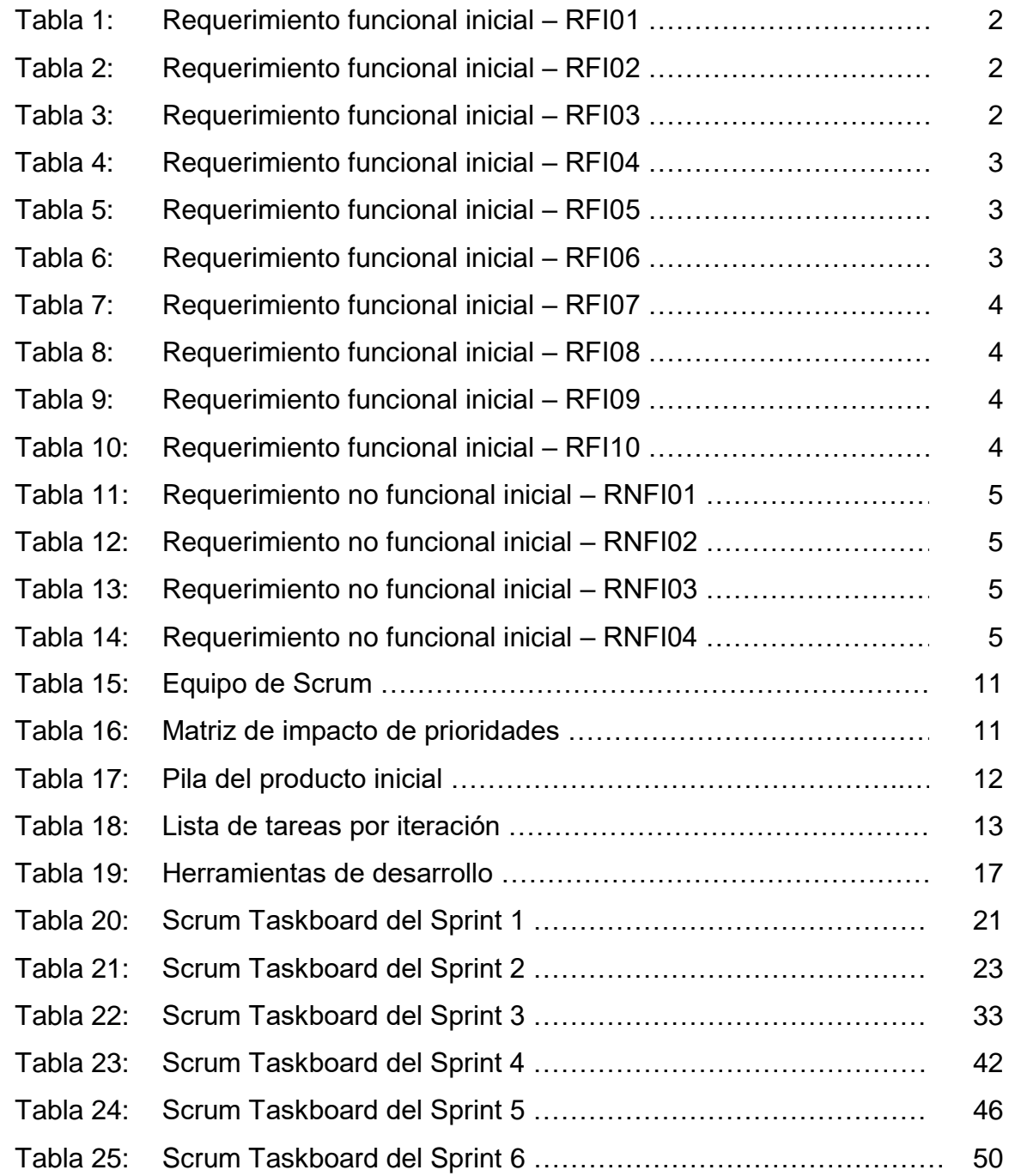
# **Índice de figuras**

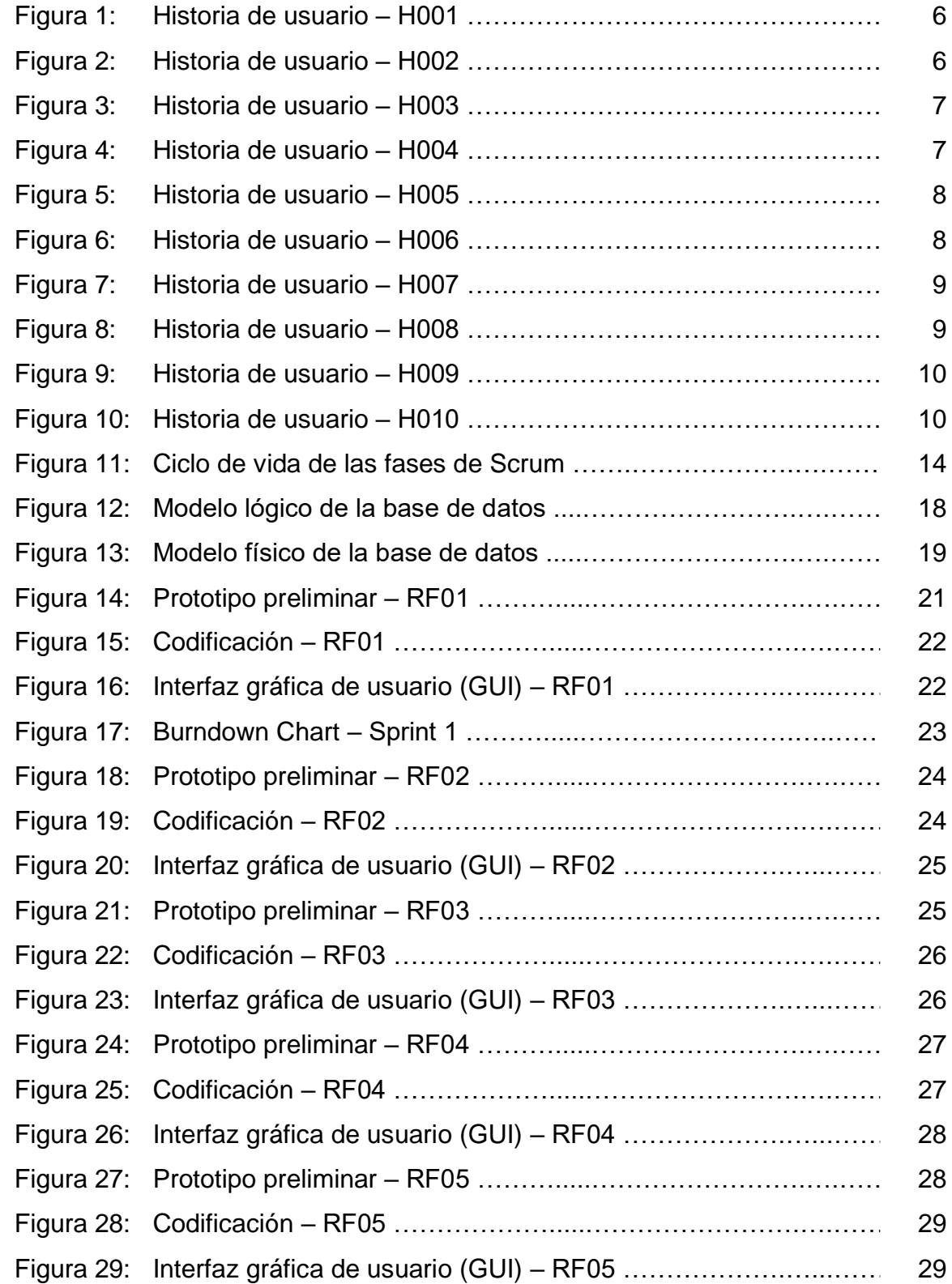

# Página

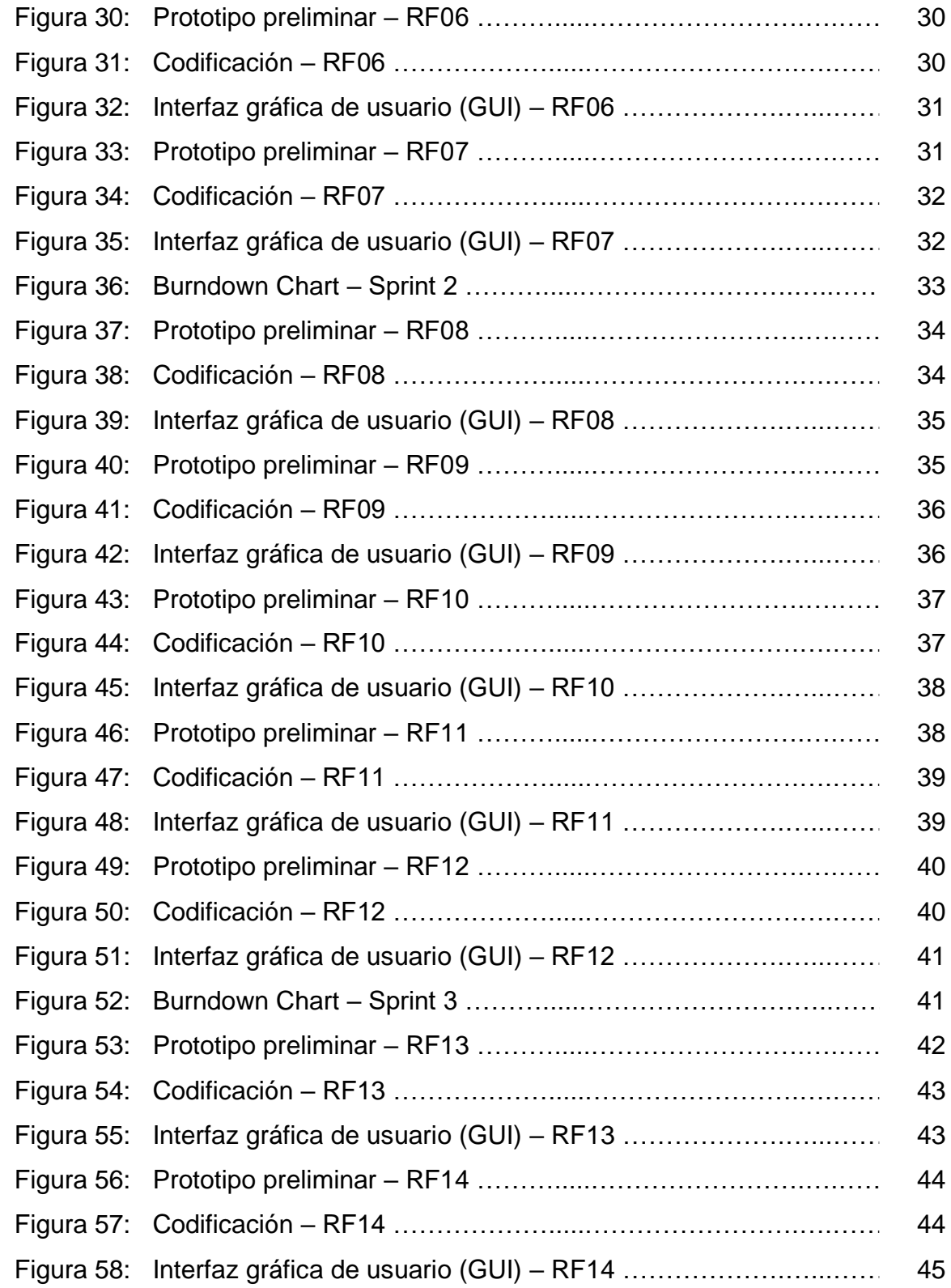

# Página

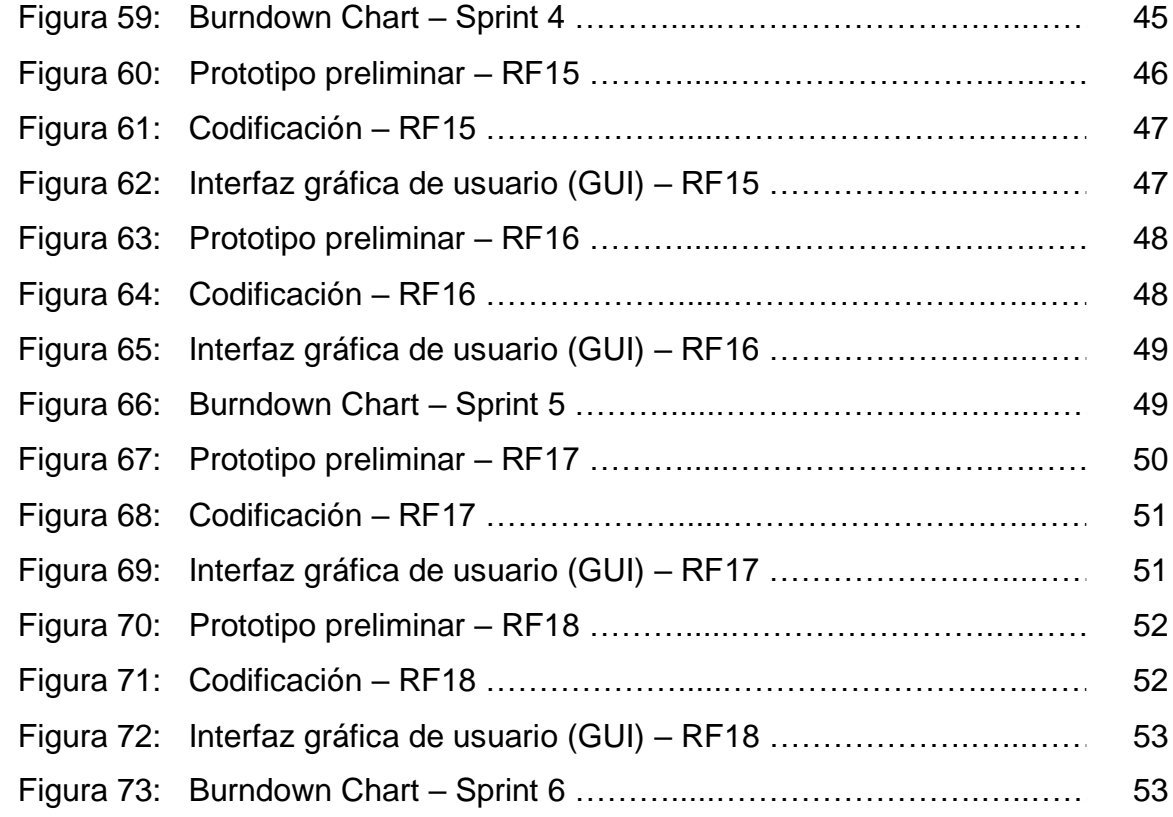

**Marco de trabajo**

 $\hat{\mathbf{r}}$ 

# **I. Marco de trabajo de Scrum**

# **1.1 Identificación de requerimientos**

# **Requerimientos funcionales iniciales (RFI)**

Primero se tuvieron los requerimientos funcionales iniciales (RFI), identificados gracias a una entrevista realizada a los interesados (ver anexo 4), con el fin de lograr un adecuado funcionamiento del sistema web desarrollado para mejorar el proceso de control de proyectos. Los requerimientos funcionales iniciales identificados fueron evidenciados entre las tablas del 1 al 10.

### **Tabla 1.** *Requerimiento funcional inicial – RFI01*

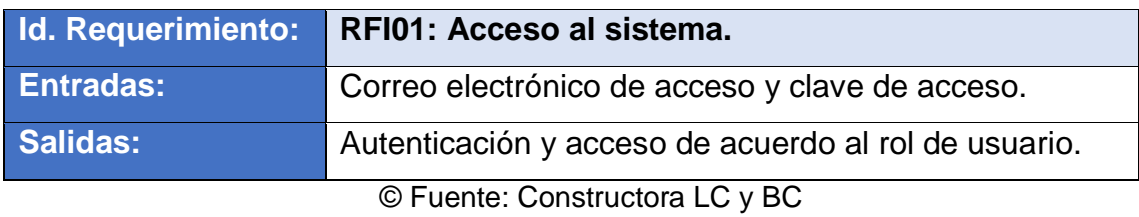

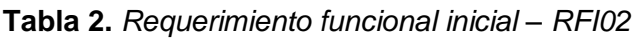

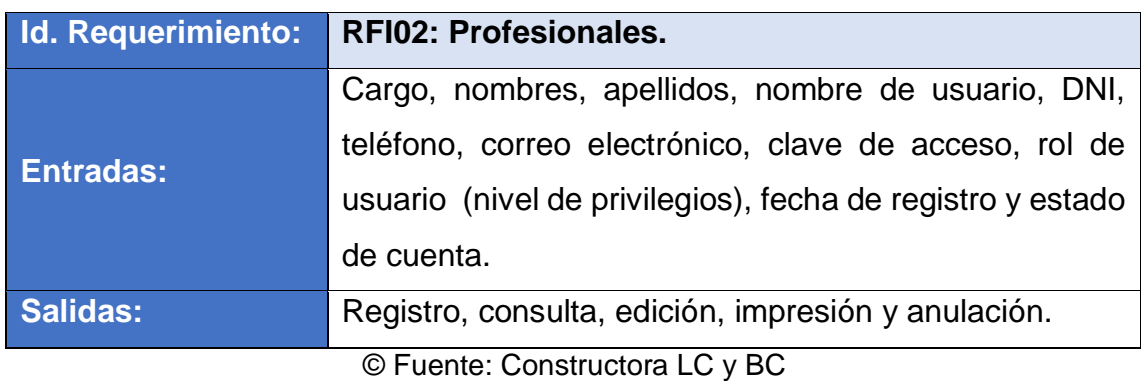

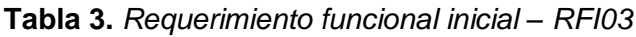

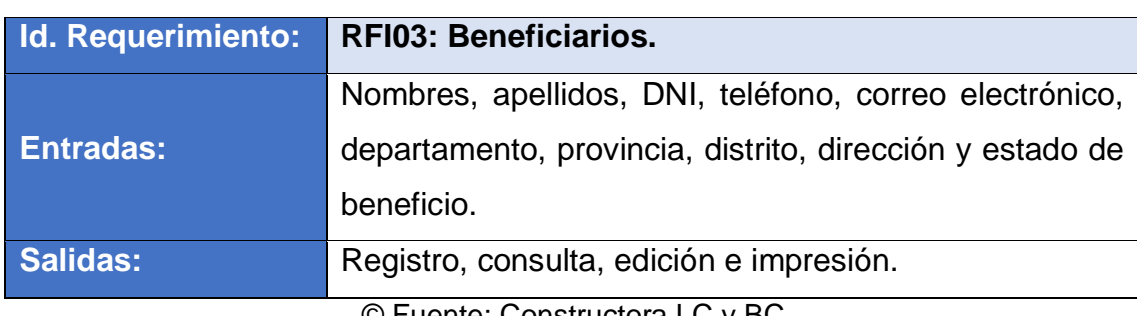

**Tabla 4.** *Requerimiento funcional inicial – RFI04*

|                  | Id. Requerimiento: RFI04: Participantes.               |
|------------------|--------------------------------------------------------|
| <b>Entradas:</b> | Nombres, apellidos, DNI, teléfono, correo electrónico, |
|                  | departamento, provincia, distrito, dirección y estado. |
| Salidas:         | Registro, consulta, edición, impresión y anulación.    |
|                  | © Fuente: Constructora LC y BC                         |

**Tabla 5.** *Requerimiento funcional inicial – RFI05*

| Id. Requerimiento: | <b>RFI05: Proyectos.</b>                                   |  |  |  |
|--------------------|------------------------------------------------------------|--|--|--|
|                    | Fecha y hora de registro, fecha y hora de inicio, fecha y  |  |  |  |
| <b>Entradas:</b>   | hora de término, código del proyecto, título del proyecto, |  |  |  |
|                    | instancia (etapa y/o fase) y estado.                       |  |  |  |
| <b>Salidas:</b>    | Registro, consulta, edición, impresión y anulación.        |  |  |  |
|                    | © Fuente: Constructora LC y BC                             |  |  |  |

**Tabla 6.** *Requerimiento funcional inicial – RFI06*

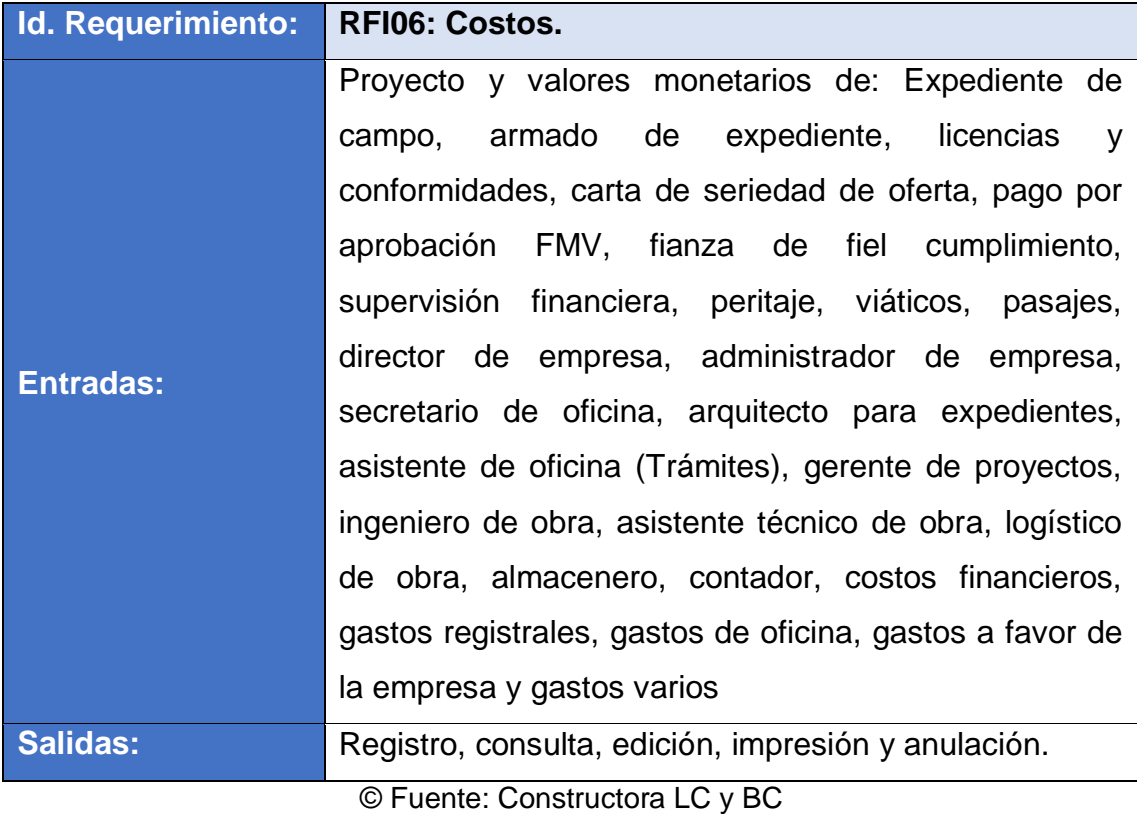

**Tabla 7.** *Requerimiento funcional inicial – RFI07*

| Id. Requerimiento: RFI07: Personal. |                                                       |
|-------------------------------------|-------------------------------------------------------|
| <b>Entradas:</b>                    | Proyecto, participante, cargo y rol.                  |
| Salidas:                            | Registro, consulta, edición, impresión y eliminación. |
|                                     | © Fuente: Constructora LC y BC                        |

**Tabla 8.** *Requerimiento funcional inicial – RFI08*

| Id. Requerimiento:             | <b>RFI08: Actividades.</b>                                 |  |  |  |  |  |  |
|--------------------------------|------------------------------------------------------------|--|--|--|--|--|--|
| <b>Entradas:</b>               | beneficiario, modelo<br>de<br>(materiales<br>Proyecto,     |  |  |  |  |  |  |
|                                | construcción), código de la actividad (subproyecto),       |  |  |  |  |  |  |
|                                | título de la actividad, fecha de inicio, fecha de término, |  |  |  |  |  |  |
|                                | observación de la actividad y estado.                      |  |  |  |  |  |  |
| <b>Salidas:</b>                | Registro, consulta, edición, impresión y anulación.        |  |  |  |  |  |  |
| © Fuente: Constructora LC y BC |                                                            |  |  |  |  |  |  |

**Tabla 9.** *Requerimiento funcional inicial – RFI09*

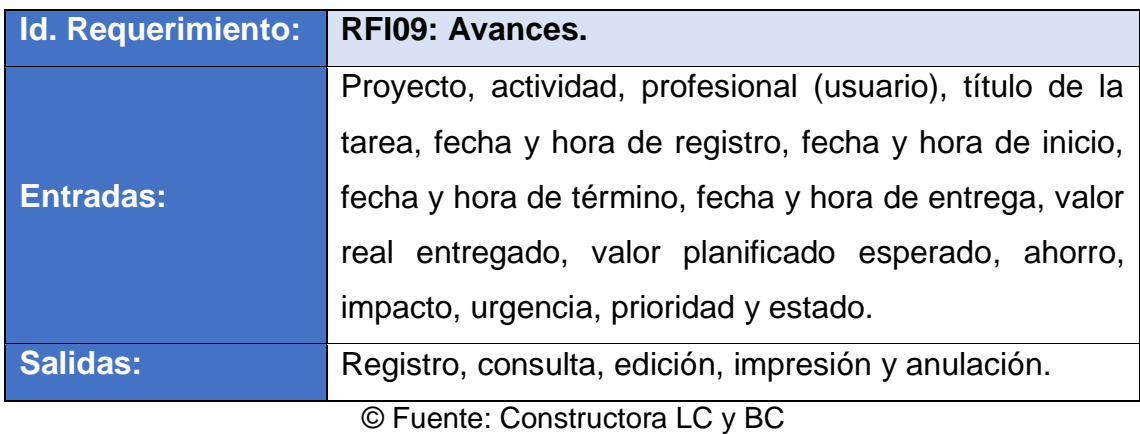

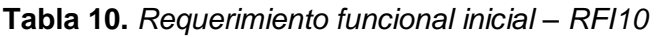

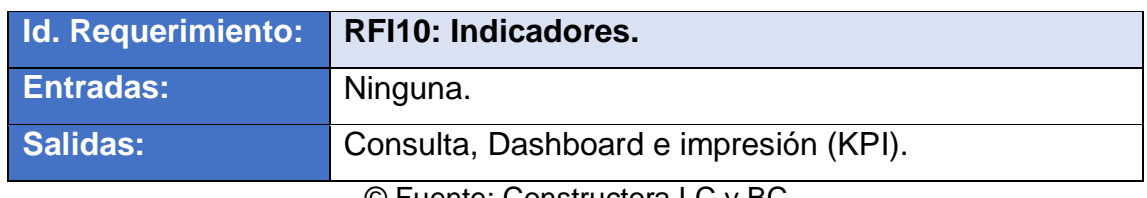

# **Requerimientos no funcionales iniciales (RNFI)**

También se tuvieron los requerimientos no funcionales (RNFI), identificados gracias a una entrevista realizada a los interesados (ver anexo 4), con el fin de lograr un adecuado funcionamiento del sistema web desarrollado para mejorar el proceso de control de proyectos. Los requerimientos no funcionales iniciales identificados fueron evidenciados entre las tablas del 11 al 14.

**Tabla 11.** *Requerimiento no funcional inicial – RNFI01*

|                     | Id. Requerimiento: RNFI01: Perceptibilidad.   |
|---------------------|-----------------------------------------------|
| <b>Descripción:</b> | El sistema web debe ser sencillo de entender. |
| <b>Prioridad:</b>   | Muy alta.                                     |
|                     | $\bigcap$ Eughto: Constructors I C y RC       |

© Fuente: Constructora LC y BC

**Tabla 12.** *Requerimiento no funcional inicial – RNFI02*

| Id. Requerimiento:  | <b>RNFI02: Interactividad.</b>                       |
|---------------------|------------------------------------------------------|
| <b>Descripción:</b> | El sistema web debe permitir plasmar la información  |
|                     | relevante a partir de diversos gráficos (Dashboard). |
| <b>Prioridad:</b>   | Muy alta.                                            |

© Fuente: Constructora LC y BC

**Tabla 13.** *Requerimiento no funcional inicial – RNFI04*

|                                             | Id. Requerimiento: RNFI04: Escalabilidad.             |  |  |
|---------------------------------------------|-------------------------------------------------------|--|--|
| <b>Descripción:</b>                         | El sistema web debe permitir futuras actualizaciones. |  |  |
| <b>Prioridad:</b>                           | Muy alta.                                             |  |  |
| © Fuente: Al Inversiones Palo Alto II S A C |                                                       |  |  |

© Fuente: AI Inversiones Palo Alto II S.A.C.

### **Tabla 14.** *Requerimiento no funcional inicial – RNFI05*

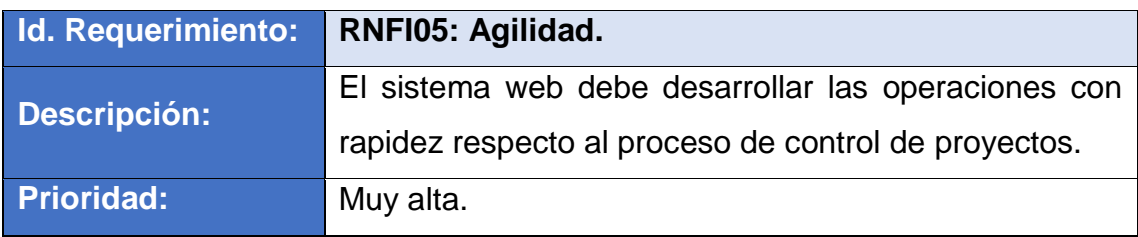

# **1.2 Poda de requerimientos**

# **Historia de usuario N.°1: Acceso al sistema**

**Descripción:** El acceso al sistema permitió a los usuarios que cuenten con privilegios en la base de datos que puedan acceder sin ningún tipo de problema, además de autentificar su estado de cuenta al requerir ingresar al sistema.

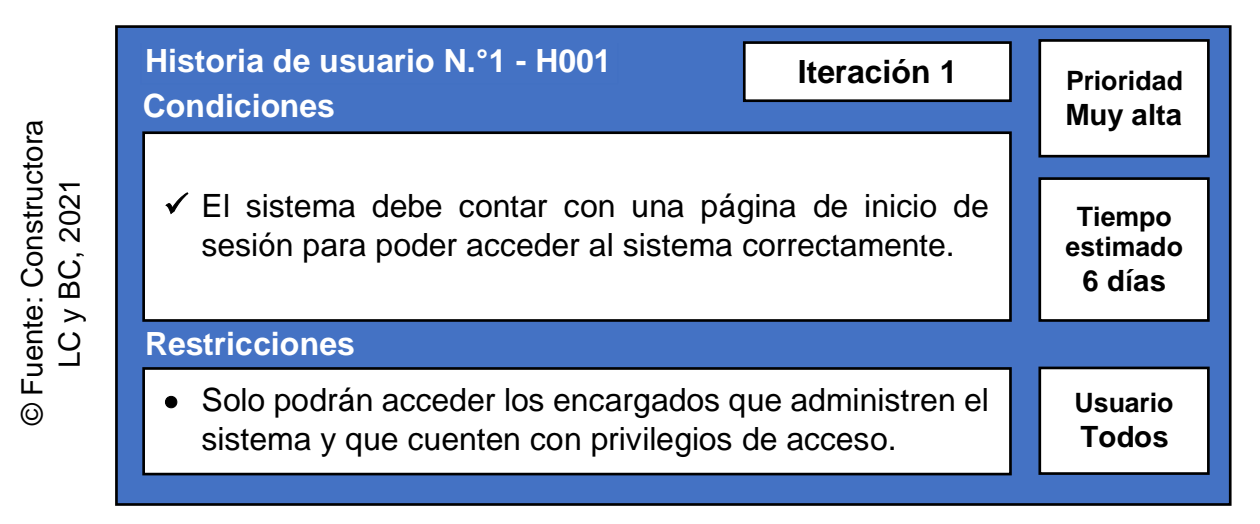

<span id="page-116-0"></span>*Figura 1.* Historia de usuario - H001

# **Historia de usuario N.°2: Módulo de profesionales**

**Descripción:** El módulo de profesionales permitió a los administradores que puedan realizar el registro y mantenimiento de los profesionales pertenecientes al sistema (Privilegios y/o niveles de usuario: Administrador y empleados).

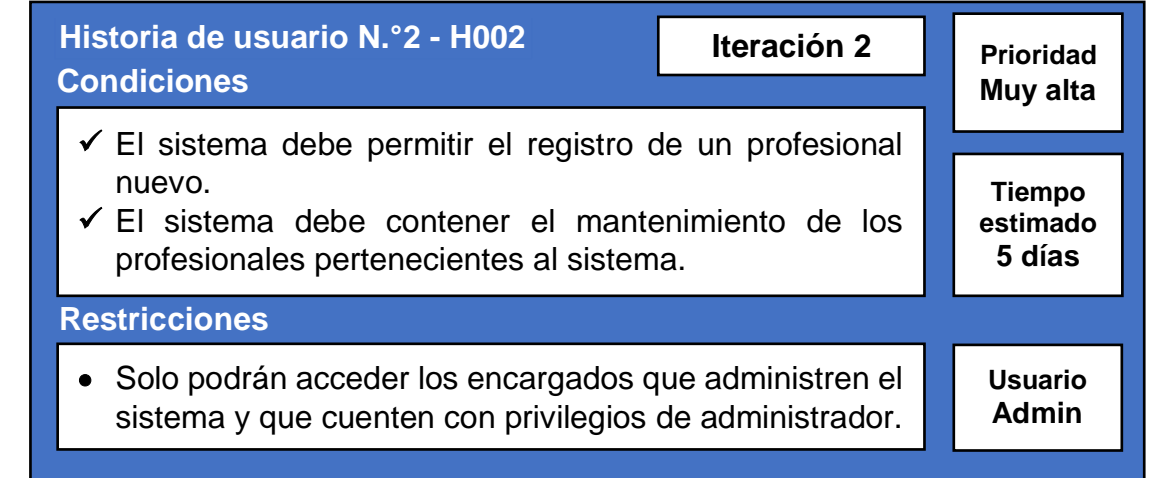

### **Historia de usuario N.°3: Módulo de beneficiarios**

**Descripción:** El módulo de beneficiarios permitió a los administradores que puedan realizar el registro y mantenimiento de los beneficiarios pertenecientes al sistema.

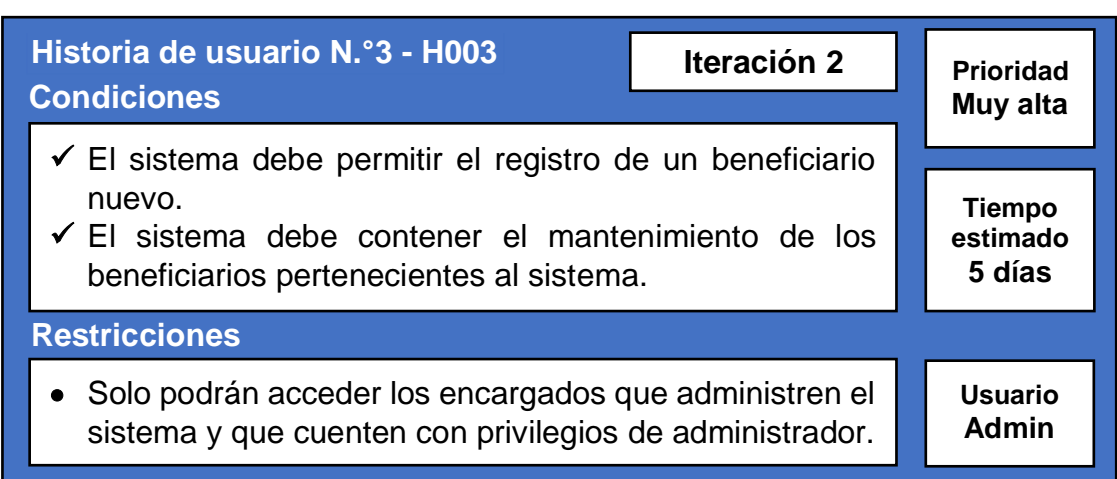

*Figura 3.* Historia de usuario - H003

### **Historia de usuario N.°4: Módulo de participantes**

**Descripción:** El módulo de participantes permitió a los administradores que puedan realizar el registro y mantenimiento de los participantes pertenecientes al sistema.

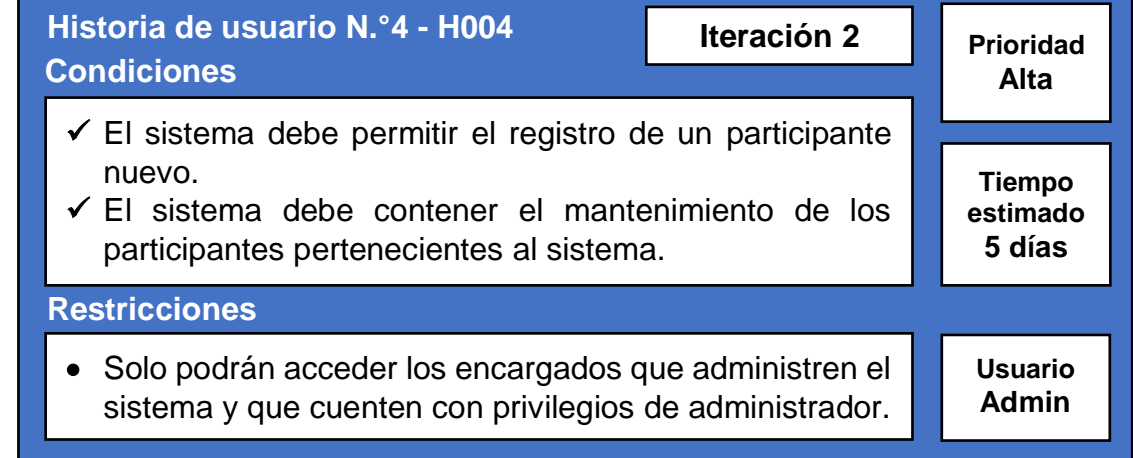

*Figura 4.* Historia de usuario - H004

### **Historia de usuario N.°5: Módulo de proyectos**

**Descripción:** El módulo de proyectos permitió a los usuarios que puedan realizar el registro e interacción de los proyectos pertenecientes al sistema.

© Fuente: Constructora

© Fuente: Constructora

| Historia de usuario N.º5 - H005<br>Iteración 3<br><b>Condiciones</b>                                                                                                    | <b>Prioridad</b><br>Muy alta        |  |
|----------------------------------------------------------------------------------------------------|-------------------------------------|--|
| $\checkmark$ El sistema debe permitir el registro de un proyecto<br>nuevo.<br>$\checkmark$ El sistema debe contener el mantenimiento de los<br>proyectos pertenecientes al sistema. | <b>Tiempo</b><br>estimado<br>5 días |  |
| <b>Restricciones</b>                                                                                                    |                                     |  |
| Solo podrán acceder los encargados que administren el<br>sistema y que cuenten con privilegios de acceso.                                                                           | <b>Usuario</b><br><b>Todos</b>      |  |

*Figura 5.* Historia de usuario - H005

### **Historia de usuario N.°6: Módulo de costos**

**Descripción:** El módulo de costos permitió a los usuarios que puedan realizar el registro e interacción de los costos pertenecientes al sistema.

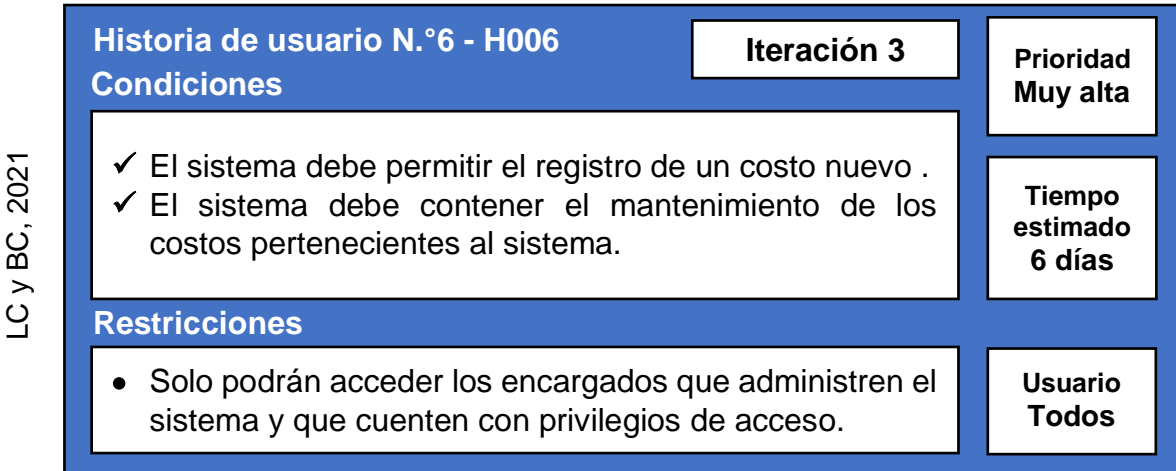

*Figura 6.* Historia de usuario - H006

### **Historia de usuario N.°7: Módulo de personal**

**Descripción:** El módulo de personal permitió a los usuarios que puedan realizar el registro e interacción de los recursos humanos pertenecientes al sistema.

| Historia de usuario N.º7 - H007<br><b>Condiciones</b>                  | Iteración 3  | <b>Prioridad</b><br>Muy alta |  |
|------------------------------------------------------------------------|--------------|------------------------------|--|
| $\checkmark$ El sistema debe permitir el registro de un recurso nuevo. |              | Tiempo                       |  |
| ← El sistema debe contener el mantenimiento de los                     |              | estimado                     |  |
| recursos pertenecientes al sistema.                                    |              | 5 días                       |  |
| <b>Restricciones</b>                                                   |              |                              |  |
| • Solo podrán acceder los encargados que administren el                | Usuario      |                              |  |
| sistema y que cuenten con privilegios de acceso.                       | <b>Todos</b> |                              |  |

*Figura 7.* Historia de usuario - H007

### **Historia de usuario N.°8: Módulo de actividades**

**Descripción:** El módulo de actividades permitió a los usuarios que puedan realizar el registro e interacción de las actividades pertenecientes al sistema.

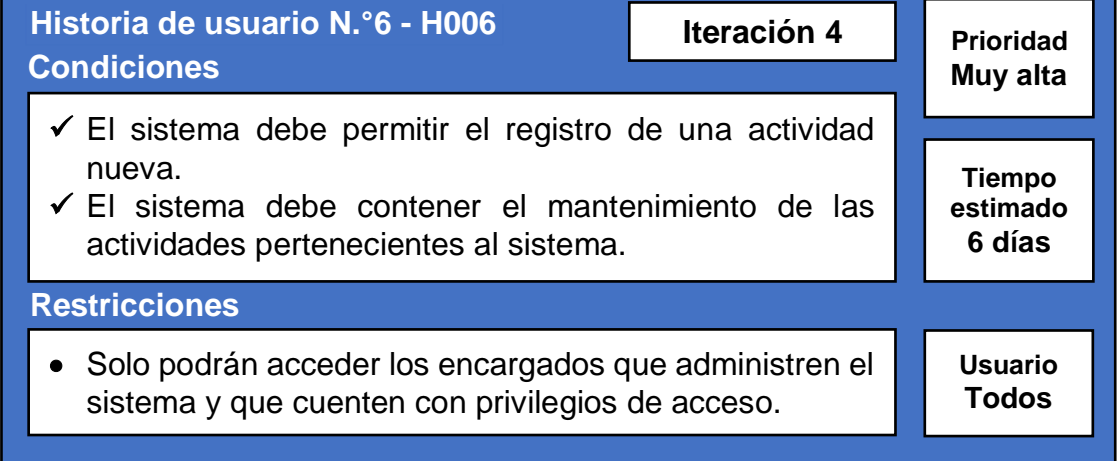

*Figura 8.* Historia de usuario - H008

### **Historia de usuario N.°9: Módulo de avances**

**Descripción:** El módulo de avances permitió a los usuarios que puedan realizar el registro e interacción de los avances pertenecientes al sistema.

Fuente: Constructora

 $\overline{\odot}$ 

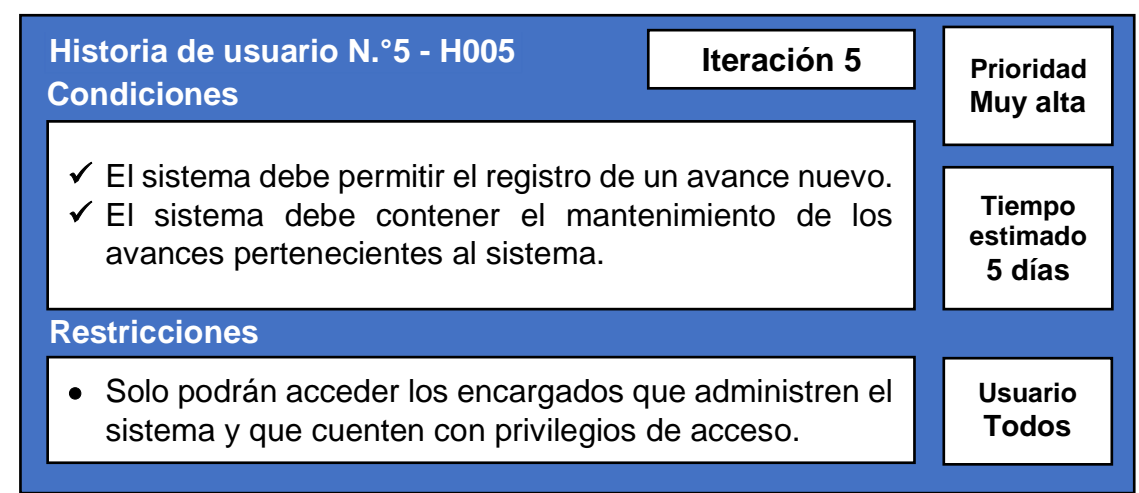

*Figura 9.* Historia de usuario - H009

### **Historia de usuario N.°10: Módulo de indicadores**

**Descripción:** El módulo de indicadores permitió a los administradores que puedan realizar un seguimiento de la situación actual a través de dos indicadores claves pertenecientes al sistema (con la opción de ser visualizados a partir del uso de gráficos, siendo así el uso sobre más de un Dashboard).

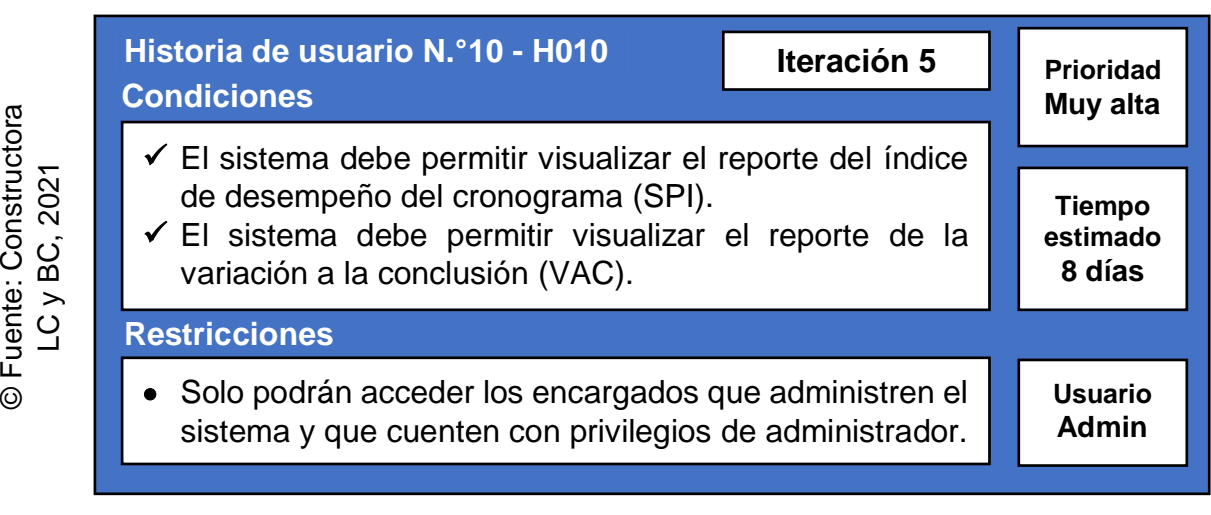

*Figura 10.* Historia de usuario - H010

## **1.3 Scrum Team (Equipo de Scrum)**

Se contó con un equipo de trabajo para optimizar la ejecución de requerimientos. En la tabla 15, se pudo observar al equipo de Scrum, en el cual estuvo conformado por cinco participantes, indicando su cargo y rol.

### **Tabla 15.** *Equipo de Scrum*

| <b>Encargado</b>               | Cargo                  | Rol                   |  |  |
|--------------------------------|------------------------|-----------------------|--|--|
| Najera Chaca, Dante Raúl       | Gerente general        | <b>Product Owner</b>  |  |  |
| Lozano Fernández, Rony         | Jefe de Sistemas       | <b>Scrum Master</b>   |  |  |
| López Trujillo, Augusto Aldair | Analista               | <b>Team Developer</b> |  |  |
| González Rivera, Martín Ronny  | Administrador de la BD | <b>Team Developer</b> |  |  |
| Chávez Pozo, Luis Wilfredo     | Programador            | <b>Team Developer</b> |  |  |

<sup>©</sup> Fuente: Constructora LC y BC

# **1.4 Product Backlog (Pila del producto inicial)**

El Product Backlog fue parte vital del desarrollo de dicha investigación puesto que fue el punto de partida por lo que fue tomado como cronograma inicial.

### **Matriz de impacto**

Esta sección nos permitió conocer el impacto de prioridad de una tarea identificada previamente como requerimiento funcional inicial (RFI), dentro de las historias de usuario y posteriormente poder plasmarlo en el Product Backlog (Pila del producto inicial). En la tabla 16, se pudo observar la matriz de impacto de prioridades.

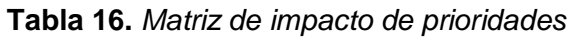

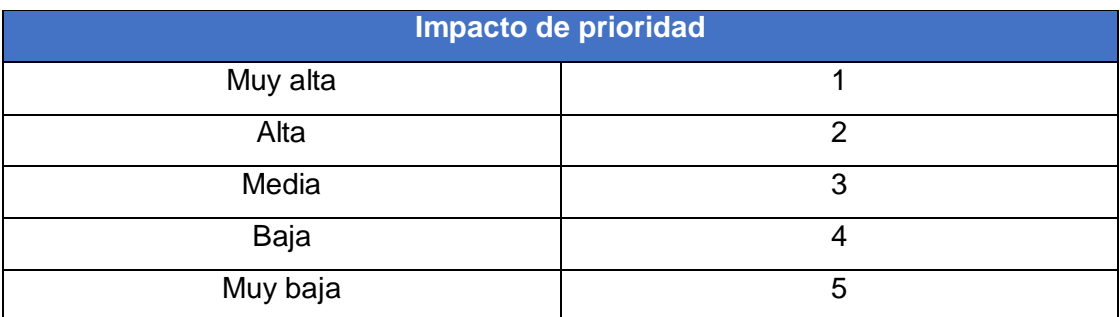

En la tabla 17, se pudo apreciar el Product Backlog, en el cual se tuvieron los requerimientos funcionales, con su historia de usuario, impacto y tiempos. Se tuvieron 19 requerimientos funcionales finales (RFF) para el desarrollo del sistema web para mejorar el proceso de control de proyectos.

### **Leyenda:**

- RFXX: Código de identificación del requerimiento funcional.
- **HXXX:** Código de identificación de la historia de usuario (User Storie).
- **I.P.:** Impacto de prioridad (ver tabla 16).
- **T.E.:** Tiempo estimado (planificado) del requerimiento (Medición en días).
- **T.R.:** Tiempo requerido (real) del requerimiento (Medición en días).

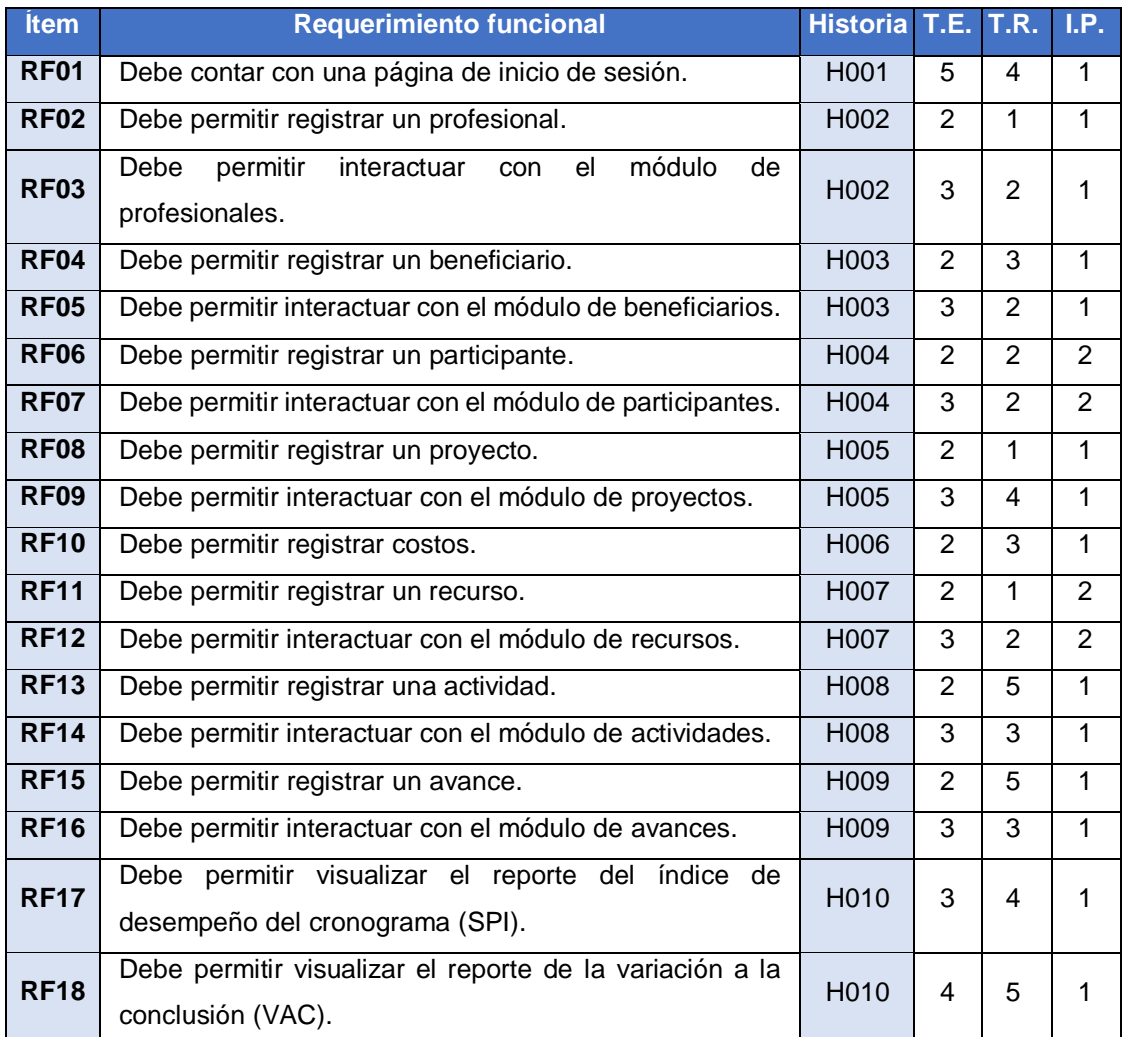

### **Tabla 17.** *Pila del producto inicial*

© Fuente: Constructora LC y BC

### **1.5 Sprint Backlog (Lista de tareas por iteración)**

El Sprint Backlog es el listado de los requerimientos funcionales finales (RFF) plasmados en el Product Backlog, pero agrupados en las iteraciones del proyecto. En la tabla 18, se pudo observar la lista de tareas por iteraciones.

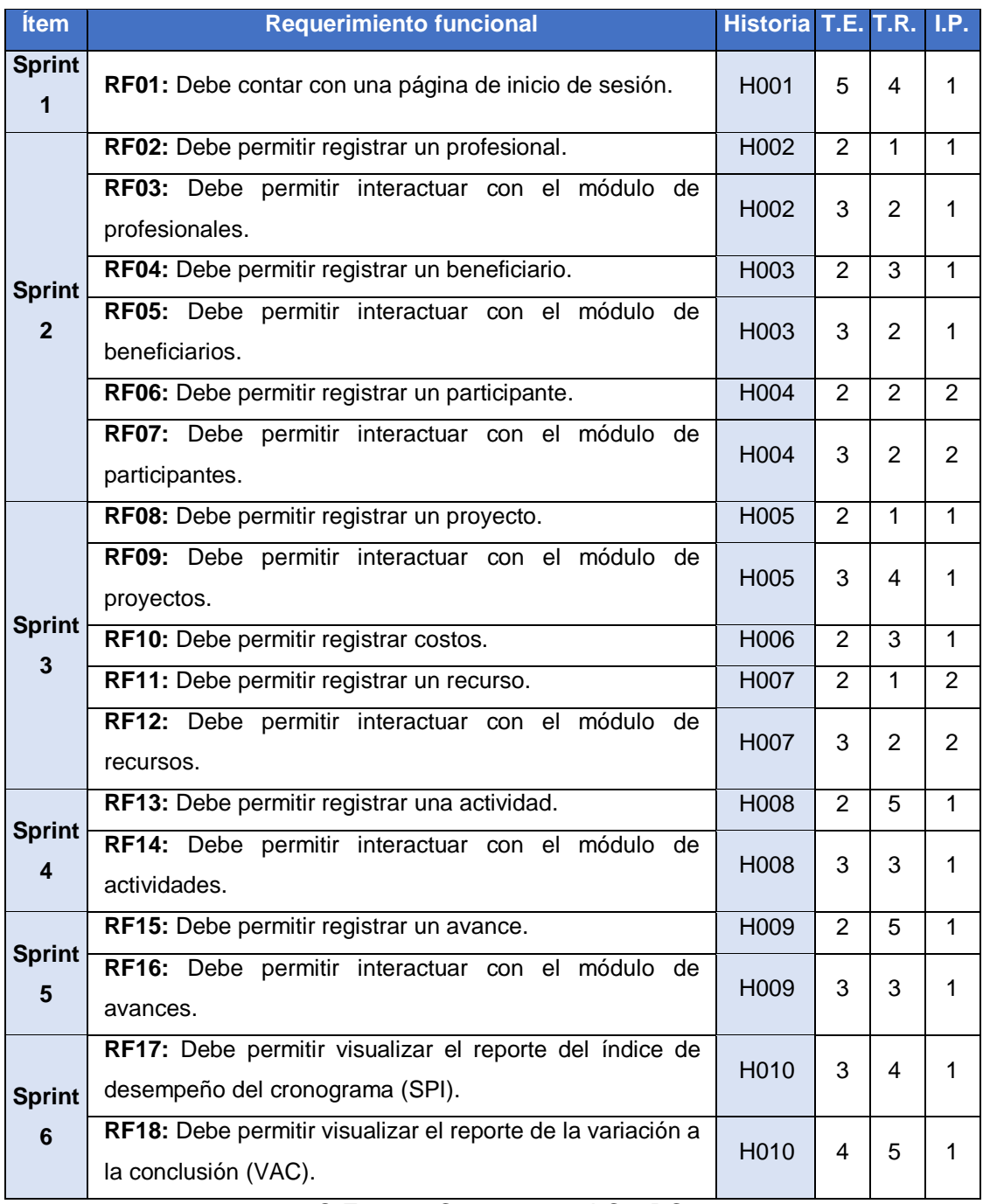

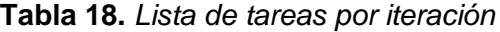

Como consolidado del uso de los artefactos de Scrum, teniendo al Product Backlog y Sprint Backlog, se tuvo como resultado la obtención de 19 requerimientos funcionales finales (RFF), los cuales se encuentran estratificados sobre 5 ciclos de trabajo y/o iteraciones (Sprints).

### **1.6 Plan de trabajo**

El plan de trabajo consistió en tener todas las actividades dentro de un cronograma, incluyendo cada evento, rol y artefacto de la metodología de desarrollo de software del sistema web, la cual fue la metodología Scrum.

### **Plan de trabajo del proyecto**

- **Número de requerimientos funcionales (RF):** 18 RF.
- **Número de requerimientos no funcionales (RNF):** 5 RNF.
- **Número de historias de usuario del sistema:** 10 historias de usuario.
- **Número de iteraciones del proyecto (Sprints):** 6 iteraciones (Sprints).
- **Número de integrantes del equipo (Team Scrum):** 5 integrantes.

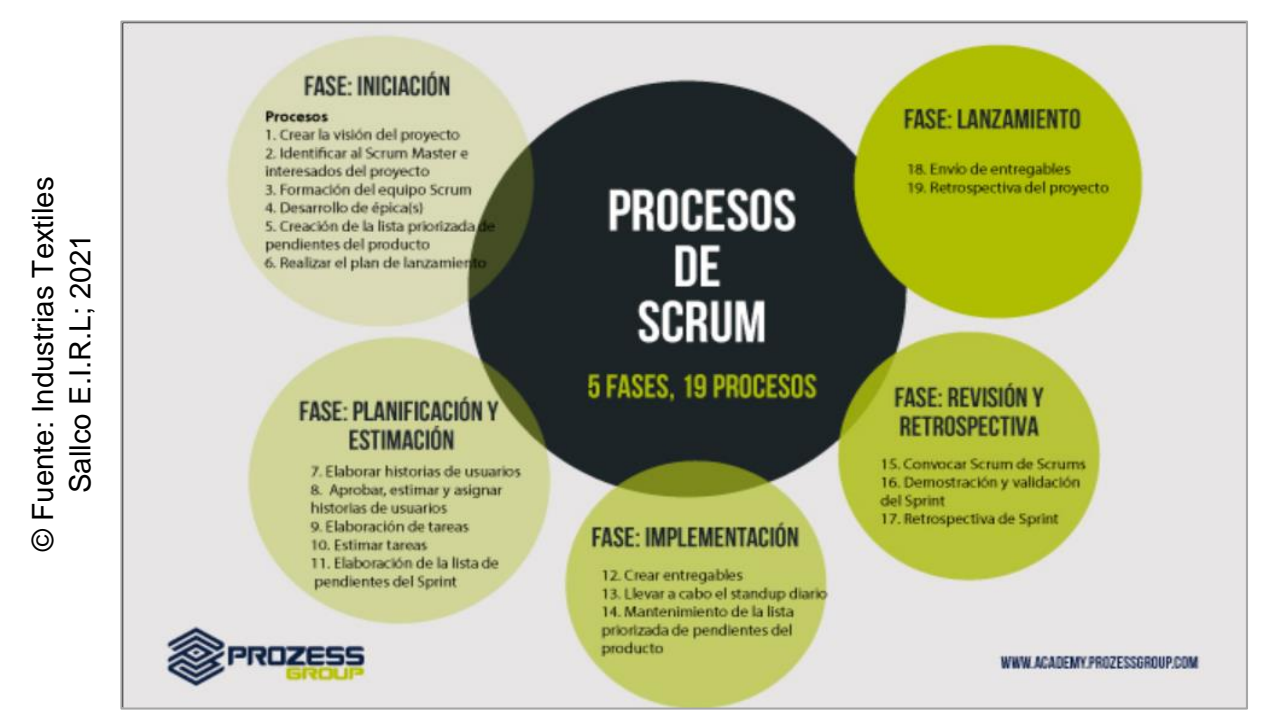

*Figura 11.* Ciclo de vida de las fases de Scrum

**Fase preliminar**

# **II. Fase preliminar**

#### **2.1 Planteamiento de avance del proyecto**

El presente documento brindó todo el proceso de desarrollo del sistema web para mejorar el proceso de control de proyectos de la empresa Constructora LC y BC ubicada en la localidad de Pueblo Libre en Lima. Se llevó a cabo el uso de la metodología Scrum, ya que dicha metodología de desarrollo de software del sistema web fue validada y seleccionada por los tres expertos de grado magister o superior durante la comparativa de tres metodologías propuestas.

Dentro del marco de trabajo de Scrum, primero se identificaron los requerimientos iniciales, tanto los requerimientos funcionales y los requerimientos no funcionales. Luego se tuvo el agrupamiento de dichos requerimientos en el llamado poda de requerimientos, en el cual se mostró su historia de usuario, su iteración (Sprint), sus condiciones y restricciones, su prioridad, su duración y quien podrá utilizarlo. Una vez identificadas las necesidades del proyecto, se tuvieron las actas del proyecto que validaron y formalizaron el desarrollo e implementación del mismo, entre ellas el acta de constitución o también llamado Project Charter (ver anexo 1), declaración de visión y avance del proyecto (ver anexo 2), identificación de riesgos del proyecto (ver anexo 3) y el acta de requerimientos iniciales del proyecto (ver anexo 4). Posterior a ello, se definió al Scrum Team (equipo de trabajo), quiénes desarrollaron el proyecto. Se procedió a realizar la creación del Product Backlog (Pila del producto inicial), el cual consistió en agrupar los requerimientos funcionales del sistema mostrando su código de historia de usuario, su tiempo estimado, su tiempo requerido y su impacto de prioridad. Una vez finalizado este listado, se procedió a pasarlo en el Sprint Backlog (Lista de tareas por iteración), el cual consistió en agrupar cada tarea por iteración (Sprint). En consecuencia, se pudo desarrollar el plan de trabajo que consistió en la creación del cronograma de actividades indicando la fecha de inicio, fecha de término, duración, tarea predecesora, porcentaje completado de la tarea y los recursos (roles del Team Scrum), finalizando así el marco de trabajo de Scrum.

Con respecto a la fase preliminar, se tuvo el planteamiento de avance del proyecto que consistió en la descripción de los pasos a realizar para elaborar el proyecto. Se definieron las herramientas de desarrollo y se diseñó el modelo lógico y físico de la base de datos, finalizando así la fase preliminar. Como última sección de la metodología Scrum se tuvo el desarrollo de Sprints. Cada iteración inició elaborando un acta de inicio de Sprint (ver anexo 5), posterior a ello se elaboró el Scrum Taskboard (pizarra de tareas), en dónde se pudo observar los requerimientos funcionales pertenecientes a dicho Sprint y su estado de avance. Se procedió a diseñar el prototipo correspondiente al requerimiento funcional, luego se codificó y finalmente se tuvo la interfaz gráfica de usuario (GUI). Una vez realizado este proceso por cada requerimiento del Sprint actual, se elaboró el Burndown Chart (diagrama de avance), en el cual se compararon los tiempos estimados (T.E.) con los tiempos requeridos (T.R.). Se elaboró el acta de pruebas funcionales y retrospectiva de Sprint (ver anexo 6), confirmando el estado de las tareas desarrolladas y el aprendizaje obtenido de lo hecho. Finalizando con el acta de reunión de cierre por cada Sprint (ver anexo 7).

#### **2.2 Herramientas de desarrollo**

Para la elaboración del proyecto se contó con diversas herramientas de desarrollo, las cuales pudieron ser evidenciadas en la tabla 19.

| <b>Herramienta</b>       | <b>Versión</b> | <b>Descripción</b>                    |  |  |  |
|--------------------------|----------------|---------------------------------------|--|--|--|
| AdminLTE                 | 3.0.5          | Framework de diseño con Bootstrap     |  |  |  |
| <b>PHP</b>               | 8.0.13         | Lenguaje de programación principal    |  |  |  |
| <b>Sublime Text</b>      | 3.2.2          | Editor de código para la programación |  |  |  |
| Xampp                    | 3.3.0          | Gestión de la base de datos en MySQL  |  |  |  |
| <b>Navicat Premium</b>   | 12.0.9         | Modelamiento de la base de datos      |  |  |  |
| <b>Microsoft Project</b> | 2019           | Elaboración del cronograma de Gantt   |  |  |  |
| <b>Balsamiq Mockups</b>  | 3.5.17         | Diseño de los prototipos del sistema  |  |  |  |
| Microsoft Excel          | 2019           | Elaboración del Burndown Chart        |  |  |  |

**Tabla 19.** *Herramientas de desarrollo*

### **2.3 Modelados de la base de datos**

### **Modelo lógico de la base de datos**

Se llevó a cabo la elaboración del diseño conceptual del proyecto, el cual partió de un modelo conceptual, para luego poder plasmarlo en el modelo lógico de la base de datos, el cual fue evidenciado en la figura 12.

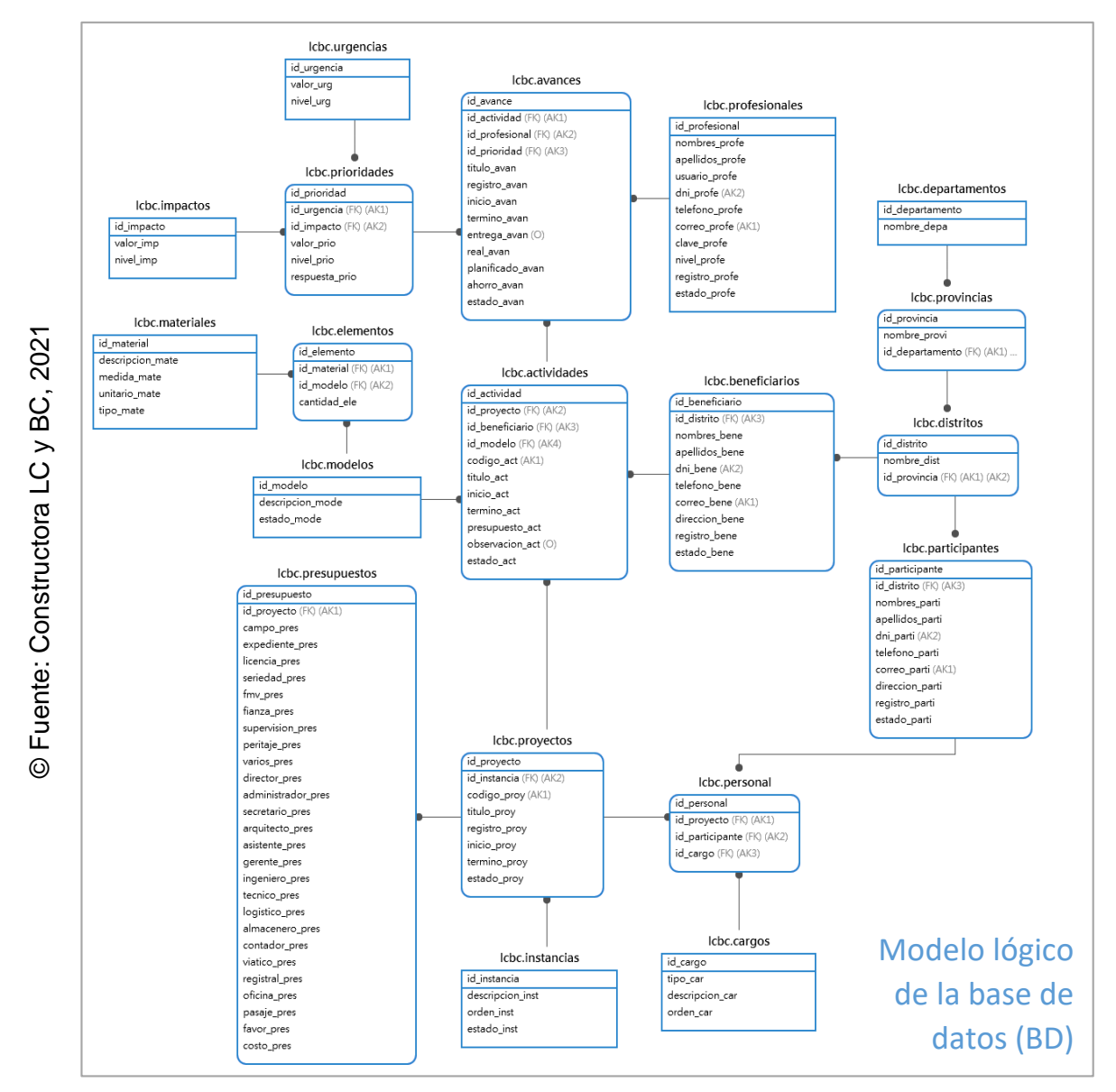

<span id="page-128-0"></span>*Figura 12.* Modelo lógico de la base de datos

### **Modelo físico de la base de datos**

Una vez realizado el modelo lógico de la base de datos, se procedió a detallarlo de forma más específica indicando tipo de valores y longitudes, además del uso de llaves. En la figura 13, se pudo observar el modelo físico de la base de datos.

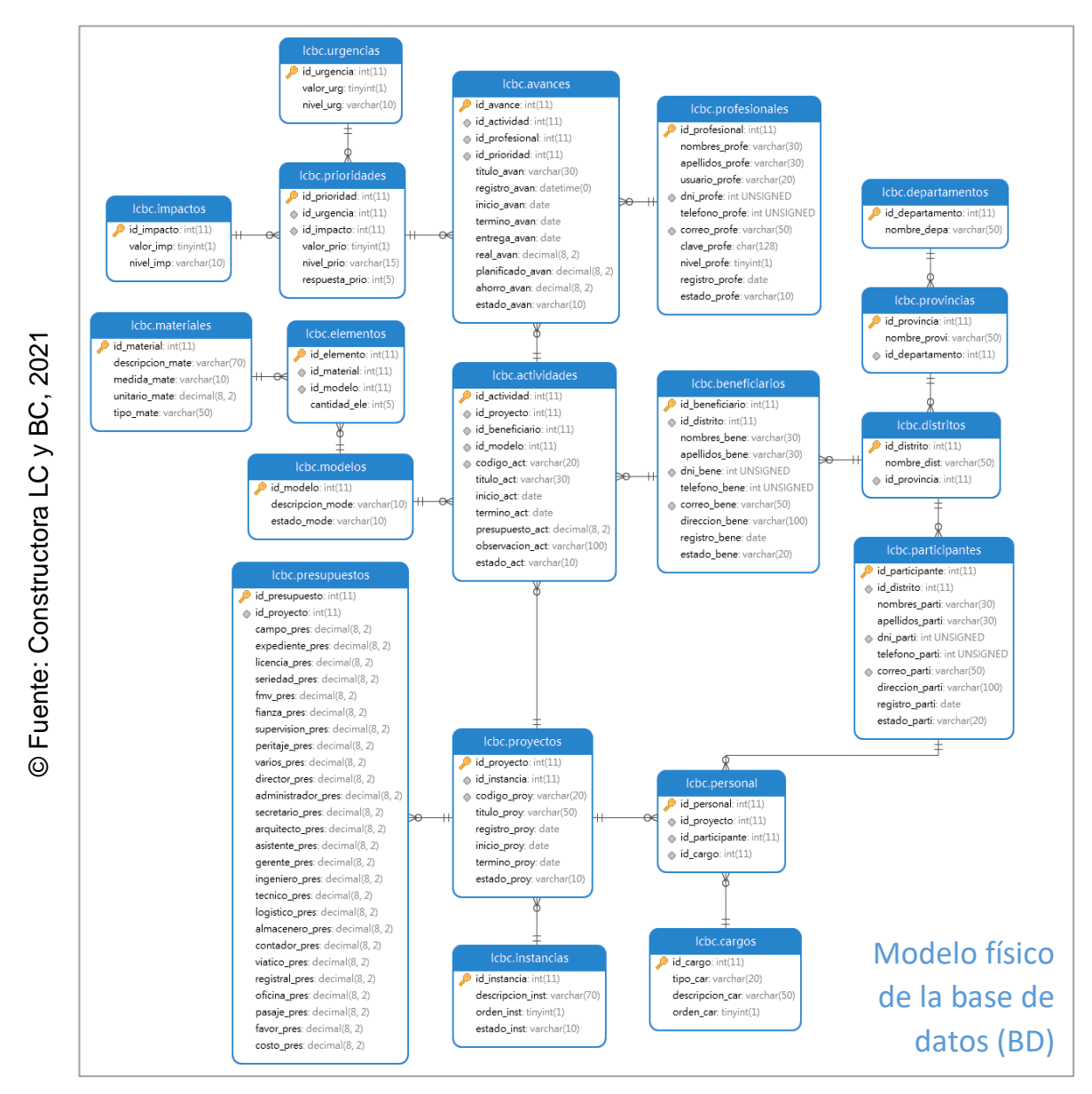

*Figura 13.* Modelo físico de la base de datos

**Desarrollo de Sprints**

# **III.Desarrollo de Sprints**

# **3.1 Sprint 1: Acceso al sistema**

Se dio por iniciado el Sprint 1, a partir del acta de inicio de Sprint (ver anexo 5). En la tabla 20, se pudo evidenciar las tareas correspondientes del Sprint 1, elaborando por cada requerimiento funcional: Prototipo preliminar, captura de parte del código requerido y captura de la interfaz gráfica de usuario (GUI).

### **Tabla 20.** *Scrum Taskboard del Sprint 1*

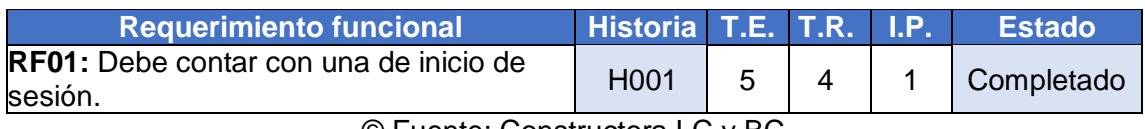

© Fuente: Constructora LC y BC

# **Implementación de los requerimientos funcionales del Sprint 1**

**RF01:** Debe contar con una página de inicio de sesión.

# **Prototipo preliminar del RF01**

En la figura 14, se pudo apreciar el prototipo desarrollado correspondiente al requerimiento funcional en mención (RF01) a la espera de su aprobación.

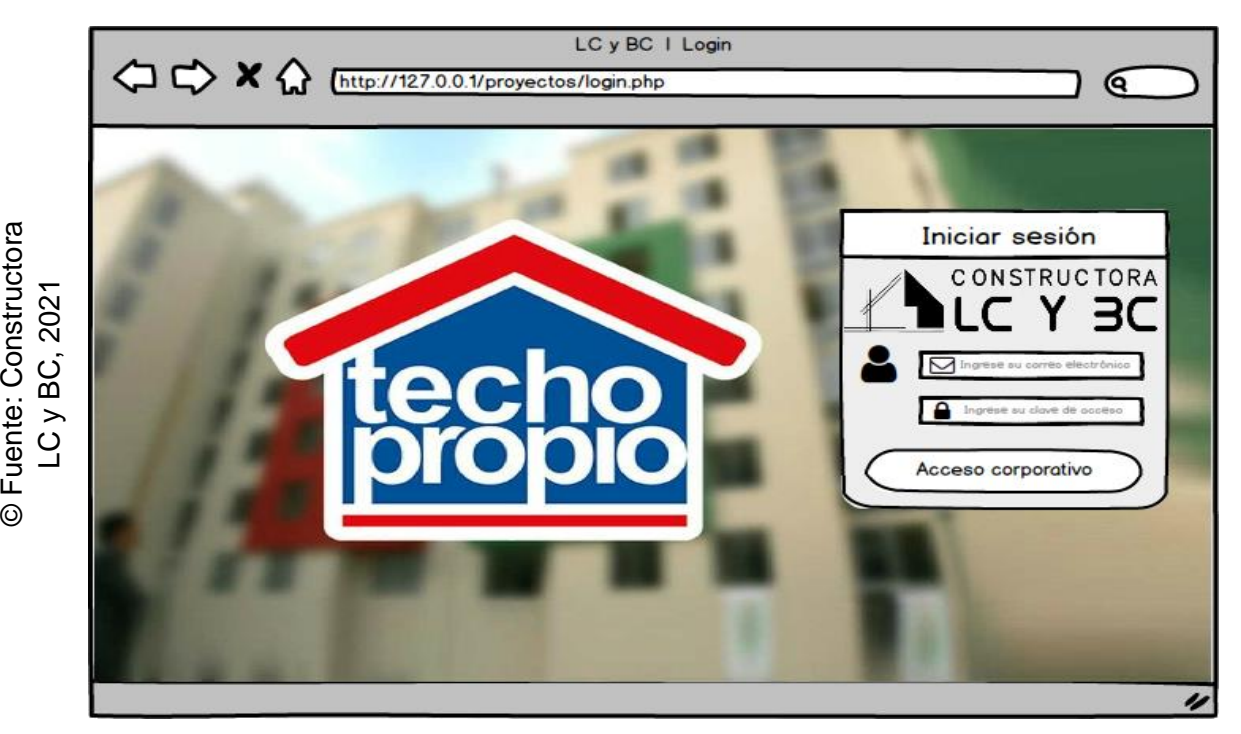

*Figura 14.* Prototipo preliminar – RF01

<span id="page-131-0"></span>© Fuente: Constructora

# **Codificación del RF01**

En la figura 15, se pudo apreciar parte del código que hace posible el adecuado desarrollo del requerimiento funcional solicitado (RF01).

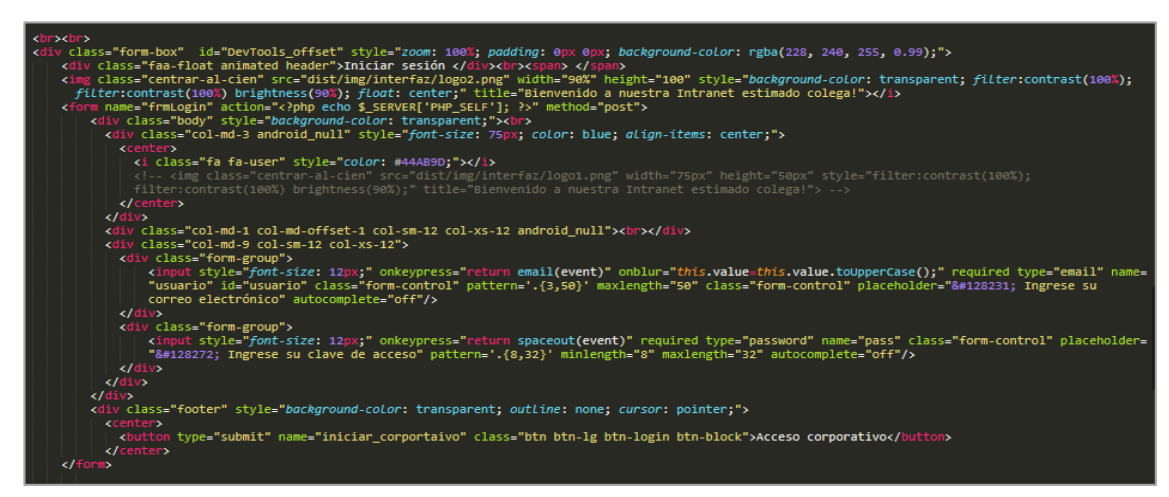

*Figura 15.* Codificación – RF01

# <span id="page-132-0"></span>**Interfaz gráfica de usuario del RF01**

En la figura 16, se pudo apreciar la interfaz gráfica de usuario (GUI), desarrollada del requerimiento funcional solicitado (RF01) a partir del prototipo aprobado y su respectiva codificación previa.

<span id="page-132-1"></span>© Fuente: Constructora © Fuente: Constructora LC y BC, 2021

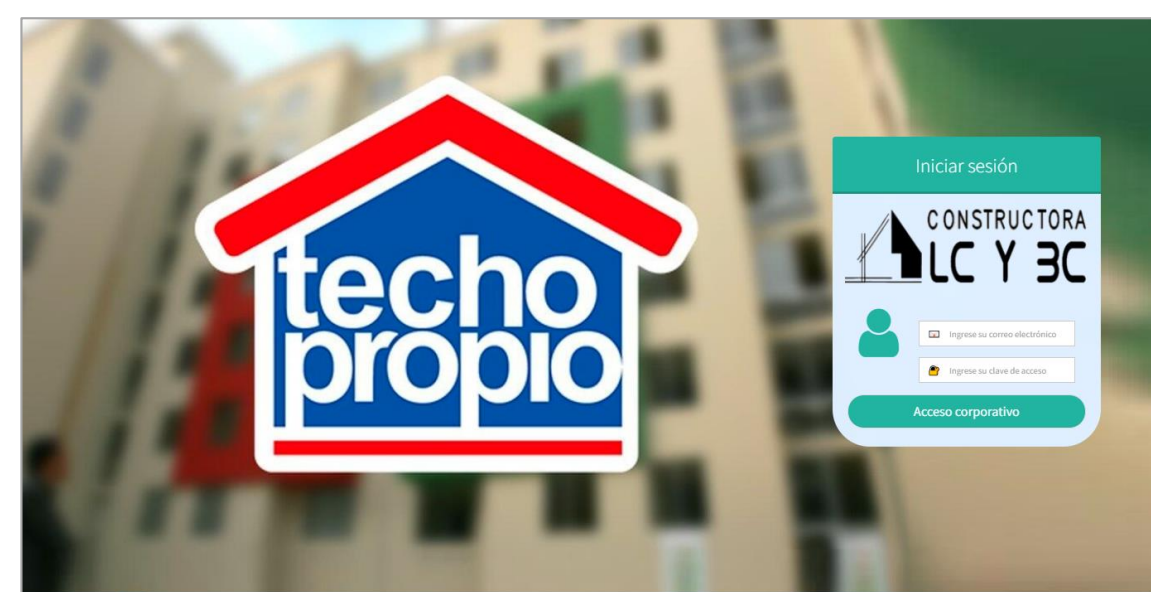

*Figura 16.* Interfaz gráfica de usuario (GUI) – RF01

### **Progreso de avance del Sprint 1**

Se tuvo el acta de pruebas funcionales y retrospectiva de Sprint (ver anexo 6), en dónde se validó que las tareas del Sprint 1 fueran completadas. Posterior a ello, se tuvo el gráfico de avance, brindando la comparación de los tiempos estimados (T.E.) con los tiempos requeridos (T.R.) de cada entregable del Sprint actual. En la figura 17, se pudo observar el gráfico de avance del Sprint 1. Finalmente se elaboró el acta de reunión de cierre del Sprint 1 (ver anexo 7).

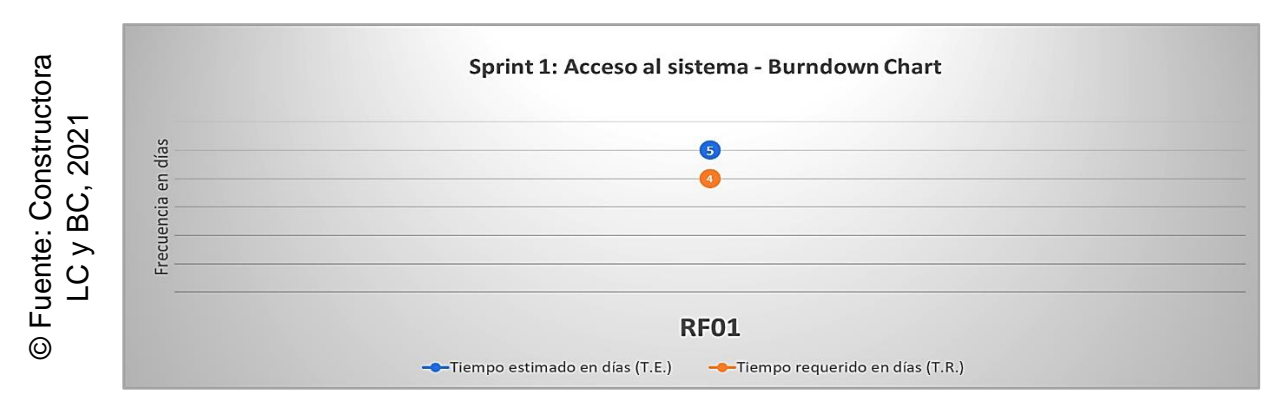

<span id="page-133-0"></span>*Figura 17.* Burndown Chart – Sprint 1

### **3.2 Sprint 2: Análisis y viabilidad**

Se dio por iniciado el Sprint 2, a partir del acta de inicio de Sprint (ver anexo 5). En la tabla 21, se pudo evidenciar las tareas correspondientes del Sprint 2, elaborando por cada requerimiento funcional: Prototipo preliminar, captura de parte del código requerido y captura de la interfaz gráfica de usuario (GUI).

| <b>Requerimiento funcional</b>                                            | <b>Historia</b>   | T.E.          | <b>T.R.</b>   | I.P.          | <b>Estado</b> |
|---------------------------------------------------------------------------|-------------------|---------------|---------------|---------------|---------------|
| <b>RF02:</b> Debe permitir registrar un<br>profesional.                   | H <sub>0</sub> 02 | $\mathcal{P}$ |               |               | Completado    |
| <b>RF03:</b> Debe permitir interactuar con el<br>módulo de profesionales. | H <sub>0</sub> 02 | 3             | $\mathcal{P}$ | 1             | Completado    |
| <b>RF04:</b> Debe permitir registrar un<br>beneficiario.                  | H <sub>003</sub>  | $\mathcal{P}$ | 3             | 1             | Completado    |
| <b>RF05:</b> Debe permitir interactuar con el<br>módulo de beneficiarios. | H <sub>003</sub>  | 3             | $\mathcal{P}$ | 1             | Completado    |
| <b>RF06:</b> Debe permitir registrar un<br>participante.                  | H <sub>004</sub>  | $\mathcal{P}$ | $\mathcal{P}$ | 2             | Completado    |
| RF07: Debe permitir interactuar con el<br>módulo de participantes.        | H <sub>004</sub>  | 3             | $\mathcal{P}$ | $\mathcal{P}$ | Completado    |

**Tabla 21.** *Scrum Taskboard del Sprint 2*

## **Implementación de los requerimientos funcionales del Sprint 2**

**RF02:** Debe permitir registrar un profesional.

### **Prototipo preliminar del RF02**

En la figura 18, se pudo apreciar el prototipo desarrollado correspondiente al requerimiento funcional en mención (RF02) a la espera de su aprobación.

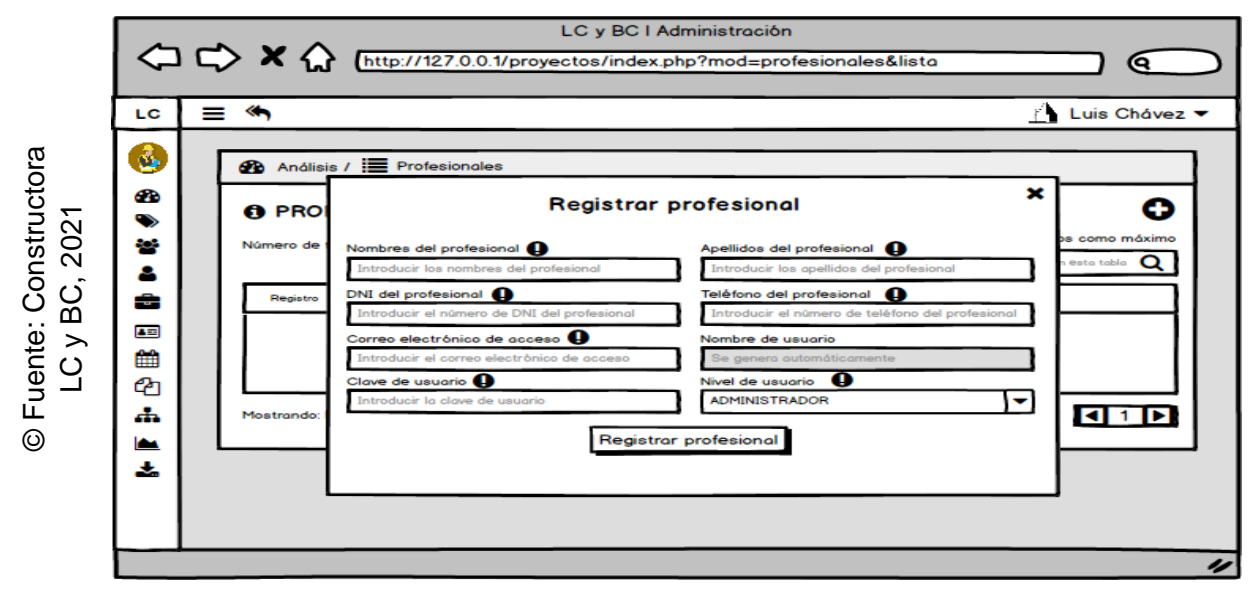

*Figura 18.* Prototipo preliminar – RF02

### **Codificación del RF02**

En la figura 19, se pudo apreciar parte del código que hace posible el adecuado desarrollo del requerimiento funcional solicitado (RF02).

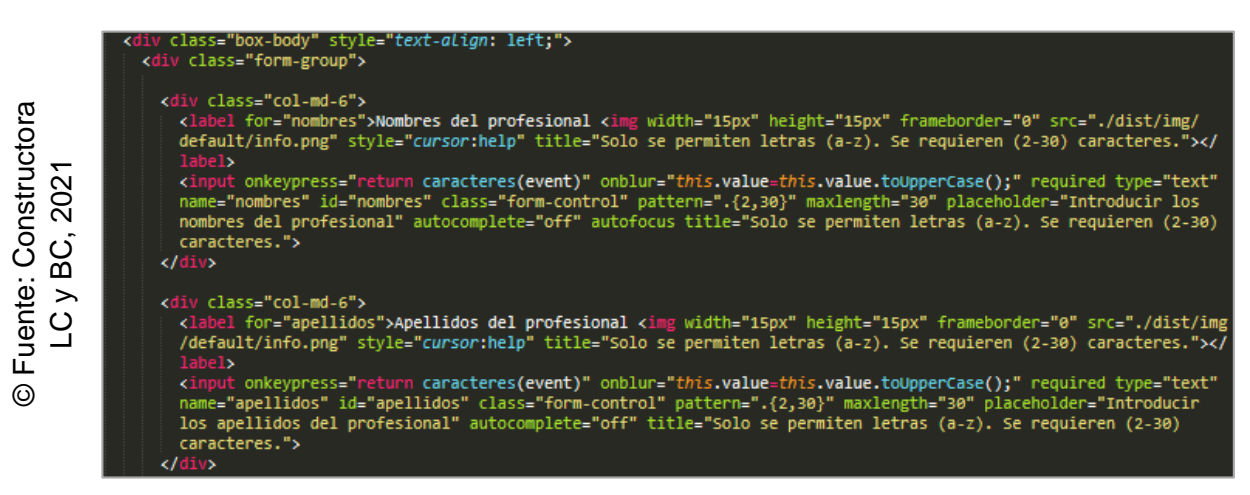

*Figura 19.* Codificación – RF02

## **Interfaz gráfica de usuario del RF02**

En la figura 20, se pudo apreciar la interfaz gráfica de usuario (GUI), desarrollada del requerimiento funcional solicitado (RF02) a partir del prototipo aprobado y su respectiva codificación previa.

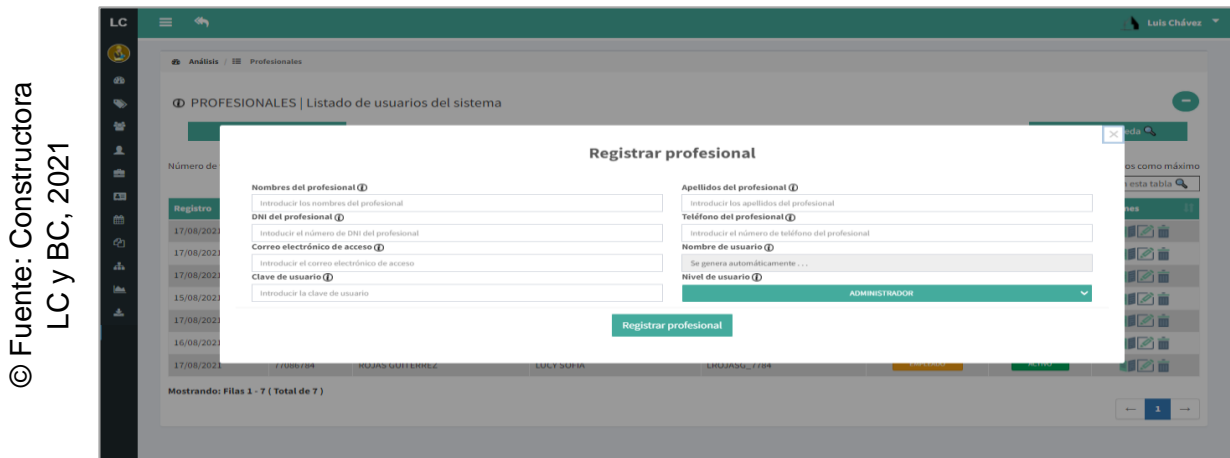

*Figura 20.* Interfaz gráfica de usuario (GUI) – RF02

**RF03:** Debe permitir interactuar con el módulo de profesionales.

# **Prototipo preliminar del RF03**

En la figura 21, se pudo apreciar el prototipo desarrollado correspondiente al requerimiento funcional en mención (RF03) a la espera de su aprobación.

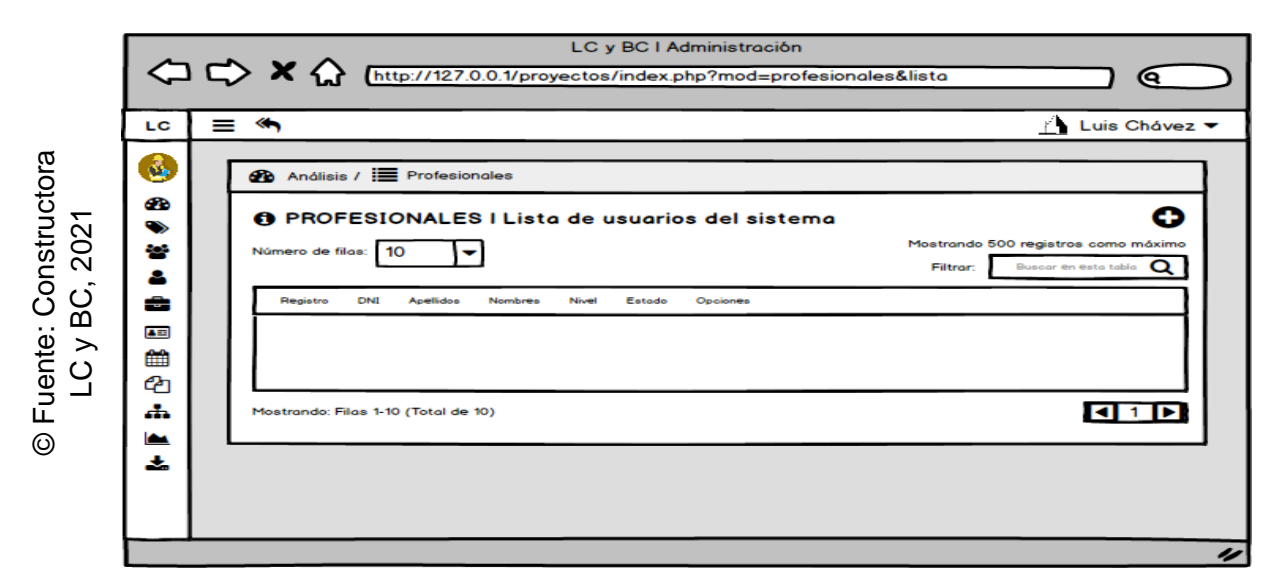

*Figura 21.* Prototipo preliminar – RF03

### **Codificación del RF03**

En la figura 22, se pudo apreciar parte del código que hace posible el adecuado desarrollo del requerimiento funcional solicitado (RF03).

© Fuente: Constructora © Fuente: Constructora LC y BC, 2021

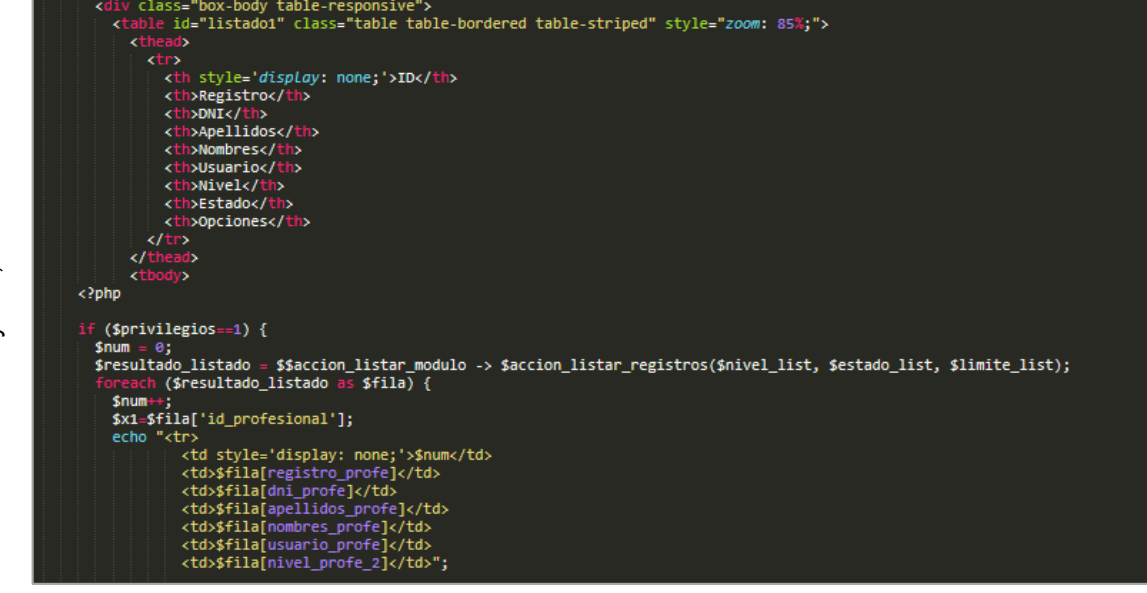

*Figura 22.* Codificación – RF03

# **Interfaz gráfica de usuario del RF03**

En la figura 23, se pudo apreciar la interfaz gráfica de usuario (GUI), desarrollada del requerimiento funcional solicitado (RF01) a partir del prototipo aprobado y su respectiva codificación previa.

|                          | <b>®</b> Análisis / i≣ Profesionales |              |                                                          |                        |                 |                      |               |                                                               |
|--------------------------|--------------------------------------|--------------|----------------------------------------------------------|------------------------|-----------------|----------------------|---------------|---------------------------------------------------------------|
| <b>CD</b><br>◉<br>늘<br>ᇫ | Número de filas: 10                  | $\checkmark$ | <b>1</b> PROFESIONALES   Listado de usuarios del sistema |                        |                 |                      | Filtrar:      | Mostrando 500 registros como máximo<br>Buscar en esta tabla Q |
| ≞                        | Registro                             | DNI          | <b>Apellidos</b>                                         | <b>Nombres</b>         | <b>Usuario</b>  | <b>Nivel</b>         | <b>Estado</b> | <b>Opciones</b>                                               |
| 画                        | 17/08/2021                           | 44097410     | LÓPEZ TRUJILLO                                           | AUGUSTO ALDAIR         | ALÓPEZT_4410    | <b>ADMINISTRADOR</b> | <b>ACTIVO</b> | 甲乙亩                                                           |
| 曲                        | 17/08/2021                           | 60997423     | <b>GONZÁLEZ RIVERA</b>                                   | <b>MARTÍN RONNY</b>    | MGONZÁLEZR_6023 | <b>ADMINISTRADOR</b> | <b>ACTIVO</b> | 甲乙亩                                                           |
| 创                        | 17/08/2021                           | 66905423     | NAJERA CHACA                                             | <b>DANTE RAÚL</b>      | DNAJERAC 6623   | <b>ADMINISTRADOR</b> | <b>ACTIVO</b> | 甲乙亩                                                           |
| ዹ                        | 15/08/2021                           | 70434908     | CHÂVEZ POZO                                              | LUIS WILFREDO          | LCHÁVEZP 7008   | <b>ADMINISTRADOR</b> | <b>ACTIVO</b> | 甲乙亩                                                           |
| ఆ                        | 17/08/2021                           | 70841027     | <b>LOZANO FERNÁNDEZ</b>                                  | RONY LÚCIO             | RLOZANOF_7027   | <b>ADMINISTRADOR</b> | <b>ACTIVO</b> | 甲乙亩                                                           |
| 孟                        | 16/08/2021                           | 76805378     | <b>QUINTAZE ROJAS</b>                                    | <b>AUGUSTO ROBERTO</b> | AQUINTAZER 7678 | <b>EMPLEADO</b>      | <b>ACTIVO</b> | 甲乙亩                                                           |
|                          | 17/08/2021                           | 77086784     | <b>ROJAS GUITÉRREZ</b>                                   | LUCY SOFÍA             | LROJASG_7784    | EMPLEADO             | <b>ACTIVO</b> | 甲乙亩                                                           |
|                          | Mostrando: Filas 1 - 7 (Total de 7)  |              |                                                          |                        |                 |                      |               | $\leftarrow$<br>$\langle {\bf 1} \rangle$                     |

*Figura 23.* Interfaz gráfica de usuario (GUI) – RF03

**RF04:** Debe permitir registrar un beneficiario.

### **Prototipo preliminar del RF04**

En la figura 24, se pudo apreciar el prototipo desarrollado correspondiente al requerimiento funcional en mención (RF04) a la espera de su aprobación.

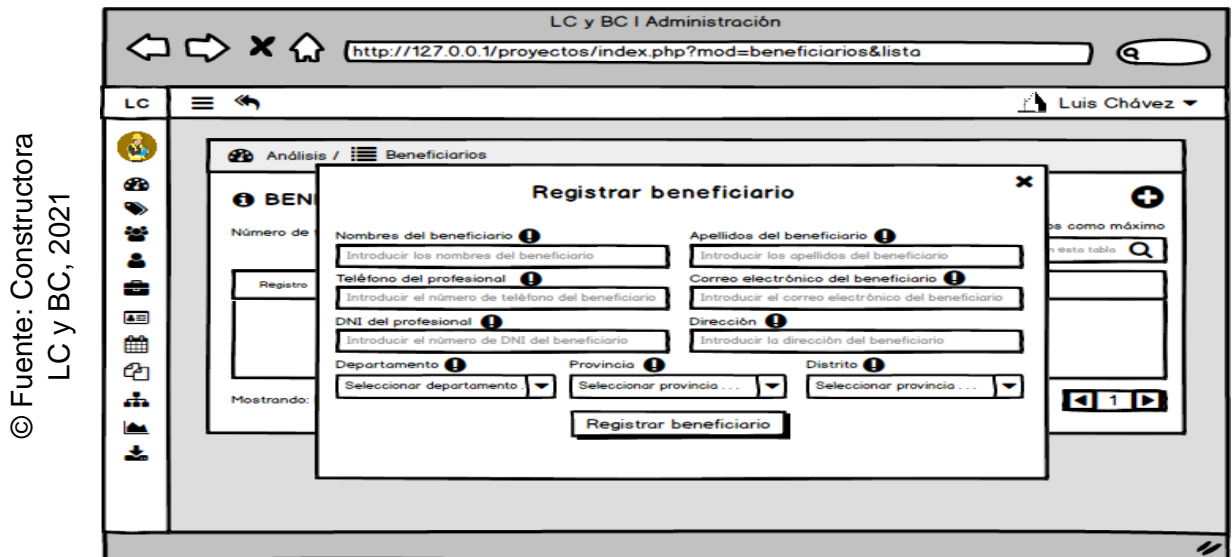

*Figura 24.* Prototipo preliminar – RF04

### **Codificación del RF04**

En la figura 25, se pudo apreciar parte del código que hace posible el adecuado desarrollo del requerimiento funcional solicitado (RF04).

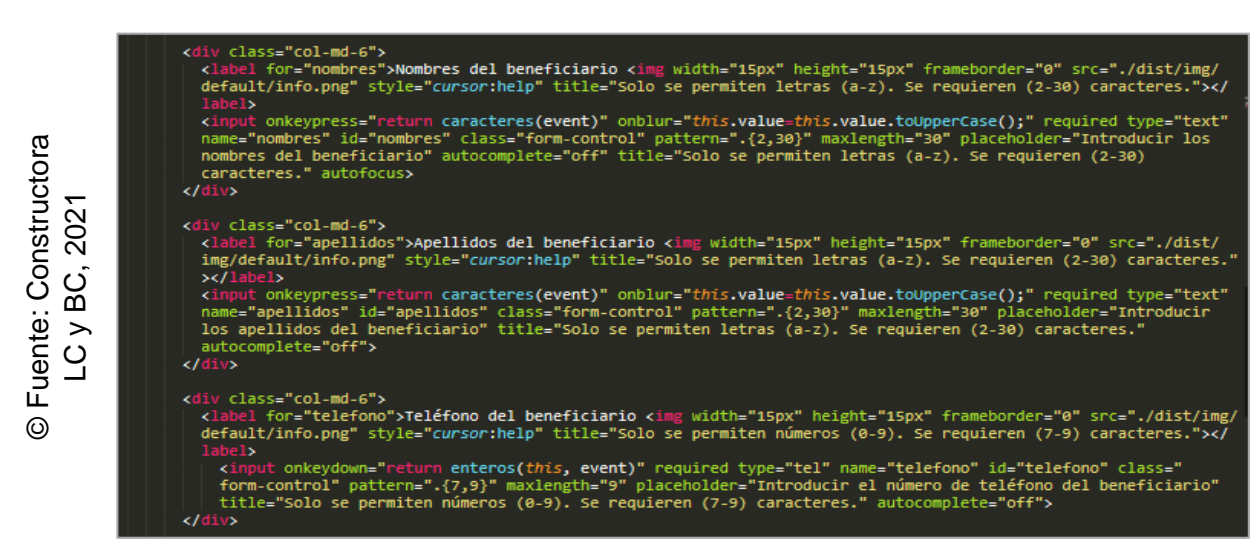

*Figura 25.* Codificación – RF04

### **Interfaz gráfica de usuario del RF04**

En la figura 26, se pudo apreciar la interfaz gráfica de usuario (GUI), desarrollada del requerimiento funcional solicitado (RF04) a partir del prototipo aprobado y su respectiva codificación previa.

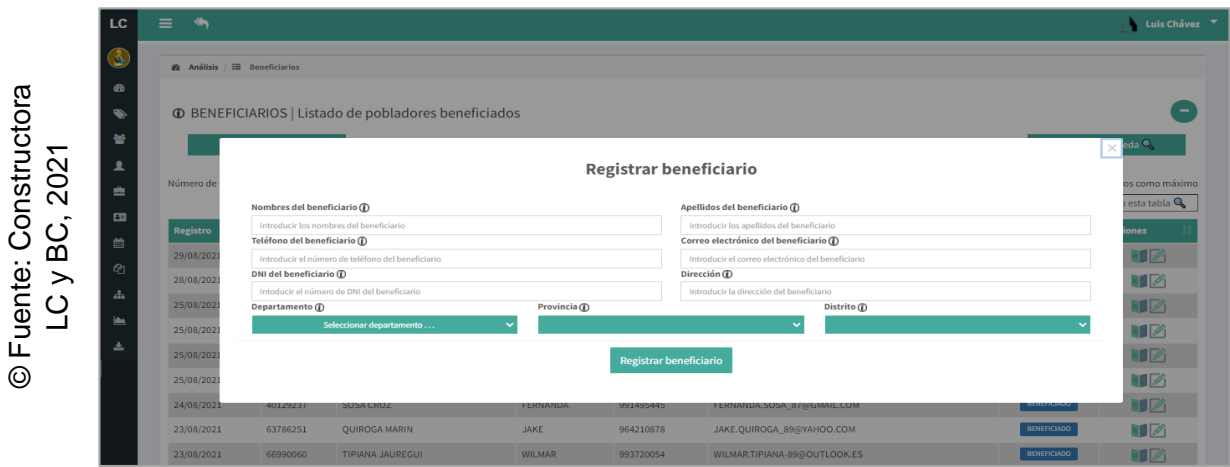

*Figura 26.* Interfaz gráfica de usuario (GUI) – RF04

**RF05:** Debe permitir interactuar con el módulo de beneficiarios.

# **Prototipo preliminar del RF05**

En la figura 27, se pudo apreciar el prototipo desarrollado correspondiente al requerimiento funcional en mención (RF05) a la espera de su aprobación.

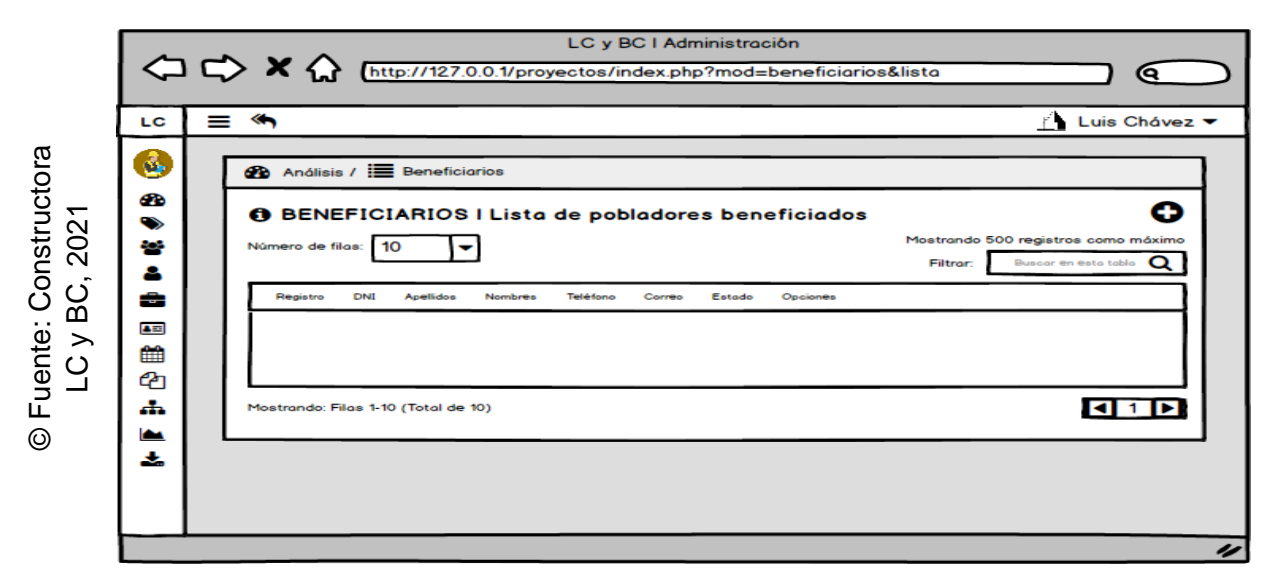

*Figura 27.* Prototipo preliminar – RF05

### **Codificación del RF05**

En la figura 28, se pudo apreciar parte del código que hace posible el adecuado desarrollo del requerimiento funcional solicitado (RF05).

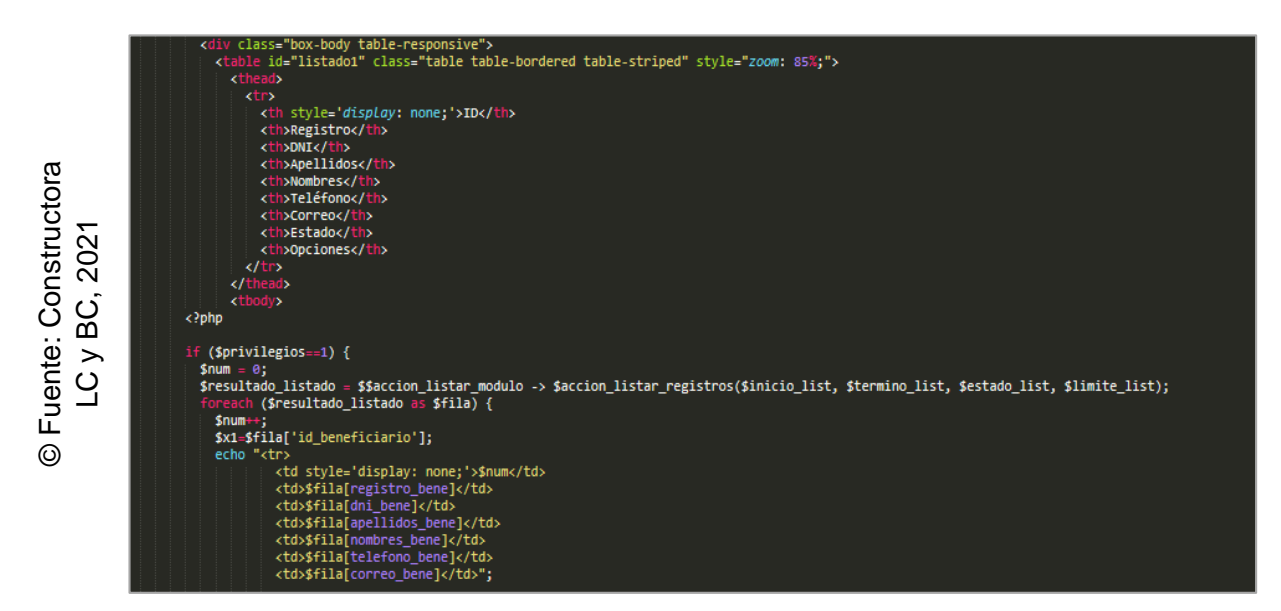

*Figura 28.* Codificación – RF05

# **Interfaz gráfica de usuario del RF05**

En la figura 29, se pudo apreciar la interfaz gráfica de usuario (GUI), desarrollada del requerimiento funcional solicitado (RF05) a partir del prototipo aprobado y su respectiva codificación previa.

| ۵<br><b>®</b> Análisis / ill Beneficiarios |              |                                                                    |                |                 |                               |                    |                                                             |
|--------------------------------------------|--------------|--------------------------------------------------------------------|----------------|-----------------|-------------------------------|--------------------|-------------------------------------------------------------|
| 60<br>❤<br>놥                               |              | <b><i>C</i></b> BENEFICIARIOS   Listado de pobladores beneficiados |                |                 |                               |                    |                                                             |
| Número de filas: 10                        | $\checkmark$ |                                                                    |                |                 |                               | Filtrar:           | Mostrando 500 registros como máximo<br>Buscar en esta tabla |
| ≞<br><b>Registro</b>                       | <b>DNI</b>   | <b>Apellidos</b>                                                   | <b>Nombres</b> | <b>Teléfono</b> | Correo                        | <b>Estado</b>      | <b>Opciones</b>                                             |
| 29/08/2021                                 | 37924121     | <b>FUENTES OBREGON</b>                                             | <b>JUAN</b>    | 945025281       | JUAN, FUENTES-89@OUTLOOK, COM | <b>BENEFICIADO</b> | HØ                                                          |
| 28/08/2021                                 | 60214355     | SANZ SOLIS                                                         | CARMEN         | 961969724       | CARMEN.SANZ82@OUTLOOK.COM     | <b>BENEFICIADO</b> | HØ                                                          |
| 25/08/2021                                 | 69969711     | <b>CANO HART</b>                                                   | <b>ALICIA</b>  | 938414096       | ALICIA.CANO 92@OUTLOOK.COM    | <b>BENEFICIADO</b> | 印刷                                                          |
| 25/08/2021                                 | 40231527     | <b>FLORES CARBAJAL</b>                                             | <b>DANIEL</b>  | 927072058       | DANIEL.FLORES.83@YAHOO.ES     | <b>BENEFICIADO</b> | HØ                                                          |
| 25/08/2021                                 | 79291029     | <b>FUENTES ZAMORA</b>                                              | <b>ADILIO</b>  | 999612037       | ADILIO.FUENTES83@OUTLOOK.COM  | <b>BENEFICIADO</b> | 印刷                                                          |
| 25/08/2021                                 | 38332318     | <b>ZAMORA TAPIA</b>                                                | <b>AGUSTIN</b> | 911857302       | AGUSTIN.ZAMORA90@YAHOO.ES     | <b>BENEFICIADO</b> | HØ                                                          |
| 24/08/2021                                 | 40129237     | SOSA CRUZ                                                          | FERNANDA       | 991495445       | FERNANDA.SOSA_87@GMAIL.COM    | <b>BENEFICIADO</b> | HIZ                                                         |
| 23/08/2021                                 | 63786251     | <b>QUIROGA MARIN</b>                                               | <b>JAKE</b>    | 964210878       | JAKE.QUIROGA 89@YAHOO.COM     | <b>BENEFICIADO</b> | ■■⊘                                                         |
|                                            | 66990060     | <b>TIPIANA JAUREGUI</b>                                            | <b>WILMAR</b>  | 993720054       | WILMAR.TIPIANA-89@OUTLOOK.ES  | <b>BENEFICIADO</b> | 11                                                          |
| 23/08/2021                                 |              | <b>DUARTE ROOUE</b>                                                | <b>JHEYKO</b>  | 931695728       | JHEYKO,DUARTE-94@OUTLOOK,COM  | <b>BENEFICIADO</b> | ■■⊘                                                         |

*Figura 29.* Interfaz gráfica de usuario (GUI) – RF05

**RF06:** Debe permitir registrar un participante.

### **Prototipo preliminar del RF06**

En la figura 30, se pudo apreciar el prototipo desarrollado correspondiente al requerimiento funcional en mención (RF06) a la espera de su aprobación.

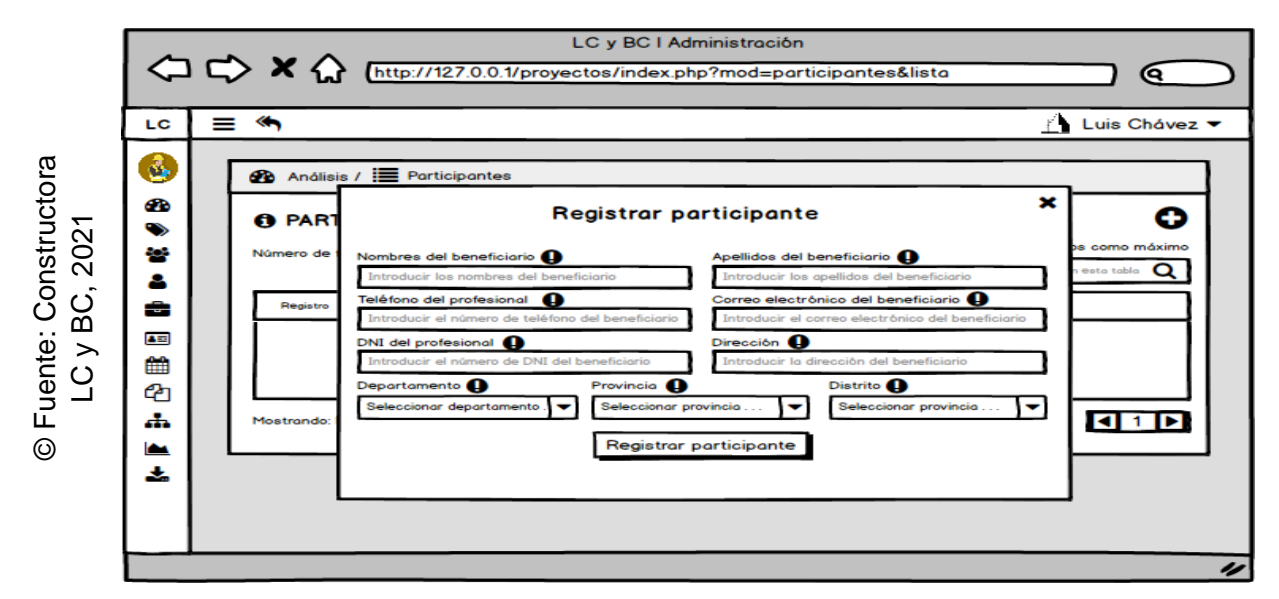

*Figura 30.* Prototipo preliminar – RF06

### **Codificación del RF06**

En la figura 31, se pudo apreciar parte del código que hace posible el adecuado desarrollo del requerimiento funcional solicitado (RF06).

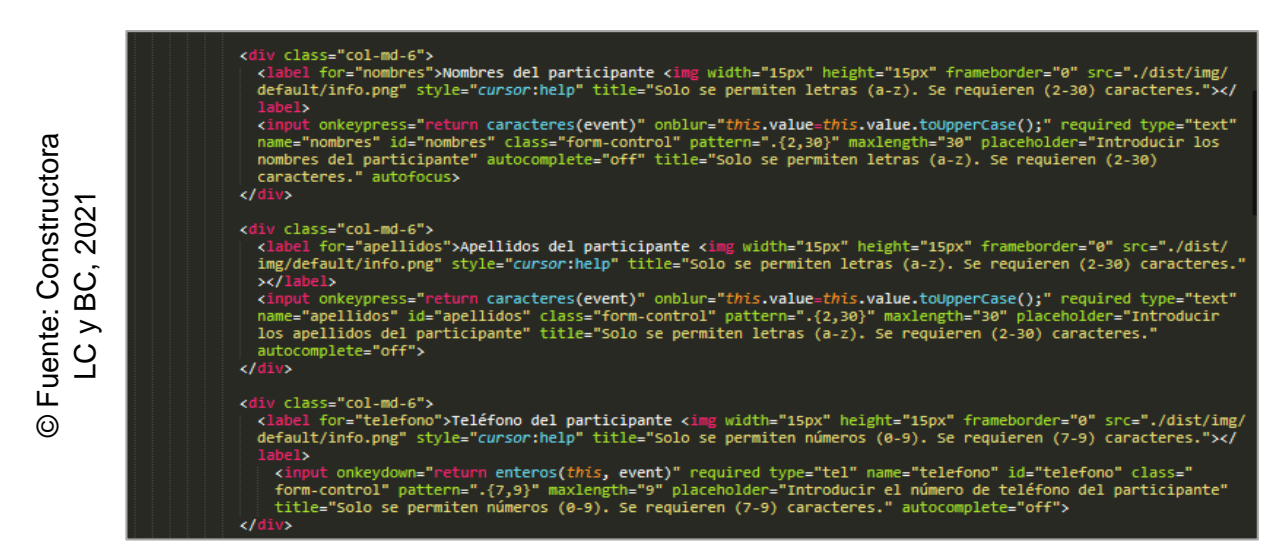

*Figura 31.* Codificación – RF06

### **Interfaz gráfica de usuario del RF06**

En la figura 32, se pudo apreciar la interfaz gráfica de usuario (GUI), desarrollada del requerimiento funcional solicitado (RF06) a partir del prototipo aprobado y su respectiva codificación previa.

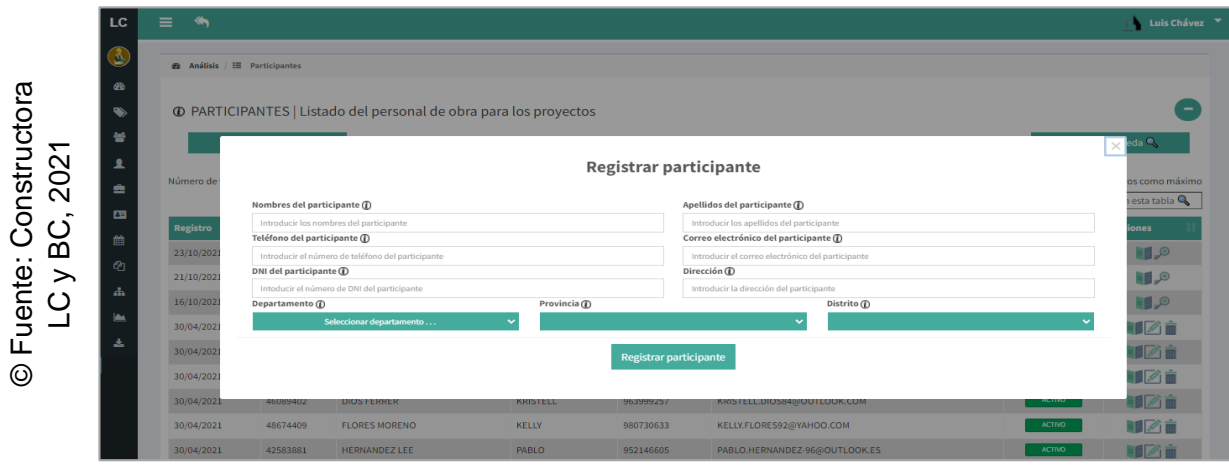

*Figura 32.* Interfaz gráfica de usuario (GUI) – RF06

**RF07:** Debe permitir interactuar con el módulo de participantes.

# **Prototipo preliminar del RF07**

En la figura 33, se pudo apreciar el prototipo desarrollado correspondiente al requerimiento funcional en mención (RF07) a la espera de su aprobación.

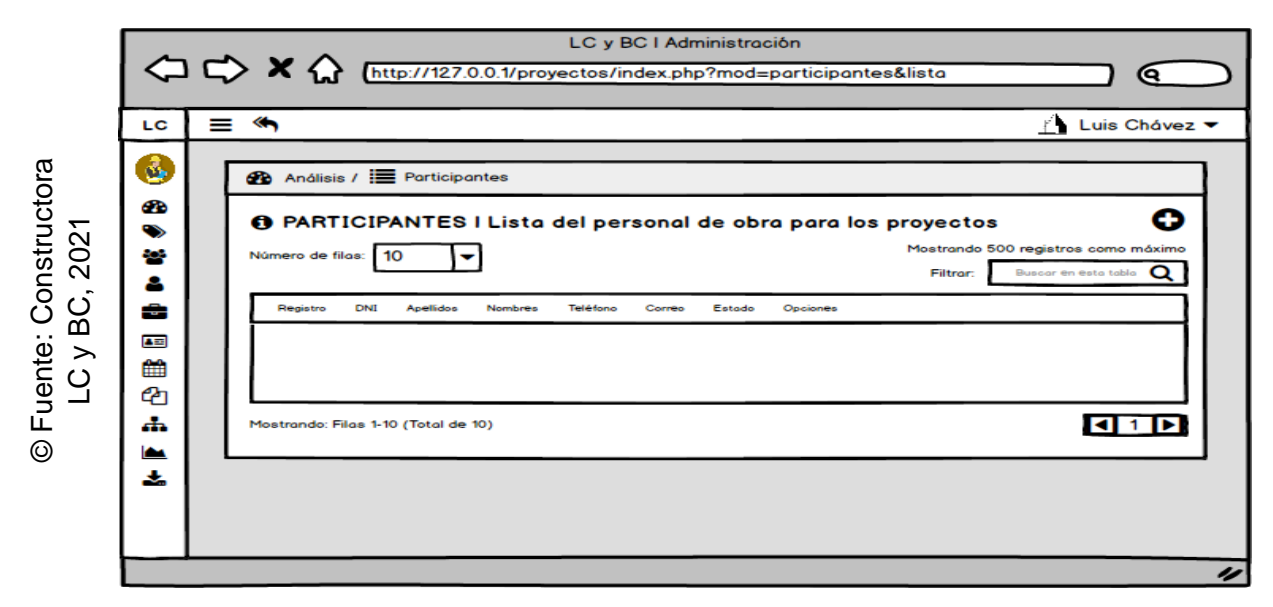

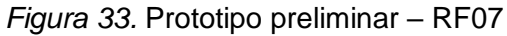

### **Codificación del RF07**

En la figura 34 se pudo apreciar parte del código que hace posible el adecuado desarrollo del requerimiento funcional solicitado (RF07).

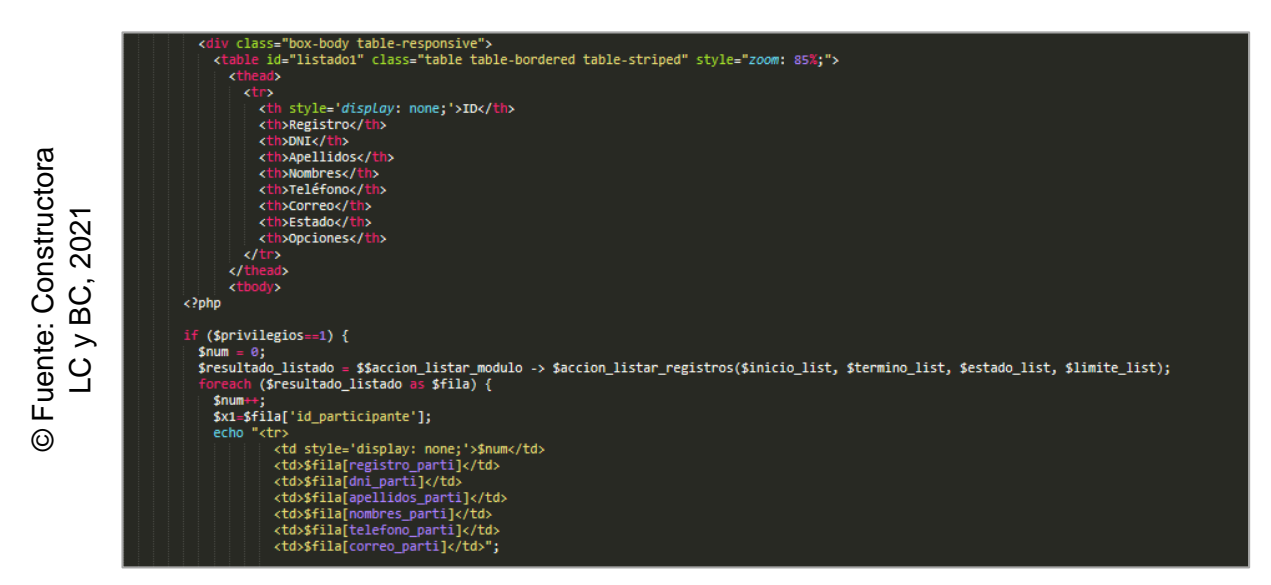

*Figura 34.* Codificación – RF07

### **Interfaz gráfica de usuario del RF07**

En la figura 35, se pudo apreciar la interfaz gráfica de usuario (GUI), desarrollada del requerimiento funcional solicitado (RF07) a partir del prototipo aprobado y su respectiva codificación previa.

| ھ                 | <b>6</b> Análisis / III Participantes |              |                                                                          |                |                 |                                   |                                                                           |
|-------------------|---------------------------------------|--------------|--------------------------------------------------------------------------|----------------|-----------------|-----------------------------------|---------------------------------------------------------------------------|
| 60<br>❤<br>놥<br>ዹ | Número de filas: 10                   | $\checkmark$ | <b>C</b> PARTICIPANTES   Listado del personal de obra para los proyectos |                |                 |                                   | Mostrando 500 registros como máximo<br>Buscar en esta tabla Q<br>Filtrar: |
| ≞                 | <b>Registro</b>                       | DNI          | <b>Apellidos</b>                                                         | <b>Nombres</b> | <b>Teléfono</b> | Correo                            | Estado<br><b>Opciones</b>                                                 |
| $\blacksquare$    | 23/10/2021                            | 44904653     | <b>ESQUIVEL SOTO</b>                                                     | ALEXY          | 980373636       | ALEXY_ESQUIVEL.SOTO84@OUTLOOK.COM | 風目<br><b>INACTIVO</b>                                                     |
| 巤                 | 21/10/2021                            | 67809231     | <b>RIQJAS PÉREZ</b>                                                      | <b>IRWIN</b>   | 980736360       | IRWIN_ROJAS72@OUTLOOK.COM         | <b>DUE</b><br><b>INACTIVO</b>                                             |
| BC,<br>⊕          | 16/10/2021                            | 44809642     | <b>CARRASCO SOUZA</b>                                                    | ERICK          | 980636353       | BRYAN 167.CS@GMAIL.COM            | 風目<br><b>INACTIVO</b>                                                     |
| Ж                 | 30/04/2021                            | 35630178     | <b>ANN RIOS</b>                                                          | MANUEL         | 969254687       | MANUEL.ANN-94@HOTMAIL.COM         | 甲乙亩<br><b>ACTIVO</b>                                                      |
| <b>IA</b>         | 30/04/2021                            | 37410004     | ARAUJO URIARTE                                                           | <b>JHON</b>    | 924099608       | JHON.ARAUJO 96@HOTMAIL.COM        | 單乙亩<br><b>ACTIVO</b>                                                      |
| 孟                 | 30/04/2021                            | 55785582     | <b>ARCE SANABRIA</b>                                                     | SASHA          | 910554728       | SASHA.ARCE-92@HOTMAIL.COM         | 甲乙亩<br><b>ACTIVO</b>                                                      |
|                   | 30/04/2021                            | 46089402     | <b>DIOS FERRER</b>                                                       | KRISTELL       | 963999257       | KRISTELL.DIOS84@OUTLOOK.COM       | 甲乙亩<br><b>ACTIVO</b>                                                      |
|                   | 30/04/2021                            | 48674409     | <b>FLORES MORENO</b>                                                     | KELLY          | 980730633       | KELLY.FLORES92@YAHOO.COM          | 甲乙亩<br><b>ACTIVO</b>                                                      |
|                   | 30/04/2021                            | 42583881     | <b>HERNANDEZ LEE</b>                                                     | PABLO          | 952146605       | PABLO.HERNANDEZ-96@OUTLOOK.ES     | 單乙市<br><b>ACTIVO</b>                                                      |
|                   | 30/04/2021                            | 52171956     | <b>HUAMANI CASTRO</b>                                                    | LUANA          | 956026447       | LUANA.HUAMANI_80@HOTMAIL.COM      | 甲乙亩<br><b>ACTIVO</b>                                                      |

*Figura 35.* Interfaz gráfica de usuario (GUI) – RF07

### **Progreso de avance del Sprint 2**

Se tuvo el acta de pruebas funcionales y retrospectiva de Sprint (ver anexo 6), en dónde se validó que las tareas del Sprint 2 fueran completadas. Posterior a ello, se tuvo el gráfico de avance, brindando la comparación de los tiempos estimados (T.E.) con los tiempos requeridos (T.R.) de cada entregable del Sprint actual. En la figura 36, se pudo observar el gráfico de avance del Sprint 2. Finalmente se elaboró el acta de reunión de cierre del Sprint 2 (ver anexo 7).

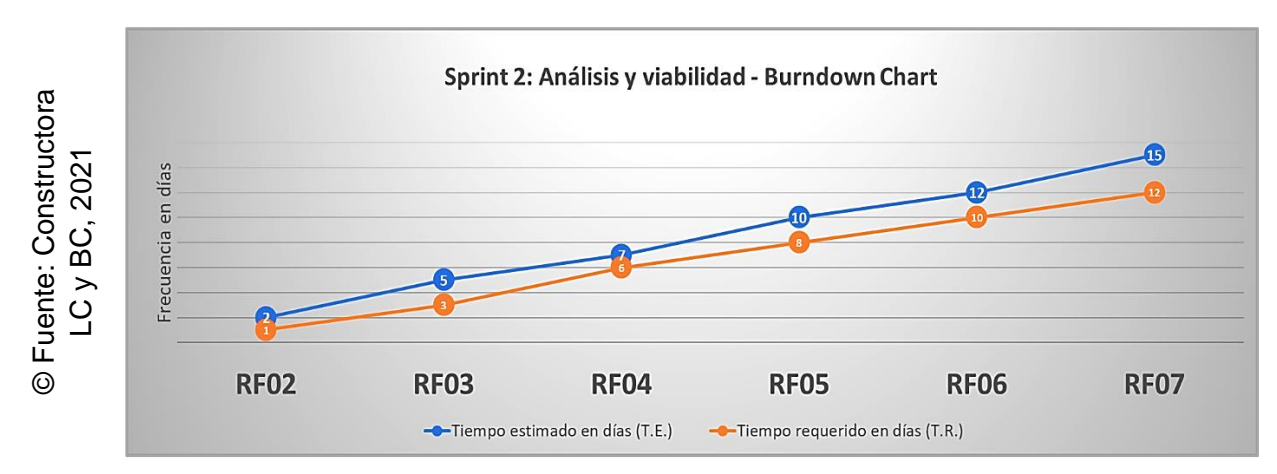

*Figura 36.* Burndown Chart – Sprint 2

### **3.3 Sprint 3: Planificación detallada**

Se dio por iniciado el Sprint 3, a partir del acta de inicio de Sprint (ver anexo 5). En la tabla 22, se pudo evidenciar las tareas correspondientes del Sprint 3, elaborando por cada requerimiento funcional: Prototipo preliminar, captura de parte del código requerido y captura de la interfaz gráfica de usuario (GUI).

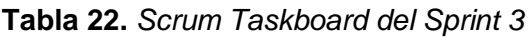

| <b>Requerimiento funcional</b>                                        | Historia T.E. T.R. I.P. |               |   |   | <b>Estado</b> |
|-----------------------------------------------------------------------|-------------------------|---------------|---|---|---------------|
| <b>RF08:</b> Debe permitir registrar un proyecto.                     | H005                    | 2             |   |   | Completado    |
| <b>RF09:</b> Debe permitir interactuar con el<br>módulo de proyectos. | H <sub>005</sub>        | 3             | 4 |   | Completado    |
| RF10: Debe permitir registrar costos.                                 | H006                    | $\mathcal{P}$ | 3 |   | Completado    |
| RF11: Debe permitir registrar un recurso.                             | H007                    | $\mathcal{P}$ |   | 2 | Completado    |
| RF12: Debe permitir interactuar con el<br>módulo de recursos.         | H <sub>0</sub> 07       | 3             | 2 | 2 | Completado    |

© Fuente: Constructora LC y BC
## **Implementación de los requerimientos funcionales del Sprint 3**

**RF08:** Debe permitir registrar un proyecto.

#### **Prototipo preliminar del RF08**

En la figura 37, se pudo apreciar el prototipo desarrollado correspondiente al requerimiento funcional en mención (RF08) a la espera de su aprobación.

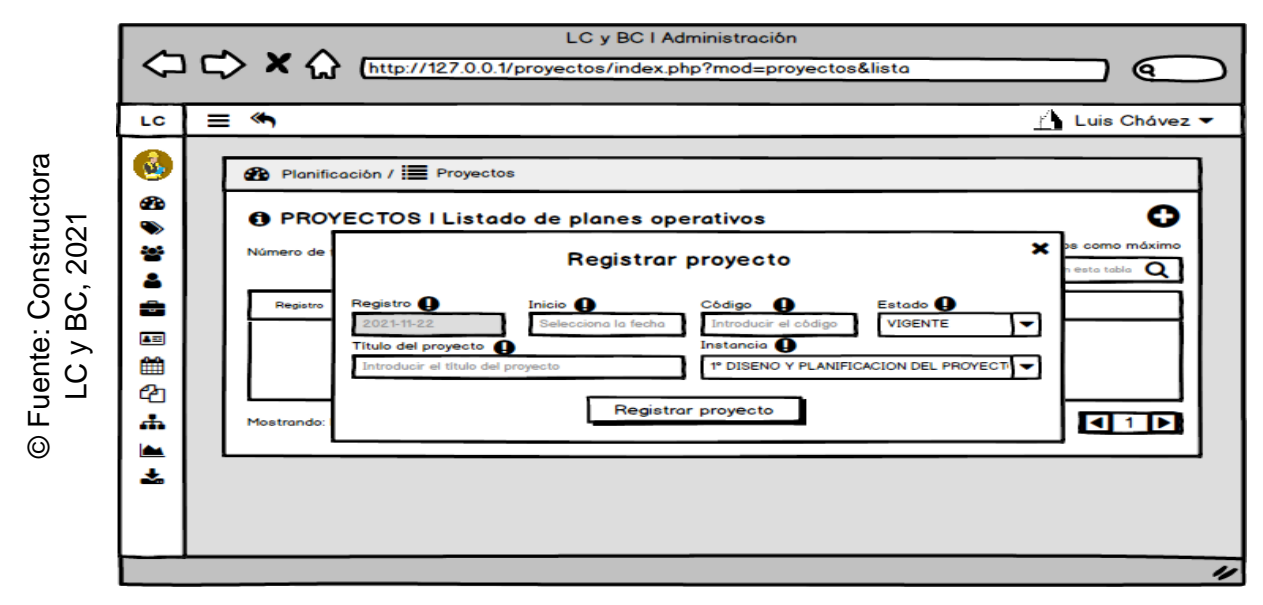

*Figura 37.* Prototipo preliminar – RF08

## **Codificación del RF08**

En la figura 38, se pudo apreciar parte del código que hace posible el adecuado desarrollo del requerimiento funcional solicitado (RF08).

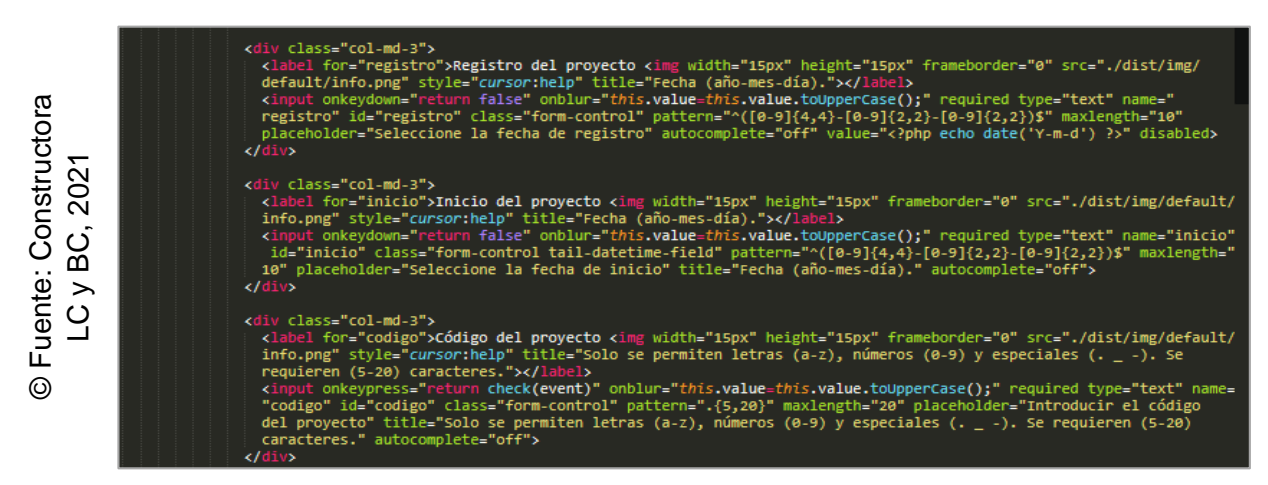

*Figura 38.* Codificación – RF08

## **Interfaz gráfica de usuario del RF08**

En la figura 39, se pudo apreciar la interfaz gráfica de usuario (GUI), desarrollada del requerimiento funcional solicitado (RF08) a partir del prototipo aprobado y su respectiva codificación previa.

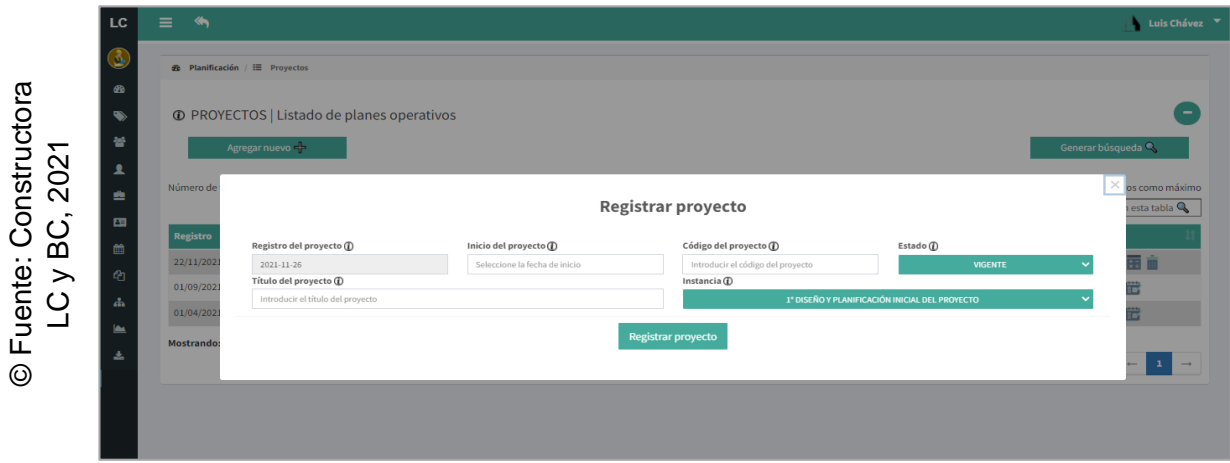

*Figura 39.* Interfaz gráfica de usuario (GUI) – RF08

**RF09:** Debe permitir interactuar con el módulo de proyectos.

## **Prototipo preliminar del RF09**

En la figura 40, se pudo apreciar el prototipo desarrollado correspondiente al requerimiento funcional en mención (RF09) a la espera de su aprobación.

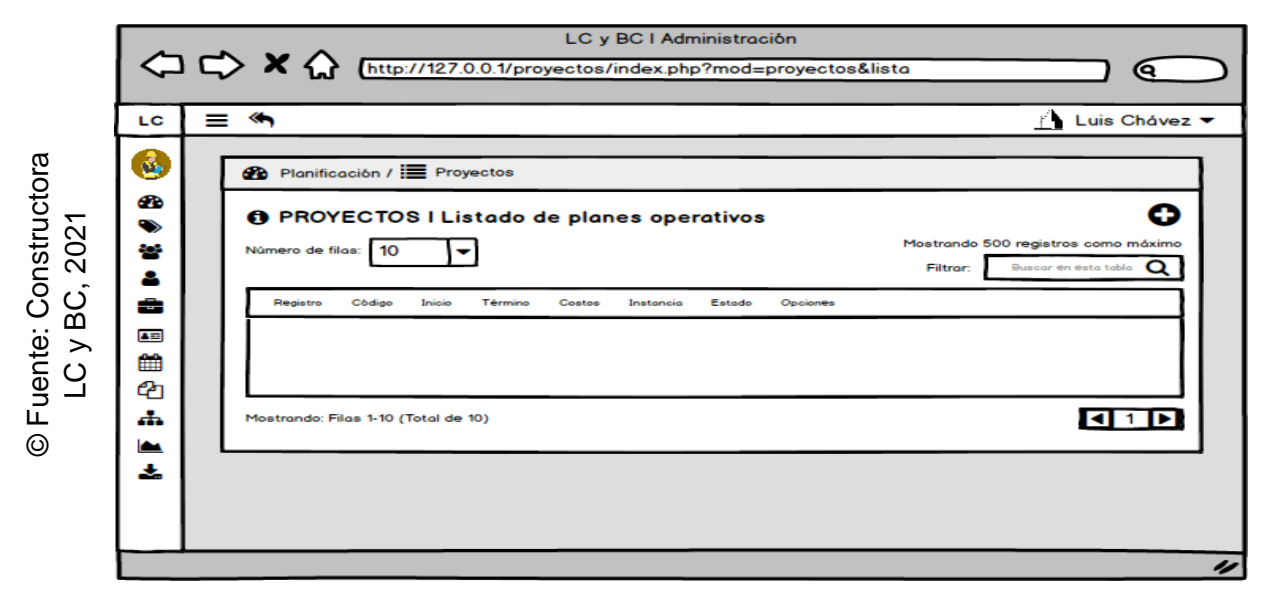

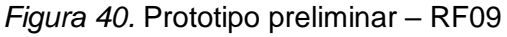

## **Codificación del RF09**

En la figura 41 se pudo apreciar parte del código que hace posible el adecuado desarrollo del requerimiento funcional solicitado (RF09).

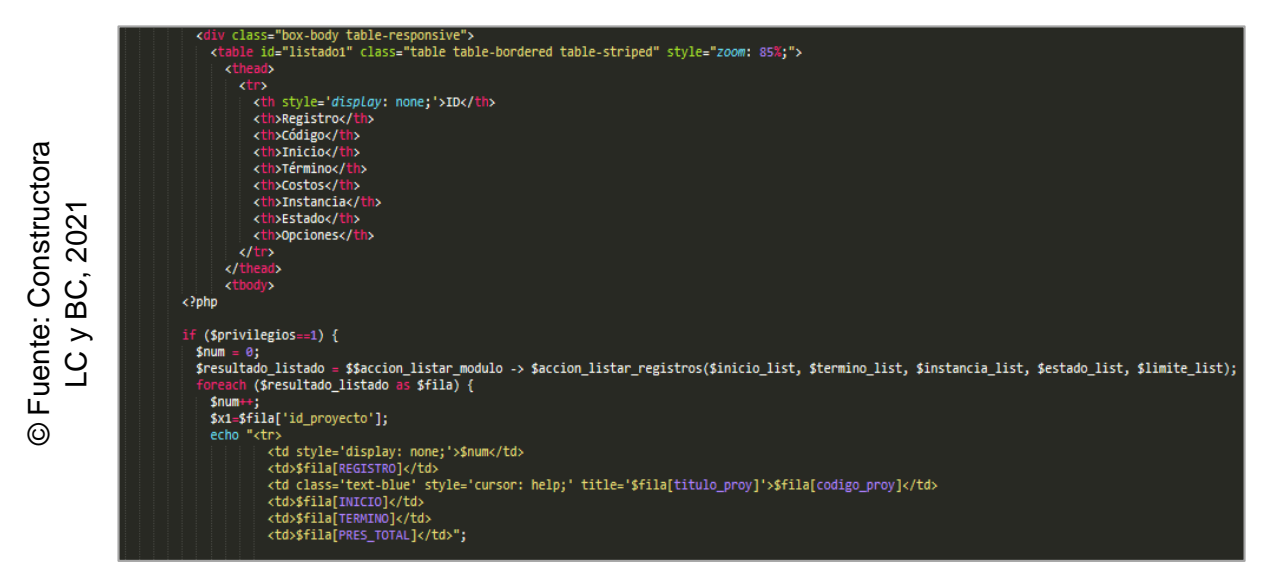

*Figura 41.* Codificación – RF09

## **Interfaz gráfica de usuario del RF09**

En la figura 42, se pudo apreciar la interfaz gráfica de usuario (GUI), desarrollada del requerimiento funcional solicitado (RF09) a partir del prototipo aprobado y su respectiva codificación previa.

| Luis Chávez <sup>v</sup>                                    |
|-------------------------------------------------------------|
|                                                             |
|                                                             |
| Mostrando 500 registros como máximo<br>Buscar en esta tabla |
|                                                             |
| 制必函言                                                        |
| 開世                                                          |
| 甲醛                                                          |
| $\leftarrow$ $\,$ 1 $\,$ $\rightarrow$                      |
|                                                             |
|                                                             |
|                                                             |
| <b>Opciones</b>                                             |

*Figura 42.* Interfaz gráfica de usuario (GUI) – RF09

**RF10:** Debe permitir registrar costos.

#### **Prototipo preliminar del RF10**

En la figura 43, se pudo apreciar el prototipo desarrollado correspondiente al requerimiento funcional en mención (RF10) a la espera de su aprobación.

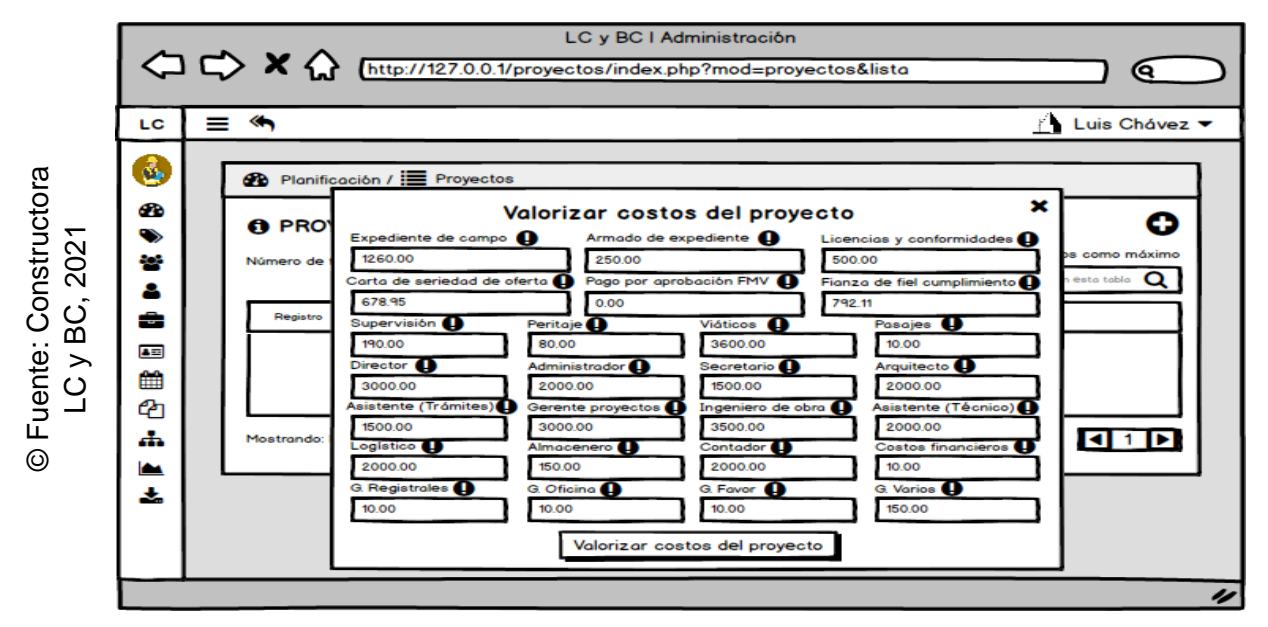

*Figura 43.* Prototipo preliminar – RF10

## **Codificación del RF10**

En la figura 44, se pudo apreciar parte del código que hace posible el adecuado desarrollo del requerimiento funcional solicitado (RF10).

© Fuente: Constructora © Fuente: Constructora LC y BC, 2021 LC y BC, 2021

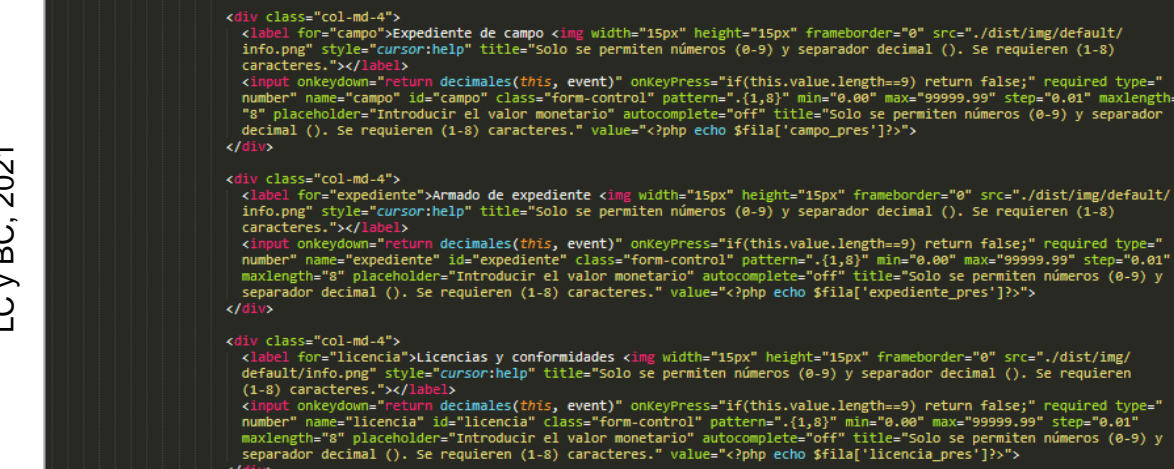

*Figura 44.* Codificación – RF10

## **Interfaz gráfica de usuario del RF10**

En la figura 45, se pudo apreciar la interfaz gráfica de usuario (GUI), desarrollada del requerimiento funcional solicitado (RF10) a partir del prototipo aprobado y su respectiva codificación previa.

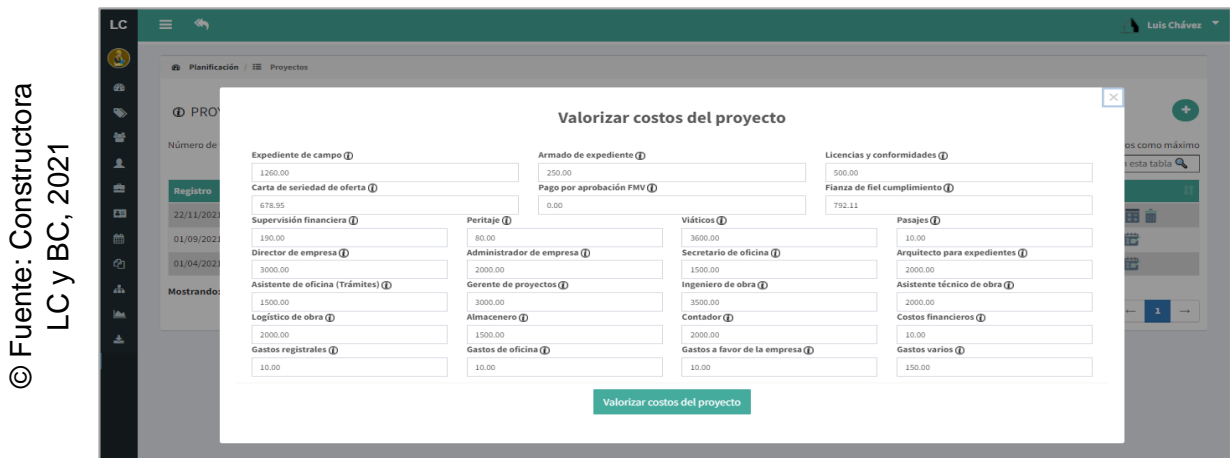

*Figura 45.* Interfaz gráfica de usuario (GUI) – RF10

**RF11:** Debe permitir registrar un recurso.

## **Prototipo preliminar del RF11**

En la figura 46, se pudo apreciar el prototipo desarrollado correspondiente al requerimiento funcional en mención (RF11) a la espera de su aprobación.

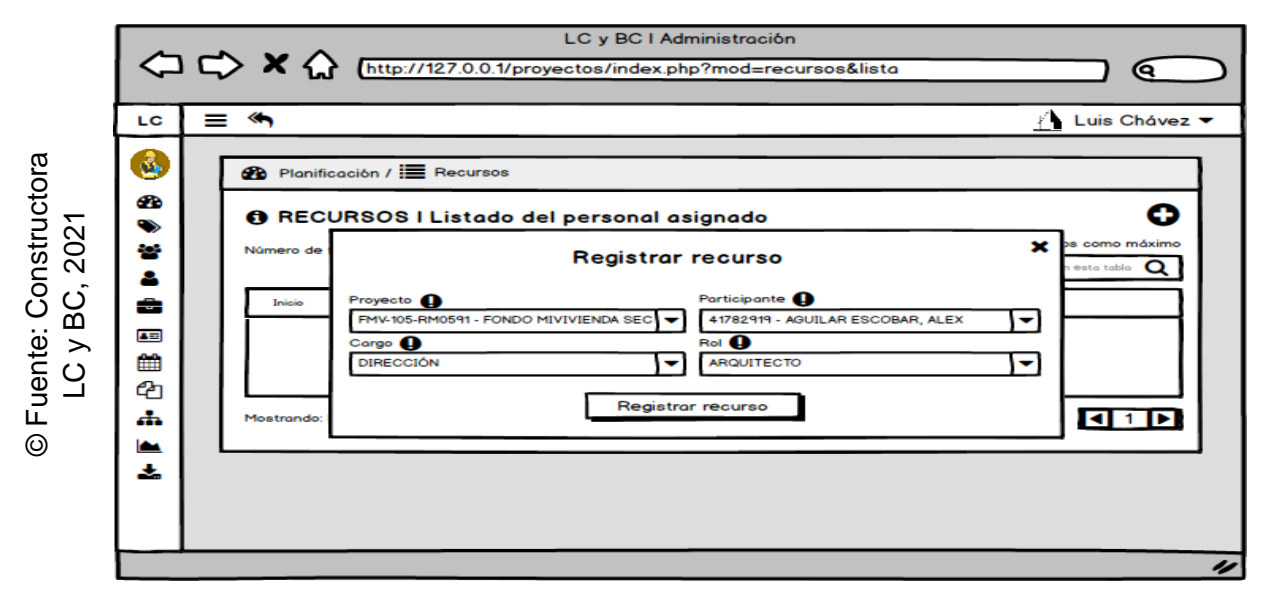

*Figura 46.* Prototipo preliminar – RF11

## **Codificación del RF11**

En la figura 47 se pudo apreciar parte del código que hace posible el adecuado desarrollo del requerimiento funcional solicitado (RF11).

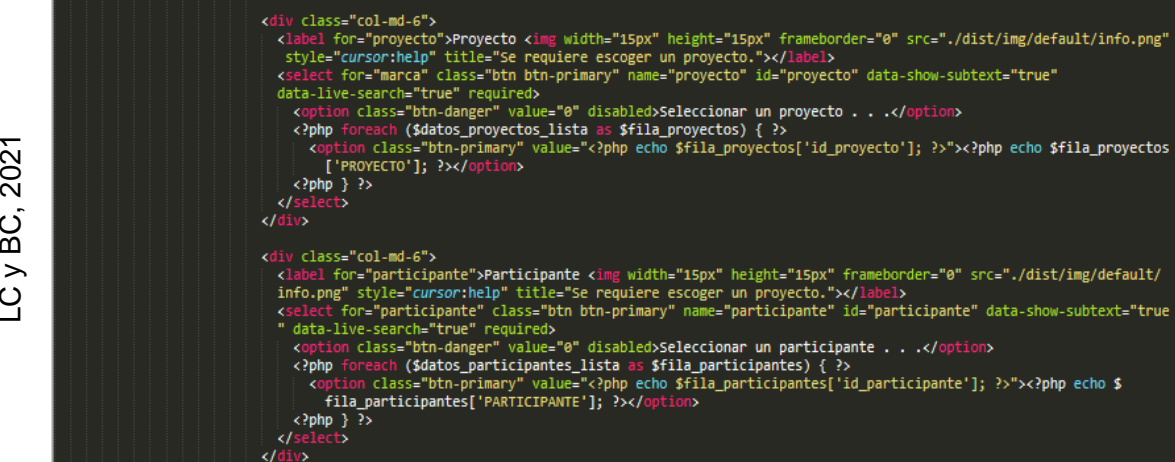

*Figura 47.* Codificación – RF11

## **Interfaz gráfica de usuario del RF11**

En la figura 48, se pudo apreciar la interfaz gráfica de usuario (GUI), desarrollada del requerimiento funcional solicitado (RF11) a partir del prototipo aprobado y su respectiva codificación previa.

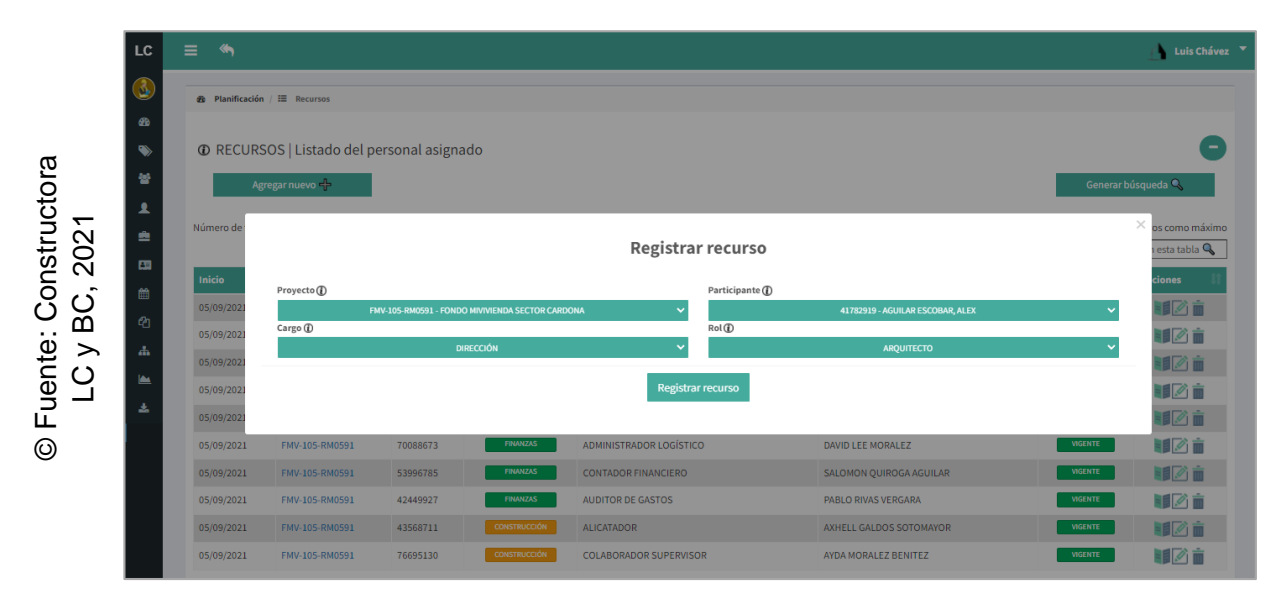

*Figura 48.* Interfaz gráfica de usuario (GUI) – RF11

**RF12:** Debe permitir interactuar con el módulo de recursos.

#### **Prototipo preliminar del RF12**

En la figura 49, se pudo apreciar el prototipo desarrollado correspondiente al requerimiento funcional en mención (RF12) a la espera de su aprobación.

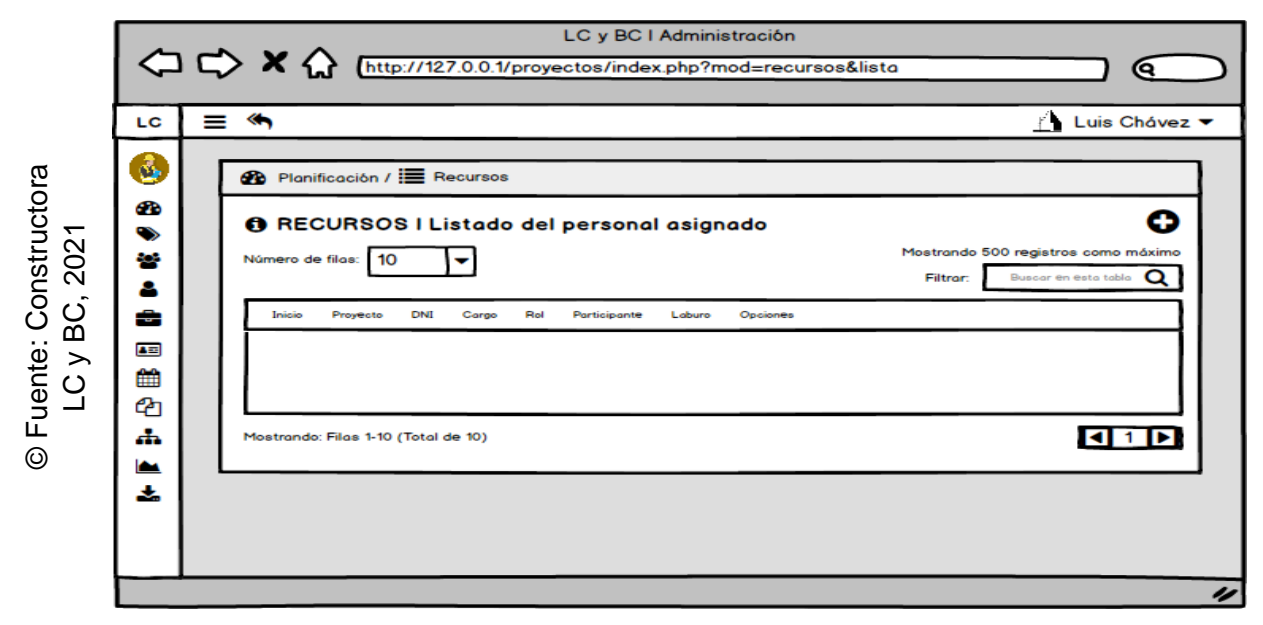

*Figura 49.* Prototipo preliminar – RF12

## **Codificación del RF12**

En la figura 50, se pudo apreciar parte del código que hace posible el adecuado desarrollo del requerimiento funcional solicitado (RF12).

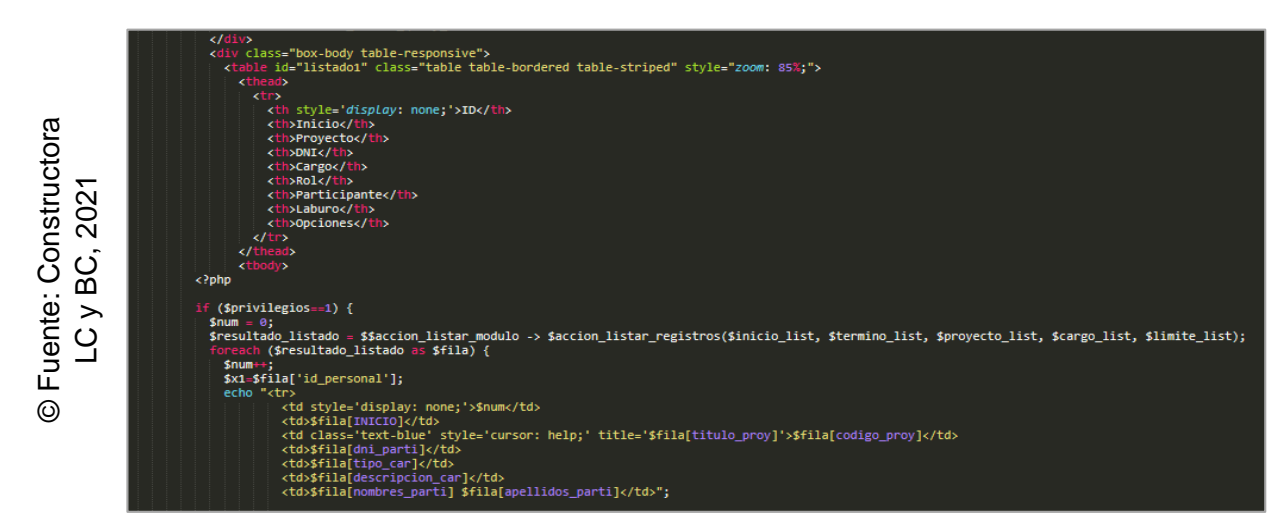

*Figura 50.* Codificación – RF12

#### **Interfaz gráfica de usuario del RF12**

En la figura 51, se pudo apreciar la interfaz gráfica de usuario (GUI), desarrollada del requerimiento funcional solicitado (RF12) a partir del prototipo aprobado y su respectiva codificación previa.

|                      | LC.            | $=$<br>俩                               |                                                    |          |                     |                               |                             |                          | Luis Chávez                                                   |
|----------------------|----------------|----------------------------------------|----------------------------------------------------|----------|---------------------|-------------------------------|-----------------------------|--------------------------|---------------------------------------------------------------|
|                      | ٨              | <b>de Planificación / III Recursos</b> |                                                    |          |                     |                               |                             |                          |                                                               |
|                      | <b>CD</b><br>☜ |                                        | <b>ID RECURSOS   Listado del personal asignado</b> |          |                     |                               |                             |                          | ÷                                                             |
| Constructora<br>2021 | 놥<br>ዹ         | Número de filas: 10                    | $\checkmark$                                       |          |                     |                               |                             | Filtrar:                 | Mostrando 500 registros como máximo<br>Buscar en esta tabla Q |
|                      | ≞              | Inicio                                 | Proyecto                                           | DNI      | Cargo               | Rol                           | <b>Participante</b>         | Laburo                   | <b>Opciones</b>                                               |
|                      | æ              | 05/09/2021                             | FMV-105-RM0591                                     | 69618763 | <b>DIRECCIÓN</b>    | <b>MAESTRO DE OBRAS</b>       | LUANA MING VELAZQUEZ        | <b>VIGENTE</b>           | 国凶言                                                           |
|                      | 曲              | 05/09/2021                             | FMV-105-RM0591                                     | 69356285 | <b>DIRECCIÓN</b>    | <b>INGENIERO INDUSTRIAL</b>   | LUIS QUIROGA HUAMANI        | <b>VIGENTE</b>           | 甲乙亩                                                           |
| BC.                  | Ø              | 05/09/2021                             | FMV-105-RM0591                                     | 60136503 | <b>DIRECCIÓN</b>    | <b>INGENIERO CIVIL</b>        | <b>AXHELL LUNA FIGUEROA</b> | <b>VIGENTE</b>           | 印图面                                                           |
|                      | A.             | 05/09/2021                             | FMV-105-RM0591                                     | 39275790 | <b>DIRECCIÓN</b>    | <b>AROUITECTO</b>             | <b>PAUL NIETO ARIAS</b>     | <b>VIGENTE</b>           | 国乙亩                                                           |
| ⋋                    | عدا            | 05/09/2021                             | FMV-105-RM0591                                     | 47339157 | <b>DIRECCIÓN</b>    | <b>ASISTENTE SUPERVISOR</b>   | PEPE MEDINA BENITEZ         | <b>VIGENTE</b>           | 国凶言                                                           |
| uente<br>ပ           | 医              | 05/09/2021                             | FMV-105-RM0591                                     | 70088673 | <b>FINANZAS</b>     | ADMINISTRADOR LOGÍSTICO       | <b>DAVID LEE MORALEZ</b>    | <b>VIGENTE</b>           | 国乙亩                                                           |
|                      |                | 05/09/2021                             | FMV-105-RM0591                                     | 53996785 | <b>FINANZAS</b>     | <b>CONTADOR FINANCIERO</b>    | SALOMON QUIROGA AGUILAR     | <b>VIGENTE</b>           | 国凶言                                                           |
| ய                    |                | 05/09/2021                             | FMV-105-RM0591                                     | 42449927 | <b>FINANZAS</b>     | <b>AUDITOR DE GASTOS</b>      | <b>PABLO RIVAS VERGARA</b>  | <b>VIGENTE</b>           | 国乙亩                                                           |
| ◎                    |                | 05/09/2021                             | FMV-105-RM0591                                     | 43568711 | <b>CONSTRUCCIÓN</b> | <b>ALICATADOR</b>             | AXHELL GALDOS SOTOMAYOR     | <b>VIGENTE</b>           | 国凶亩                                                           |
|                      |                | 05/09/2021                             | FMV-105-RM0591                                     | 76695130 | <b>CONSTRUCCIÓN</b> | <b>COLABORADOR SUPERVISOR</b> | <b>AYDA MORALEZ BENITEZ</b> | <b>VIGENTE</b>           | 国乙亩                                                           |
|                      |                |                                        | Mostrando: Filas 1 - 10 (Total de 44)              |          |                     |                               |                             |                          |                                                               |
|                      |                |                                        |                                                    |          |                     |                               |                             | $\overline{\phantom{m}}$ |                                                               |

*Figura 51.* Interfaz gráfica de usuario (GUI) – RF12

## **Progreso de avance del Sprint 3**

Se tuvo el acta de pruebas funcionales y retrospectiva de Sprint (ver anexo 6), en dónde se validó que las tareas del Sprint 3 fueran completadas. Posterior a ello, se tuvo el gráfico de avance, brindando la comparación de los tiempos estimados (T.E.) con los tiempos requeridos (T.R.) de cada entregable del Sprint actual. En la figura 52, se pudo observar el gráfico de avance del Sprint 3. Finalmente se elaboró el acta de reunión de cierre del Sprint 3 (ver anexo 7).

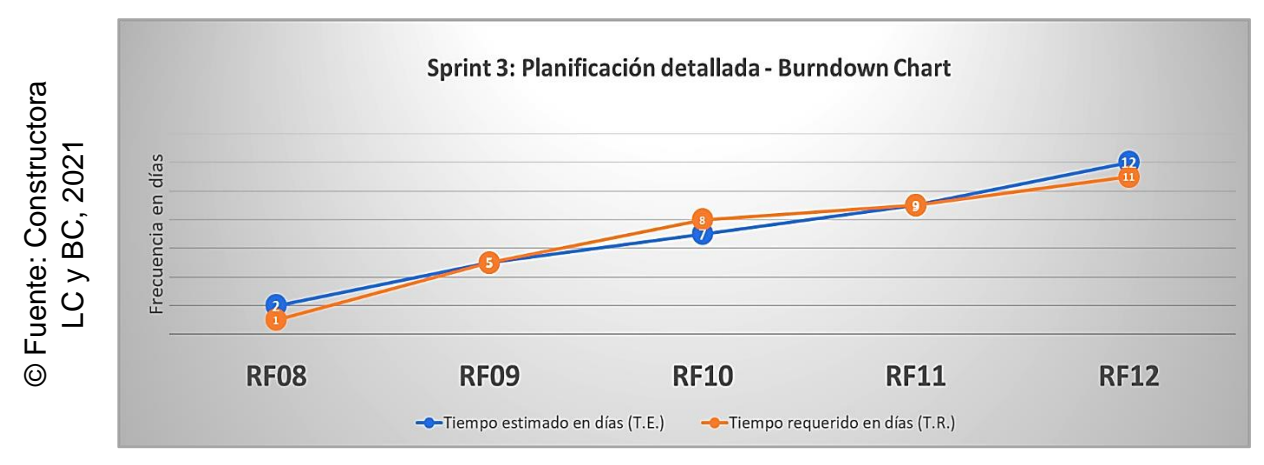

*Figura 52.* Burndown Chart – Sprint 3

## **3.4 Sprint 4: Ejecución**

Se dio por iniciado el Sprint 4, a partir del acta de inicio de Sprint (ver anexo 5). En la tabla 23, se pudo evidenciar las tareas correspondientes del Sprint 4, elaborando por cada requerimiento funcional: Prototipo preliminar, captura de parte del código requerido y captura de la interfaz gráfica de usuario (GUI).

#### **Tabla 23.** *Scrum Taskboard del Sprint 4*

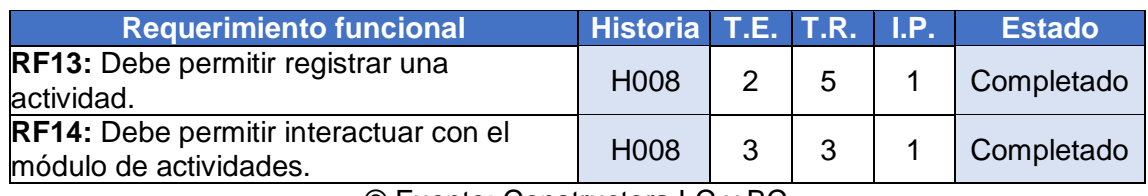

© Fuente: Constructora LC y BC

## **Implementación de los requerimientos funcionales del Sprint 4**

**RF13:** Debe permitir registrar una actividad.

## **Prototipo preliminar del RF13**

En la figura 53, se pudo apreciar el prototipo desarrollado correspondiente al requerimiento funcional en mención (RF13) a la espera de su aprobación.

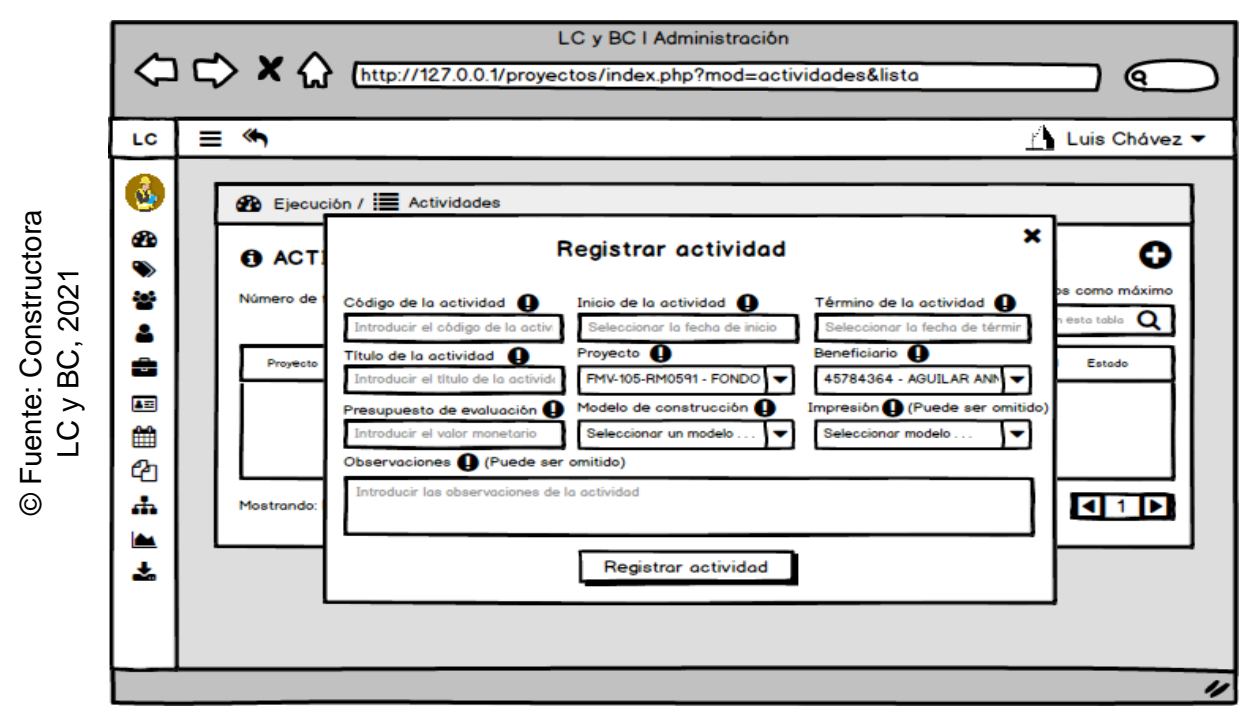

*Figura 53.* Prototipo preliminar – RF13

## **Codificación del RF13**

**D** Fuente: Constructora

En la figura 54 se pudo apreciar parte del código que hace posible el adecuado desarrollo del requerimiento funcional solicitado (RF13).

/class="col-md-4"><br>dabel for="codigo">Código de la actividad <img width="15px" height="15px" frameborder="0" src="./dist/img/<br>ffault/info.png" style="cursor:help" title="Solo se permiten letras (a-z), números (0-9) y espec © Fuente: Constructora LC y BC, 2021 class="col-md-4"> iv class="col-md-4"><br>
<a>
clabel for-"inicio">Inicio de la actividad <img width="15px" height="15px" frameborder="0" src="./dist/img/<br>
default/info.png" style="cursor:help" title="Fecha (año-mes-día)."></label><br>
<a>
cinput e="inicio iiv class="col-md-4"><br><label for="termino">Término de la actividad <img width="15px" height="15px" frameborder="0" src="./dist/img/<br>default/info.png" style="cursor:help" title="Fecha (año-mes-día)."></label) between cinqui maxlengt

*Figura 54.* Codificación – RF13

## **Interfaz gráfica de usuario del RF13**

En la figura 55, se pudo apreciar la interfaz gráfica de usuario (GUI), desarrollada del requerimiento funcional solicitado (RF13) a partir del prototipo aprobado y su respectiva codificación previa.

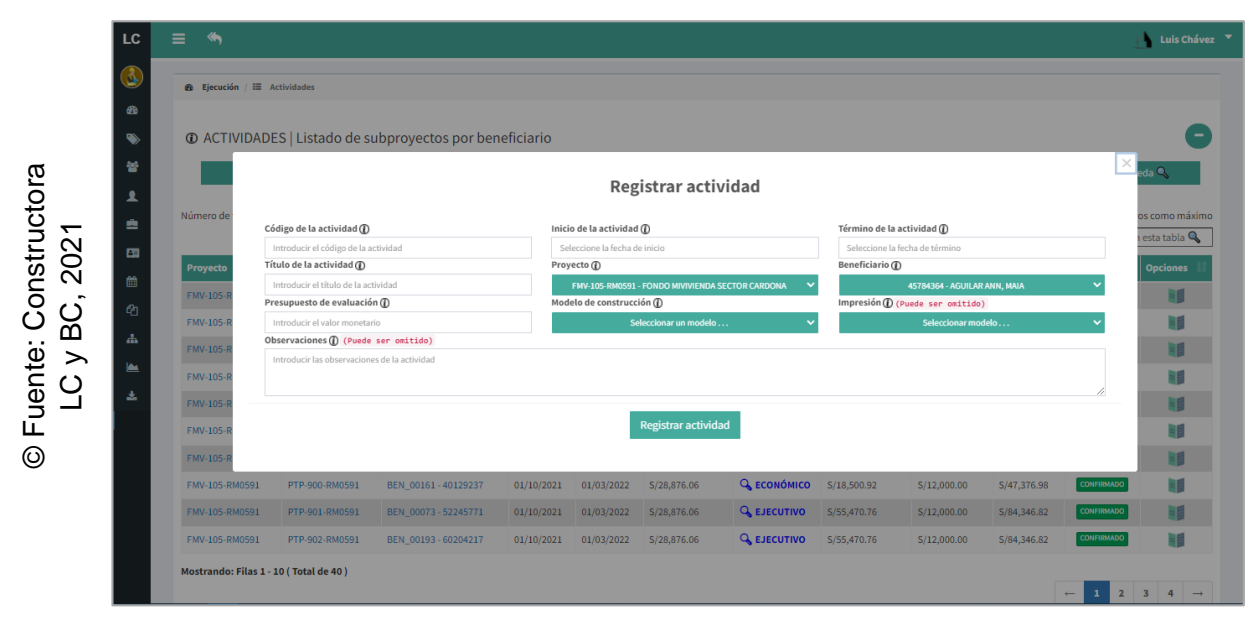

*Figura 55.* Interfaz gráfica de usuario (GUI) – RF13

**RF14:** Debe permitir interactuar con el módulo de actividades.

#### **Prototipo preliminar del RF14**

En la figura 56, se pudo apreciar el prototipo desarrollado correspondiente al requerimiento funcional en mención (RF14) a la espera de su aprobación.

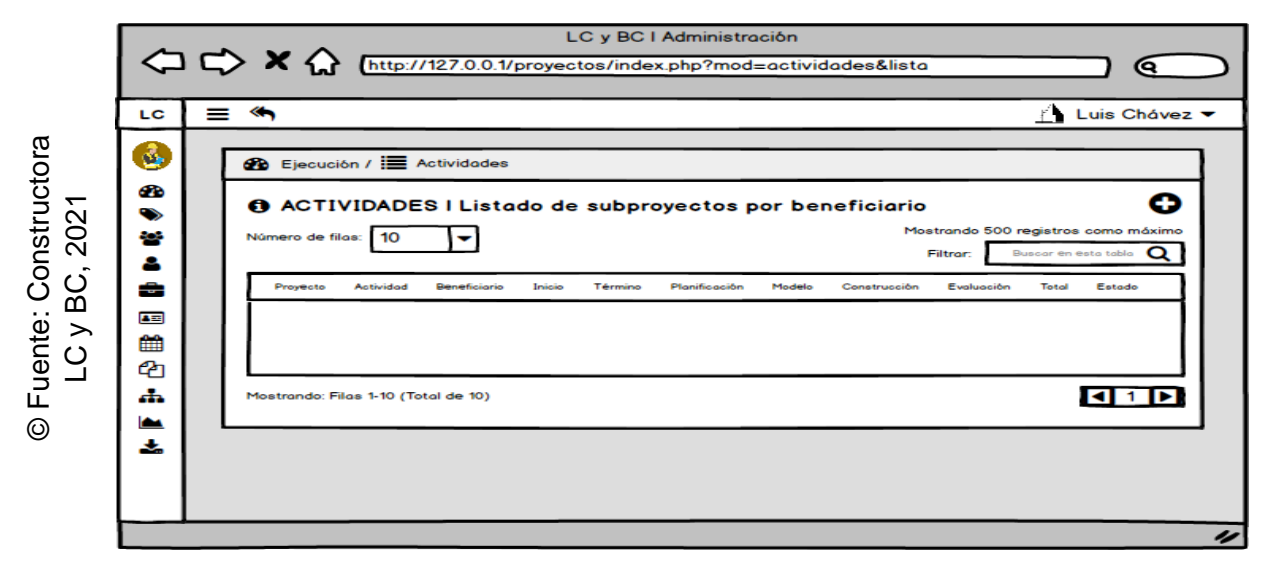

*Figura 56.* Prototipo preliminar – RF14

## **Codificación del RF14**

En la figura 57, se pudo apreciar parte del código que hace posible el adecuado desarrollo del requerimiento funcional solicitado (RF14).

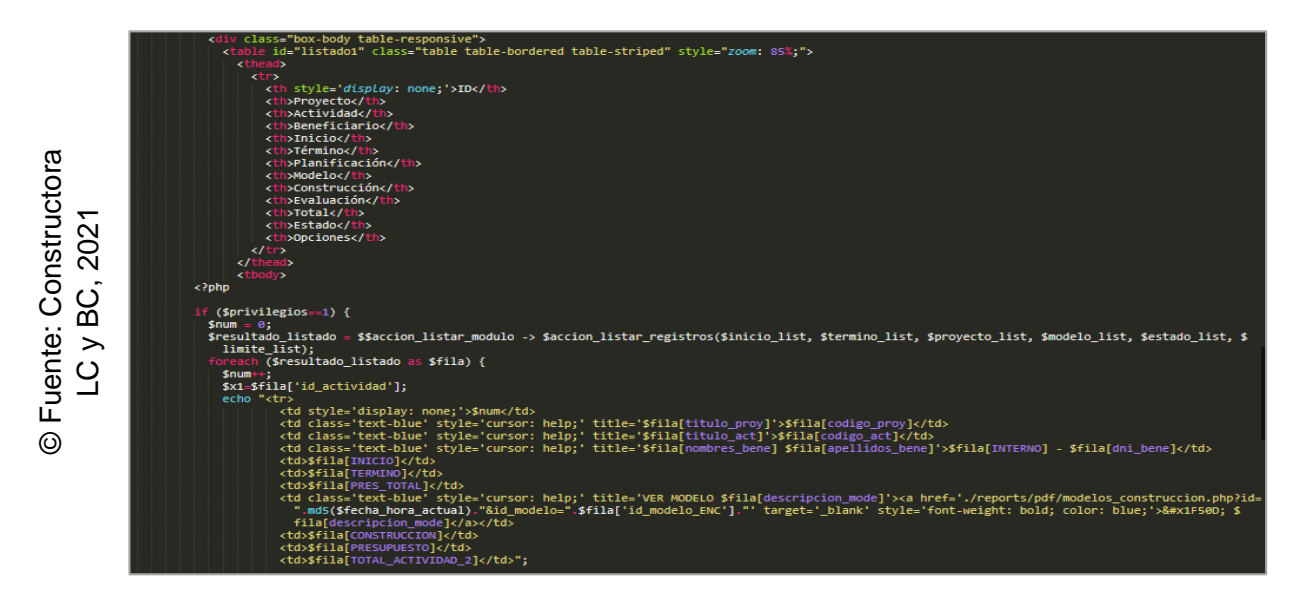

*Figura 57.* Codificación – RF14

#### **Interfaz gráfica de usuario del RF14**

En la figura 58, se pudo apreciar la interfaz gráfica de usuario (GUI), desarrollada del requerimiento funcional solicitado (RF14) a partir del prototipo aprobado y su respectiva codificación previa.

|                | $\otimes$ Ejecución / $\equiv$ Actividades |                          |                                                                  |            |            |               |                    |              |              |              |                                                 |                      |
|----------------|--------------------------------------------|--------------------------|------------------------------------------------------------------|------------|------------|---------------|--------------------|--------------|--------------|--------------|-------------------------------------------------|----------------------|
| <b>CD</b><br>壁 |                                            |                          | <b>ID ACTIVIDADES   Listado de subproyectos por beneficiario</b> |            |            |               |                    |              |              |              |                                                 | ٠                    |
| ᇫ              | Número de filas: 10                        | $\overline{\phantom{0}}$ |                                                                  |            |            |               |                    |              |              |              | Mostrando 500 registros como máximo<br>Filtrar: | Buscar en esta tabla |
| ≞              | Proyecto                                   | <b>Actividad</b>         | <b>Beneficiario</b>                                              | Inicio     | Término    | Planificación | Modelo             | Construcción | Evaluación   | <b>Total</b> | Estado                                          | <b>Opciones</b>      |
| $\mathbf{m}$   | FMV-105-RM0591                             | PTP-893-RM0591           | BEN 00333-37924121                                               | 01/10/2021 | 01/03/2022 | S/28,876.06   | <b>Q</b> ECONÓMICO | S/18,500.92  | S/12,000.00  | S/47,376.98  | CONFIRMADO                                      | <b>NB</b>            |
| 龠              | FMV-105-RM0591                             | PTP-894-RM0591           | BEN_00168-60782842                                               | 01/10/2021 | 01/03/2022 | S/28,876.06   | <b>Q</b> ECONÓMICO | S/18,500.92  | S/12,000.00  | S/47,376.98  | <b>CONFIRMADO</b>                               | 三郎                   |
| Q <sub>1</sub> | FMV-105-RM0591                             | PTP-895-RM0591           | BEN_00151-66281570                                               | 01/10/2021 | 01/03/2022 | \$/28,876.06  | <b>Q</b> EJECUTIVO | S/55,470.76  | \$/12,000.00 | S/84,346.82  | <b>CONFIRMADO</b>                               | 田                    |
| A.             | FMV-105-RM0591                             | PTP-896-RM0591           | BEN_00230 - 37277251                                             | 01/10/2021 | 01/03/2022 | S/28,876.06   | <b>Q</b> EJECUTIVO | S/55,470.76  | S/12,000.00  | S/84,346.82  | <b>CONFIRMADO</b>                               | 当日                   |
| ڪا             | FMV-105-RM0591                             | PTP-897-RM0591           | BEN_00348 - 72978090                                             | 01/10/2021 | 01/03/2022 | S/28,876.06   | <b>G</b> MODERADO  | S/36,969.84  | S/12,000.00  | S/65,845.90  | <b>CONFIRMADO</b>                               | 目                    |
| ٨              | FMV-105-RM0591                             | PTP-898-RM0591           | BEN_00041-85614413                                               | 01/10/2021 | 01/03/2022 | S/28,876.06   | <b>G</b> MODERADO  | S/36,969.84  | S/12,000.00  | S/65,845.90  | <b>CONFIRMADO</b>                               | 当日                   |
|                | FMV-105-RM0591                             | PTP-899-RM0591           | BEN 00127-69969711                                               | 01/10/2021 | 01/03/2022 | S/28,876.06   | <b>Q</b> ECONÓMICO | S/18.500.92  | \$/12,000.00 | S/47,376.98  | CONFIRMADO                                      | <b>NB</b>            |
|                | FMV-105-RM0591                             | PTP-900-RM0591           | BEN_00161-40129237                                               | 01/10/2021 | 01/03/2022 | S/28,876.06   | <b>Q</b> ECONÓMICO | S/18,500.92  | S/12,000.00  | S/47,376.98  | <b>CONFIRMADO</b>                               | $= 5$                |
|                | FMV-105-RM0591                             | PTP-901-RM0591           | BEN 00073-52245771                                               | 01/10/2021 | 01/03/2022 | S/28,876.06   | <b>Q</b> EJECUTIVO | S/55,470.76  | \$/12,000.00 | S/84,346.82  | <b>CONFIRMADO</b>                               | 目目                   |
|                | FMV-105-RM0591                             | PTP-902-RM0591           | BEN 00193-60204217                                               | 01/10/2021 | 01/03/2022 | S/28,876.06   | <b>Q</b> EJECUTIVO | S/55,470.76  | S/12,000.00  | S/84,346.82  | <b>CONFIRMADO</b>                               | 当日                   |

*Figura 58.* Interfaz gráfica de usuario (GUI) – RF14

#### **Progreso de avance del Sprint 4**

Se tuvo el acta de pruebas funcionales y retrospectiva de Sprint (ver anexo 6), en dónde se validó que las tareas del Sprint 4 fueran completadas. Posterior a ello, se tuvo el gráfico de avance, brindando la comparación de los tiempos estimados (T.E.) con los tiempos requeridos (T.R.) de cada entregable del Sprint actual. En la figura 59, se pudo observar el gráfico de avance del Sprint 4. Finalmente se elaboró el acta de reunión de cierre del Sprint 4 (ver anexo 7).

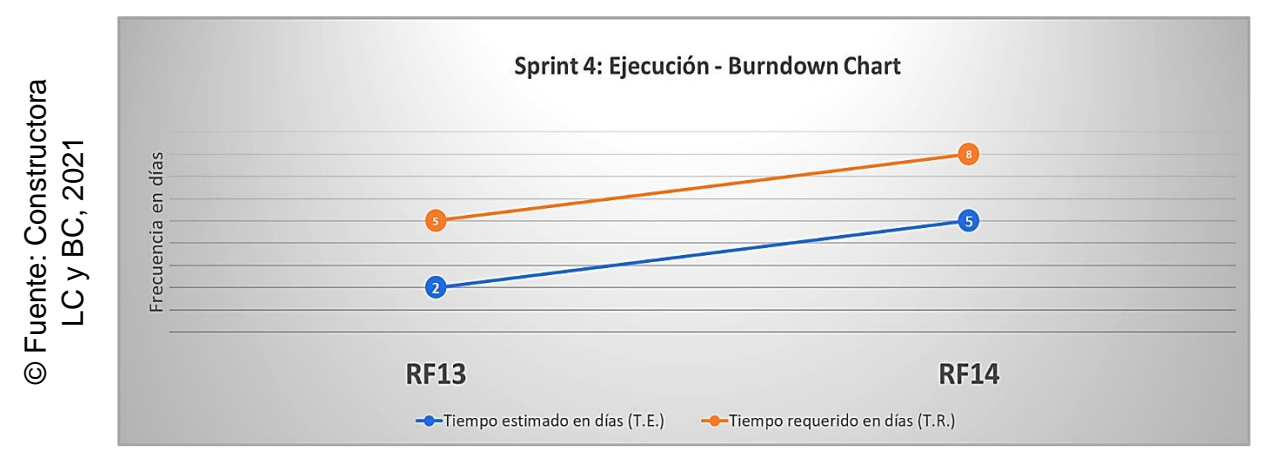

*Figura 59.* Burndown Chart – Sprint 4

## **3.5 Sprint 5: Seguimiento y control**

Se dio por iniciado el Sprint 5, a partir del acta de inicio de Sprint (ver anexo 5). En la tabla 24, se pudo evidenciar las tareas correspondientes del Sprint 5, elaborando por cada requerimiento funcional: Prototipo preliminar, captura de parte del código requerido y captura de la interfaz gráfica de usuario (GUI).

#### **Tabla 24.** *Scrum Taskboard del Sprint 5*

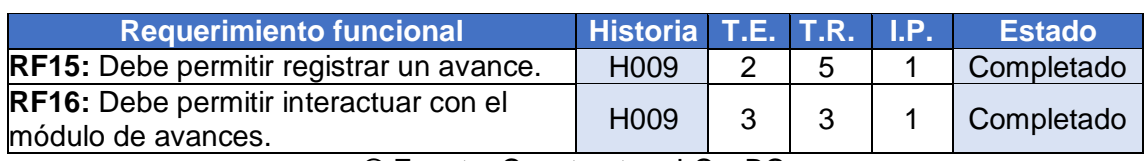

© Fuente: Constructora LC y BC

## **Implementación de los requerimientos funcionales del Sprint 5**

**RF15:** Debe permitir registrar un avance.

## **Prototipo preliminar del RF15**

En la figura 60, se pudo apreciar el prototipo desarrollado correspondiente al requerimiento funcional en mención (RF15) a la espera de su aprobación.

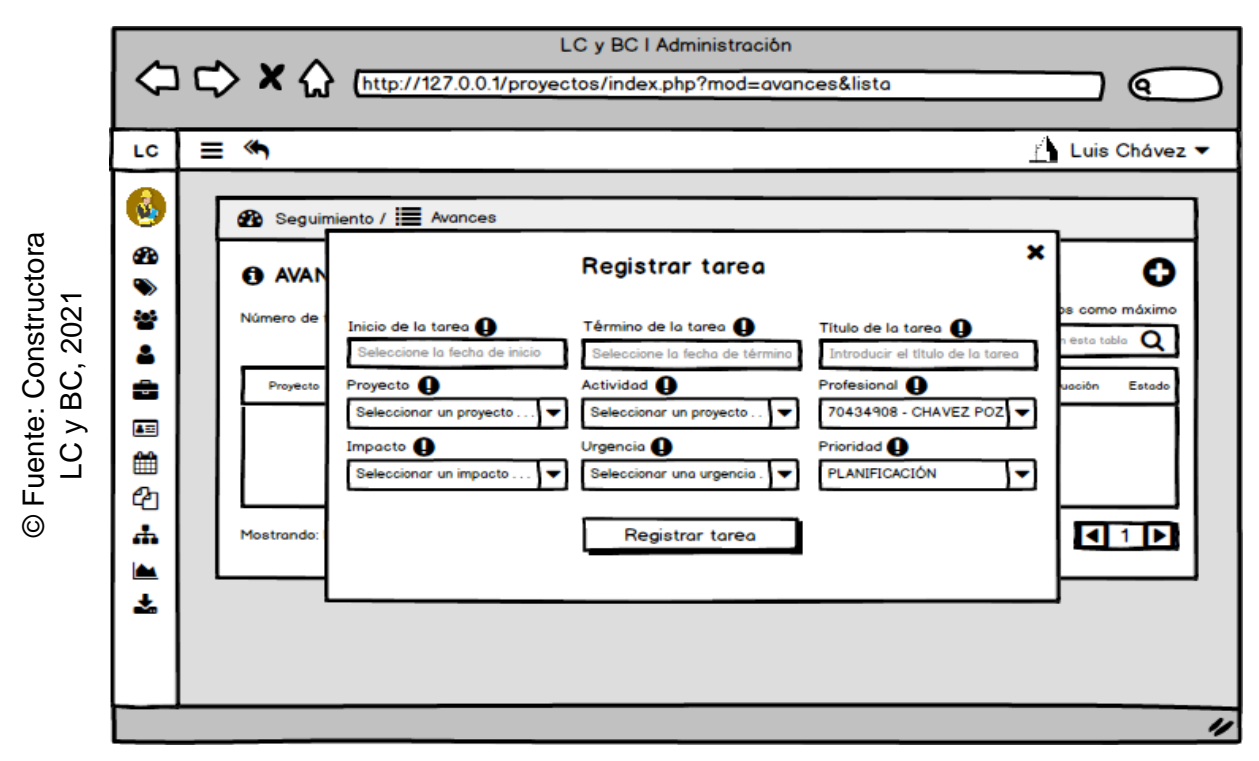

*Figura 60.* Prototipo preliminar – RF15

## **Codificación del RF15**

En la figura 61 se pudo apreciar parte del código que hace posible el adecuado desarrollo del requerimiento funcional solicitado (RF15).

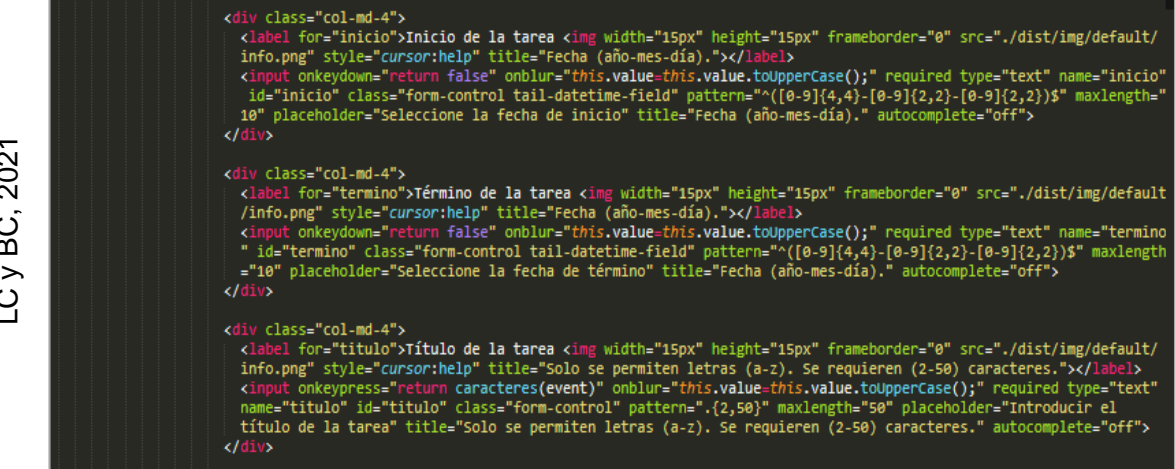

*Figura 61.* Codificación – RF15

## **Interfaz gráfica de usuario del RF15**

En la figura 62, se pudo apreciar la interfaz gráfica de usuario (GUI), desarrollada del requerimiento funcional solicitado (RF15) a partir del prototipo aprobado y su respectiva codificación previa.

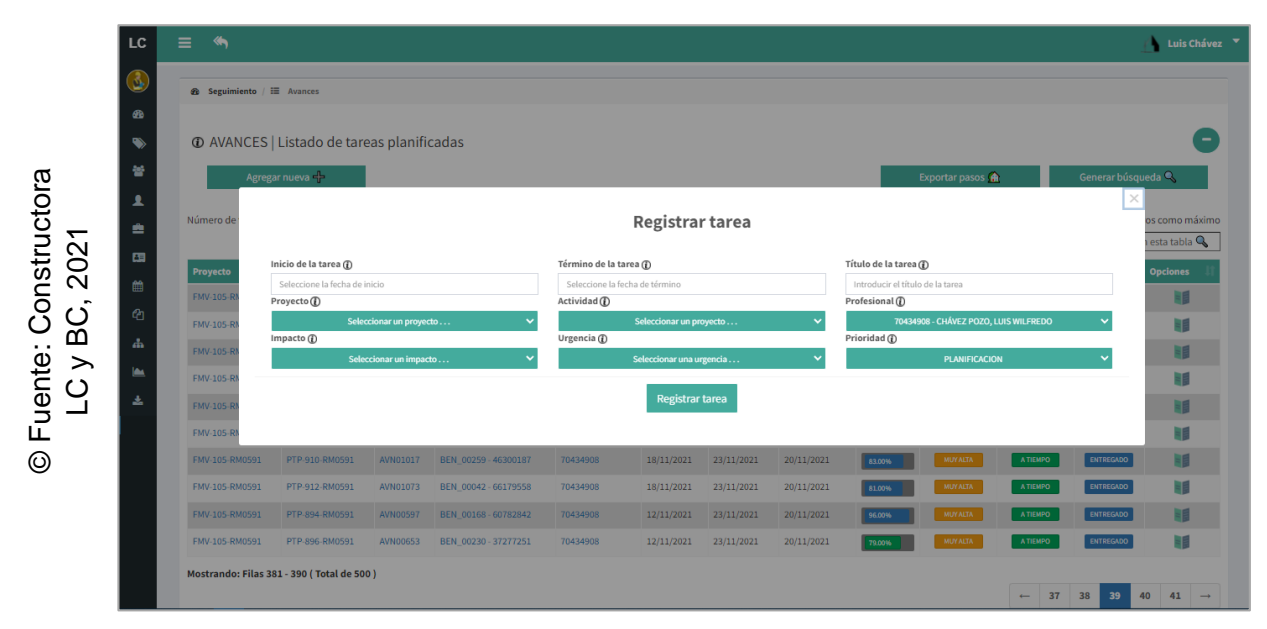

*Figura 62.* Interfaz gráfica de usuario (GUI) – RF15

**RF16:** Debe permitir interactuar con el módulo de avances.

#### **Prototipo preliminar del RF16**

En la figura 63, se pudo apreciar el prototipo desarrollado correspondiente al requerimiento funcional en mención (RF16) a la espera de su aprobación.

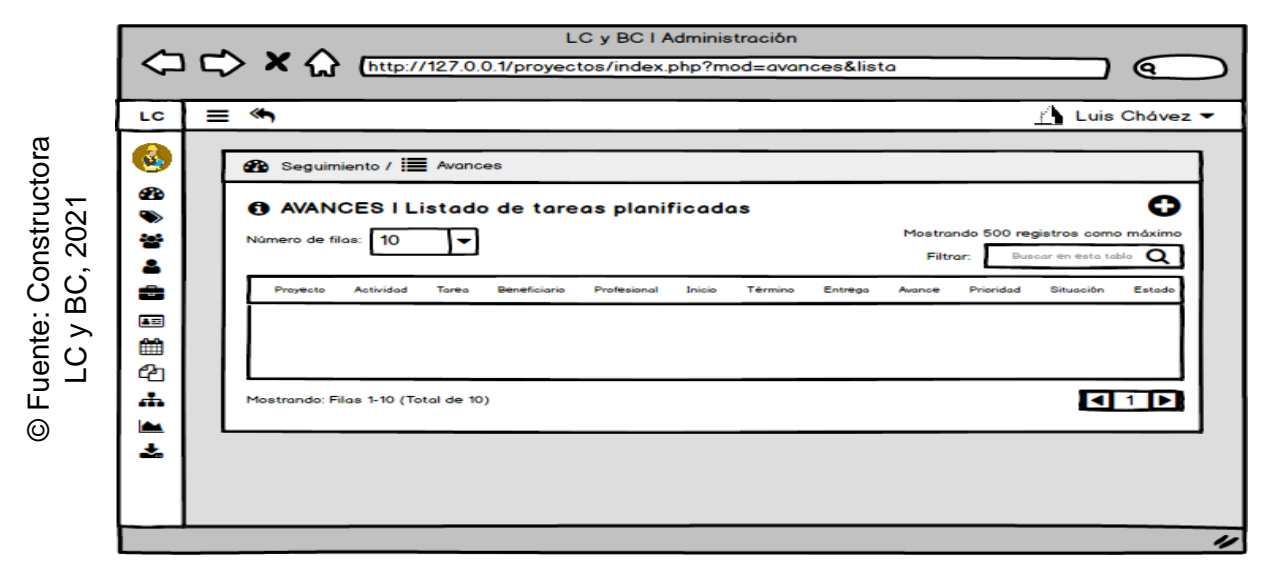

*Figura 63.* Prototipo preliminar – RF16

## **Codificación del RF16**

En la figura 64, se pudo apreciar parte del código que hace posible el adecuado desarrollo del requerimiento funcional solicitado (RF16).

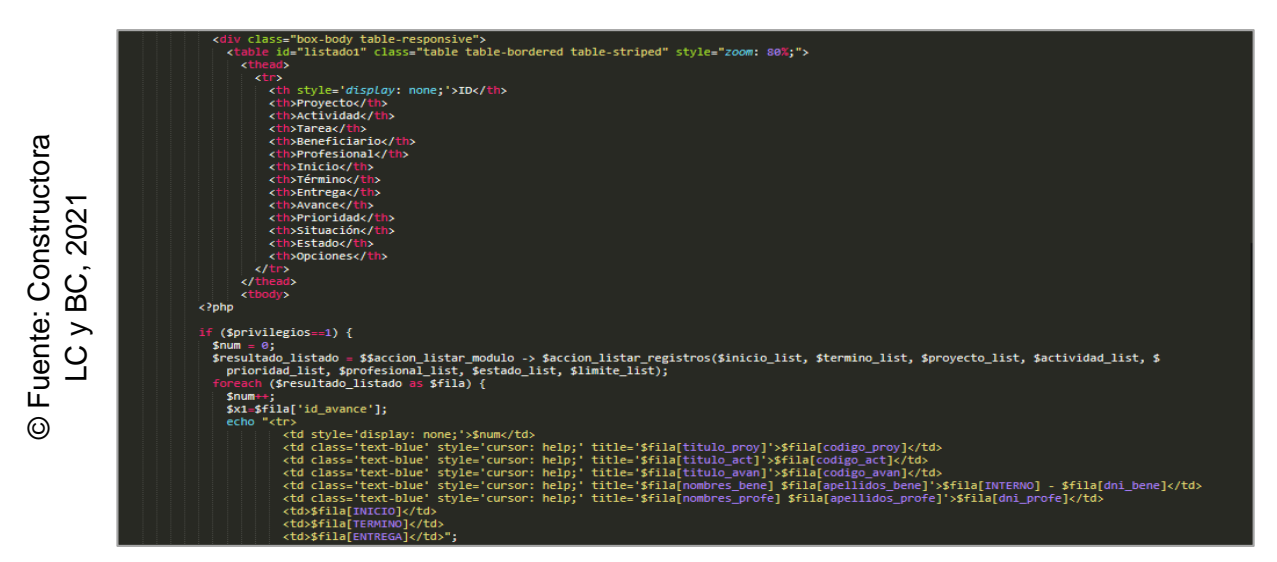

*Figura 64.* Codificación – RF16

#### **Interfaz gráfica de usuario del RF16**

En la figura 65, se pudo apreciar la interfaz gráfica de usuario (GUI), desarrollada del requerimiento funcional solicitado (RF16) a partir del prototipo aprobado y su respectiva codificación previa.

| LC.                           | $\equiv$<br>↞                         |                                                             |                 |                      |                    |            |                |                |         |                  |                    |                           | Luis Chávez                                |
|-------------------------------|---------------------------------------|-------------------------------------------------------------|-----------------|----------------------|--------------------|------------|----------------|----------------|---------|------------------|--------------------|---------------------------|--------------------------------------------|
| ھ                             | <b>&amp; Seguimiento / EE Avances</b> |                                                             |                 |                      |                    |            |                |                |         |                  |                    |                           |                                            |
| <b>CD</b><br>$\bullet$<br>놜   | Número de filas: 10                   | TO AVANCES   Listado de tareas planificadas<br>$\checkmark$ |                 |                      |                    |            |                |                |         |                  |                    |                           | $+$<br>Mostrando 500 registros como máximo |
| ▴<br>2021<br>≝                | Proyecto                              | <b>Actividad</b>                                            | <b>Tarea</b>    | <b>Beneficiario</b>  | <b>Profesional</b> | Inicio     | <b>Término</b> | <b>Entrega</b> | Avance  | <b>Prioridad</b> | <b>Situación</b>   | Filtrar:<br><b>Estado</b> | Buscar en esta tabla<br><b>Opciones</b>    |
| 画                             | FMV-105-RM0591                        | PTP-893-RM0591                                              | <b>AVN00569</b> | BEN 00333-37924121   | 70434908           | 18/11/2021 | 23/11/2021     | 20/11/2021     | 97.00%  | <b>MUY ALTA</b>  | <b>A TIEMPO</b>    | <b>ENTREGADO</b>          | 一                                          |
| $\overline{\phantom{a}}$<br>m | FMV-105-RM0591                        | PTP-895-RM0591                                              | <b>AVN00625</b> | BEN 00151-66281570   | 70434908           | 18/11/2021 | 23/11/2021     | 20/11/2021     | 100,00% | <b>MUY ALTA</b>  | <b>A TIEMPO</b>    | ENTREGADO                 | 当日                                         |
| OG.<br>ℯ                      | FMV-105-RM0591                        | PTP-897-RM0591                                              | AVN00681        | BEN 00348 - 72978090 | 70434908           | 18/11/2021 | 23/11/2021     | 20/11/2021     | 90.00%  | <b>MUY ALTA</b>  | <b>A TIEMPO</b>    | ENTREGADO                 | <b>RB</b>                                  |
| A.<br>$\rightarrow$           | FMV-105-RM0591                        | PTP-899-RM0591                                              | AVN00737        | BEN 00127-69969711   | 70434908           | 18/11/2021 | 23/11/2021     | 20/11/2021     | 86,00%  | <b>MUYALTA</b>   | <b>A TIEMPO</b>    | <b>ENTREGADO</b>          | 目目                                         |
| ڪا                            | FMV-105-RM0591                        | PTP-905-RM0591                                              | <b>AVN00905</b> | BEN_00074 - 38332318 | 70434908           | 18/11/2021 | 23/11/2021     | 20/11/2021     | 90.00%  | <b>MUYALTA</b>   | <b>A TIEMPO</b>    | ENTREGADO                 | <b>RB</b>                                  |
| 盂                             | FMV-105-RM0591                        | PTP-908-RM0591                                              | AVN00961        | BEN 00301-63786251   | 70434908           | 18/11/2021 | 23/11/2021     | 20/11/2021     | 80.00%  | <b>MUYALTA</b>   | <b>A TIEMPO</b>    | <b>ENTREGADO</b>          | 自                                          |
|                               | FMV-105-RM0591                        | PTP-910-RM0591                                              | AVN01017        | BEN 00259-46300187   | 70434908           | 18/11/2021 | 23/11/2021     | 20/11/2021     | 83.00%  | <b>MUYALTA</b>   | <b>A TIEMPO</b>    | ENTREGADO                 | 丽                                          |
|                               | FMV-105-RM0591                        | PTP-912-RM0591                                              | AVN01073        | BEN 00042-66179558   | 70434908           | 18/11/2021 | 23/11/2021     | 20/11/2021     | 81.00%  | <b>MUYALTA</b>   | <b>A TIEMPO</b>    | <b>ENTREGADO</b>          | $= 6$                                      |
|                               | FMV-105-RM0591                        | PTP-894-RM0591                                              | AVN00597        | BEN 00168-60782842   | 70434908           | 12/11/2021 | 23/11/2021     | 20/11/2021     | 96,00%  | <b>MUYALTA</b>   | <b>A TIEMPO</b>    | ENTREGADO                 | 目                                          |
|                               | FMV-105-RM0591                        | PTP-896-RM0591                                              | AVN00653        | BEN 00230 - 37277251 | 70434908           | 12/11/2021 | 23/11/2021     | 20/11/2021     | 79.00%  | <b>MUY ALTA</b>  | <b>ATIEMPO</b>     | <b>ENTREGADO</b>          | 目目                                         |
|                               |                                       | Mostrando: Filas 381 - 390 (Total de 500)                   |                 |                      |                    |            |                |                |         |                  | 37<br>$\leftarrow$ | 38<br>39                  | 40<br>$41 \rightarrow$                     |

*Figura 65.* Interfaz gráfica de usuario (GUI) – RF16

## **Progreso de avance del Sprint 5**

Se tuvo el acta de pruebas funcionales y retrospectiva de Sprint (ver anexo 6), en dónde se validó que las tareas del Sprint 5 fueran completadas. Posterior a ello, se tuvo el gráfico de avance, brindando la comparación de los tiempos estimados (T.E.) con los tiempos requeridos (T.R.) de cada entregable del Sprint actual. En la figura 66, se pudo observar el gráfico de avance del Sprint 5. Finalmente se elaboró el acta de reunión de cierre del Sprint 5 (ver anexo 7).

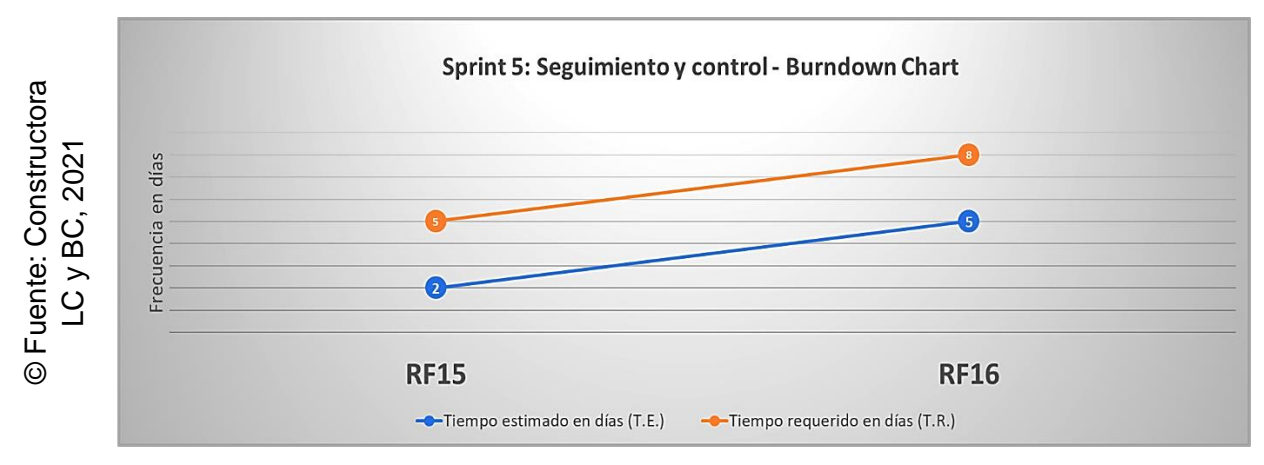

*Figura 66.* Burndown Chart – Sprint 5

## **3.6 Sprint 6: Cierre**

Se dio por iniciado el Sprint 6, a partir del acta de inicio de Sprint (ver anexo 5). En la tabla 25, se pudo evidenciar las tareas correspondientes del Sprint 6, elaborando por cada requerimiento funcional: Prototipo preliminar, captura de parte del código requerido y captura de la interfaz gráfica de usuario (GUI).

#### **Tabla 25.** *Scrum Taskboard del Sprint 6*

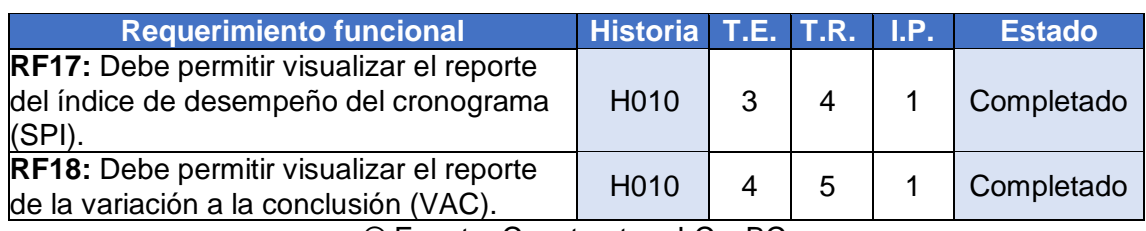

© Fuente: Constructora LC y BC

## **Implementación de los requerimientos funcionales del Sprint 6**

**RF17:** Debe permitir visualizar el reporte del índice de desempeño del cronograma (SPI).

## **Prototipo preliminar del RF17**

En la figura 67, se pudo apreciar el prototipo desarrollado correspondiente al requerimiento funcional en mención (RF17) a la espera de su aprobación.

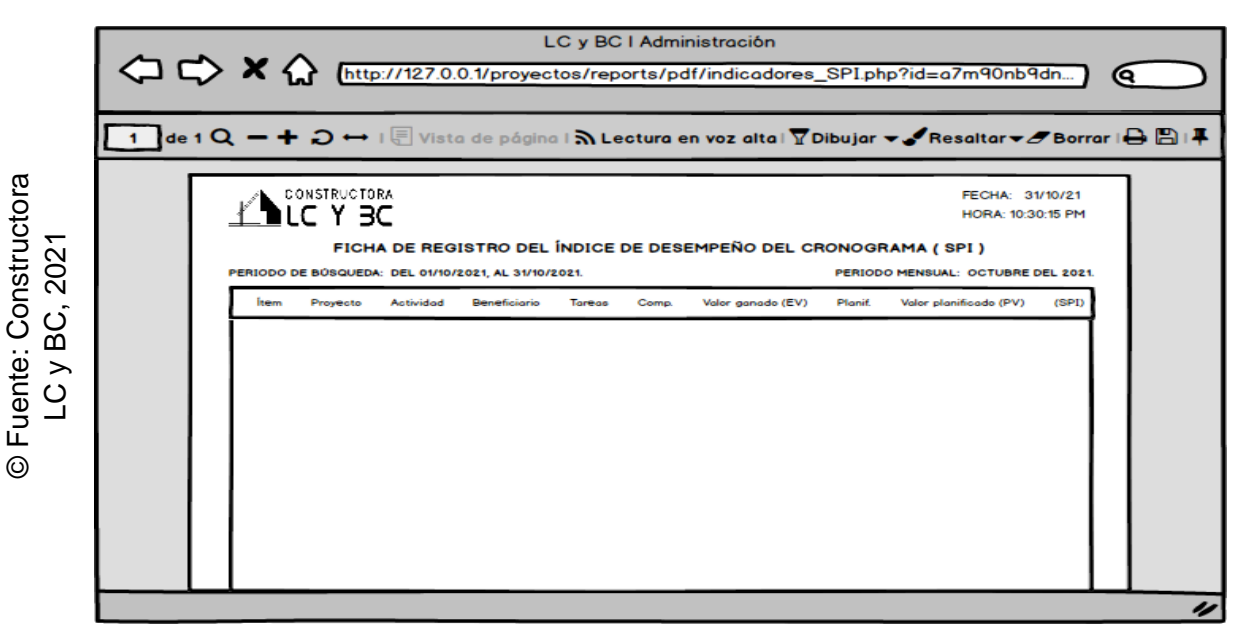

*Figura 67.* Prototipo preliminar – RF17

## **Codificación del RF17**

En la figura 68 se pudo apreciar parte del código que hace posible el adecuado desarrollo del requerimiento funcional solicitado (RF17).

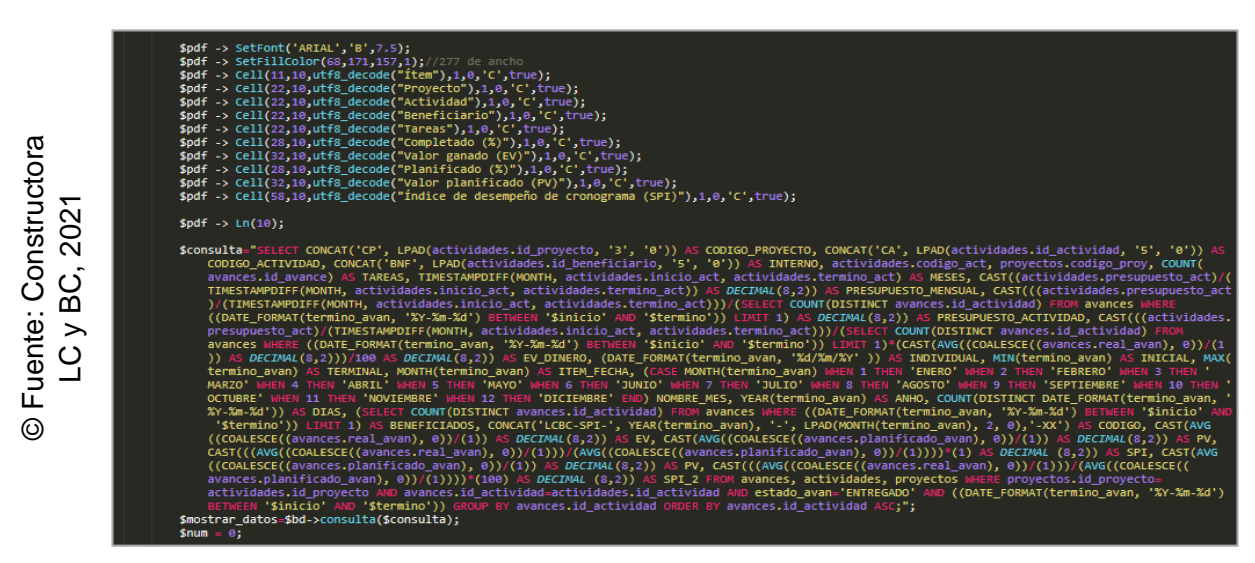

*Figura 68.* Codificación – RF17

## **Interfaz gráfica de usuario del RF17**

En la figura 69, se pudo apreciar la interfaz gráfica de usuario (GUI), desarrollada del requerimiento funcional solicitado (RF17) a partir del prototipo aprobado y su respectiva codificación previa.

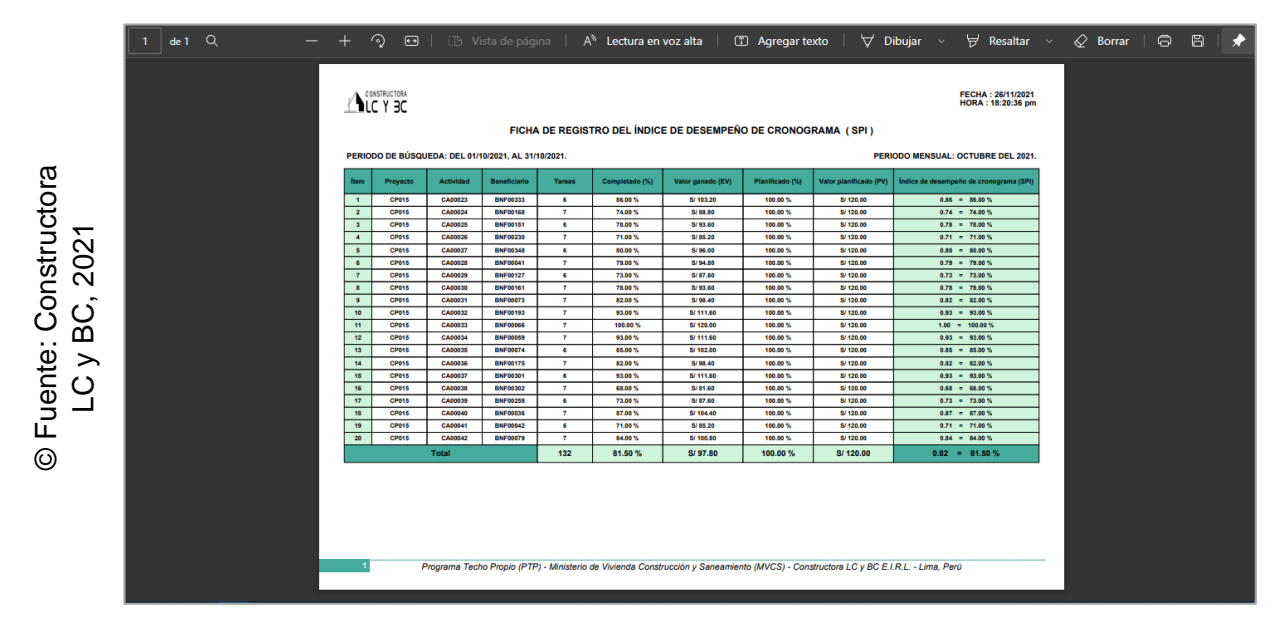

*Figura 69.* Interfaz gráfica de usuario (GUI) – RF17

**RF18:** Debe permitir visualizar el reporte de la variación a la conclusión (VAC).

## **Prototipo preliminar del RF18**

En la figura 70, se pudo apreciar el prototipo desarrollado correspondiente al requerimiento funcional en mención (RF18) a la espera de su aprobación.

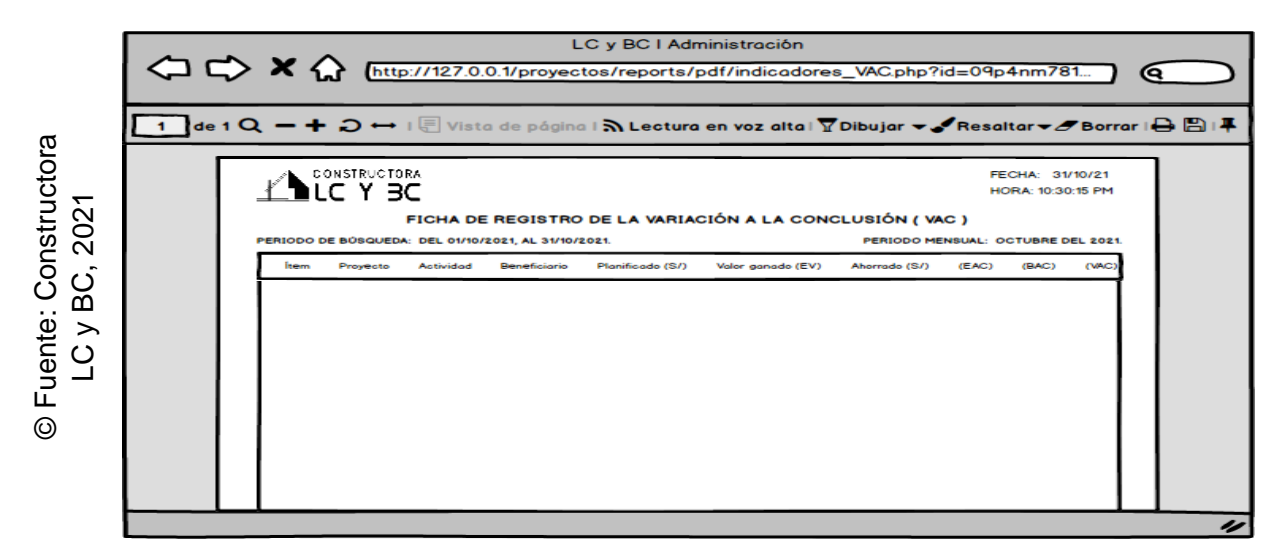

*Figura 70.* Prototipo preliminar – RF18

## **Codificación del RF18**

En la figura 71, se pudo apreciar parte del código que hace posible el adecuado desarrollo del requerimiento funcional solicitado (RF18).

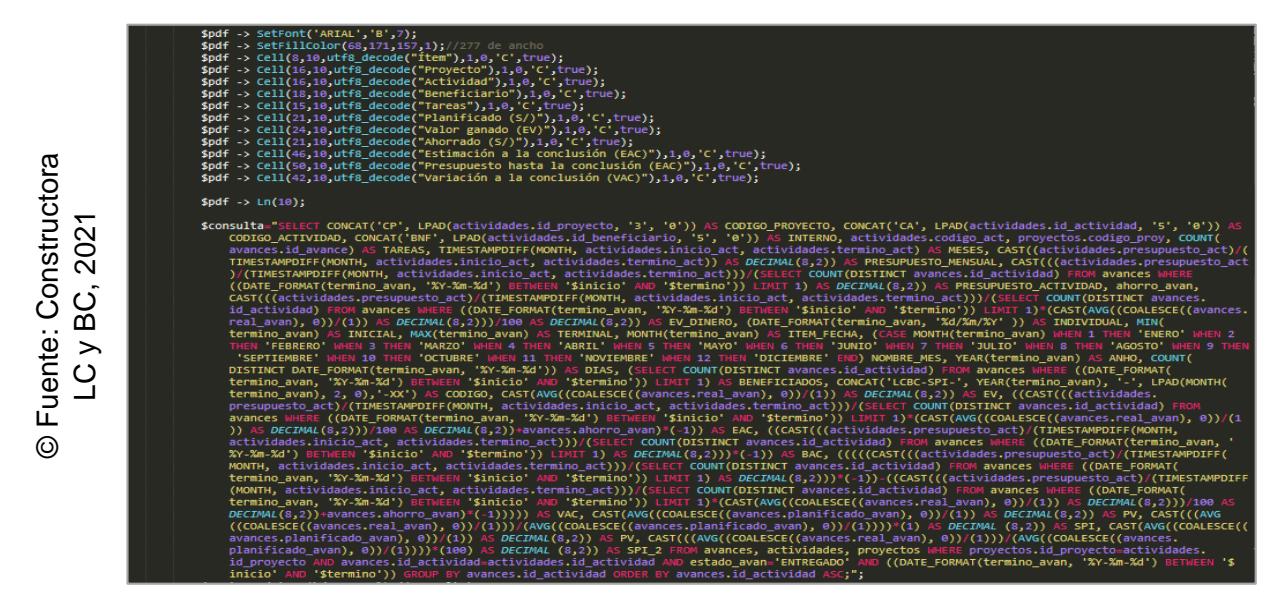

*Figura 71.* Codificación – RF18

#### **Interfaz gráfica de usuario del RF18**

En la figura 72, se pudo apreciar la interfaz gráfica de usuario (GUI), desarrollada del requerimiento funcional solicitado (RF18) a partir del prototipo aprobado y su respectiva codificación previa.

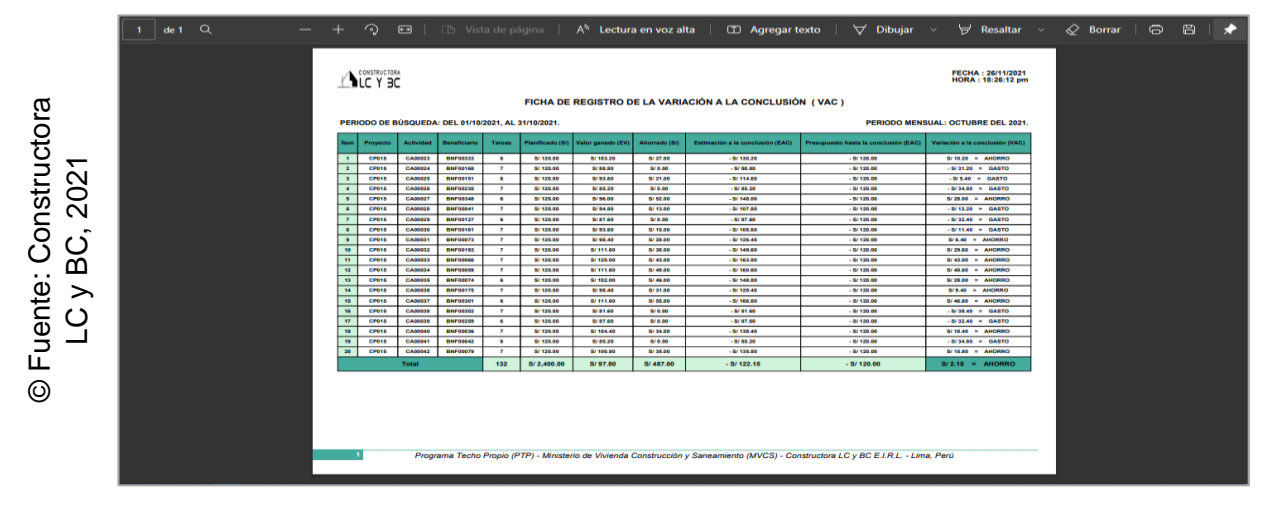

*Figura 72.* Interfaz gráfica de usuario (GUI) – RF18

## **Progreso de avance del Sprint 6**

Se tuvo el acta de pruebas funcionales y retrospectiva de Sprint (ver anexo 6), en dónde se validó que las tareas del Sprint 6 fueran completadas. Posterior a ello, se tuvo el gráfico de avance, brindando la comparación de los tiempos estimados (T.E.) con los tiempos requeridos (T.R.) de cada entregable del Sprint actual. En la figura 73, se pudo observar el gráfico de avance del Sprint 6. Finalmente se elaboró el acta de reunión de cierre del Sprint 6 (ver anexo 7).

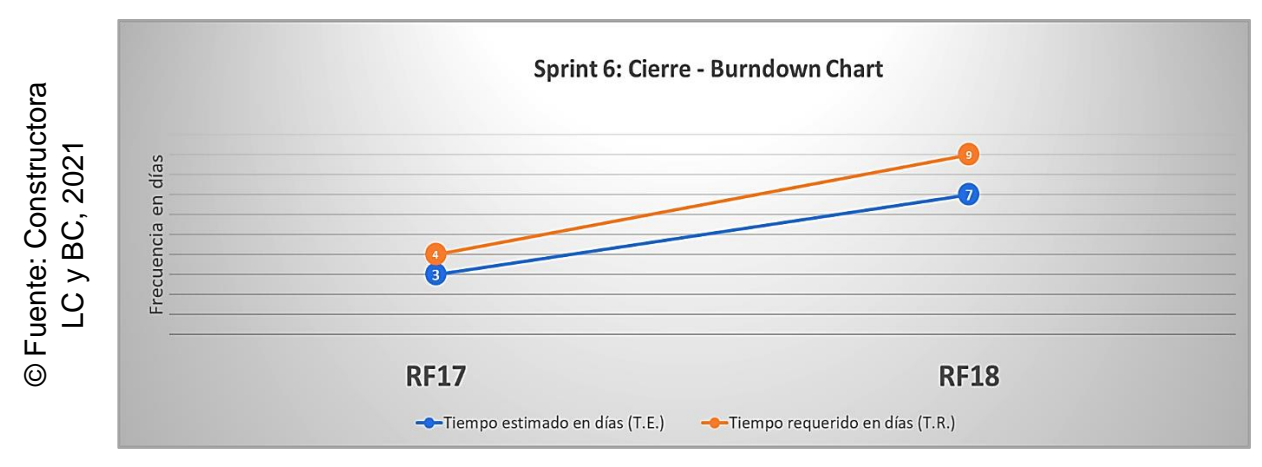

*Figura 73.* Burndown Chart – Sprint 6

**Anexos**

## **Anexo 1.** *Acta de constitución*

## Acta de inicio del proyecto – Project Charter

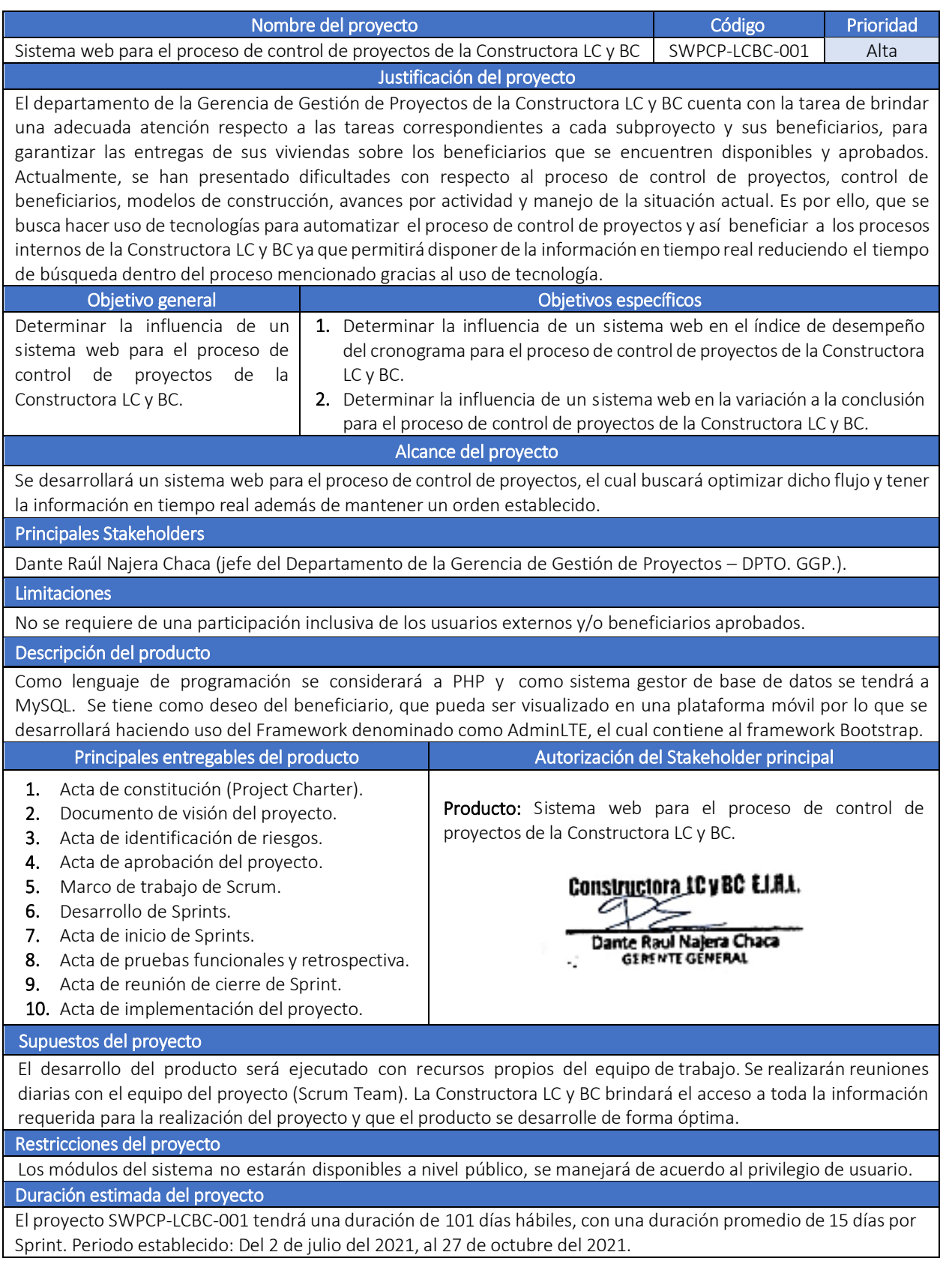

## **Anexo 2.** *Declaración de visión y avance del proyecto*

# Consolidado de entregables durante el desarrollo del proyecto

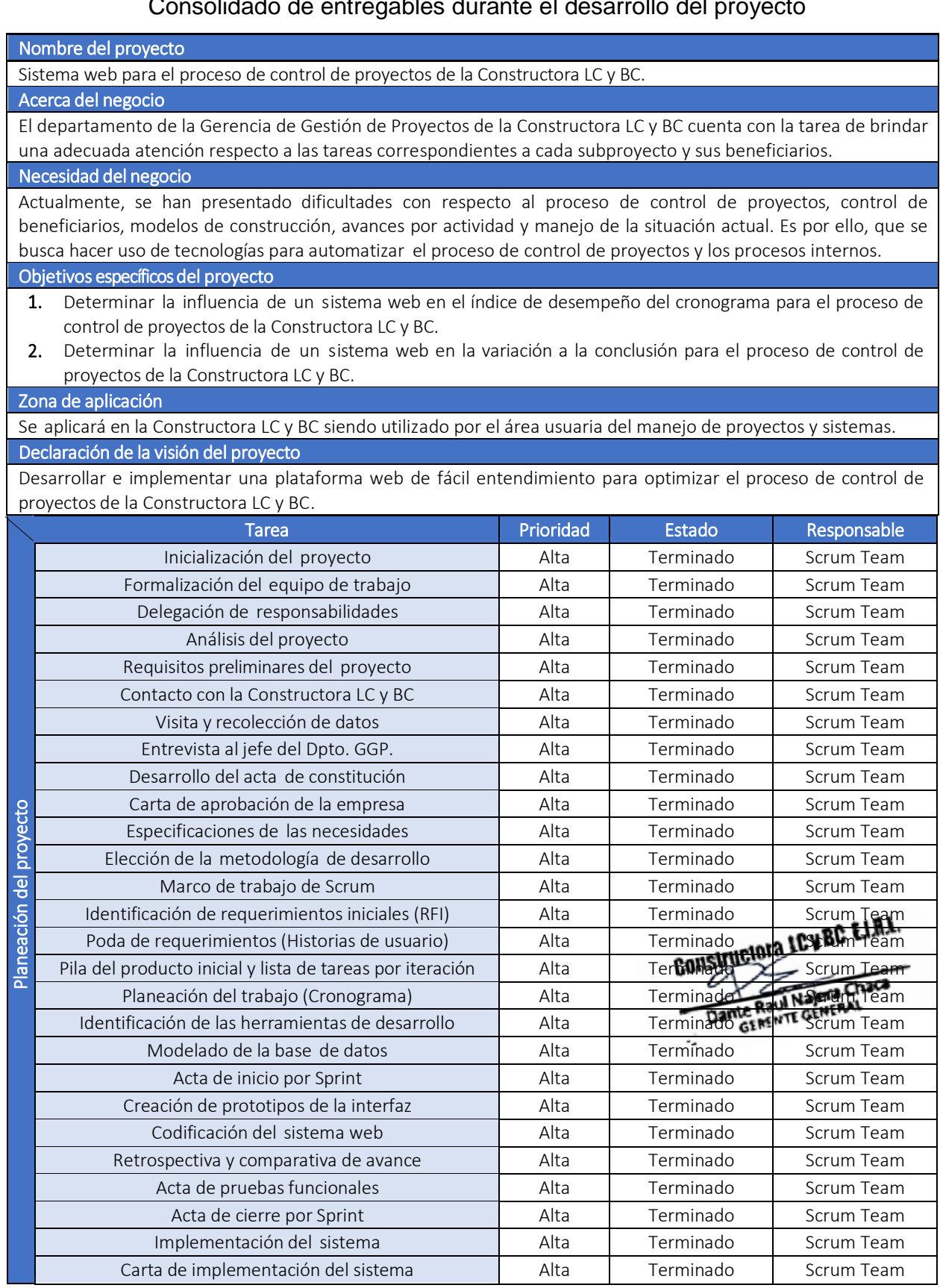

## **Anexo 3.** *Identificación de riesgos*

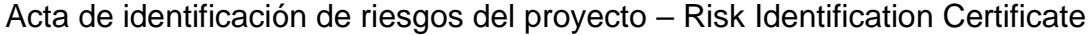

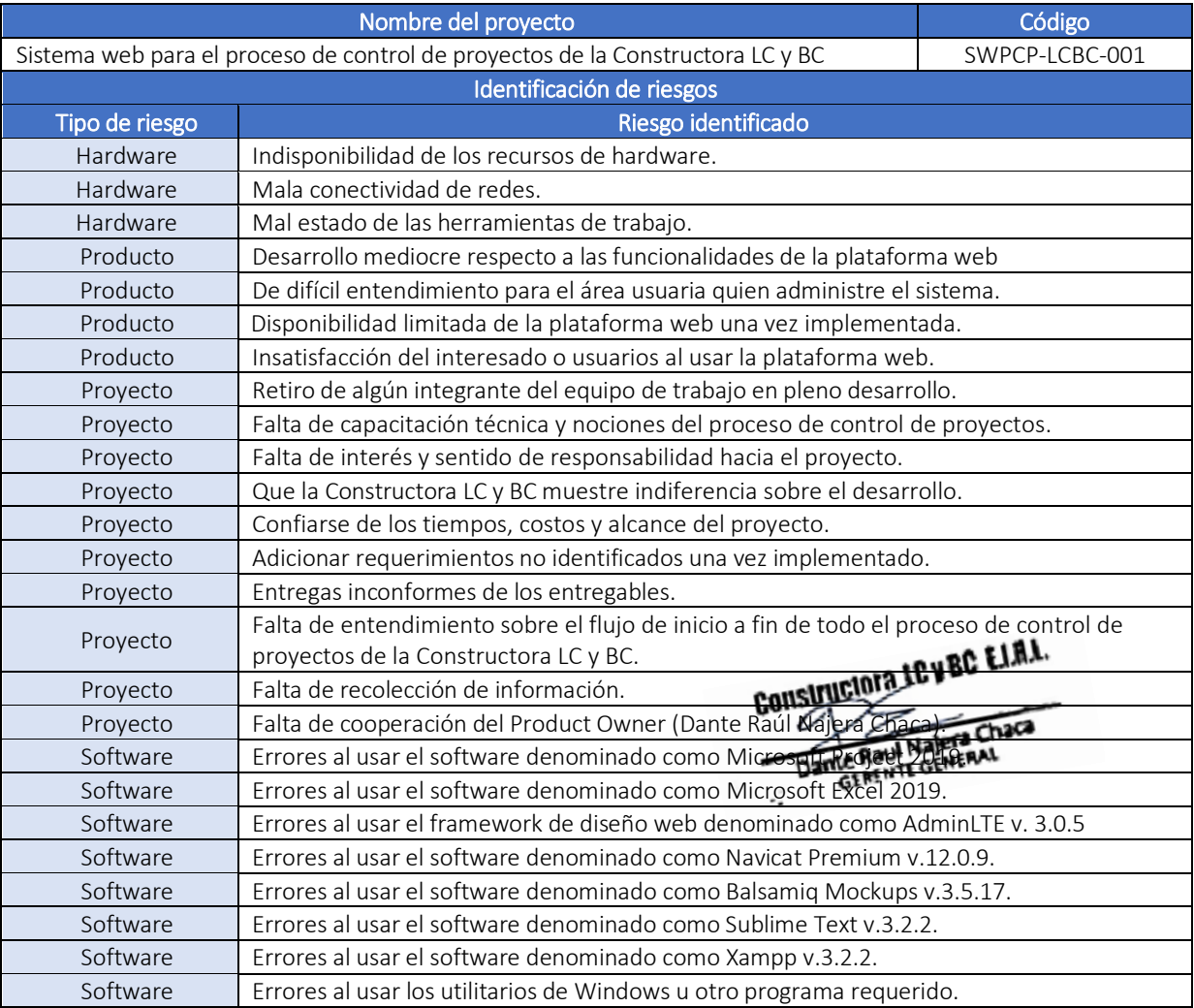

Lista de requerimientos iniciales (RFI y RNFI) del proyecto

#### **ACTA DE REQUERIMIENTOS INICIALES DEL SISTEMA WEB**

La investigación realizada de la Constructora LC y BC de la localidad de Pueblo Libre, permitió conocer las necesidades del producto, es por ello que se tendrán como requerimientos funcionales iniciales (RFI) y como requerimientos no funcionales iniciales (RNFI), lo siguiente:

- El lenguaje de programación para el desarrollo del software será en PHP, el framework de diseño web será AdminLTE y como gestor de base de datos se tendrá a MySQL, así mismo optar por Scrum como metodología, por políticas internas del área de sistemas de la Constructora LC y BC.
- Para validar que se esté llevando a cabo las tareas iniciales del proyecto, se hará un seguimiento respecto al funcionamiento del software de forma local durante un lapso prolongado (aproximadamente de 2 a 3 meses), probando las funcionalidades y posterior a ello, recién llevarlo a un hosting y dominio público.
- El sistema web deberá de contar con módulos de análisis y viabilidad, planificación detallada, ejecución, seguimiento y control, y cierre. Además, del manejo de sesiones de acuerdo a un rol de usuario determinado, teniendo como privilegios, los roles de administrador (1) y empleado del área usuaria (2).
- El módulo de análisis y viabilidad deberá contar con los submódulos de profesionales, beneficiarios y participantes. Deberá permitir el registro, interacción (búsqueda, consulta, edición, desactivación y activación) e impresión de reportes en formato PDF y Excel. Este módulo será manejado por usuarios con permisos de administrador (1).
- Con respecto al submódulo de beneficiarios, deberá permitir el registro de su departamento, provincia y distrito, además de su dirección a modo de contar con un mayor seguimiento de su ubicación.
- El módulo de planificación detallada deberá contar con el submódulo de proyectos y recursos. Deberá permitir el registro, interacción (búsqueda, consulta, edición, desactivación y activación) e impresión de reportes en formato PDF y Excel. Este módulo será manejado por usuarios con permisos de administrador (1).
- Con respecto al submódulo de proyectos, deberá permitir el registro de su fecha de término de forma automáticamente sobre (6) meses después de la fecha de inicio para agilizar su registro.
- El módulo de ejecución deberá contar con el submódulo de actividades y actas de proyecto. Deberá permitir el registro, interacción (búsqueda, consulta, edición, desactivación y activación) e impresión de reportes en formato PDF y Excel. Este módulo será manejado por usuarios con permisos de administrador (1).
- Con respecto al submódulo de actividades, deberá permitir seleccionar a un beneficiario y su modelo de construcción preferido, además de permitir introducir una valoración monetaria para su evaluación.
- Con respecto al submódulo de actas de proyecto, deberá permitir seleccionar a un subproyecto (actividad por beneficiario) y generar entregables tales como: Project Charter, acta de inicio, acta de recursos humanos, acta de costos y finanzas, modelo de construcción seleccionado, acta de entrega, acta de cierre y un listado de sus tareas planificadas. Así mismo, poder visualizar el porcentaje de avance completado, su control del cronograma como de sus costos y una gráfica de avance a modo de un diagrama de Gantt.
- El módulo de seguimiento y control deberá contar con el submódulo de avances. Deberá permitir el registro, interacción (búsqueda, consulta, edición, desactivación y activación) e impresión de reportes en formato PDF y Excel. Este módulo será manejado por usuarios con permisos de administrador (1) y empleado del área usuaria (2).
- Con respecto al submódulo de avances, deberá permitir seleccionar su impacto, urgencia y prioridad. También deberá calcular su ahorro estimado en caso se entregue antes (a tiempo), con un porcentaje mayor o igual a 80.00%.
- El módulo de cierre deberá contar con los submódulos de indicadores y respaldo. Deberá permitir la interacción (búsqueda, consulta) e impresión de reportes en formato PDF y Excel, además de exportar un respaldo. Este módulo será manejado por usuarios con permisos de administrador (1).
- Con respecto al submódulo de situación actual, deberá permitir generar el reporte de los indicadores teniendo al índice de desempeño del cronograma (SPI) y a la variación a la conclusión (VAC).
- Con respecto al submódulo de respaldo, deberá permitir descargar una copia de seguridad de la base de datos tanto en estructura como de registros, perteneciente a la Constructora LC y BC.
- Se deberá contar con una plataforma web dinámica (responsiva), intuitiva y de fácil entendimiento, que sea eficaz a la hora de realizar las tareas dentro del proceso de control de proyectos, brindando seguridad y que brinde interacción entre los procesos que manejen el sistema.

Constructora LC y BC ELAL. z. Dante Raul Najera Chaca **GERENTE GENERAL** 

#### **Anexo 5.** *Acta de inicio de Sprint*

Acta de inicio del Sprint 1 – Acceso al sistema

## **ACTA DE INICIO: REUNIÓN DEL SPRINT 1**

**Fecha:** 16/07/2021.

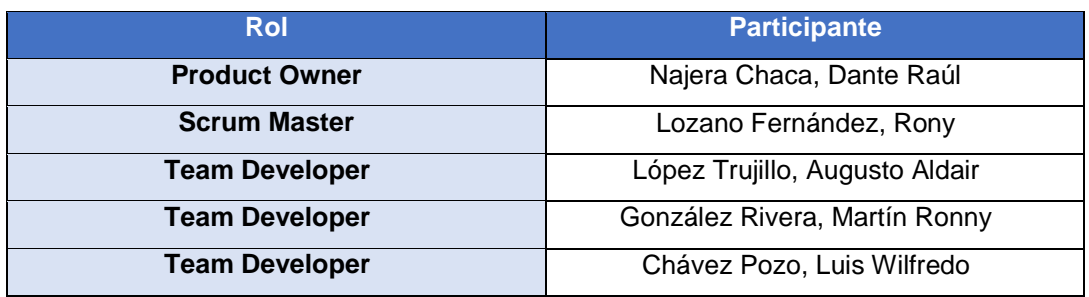

En la localidad de Pueblo Libre, siendo el 16 de julio del 2021 en cumplimiento con los puntos establecidos en el plan de trabajo para el adecuado desarrollo de "Sistema web para el proceso de control de proyectos de la Constructora LC y BC", se emite la presente carta de aprobación para el desarrollo de los requerimientos correspondientes al Sprint 1.

Los elementos de la lista del entregable son:

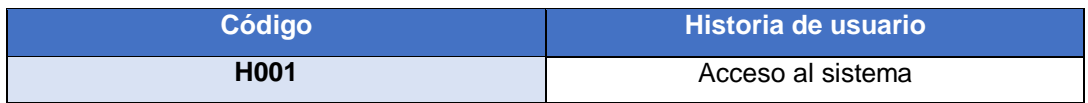

Luego de la verificación de las funcionalidades a desarrollar correspondientes al Sprint 1, se manifiesta su total conformidad del producto de software el cual se desarrollará, y será entregado el 29 de julio del 2021.

Constructora LC y BC ELAA. O x Dante Raul Najera Chaca

**Fecha:** 30/07/2021.

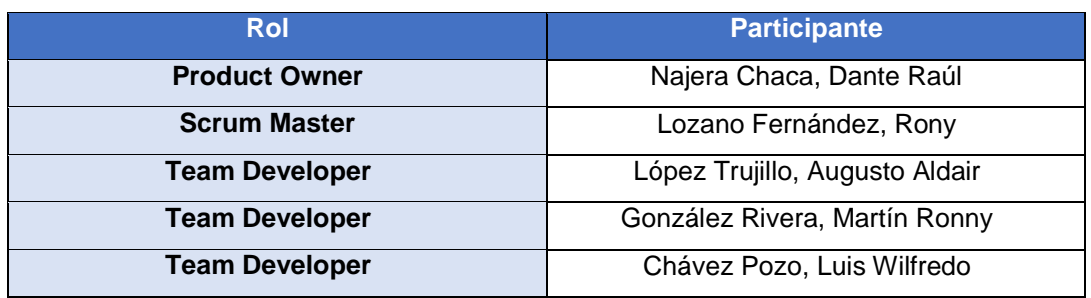

En la localidad de Pueblo Libre, siendo el 30 de julio del 2021 en cumplimiento con los puntos establecidos en el plan de trabajo para el adecuado desarrollo de "Sistema web para el proceso de control de proyectos de la Constructora LC y BC", se emite la presente carta de aprobación para el desarrollo de los requerimientos correspondientes al Sprint 2.

Los elementos de la lista del entregable son:

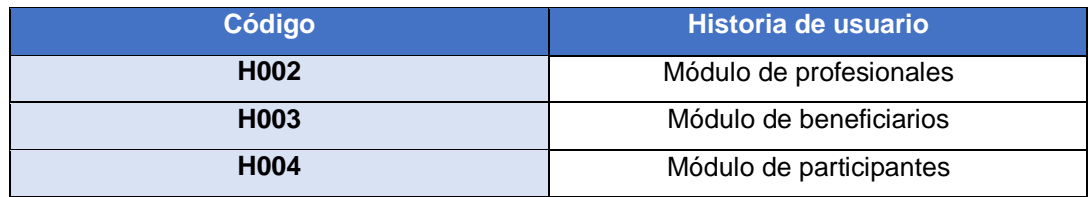

Luego de la verificación de las funcionalidades a desarrollar correspondientes al Sprint 2, se manifiesta su total conformidad del producto de software el cual se desarrollará, y será entregado el 24 de agosto del 2021.

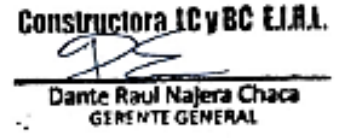

**Fecha:** 25/08/2021.

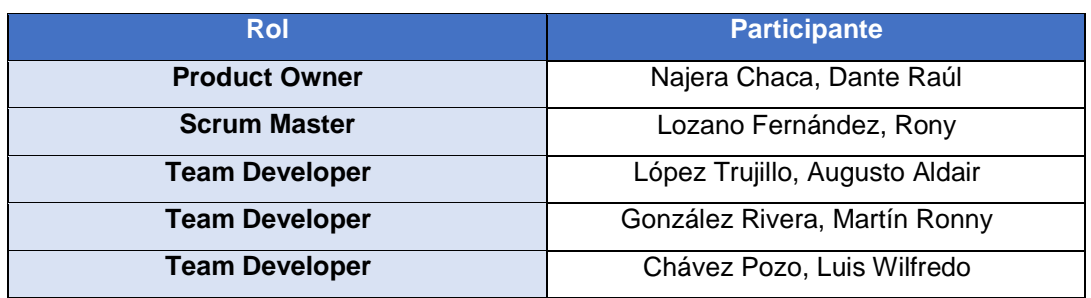

En la localidad de Pueblo Libre, siendo el 25 de agosto del 2021 en cumplimiento con los puntos establecidos en el plan de trabajo para el adecuado desarrollo de "Sistema web para el proceso de control de proyectos de la Constructora LC y BC", se emite la presente carta de aprobación para el desarrollo de los requerimientos correspondientes al Sprint 3.

Los elementos de la lista del entregable son:

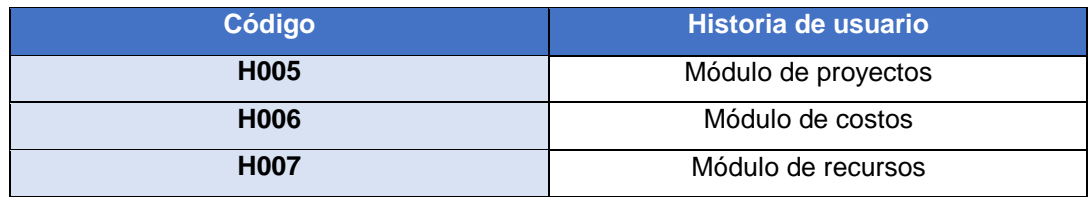

Luego de la verificación de las funcionalidades a desarrollar correspondientes al Sprint 3, se manifiesta su total conformidad del producto de software el cual se desarrollará, y será entregado el 7 de septiembre del 2021.

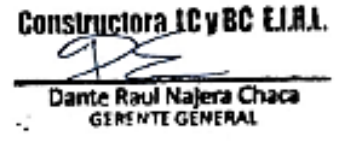

**Fecha:** 08/09/2021.

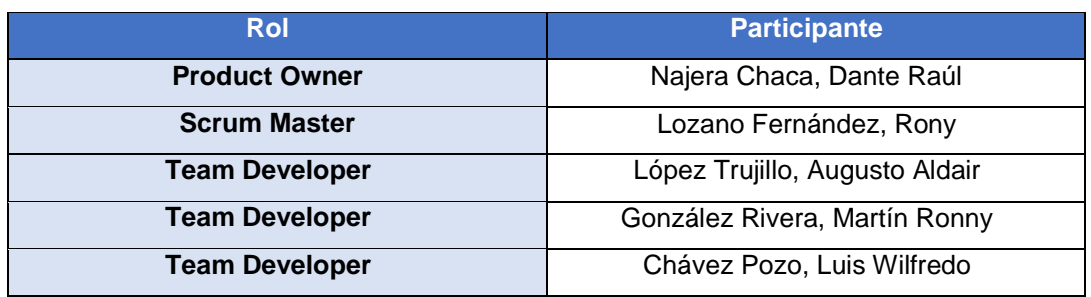

En la localidad de Pueblo Libre, siendo el 8 de septiembre del 2021 en cumplimiento con los puntos establecidos en el plan de trabajo para el adecuado desarrollo de "Sistema web para el proceso de control de proyectos de la Constructora LC y BC", se emite la presente carta de aprobación para el desarrollo de los requerimientos correspondientes al Sprint 4.

Los elementos de la lista del entregable son:

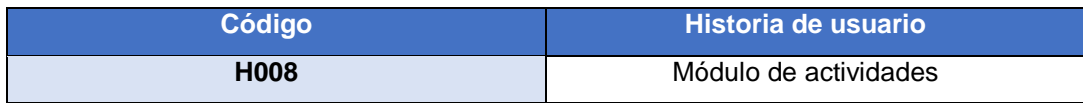

Luego de la verificación de las funcionalidades a desarrollar correspondientes al Sprint 4, se manifiesta su total conformidad del producto de software el cual se desarrollará, y será entregado el 27 de septiembre del 2021.

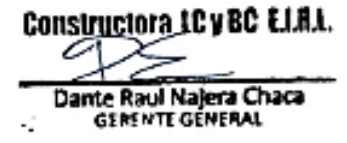

**Fecha:** 28/09/2021.

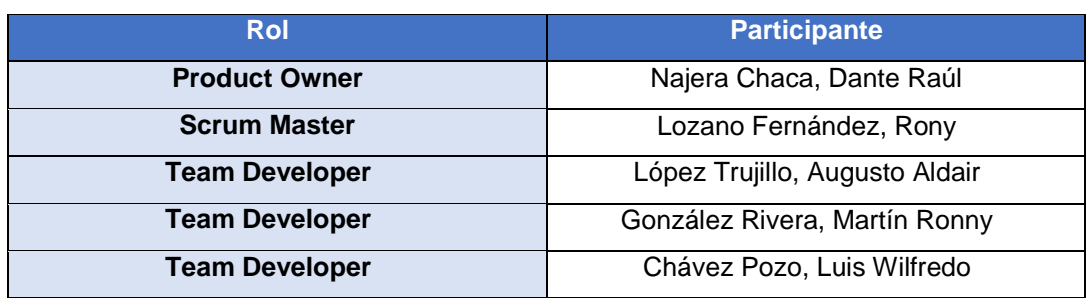

En la localidad de Pueblo Libre, siendo el 28 de septiembre del 2021 en cumplimiento con los puntos establecidos en el plan de trabajo para el adecuado desarrollo de "Sistema web para el proceso de control de proyectos de la Constructora LC y BC", se emite la presente carta de aprobación para el desarrollo de los requerimientos correspondientes al Sprint 5.

Los elementos de la lista del entregable son:

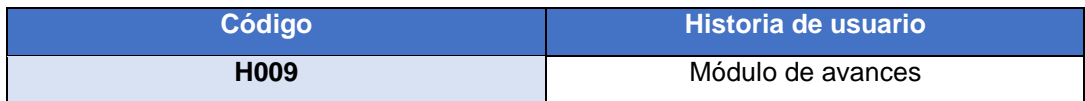

Luego de la verificación de las funcionalidades a desarrollar correspondientes al Sprint 5, se manifiesta su total conformidad del producto de software el cual se desarrollará, y será entregado el 11 de octubre del 2021.

Constructora LC y BC ELAA. Dante Raul Najera Chaca

**Fecha:** 28/09/2021.

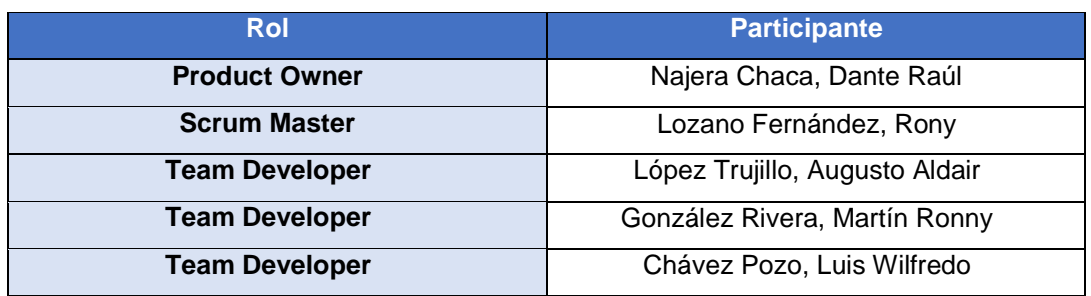

En la localidad de Pueblo Libre, siendo el 28 de septiembre del 2021 en cumplimiento con los puntos establecidos en el plan de trabajo para el adecuado desarrollo de "Sistema web para el proceso de control de proyectos de la Constructora LC y BC", se emite la presente carta de aprobación para el desarrollo de los requerimientos correspondientes al Sprint 6.

Los elementos de la lista del entregable son:

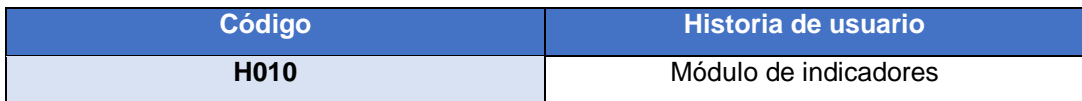

Luego de la verificación de las funcionalidades a desarrollar correspondientes al Sprint 6, se manifiesta su total conformidad del producto de software el cual se desarrollará, y será entregado el 11 de octubre del 2021.

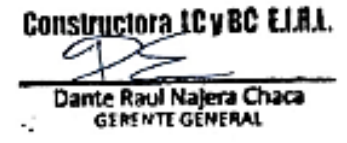

## **Anexo 6.** *Acta de pruebas funcionales y retrospectiva de Sprint*

Acta de pruebas funcionales y retrospectiva del Sprint 1 – Acceso al sistema

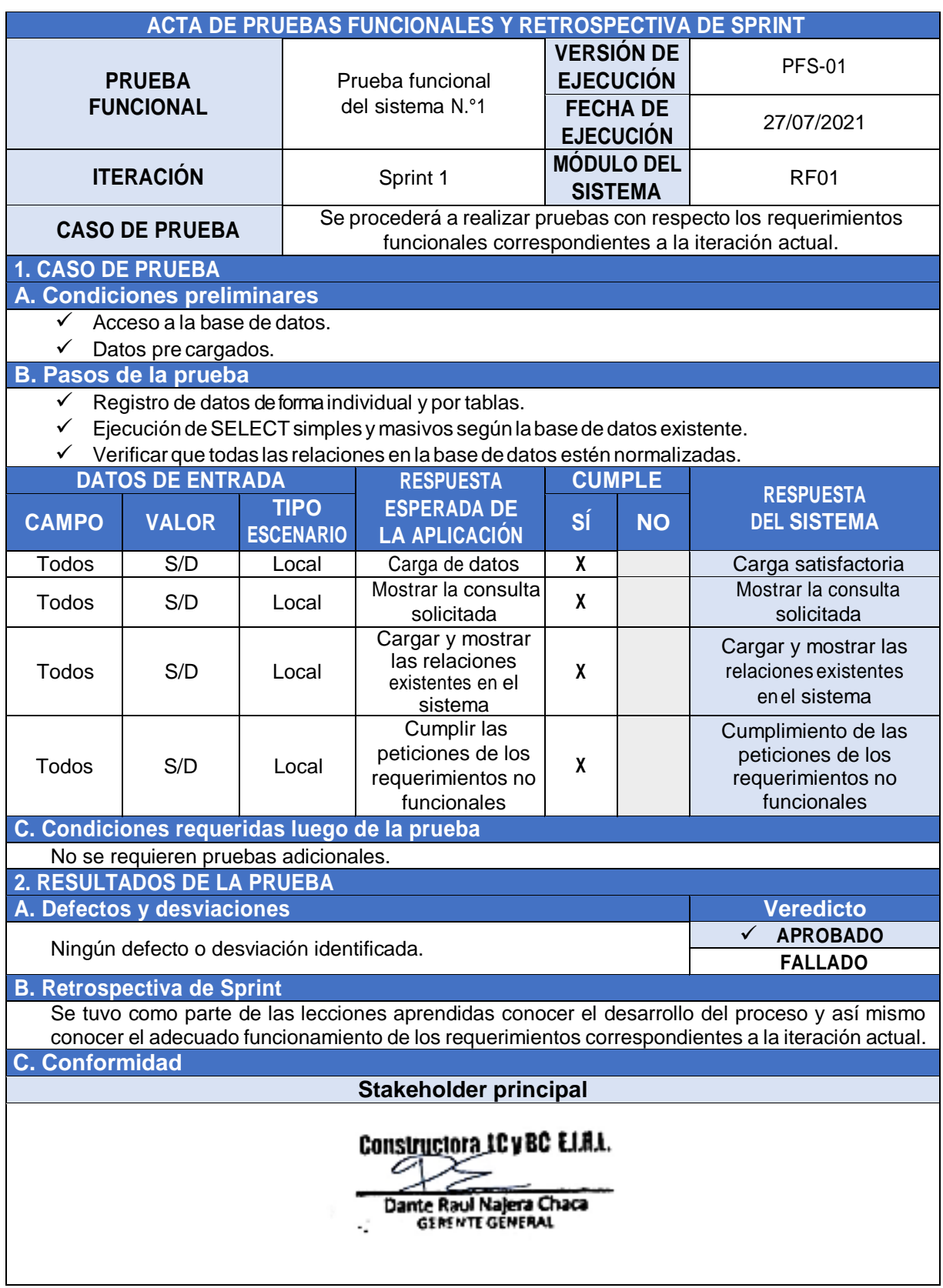

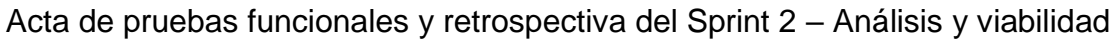

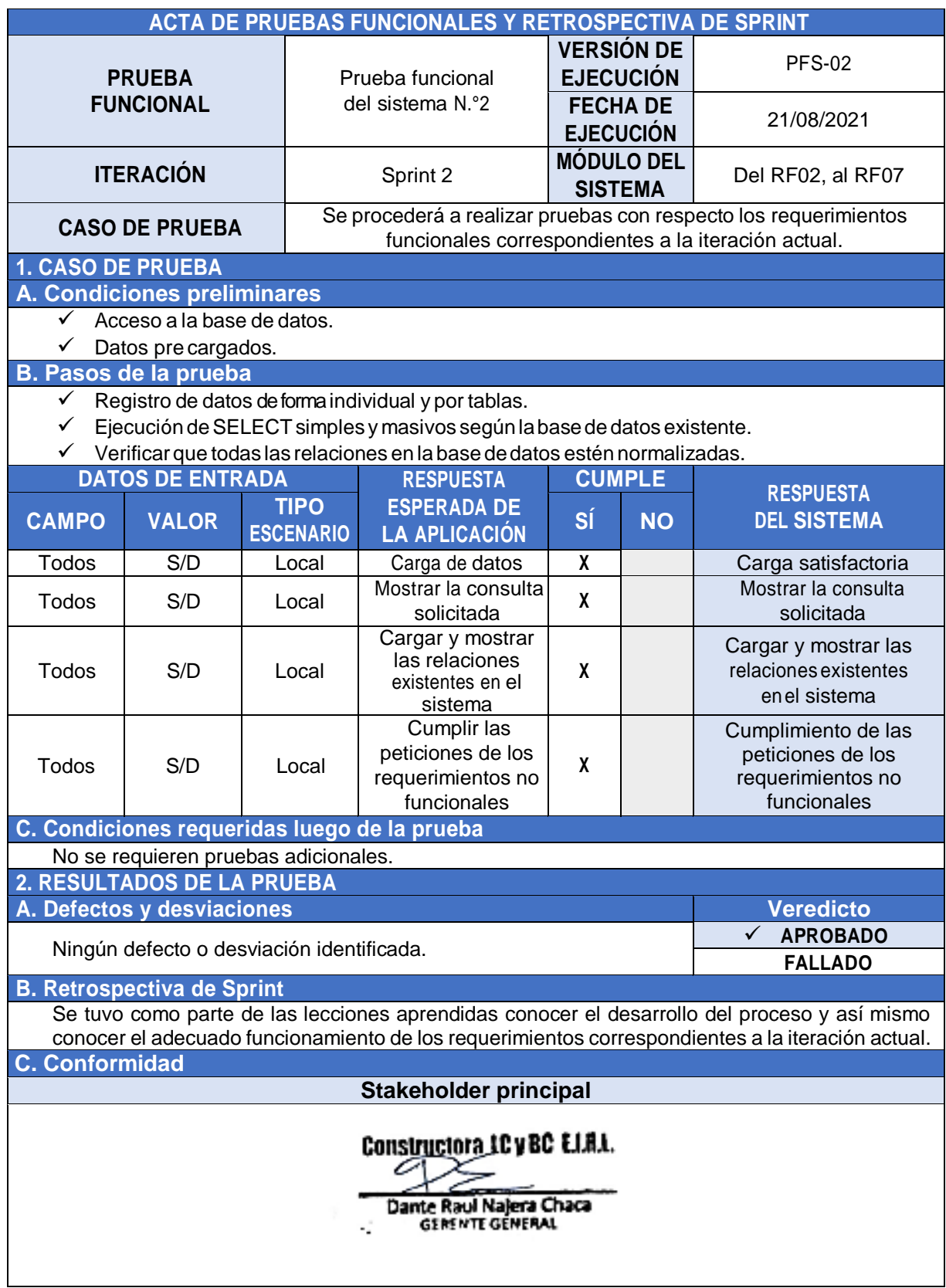

Acta de pruebas funcionales y retrospectiva del Sprint 3 – Planificación detallada

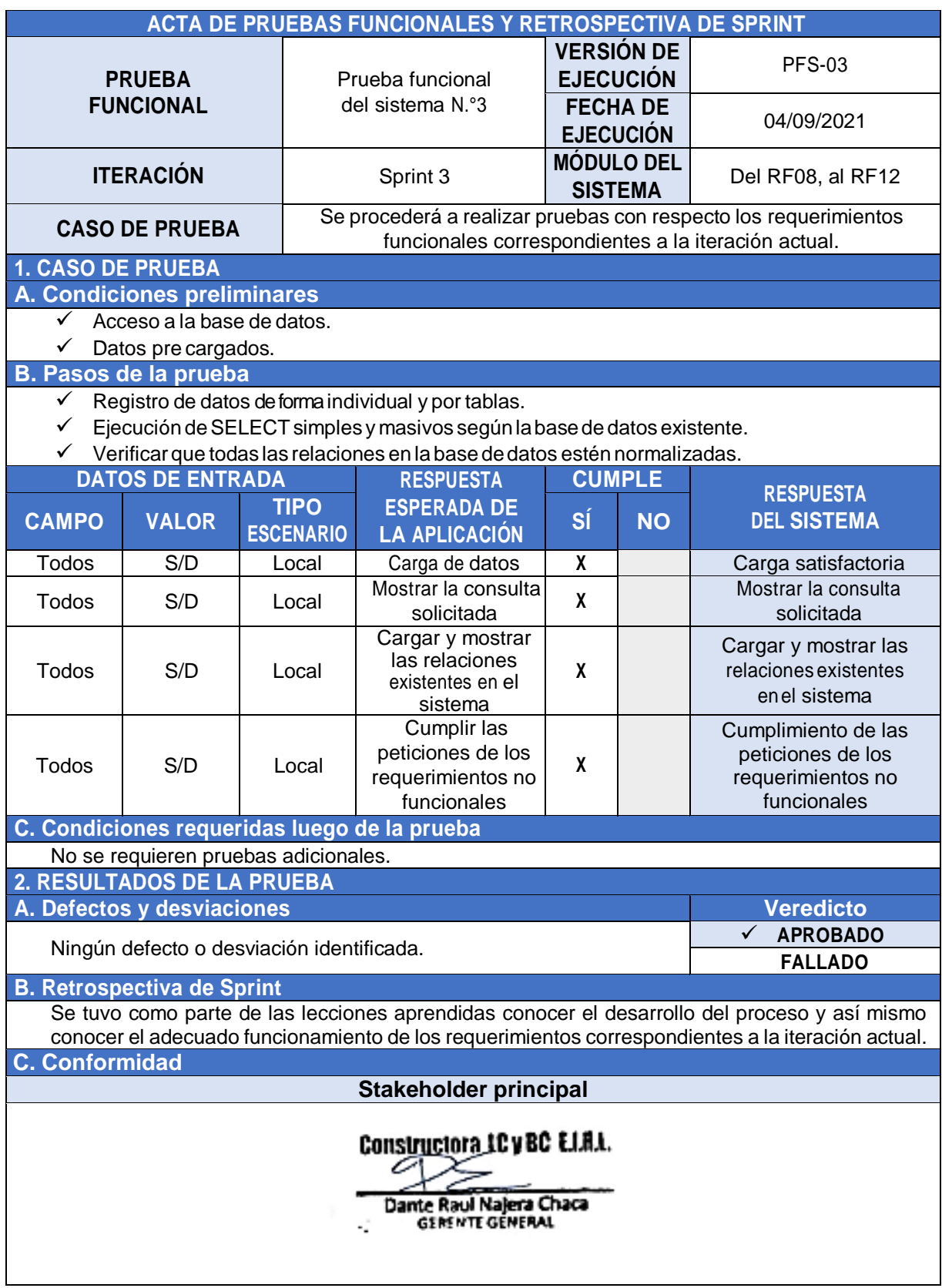

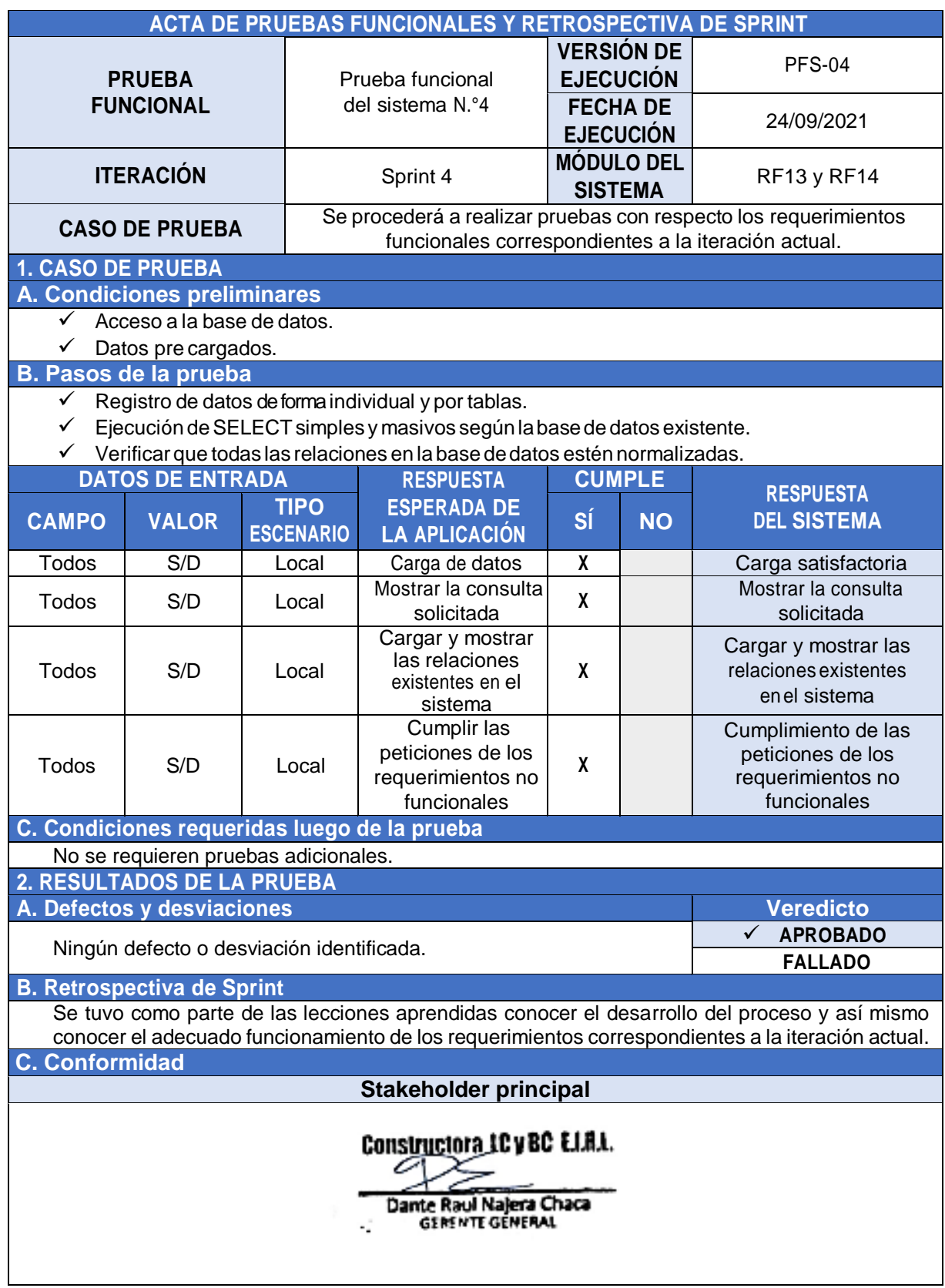

Acta de pruebas funcionales y retrospectiva del Sprint 4 – Ejecución

Acta de pruebas funcionales y retrospectiva del Sprint 5 – Seguimiento y control

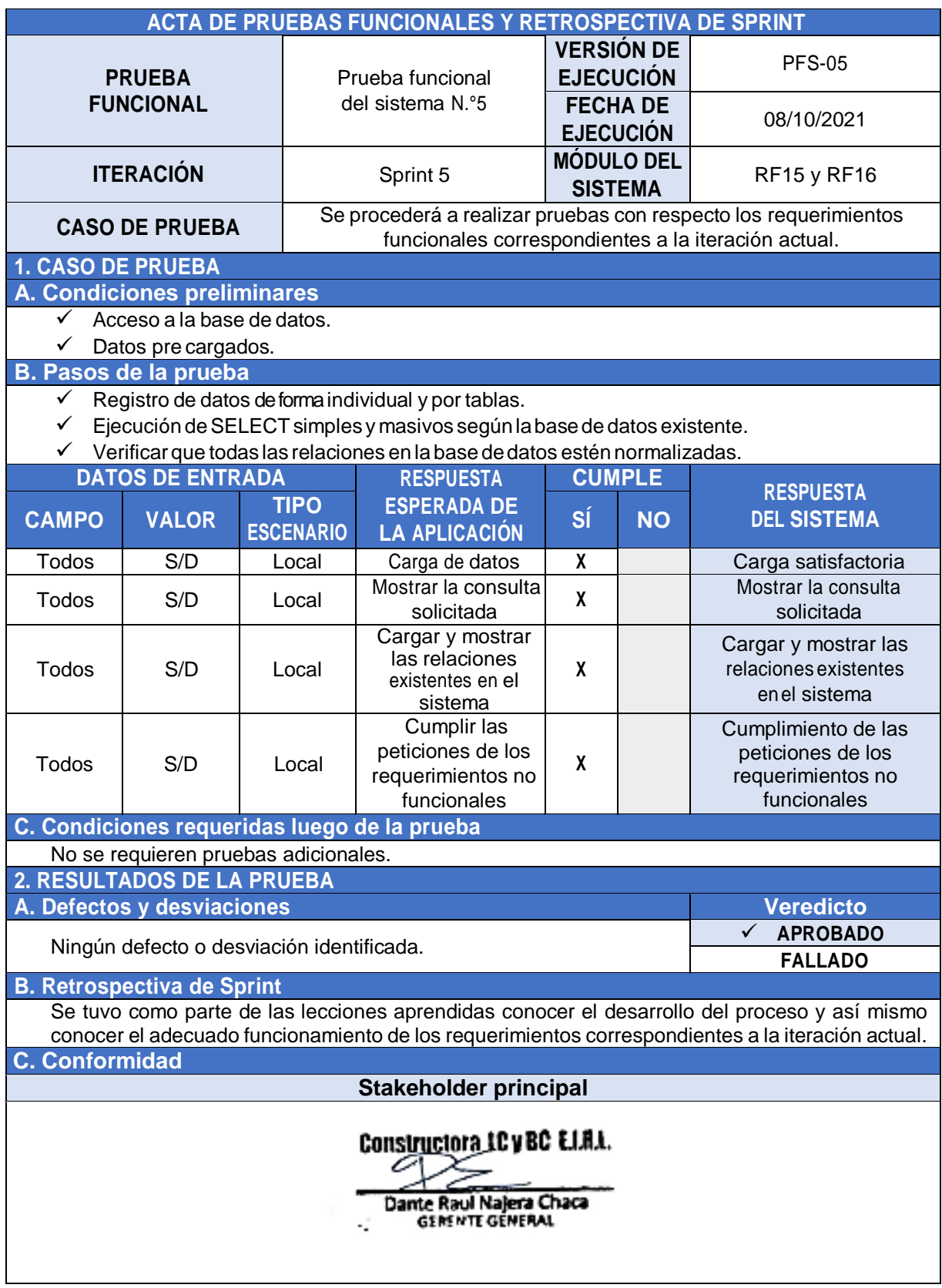
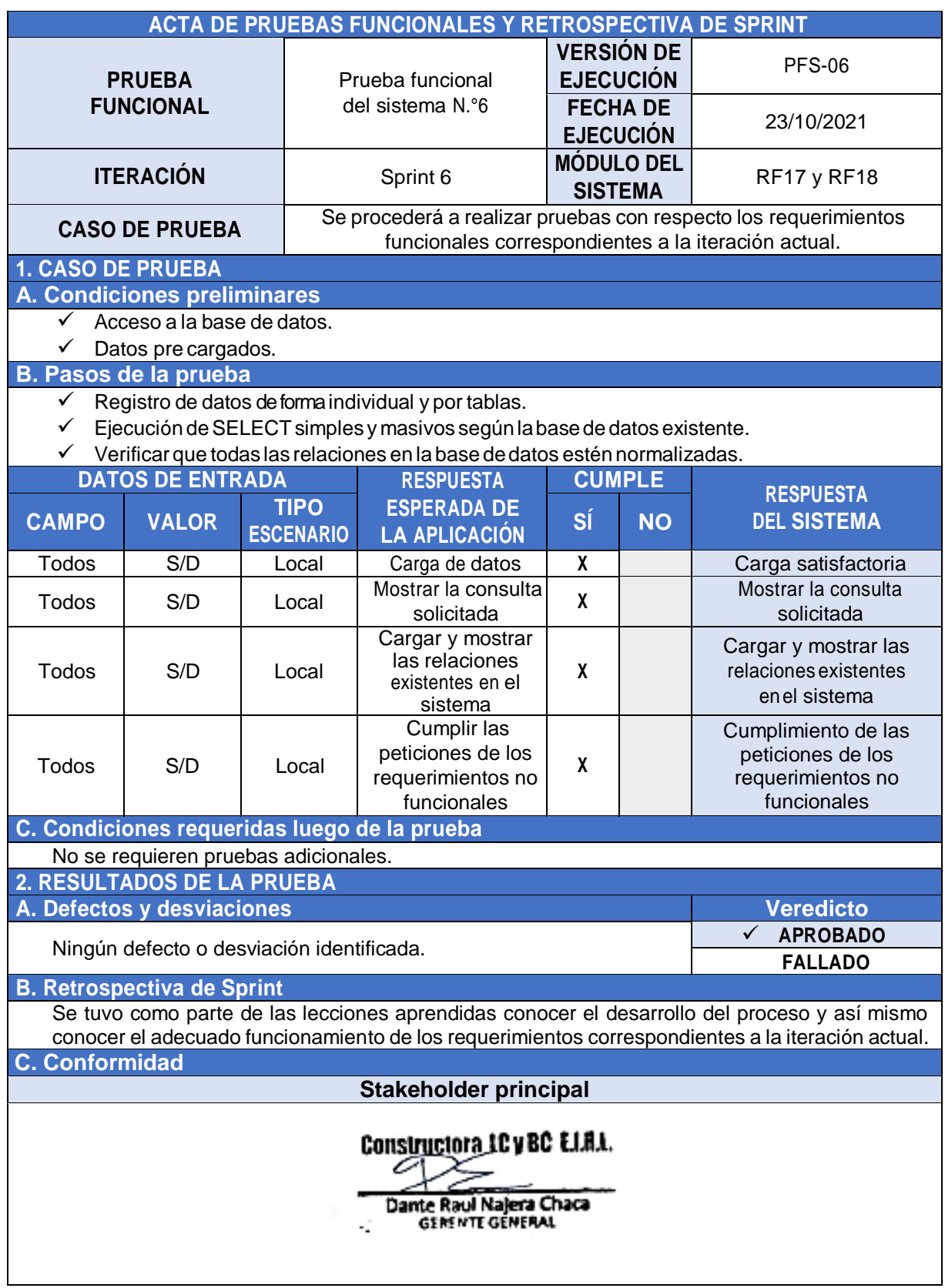

## Acta de pruebas funcionales y retrospectiva del Sprint 6 – Cierre

**Anexo 7.** *Acta de reunión de cierre de Sprint*

Acta de reunión de cierre del Sprint 1 – Acceso al sistema

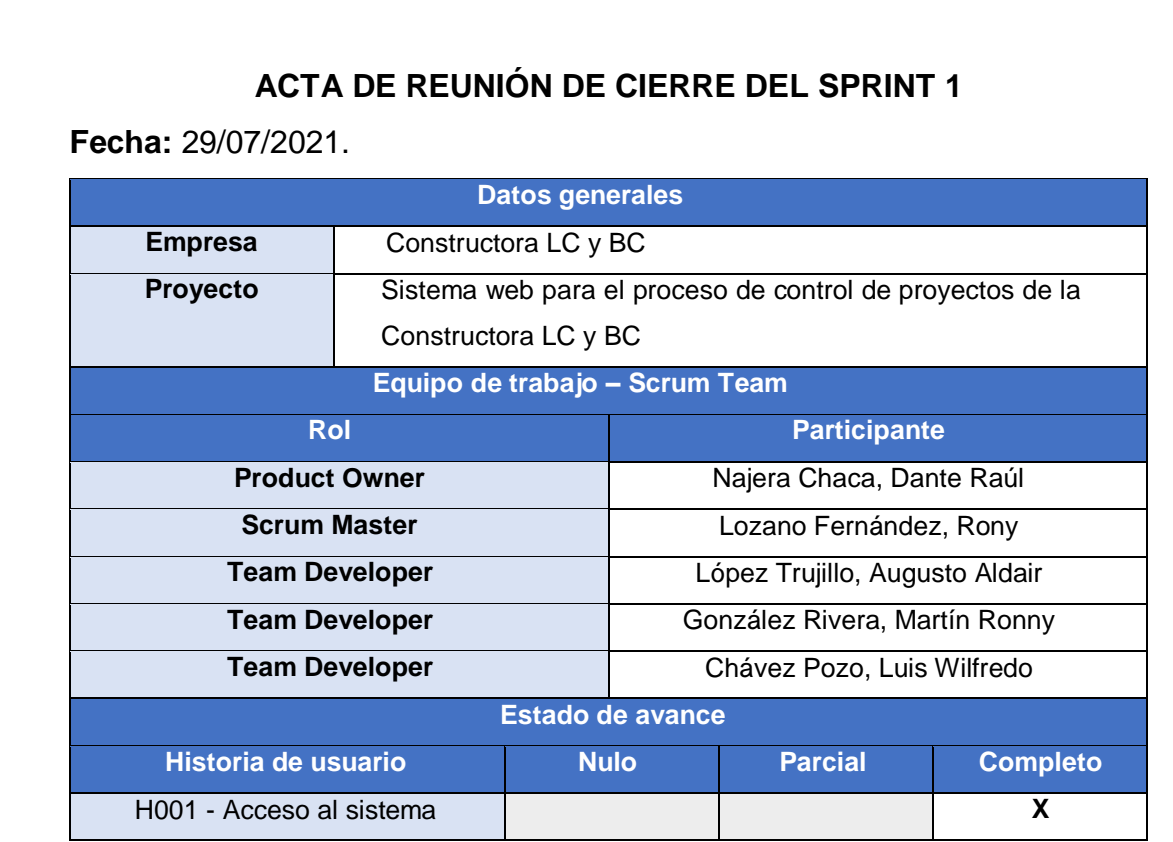

Luego de la verificación de las funcionalidades desarrolladas correspondientes al Sprint 1, se manifiesta su total conformidad del producto de software. En muestra de conformidad se procede a firmar la presente acta.

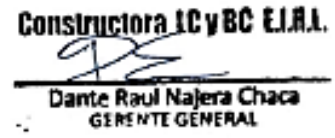

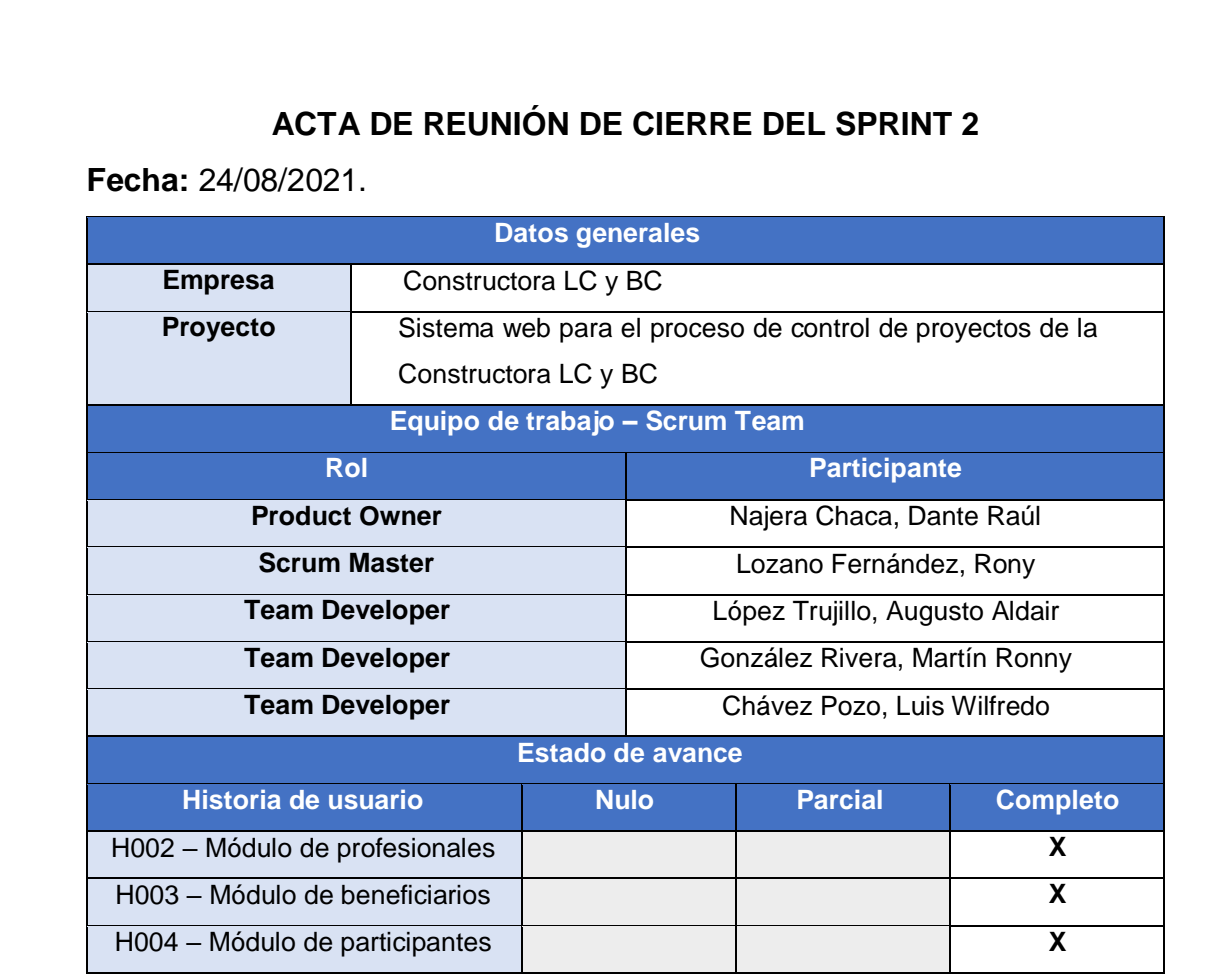

Acta de reunión de cierre del Sprint 2 – Análisis y viabilidad

Luego de la verificación de las funcionalidades desarrolladas correspondientes al Sprint 2, se manifiesta su total conformidad del producto de software. En muestra de conformidad se procede a firmar la presente acta.

Constructora LC y BC E.I.R.L. ∽ Dante Raul Najera Chaca -2

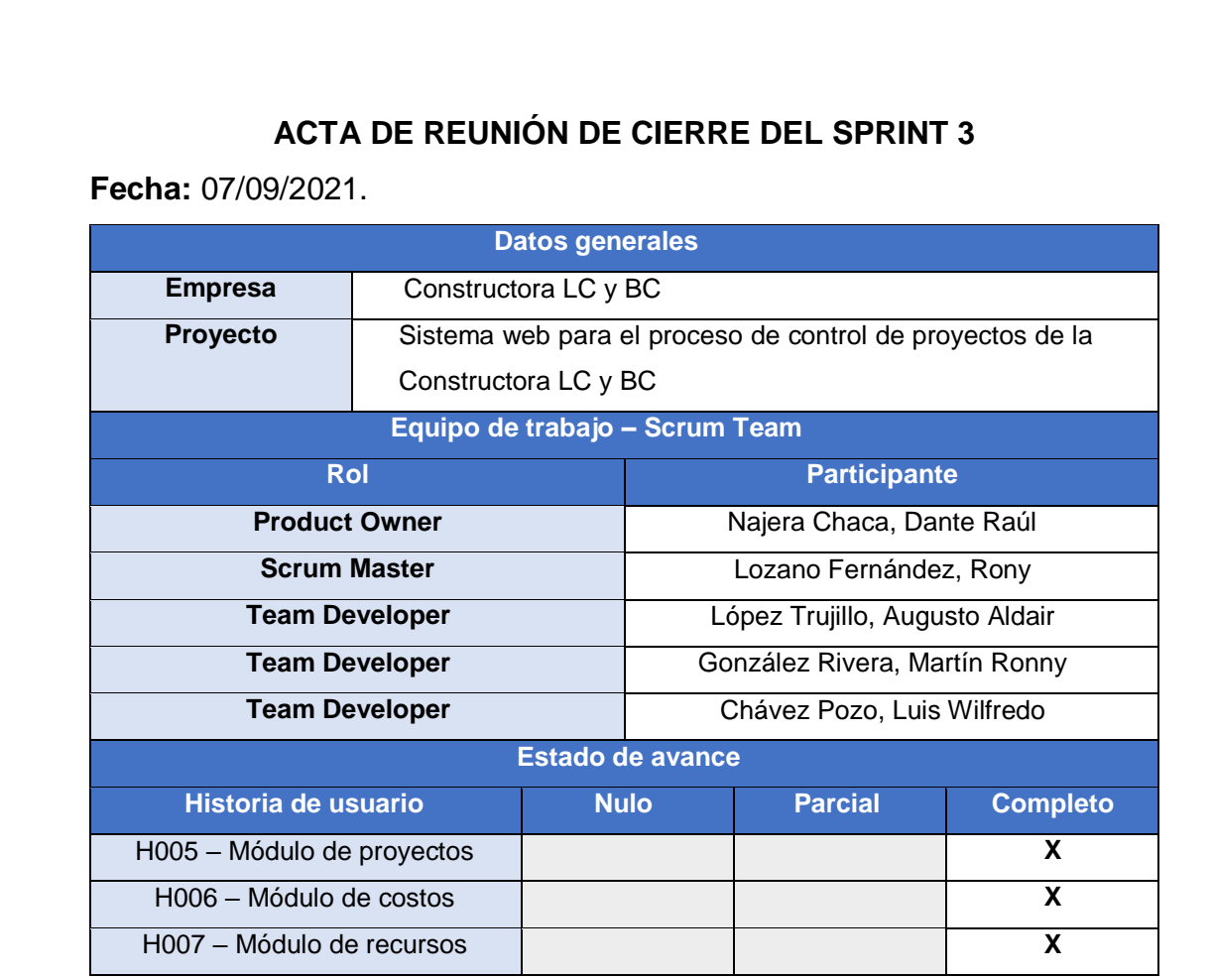

Acta de reunión de cierre del Sprint 3 – Planificación detallada

Luego de la verificación de las funcionalidades desarrolladas correspondientes al Sprint 3, se manifiesta su total conformidad del producto de software. En muestra de conformidad se procede a firmar la presente acta.

Constructora LC y BC E.I.R.L. ∽ Dante Raul Najera Chaca -2

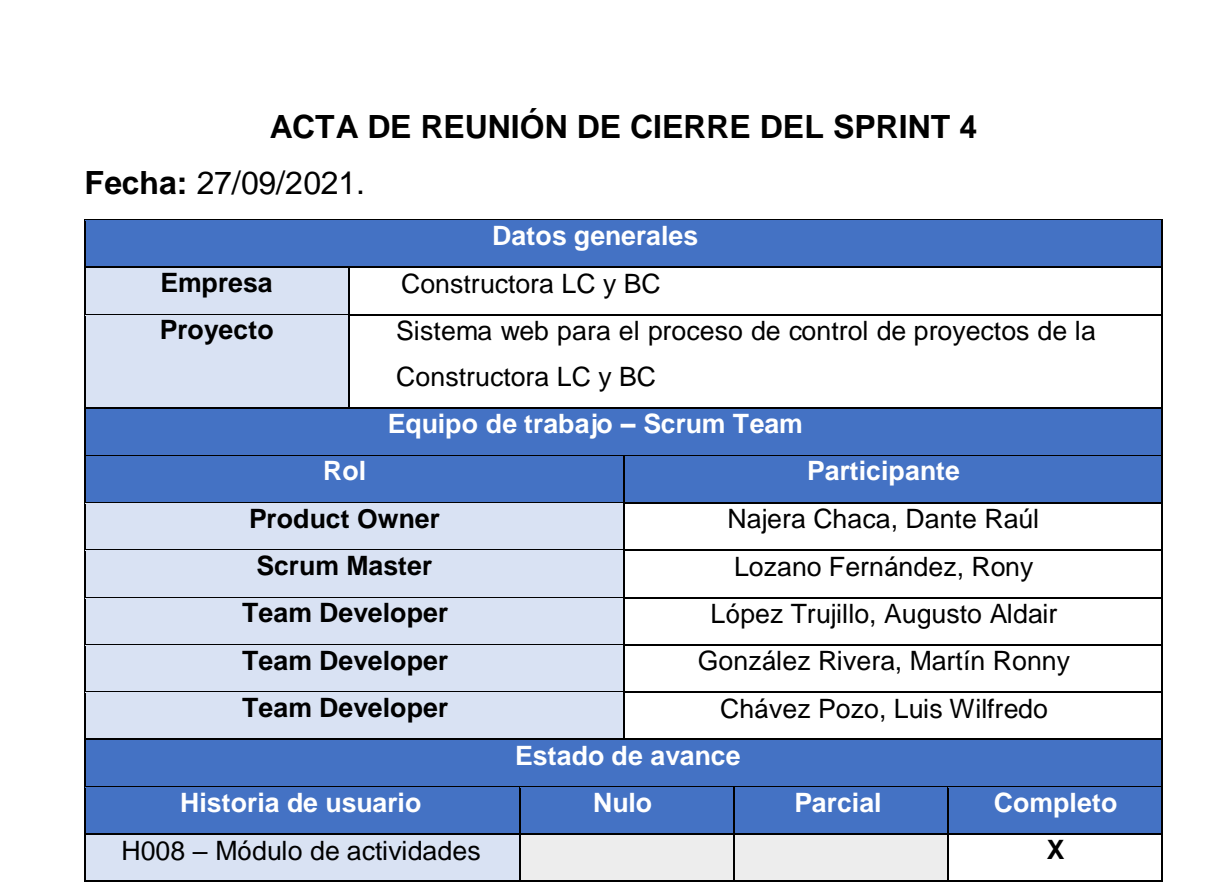

Acta de reunión de cierre del Sprint 4 – Ejecución

Luego de la verificación de las funcionalidades desarrolladas correspondientes al Sprint 4, se manifiesta su total conformidad del producto de software. En muestra de conformidad se procede a firmar la presente acta.

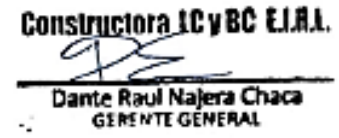

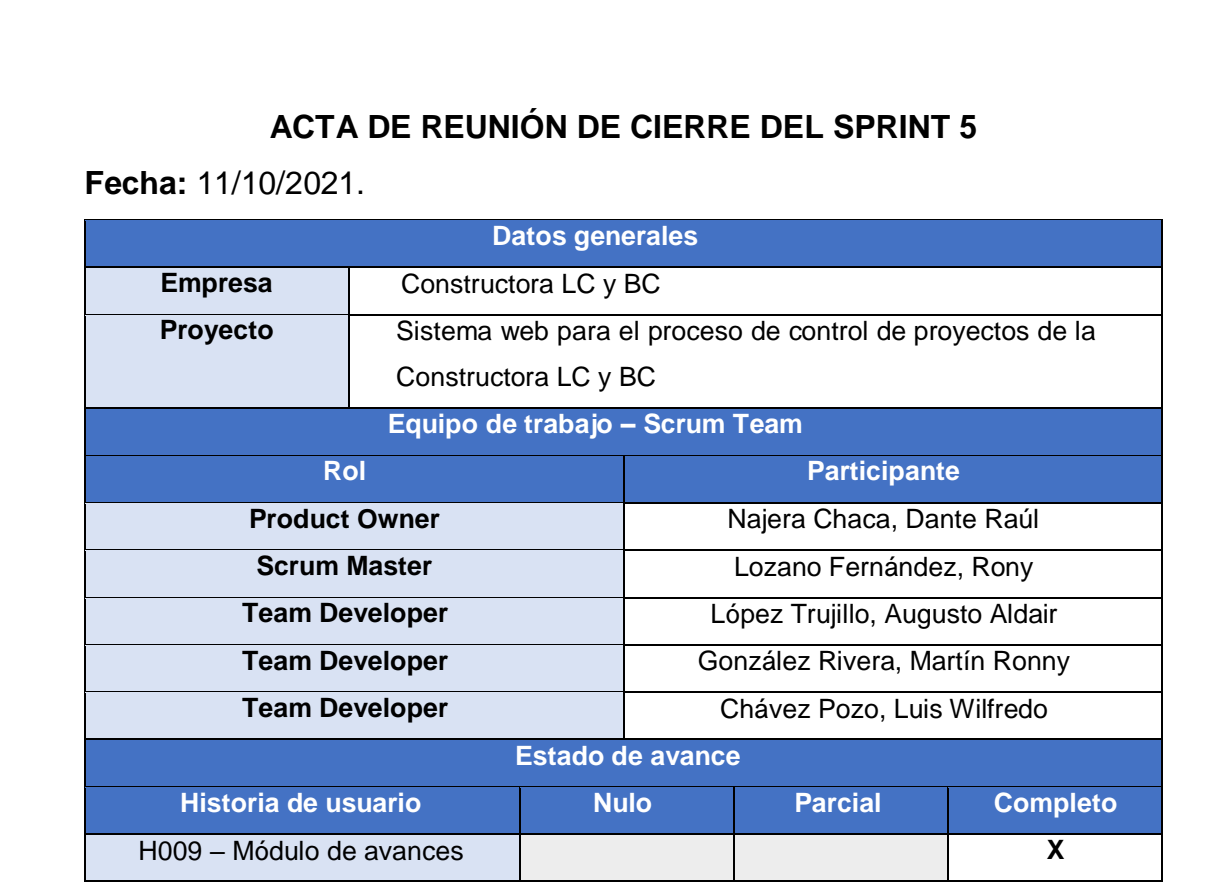

Acta de reunión de cierre del Sprint 5 – Seguimiento y control

Luego de la verificación de las funcionalidades desarrolladas correspondientes al Sprint 5, se manifiesta su total conformidad del producto de software. En muestra de conformidad se procede a firmar la presente acta.

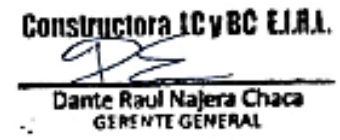

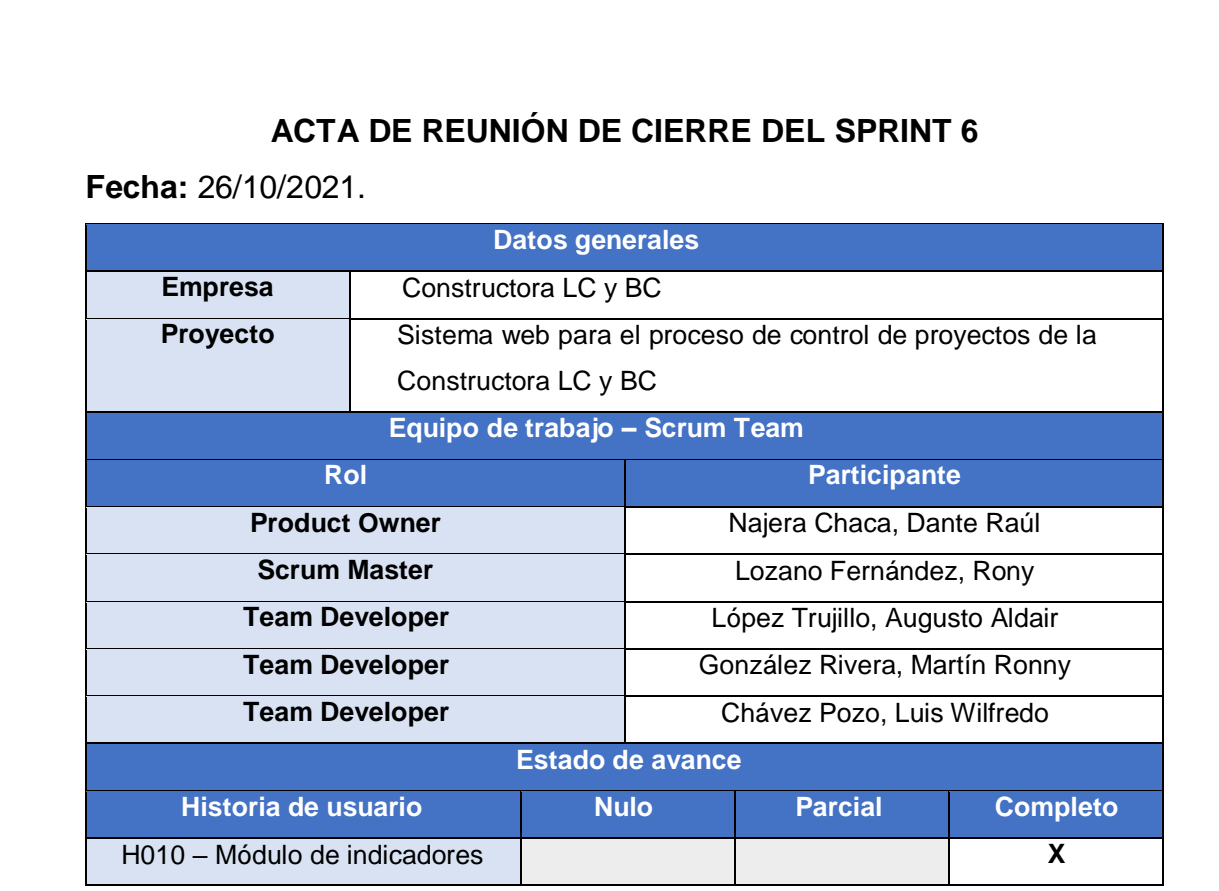

Acta de reunión de cierre del Sprint 6 – Cierre

Luego de la verificación de las funcionalidades desarrolladas correspondientes al Sprint 6, se manifiesta su total conformidad del producto de software. En muestra de conformidad se procede a firmar la presente acta.

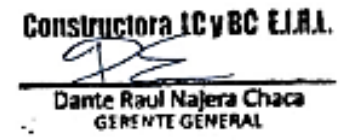

## **Anexo 8.** *Diccionario de la base de datos del proyecto* Diccionario de la base de datos del sistema web desarrollado

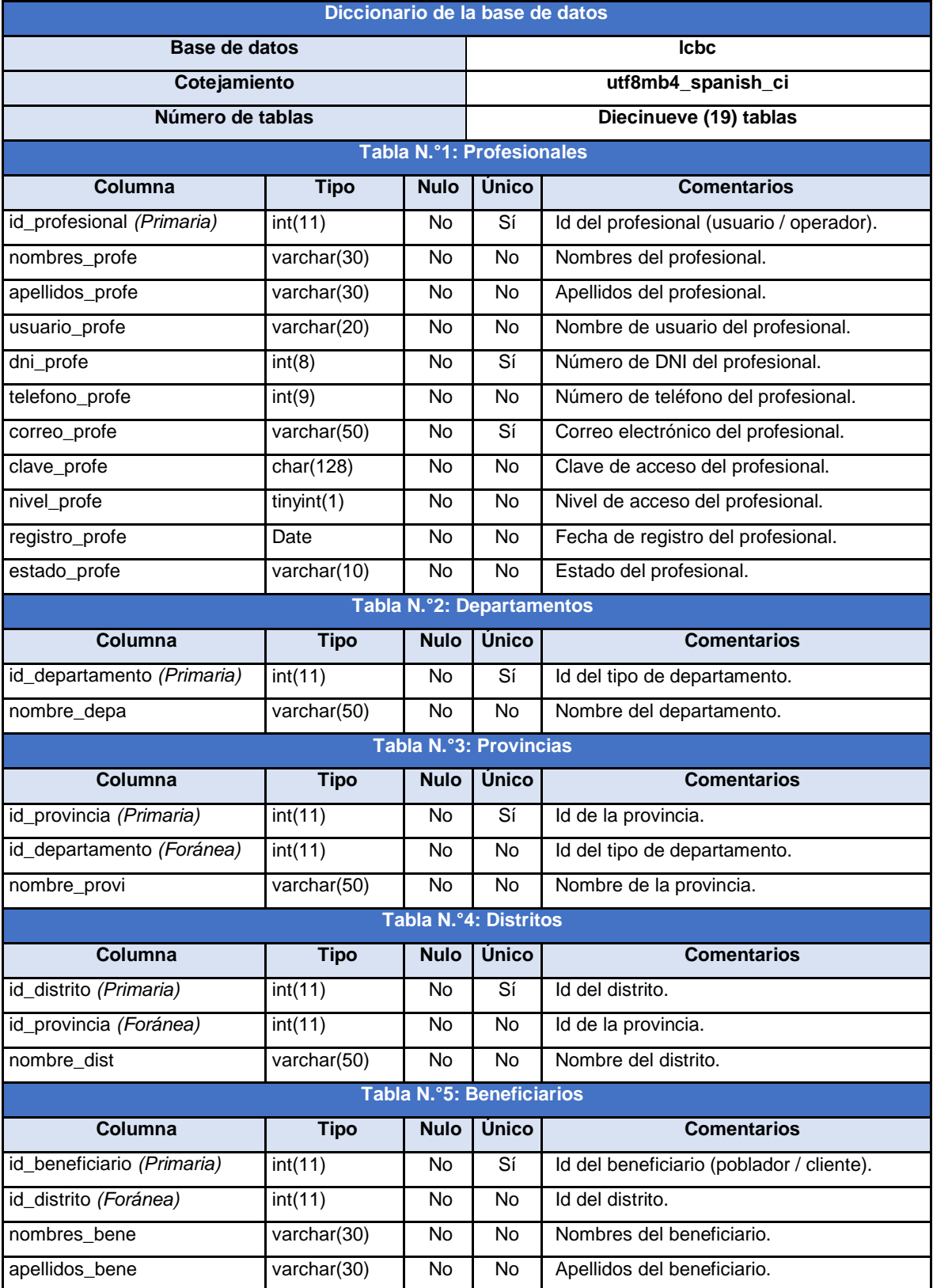

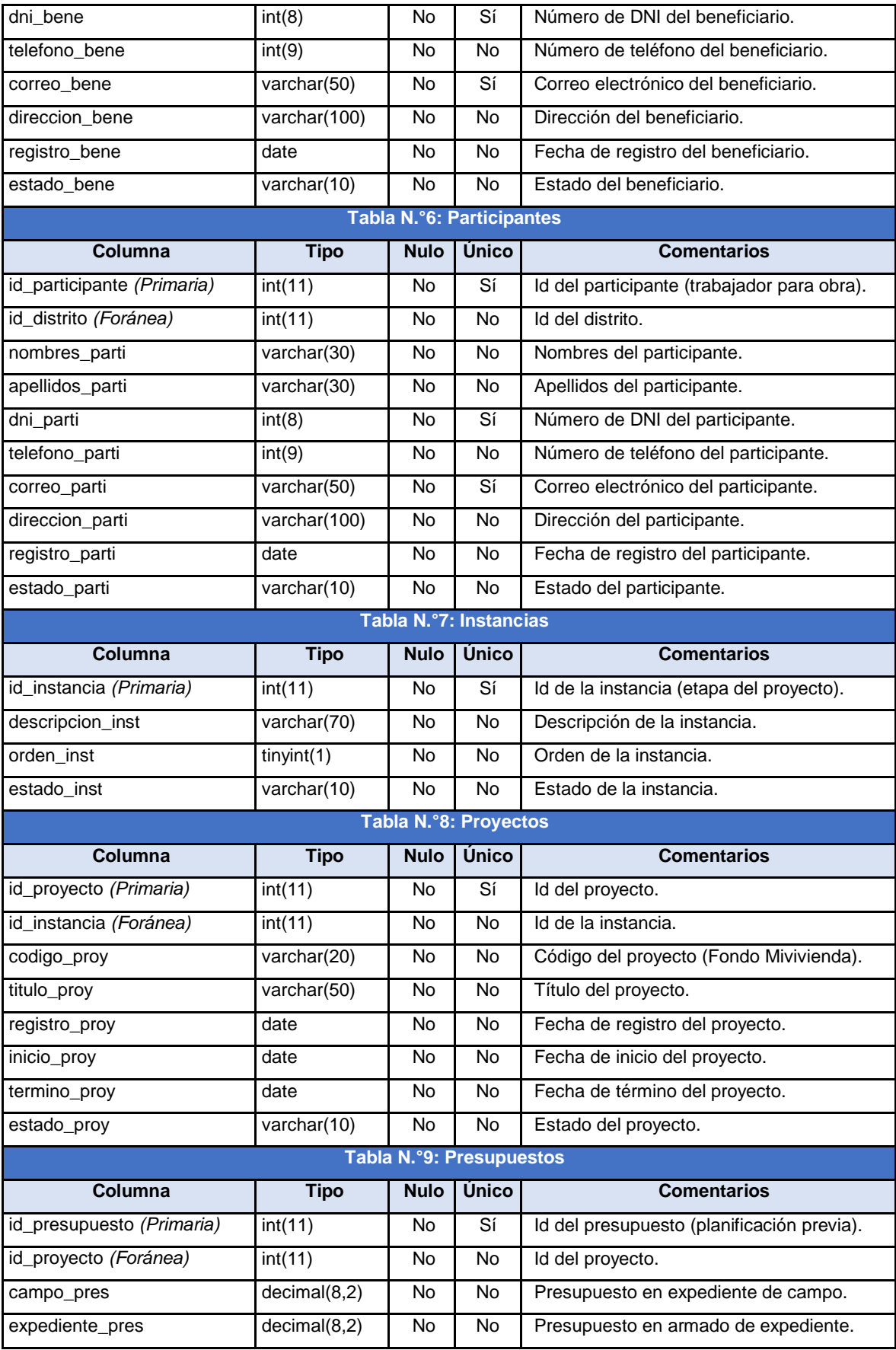

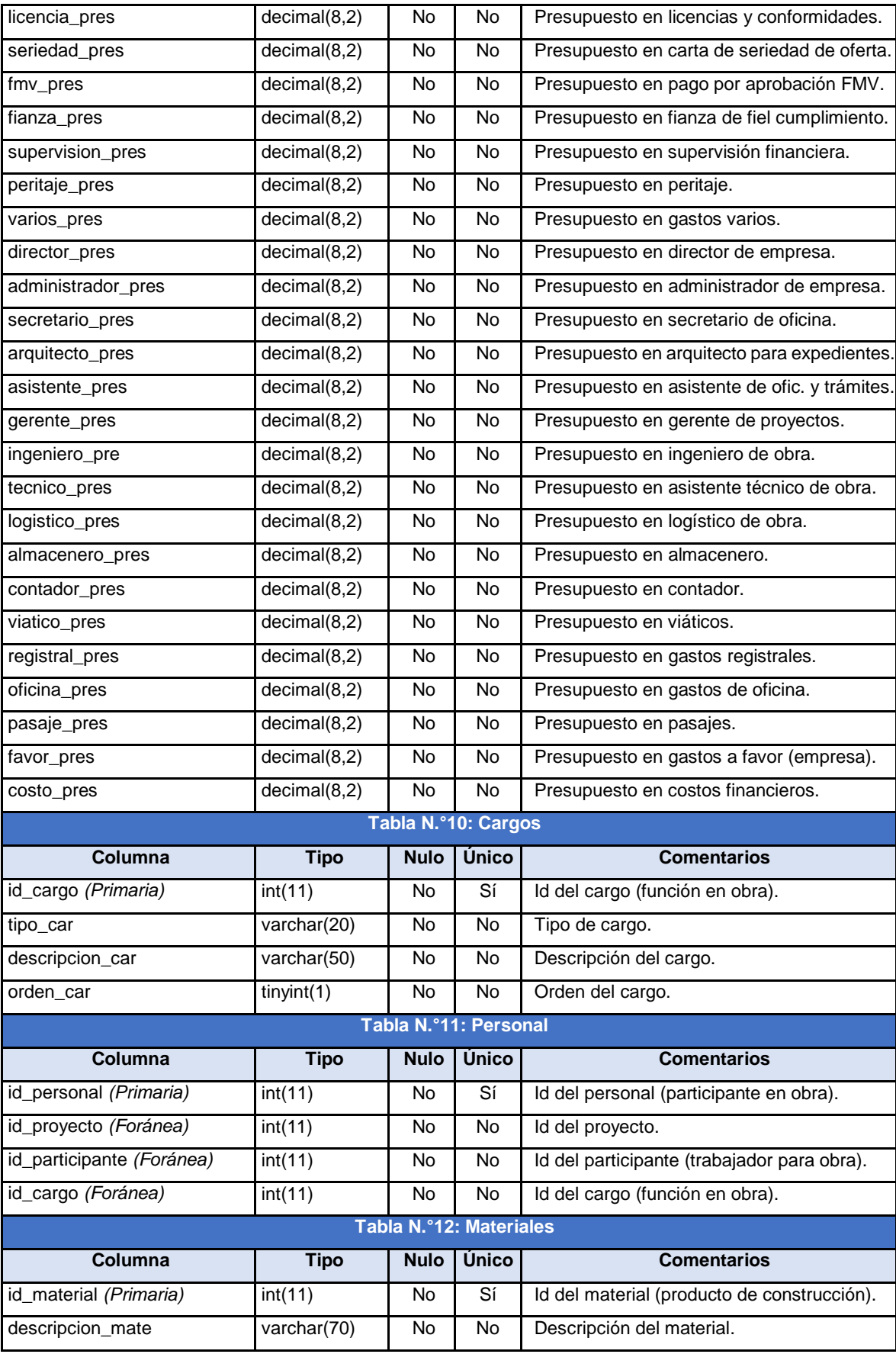

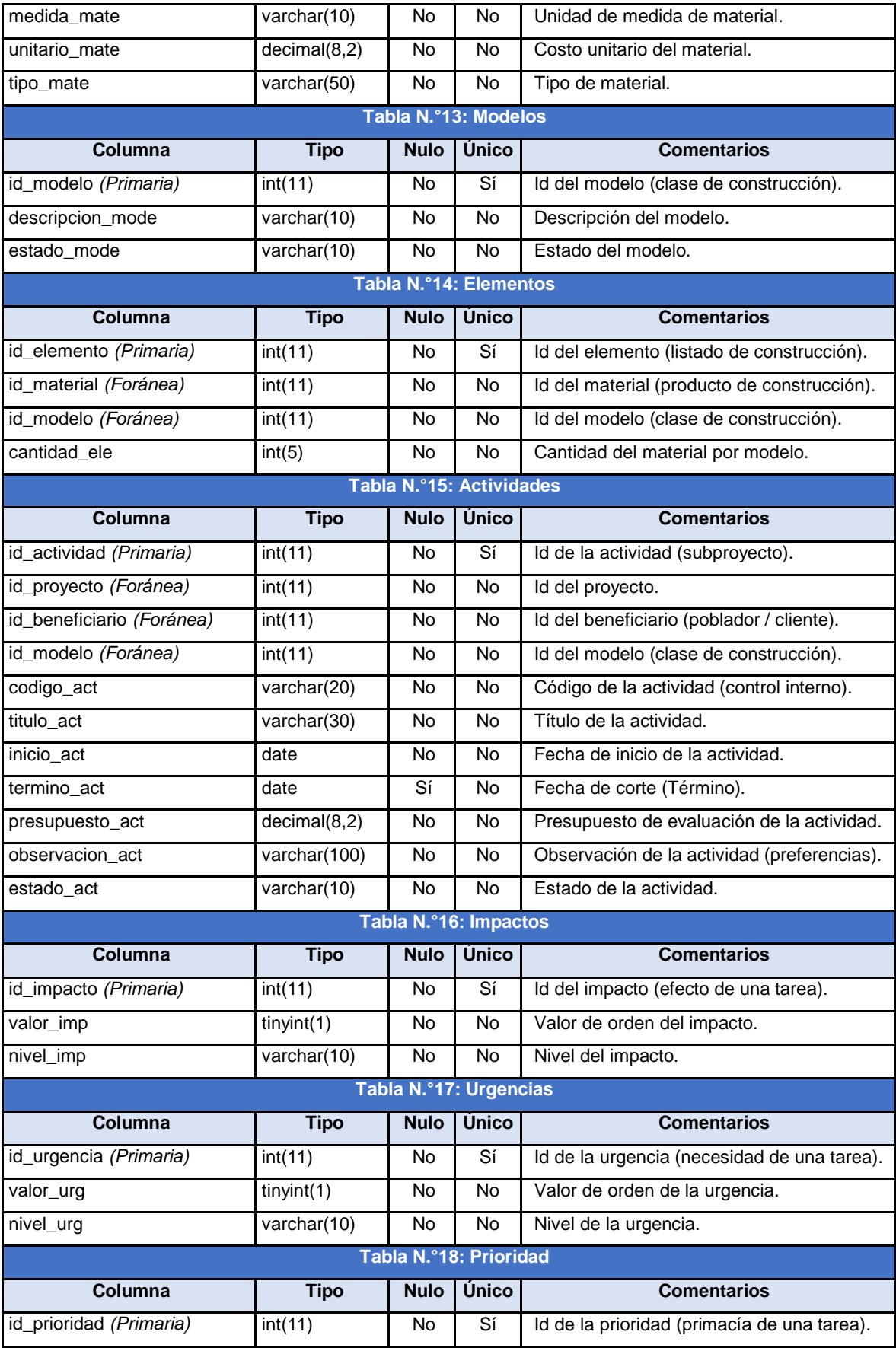

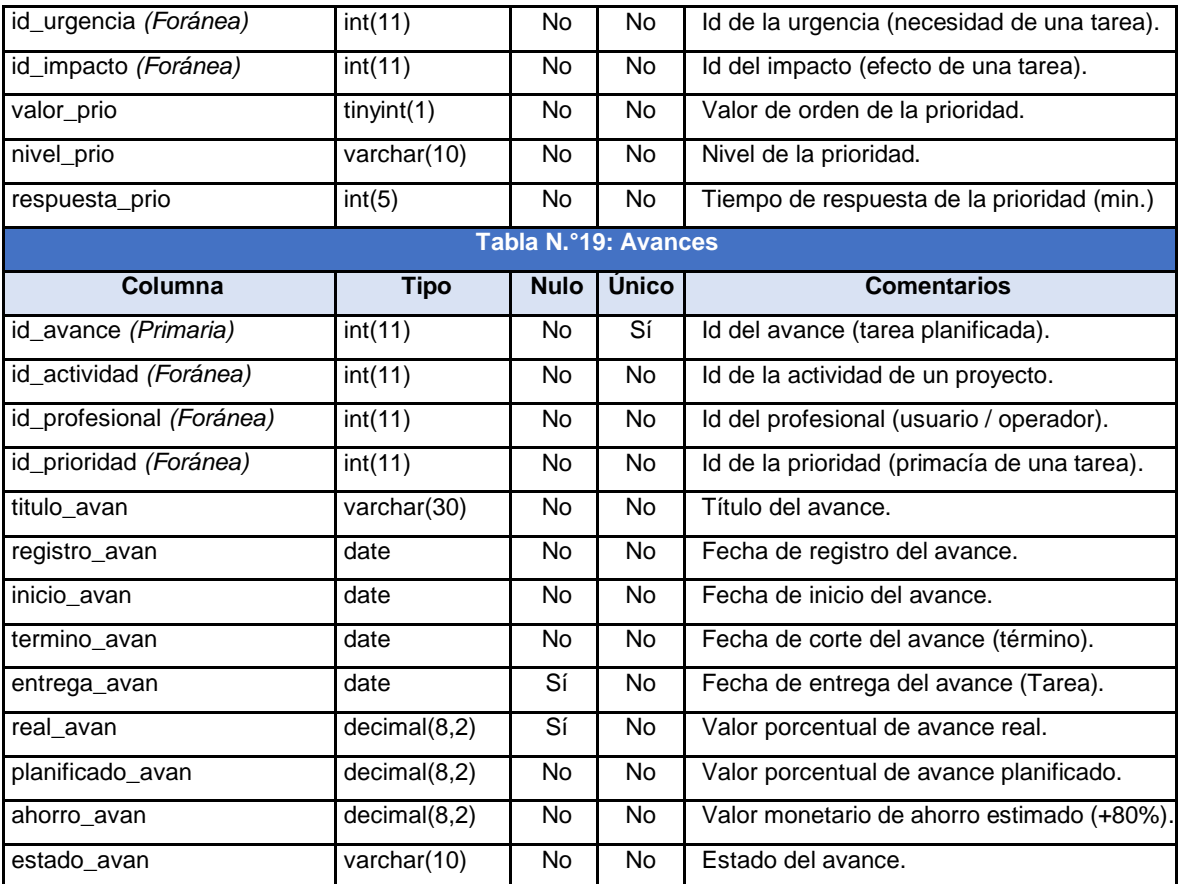

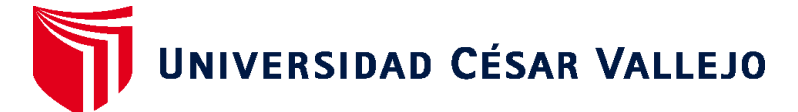

## **FACULTAD DE INGENIERÍA Y ARQUITECTURA ESCUELA PROFESIONAL DE INGENIERÍA DE SISTEMAS**

## **Declaratoria de Autenticidad del Asesor**

Yo, NECOCHEA CHAMORRO JORGE ISAAC, docente de la FACULTAD DE INGENIERÍA Y ARQUITECTURA de la escuela profesional de INGENIERÍA DE SISTEMAS de la UNIVERSIDAD CÉSAR VALLEJO SAC - LIMA NORTE, asesor de Tesis titulada: "SISTEMA WEB PARA EL PROCESO DE CONTROL DE PROYECTOS DE LA CONSTRUCTORA LC Y BC", cuyo autor es CHAVEZ POZO LUIS WILFREDO, constato que la investigación cumple con el índice de similitud establecido, y verificable en el reporte de originalidad del programa Turnitin, el cual ha sido realizado sin filtros, ni exclusiones.

He revisado dicho reporte y concluyo que cada una de las coincidencias detectadas no constituyen plagio. A mi leal saber y entender la Tesis cumple con todas las normas para el uso de citas y referencias establecidas por la Universidad César Vallejo.

En tal sentido, asumo la responsabilidad que corresponda ante cualquier falsedad, ocultamiento u omisión tanto de los documentos como de información aportada, por lo cual me someto a lo dispuesto en las normas académicas vigentes de la Universidad César Vallejo.

LIMA, 19 de Diciembre del 2021

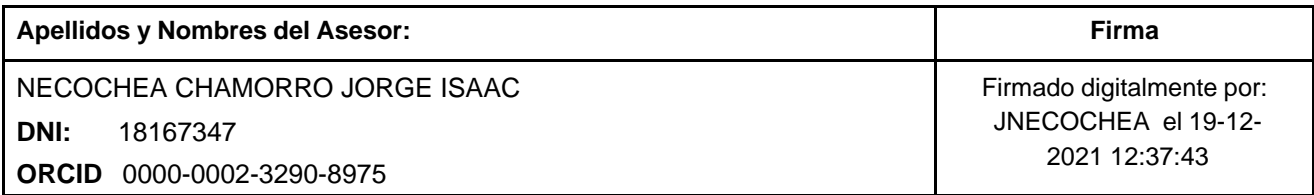

Código documento Trilce: TRI - 0234645

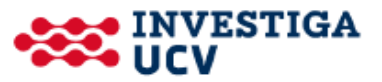